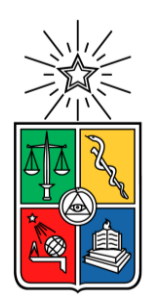

UNIVERSIDAD DE CHILE FACULTAD DE CIENCIAS FÍSICAS Y MATEMÁTICAS DEPARTAMENTO DE INGENIERÍA MECÁNICA

# **ESTUDIO DE COGENERACIÓN DE ENERGÍA ELÉCTRICA Y USOS DIRECTOS CON GEOTERMIA DE BAJA ENTALPÍA EN PUYUHUAPI**

# MEMORIA PARA OPTAR AL TÍTULO DE INGENIERO CIVIL MECÁNICO

# JAIME ALEXIS MADARIAGA VARGAS

PROFESOR GUÍA ÁLVARO VALENCIA MUSALEM

MIEMBROS DE LA COMISIÓN DIEGO MORATA CÉSPEDES MÓNICA ZAMORA ZAPATA

Este trabajo ha sido parcialmente financiado por el Centro de Excelencia en Geotermia de Los Andes (Anid-Fondap 15200001) en el marco del proyecto "Factibilidad de Cogeneración geotérmica en Puyuhuapi"

> SANTIAGO DE CHILE 2022

#### RESUMEN DE LA MEMORIA PARA OPTAR AL TÍTULO DE: INGENIERO CIVIL MECÁNICO POR: JAIME ALEXIS MADARIAGA VARGAS FECHA: 2022 PROF. GUÍA: ÁLVARO VALENCIA MUSALEM

### **ESTUDIO DE COGENERACIÓN DE ENERGÍA ELÉCTRICA Y USOS DIRECTOS CON GEOTERMIA DE BAJA ENTALPÍA EN PUYUHUAPI**

El presente trabajo de título se enmarca en el Fondo de Innovación para la competitividad, FIC, de 2018 adjudicado al Centro de Excelencia en Geotermia de Los Andes, CEGA, cuyo objetivo es determinar la factibilidad de cogeneración de electricidad y calor con Geotermia en la localidad de Puyuhuapi, Región de Aysén. El recurso geotermal en superficie posee una temperatura entre 50 y 90°C, y se espera que en el reservorio la temperatura esté en un rango entre 120 y 150°C, permitiendo su uso para producción de energía eléctrica.

Este trabajo tiene como objetivo principal la evaluación de prefactibilidad técnicoeconómica de la cogeneración de energía eléctrica y usos directos en cervecería, invernadero y calefacción de hogares usando un sistema en cascada, es decir, el uso secuencial del calor con distintos niveles de temperatura descendientes.

Para la producción eléctrica se evaluaron distintos fluidos de trabajo tales como isobutano, pentano, R134a y propano para su uso en ciclo binario. También se realizan los cálculos para ciclo Kalina. Los resultados muestran que existe un trade-off entre la temperatura de salida del recurso geotermal y la potencia eléctrica neta extraíble de la planta. La evaluación económica de la planta se realiza para el Isobutano, fluido de trabajo que equilibra la producción eléctrica con la temperatura de salida del recurso. Se encuentra que la planta eléctrica no es económicamente viable dado que el LCOE (\$306 USD/MWh y 236 USD/MWh para una temperatura de 120 y 150°C, respectivamente) es mayor que el Costo incremental de desarrollo en Palena (155 USD/MWh).

En cuanto a la producción de cerveza, haciendo uso directo del recurso geotermal proveniente del pozo es posible el uso para la cocción de la cerveza, proceso cuyos gastos en gas son muy altos. Por esto mismo, el cambio de la fuente térmica a geotermia tiene un VAN positivo.

El calor residual de los procesos anteriores es posible usarlo para calefaccionar hogares e invernadero de forma simultánea. En cuanto al primero, se calculan las cargas térmicas en un hogar y se estima que es posible calefaccionar 201 hogares. El análisis económico entrega que la geotermia es más barata que otras fuentes térmicas como estufa de gas, estufa a parafina y leña (si es comprada).

El análisis de uso en invernadero se realiza para lechuga y sandía, encontrando que es posible calefaccionar casi el doble de superficie de lechuga que de sandía. El análisis económico concluye que la producción de lechugas tiene un alto nivel de inversión inicial, pero es totalmente factible dado el volumen de ventas y precios de esta verdura en el sur de Chile.

*Dedicado a los niños y jóvenes de escasos recursos que ven en el estudio la esperanza de superación.* 

*Protejamos la Educación Pública*

# **Agradecimientos**

En primer lugar, agradecer a mi madre, pilar de mi vida, quien con sus consejos y conversaciones me guío por este camino que me ha dado más satisfacciones que tristezas, que me acercó a la música, al estudio y a salir adelante con las herramientas que poseemos.

A mi padre, quién con su pasión por su trabajo de mecánico me interiorizó en ese mundo de los motores, engranajes, poleas, cajas de cambio, etc., que acompañándolo a trabajar desde pequeño fueron cimentando un interés que me llevó a estudiar esta carrera. Demás está decir que sin su soporte incondicional y el de mi madre nada de esto sería posible.

A mis hermanos Loreto, Enrique y Dayana, quienes siempre estuvieron dispuestos a recibirme de allegado y ayudarme cuando estuve en aprietos (y muchas veces).

A mi amada Marjorie, compañera de vida que, con su amor, compañía, sabiduría ha hecho de mí una mejor persona y con el apoyo mutuo pudimos sacar adelante nuestros procesos académicos. Te amo.

A mis compañeros del DIMEC, en especial al Pancho y Wolvi, con quienes las tardes de estudio, las noches de trabajo y los ratos libres se hicieron más entretenidos y provechosos.

Al Profesor Álvaro Valencia, mi profesor guía, por tener una voluntad de oro cada vez que fue necesario y darme la oportunidad de realizar este trabajo. Del mismo modo, agradecer al profesor Diego Morata y al Centro de Excelencia en Geotermia de los Andes (CEGA), Proyecto Anid-Fondap 15200001 y ACE 210005 por ayudar al desarrollo de este trabajo.

# Tabla de contenido

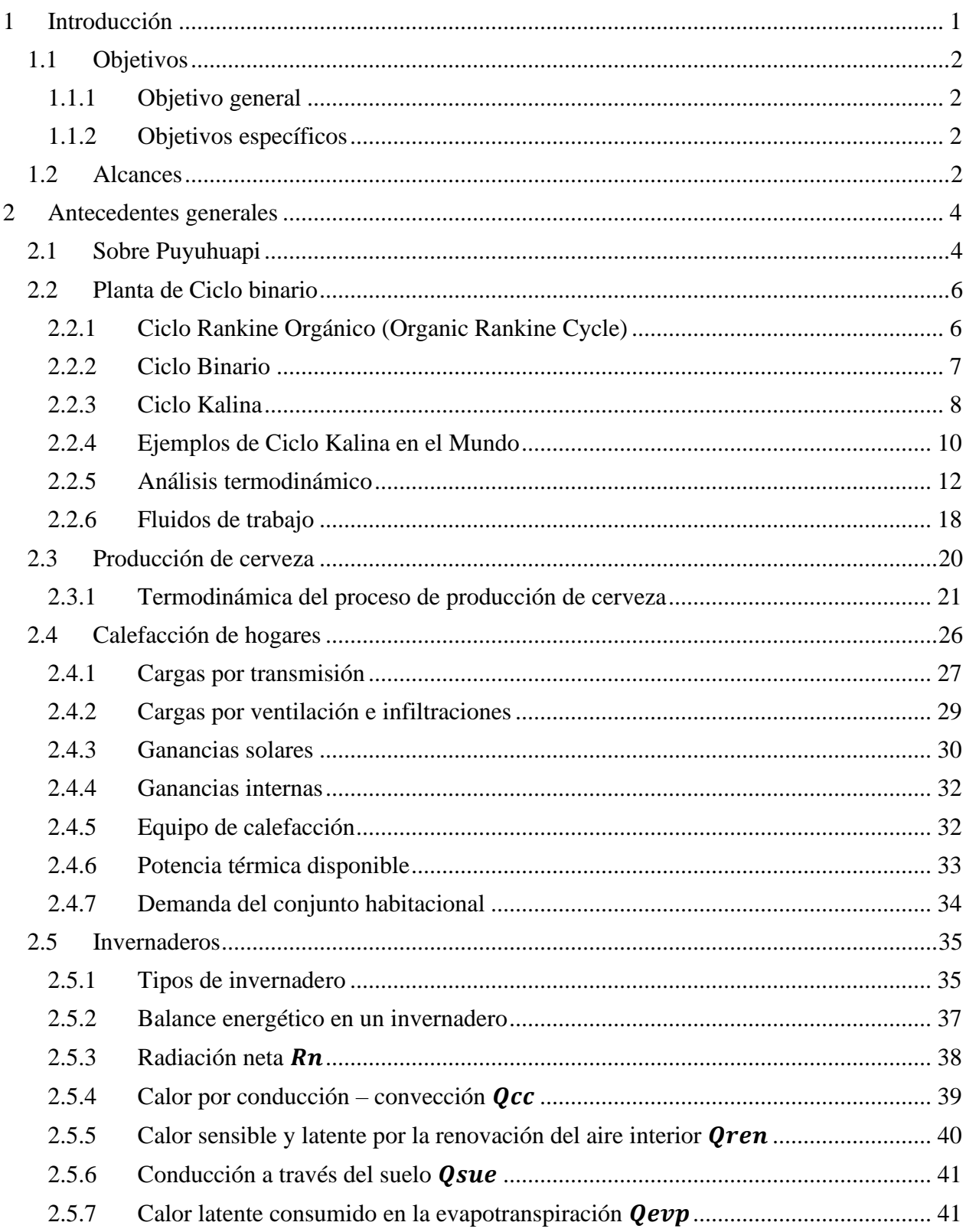

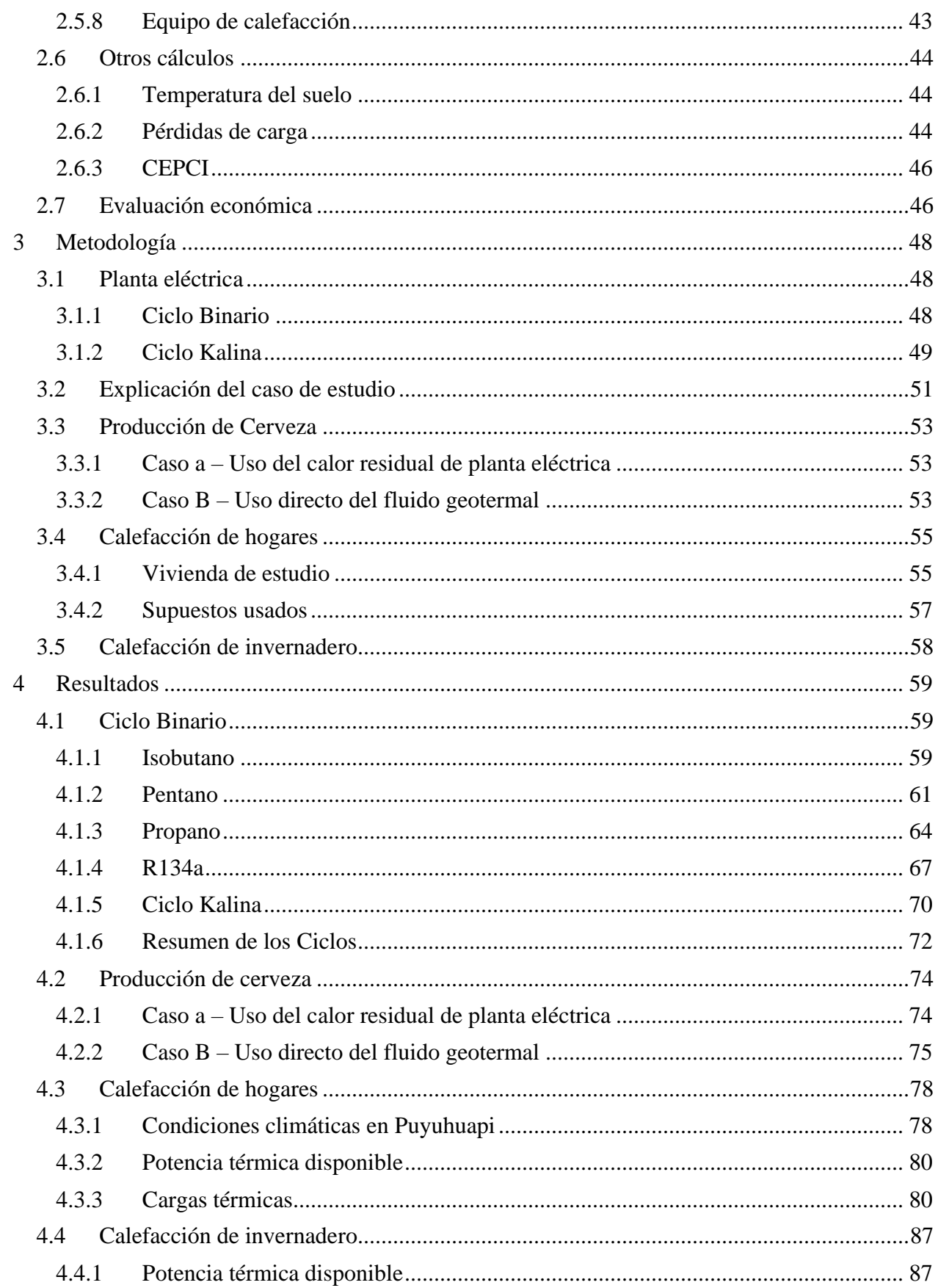

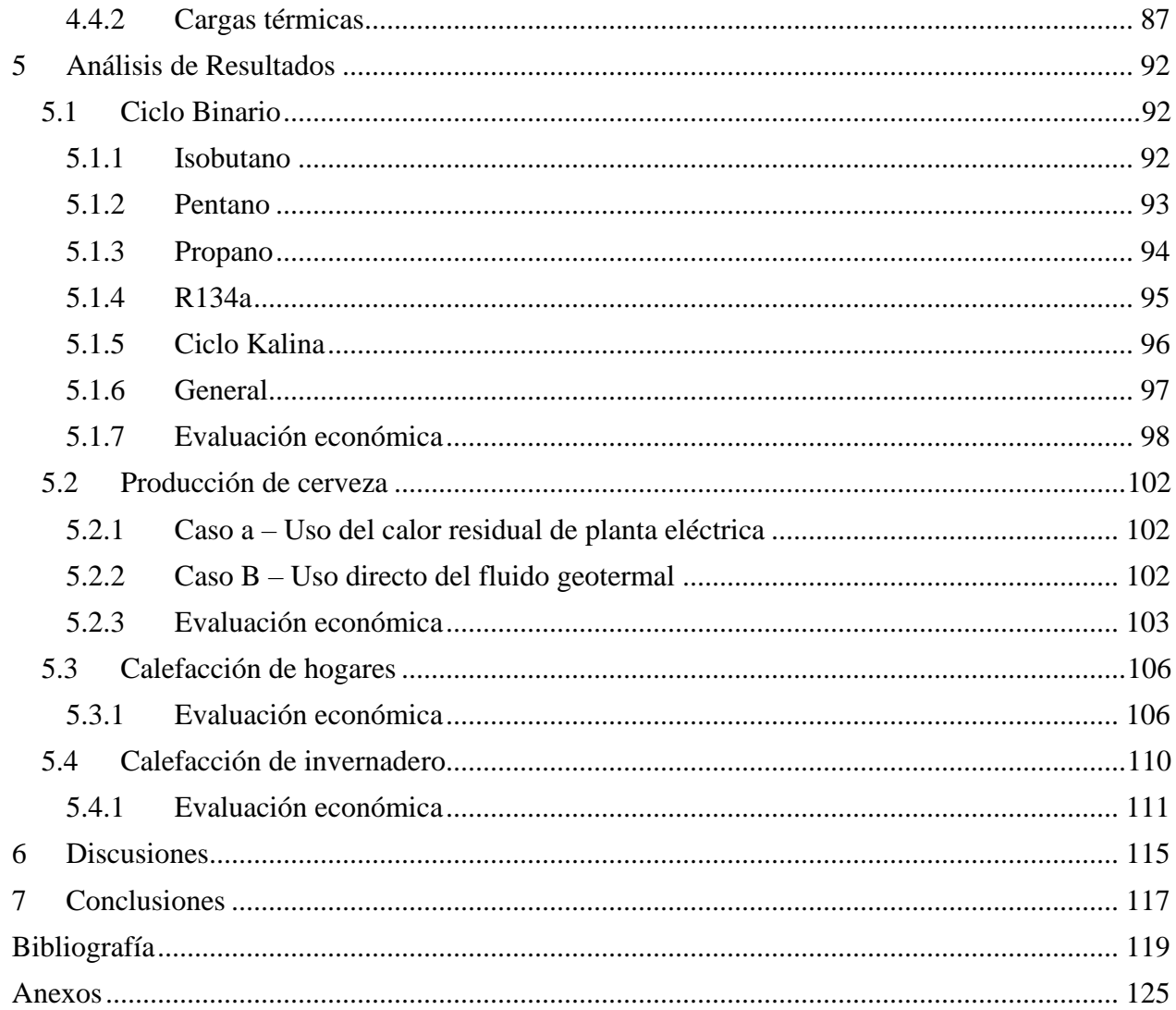

# **Índice de Figuras**

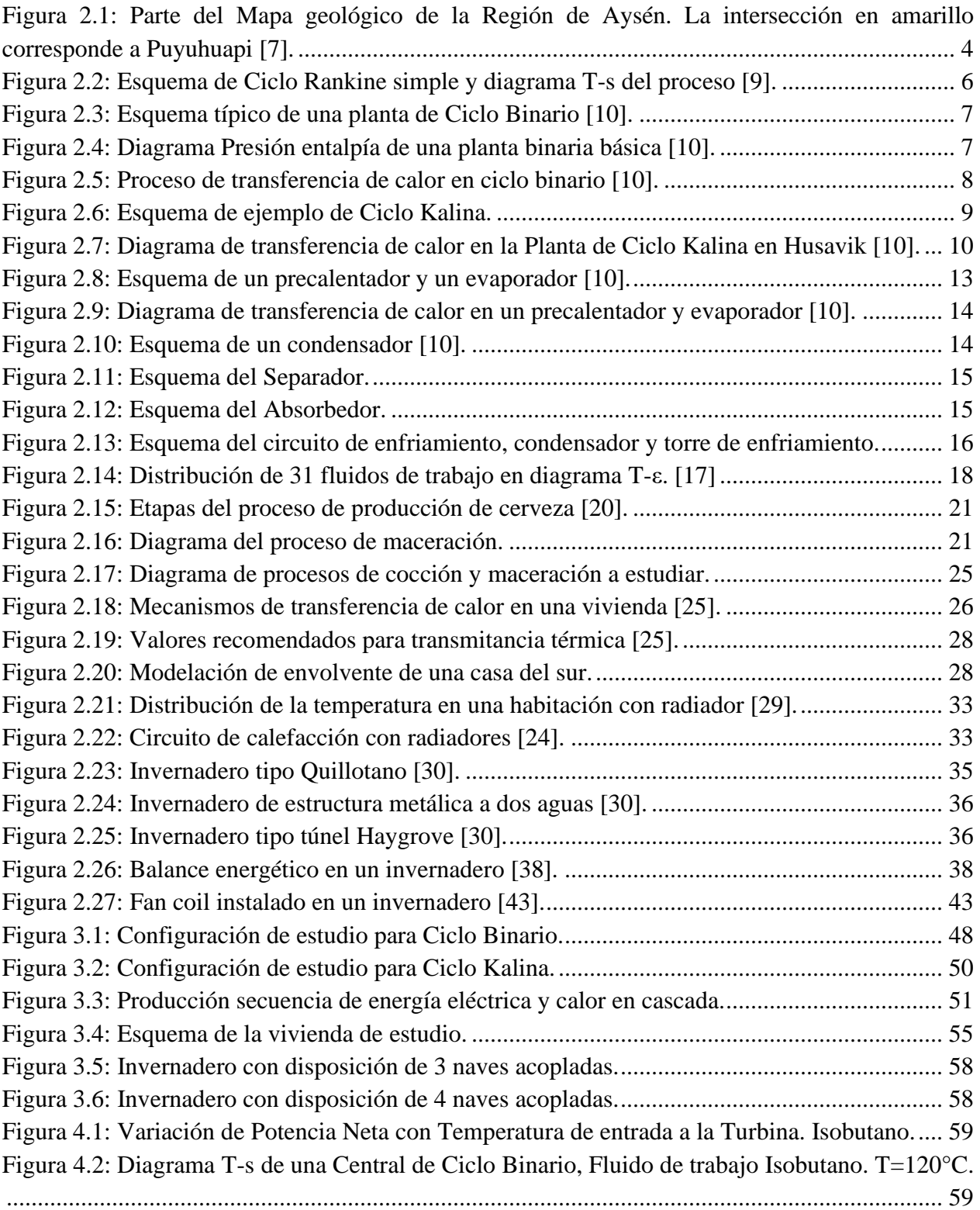

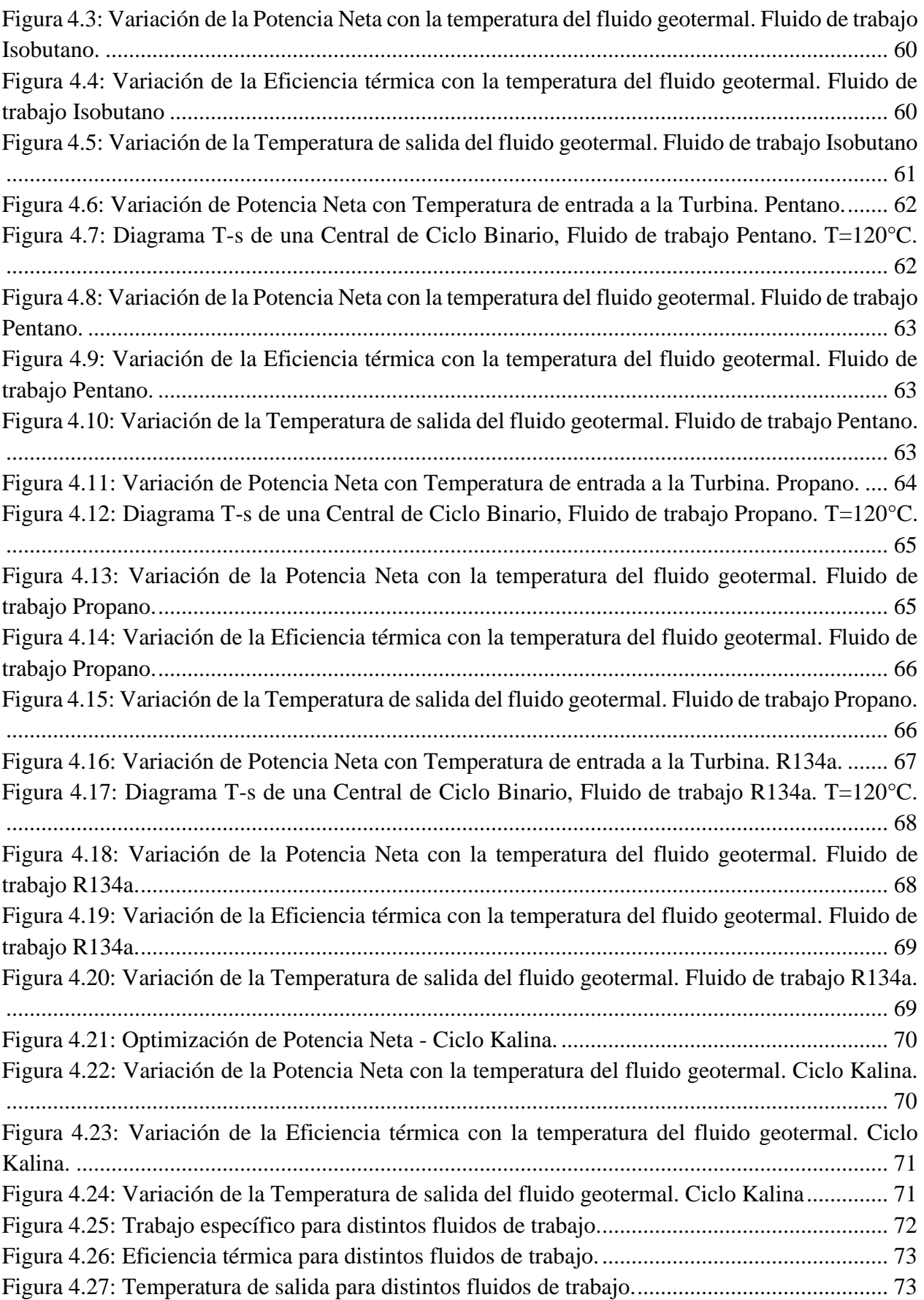

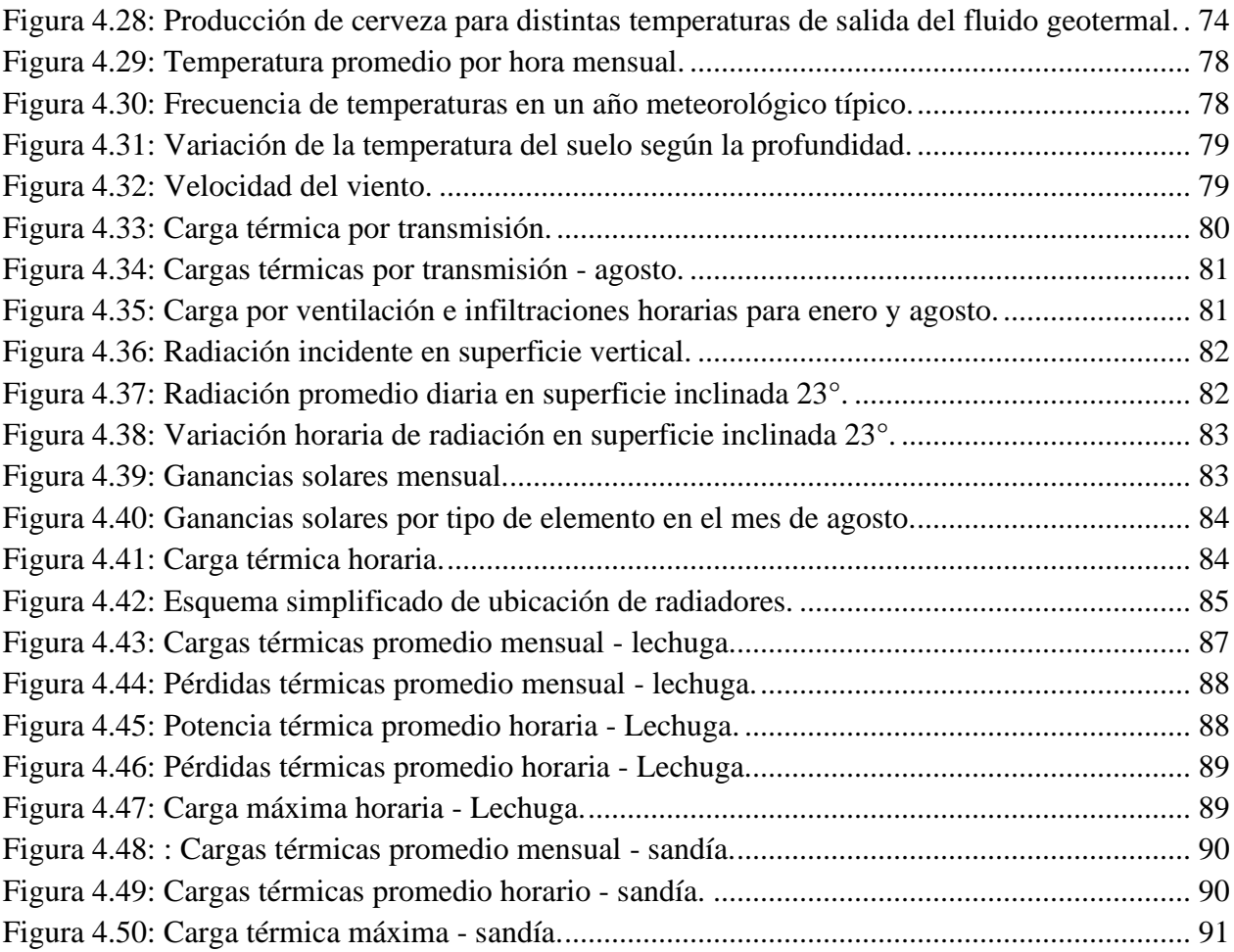

# **Índice de Tablas**

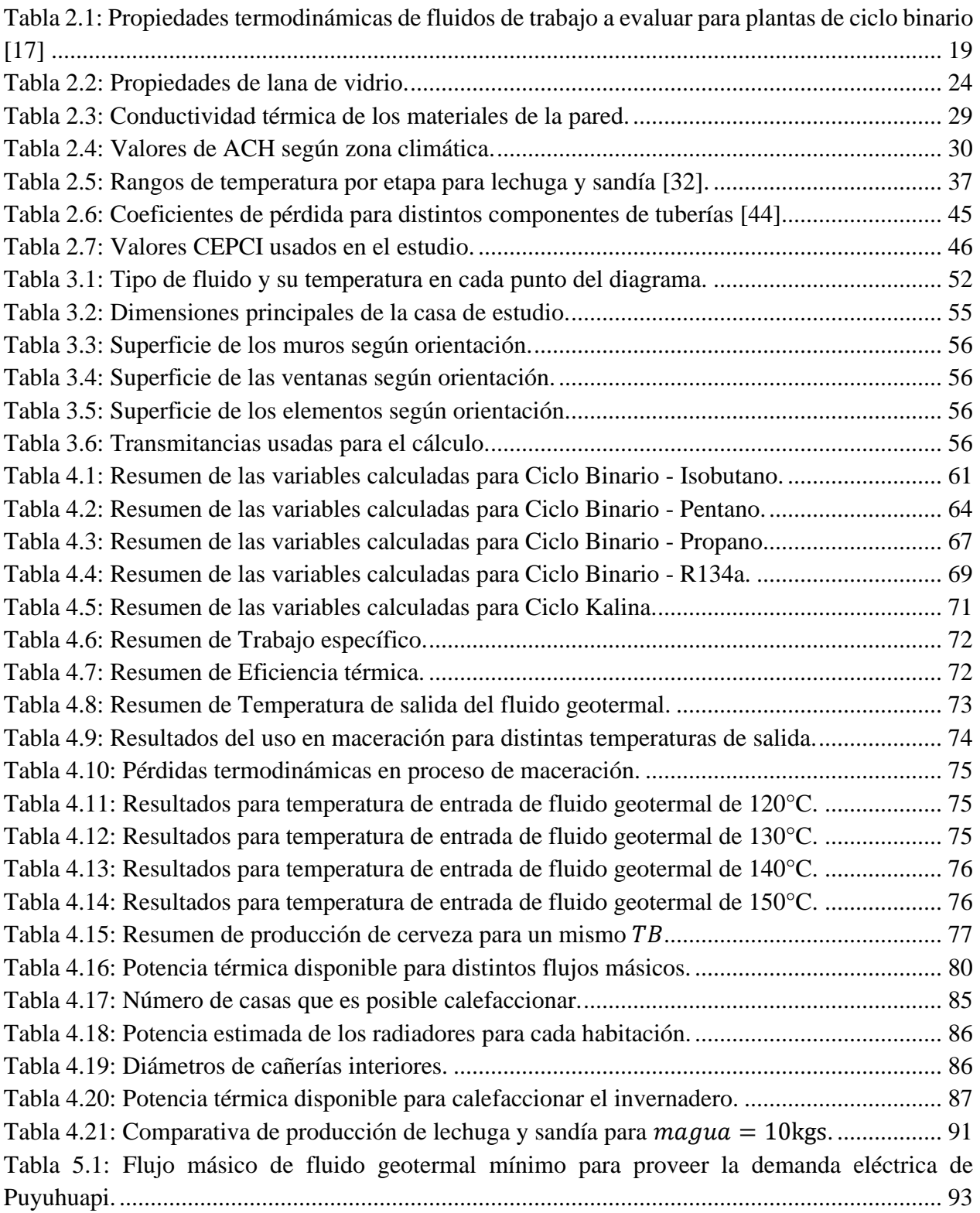

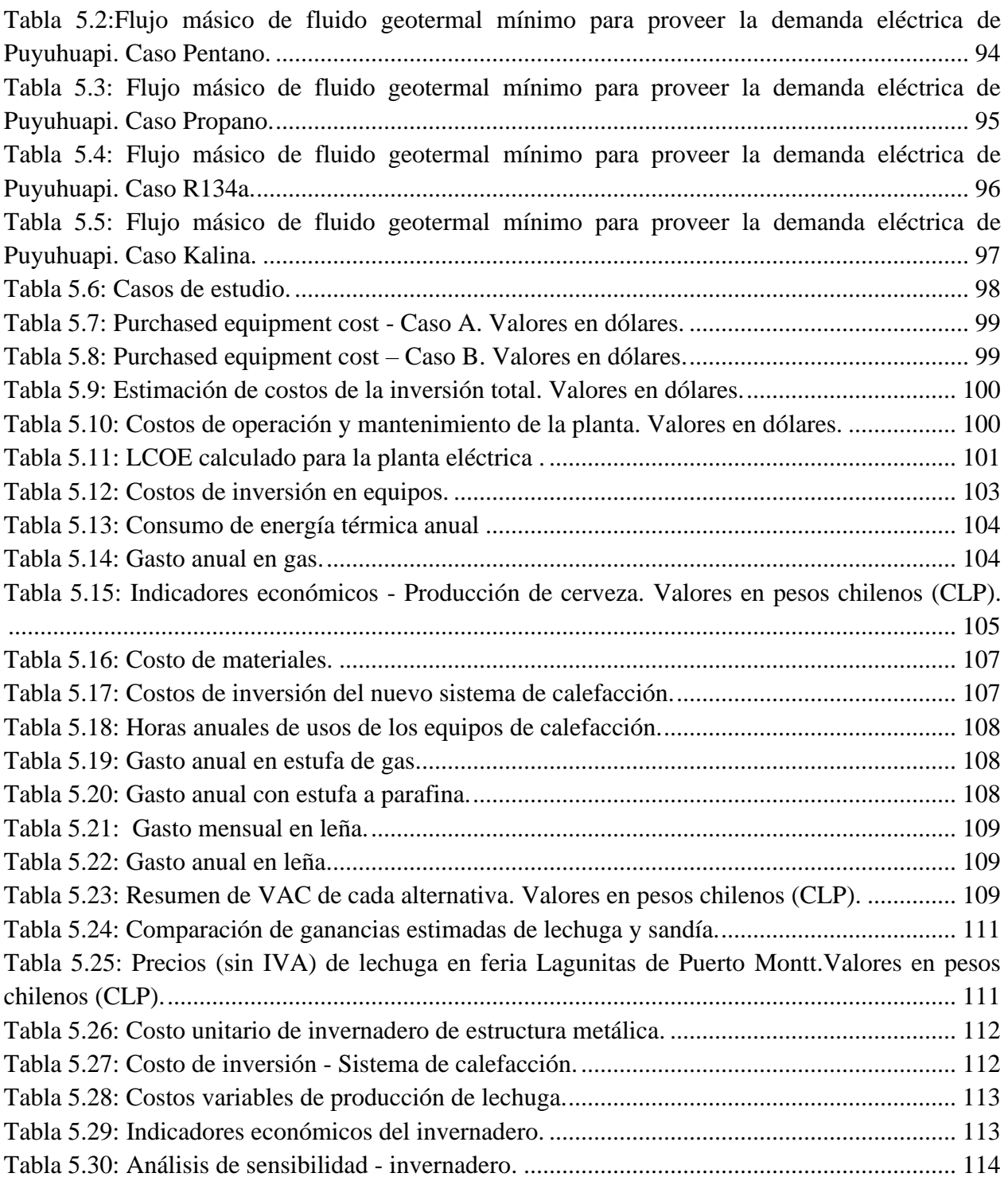

# <span id="page-12-0"></span>**1 Introducción**

La Geotermia como fuente de energía eléctrica tiene sus inicios en Larderello, Italia, en 1904 donde construyeron el primer generador eléctrico accionado por vapor geotérmico. En 1942, esta provincia italiana ya contaba con una capacidad instalada de 128 MW [1]. Las investigaciones continuaron, se instalaron nuevas plantas en distintos países, entre ellos E.E.U.U., México, Nueva Zelanda, pero no fue hasta la crisis del petróleo, década de los 70, que la geotermia comenzó un explosivo aumento en la capacidad instalada, pasando de 720 MWe en 1970, a 12.635 MWe en 2015 [2]. Otra razón de peso es la crisis medioambiental mundial, que ha aumentado la relevancia de las energías renovables como nuevas alternativas de generación de electricidad.

El potencial geotérmico de chile va desde 3.350 MWe (ENAP) hasta 16.000 MWe (Lahsen, 1988). El alto potencial recientemente fue estrenado con una planta de alta entalpía de ciclo binario en el norte de Chile, Cerro Pabellón, con una potencia instalada de 48 MW en 2017 y en 2021 se ampliará a 81 MW [3]. Si bien la Geotermia tiene un gran potencial, es una fuente de energía renovable que posee un factor de planta similar a centrales térmicas y sus costos operacionales son bajos, los altos costos de inversión en exploración (para disminuir la incertidumbre sobre la localización y cuantificación del recurso) dificultan la entrada de esta energía renovable al mercado eléctrico chileno en comparación con recursos similares como la energía solar, termosolar, eólica, aun cuando estas fuentes son intermitentes.

El presente trabajo se enmarca en el concurso Fondo de innovación para la competitividad, FIC, de 2018 adjudicado al Centro de Excelencia en Geotermia de Los Andes, CEGA, cuyo objetivo es determinar la factibilidad de cogeneración de electricidad y calor en Puyuhuapi con geotermia. La Región de Aysén se encuentra aislada del resto del país, por lo que no se encuentra conectada al sistema interconectado central, sino al Sistema mediano de Palena. En este sistema se tiene una capacidad de generación de 3.78 MW, de las cuales 2.38 MW corresponden a centrales diesel y 1.4 MW a centrales hidráulicas [4]. En el caso particular de Puyuhuapí, su energía proviene de una central diesel de 0.29 MW (Anexo A-1) [5]. Según la encuesta de pobreza energética realizada en el lugar, 63% de los encuestados sufrió más de 22 interrupciones de suministro eléctrico durante el último año. Además, 93% de las personas usa leña para calefacción [6]. Por lo tanto, una planta geotérmica representa una gran oportunidad para ofrecer al sistema una energía renovable capaz de producir electricidad con robustez similar a las centrales diesel, quitando las desventajas medioambientales que estas representan y ofreciendo la oportunidad de utilizar el calor residual para distintos procesos industriales de la zona, tales como invernaderos, secado de leña, calefacción de hogares, entre otros.

La iniciativa del CEGA busca generar conocimiento científico e informar a los agentes interesados para toma de decisiones. El recurso geotérmico en superficie se encuentra entre 50 y 90 °C, por lo que se espera que en profundidad tenga una temperatura entre 120 y 150 °C. En particular, este trabajo de título busca generar información desde el punto de vista termodinámico, comparando una planta de Ciclo Binario con una de Ciclo Kalina, tipos de ciclos usualmente usados en sistemas geotérmicos de mediana o baja entalpía, como es el caso. Además, se evaluará el uso del calor residual de la planta para tres alternativas: uso en cervecería, invernadero y calefacción de hogares.

# <span id="page-13-0"></span>1.1 **Objetivos**

# <span id="page-13-1"></span>**1.1.1 Objetivo general**

El objetivo general de este trabajo es estudiar la cogeneración de energía eléctrica y uso directo en cervecería, invernadero y para calefacción de hogares, con geotermia de baja entalpía en Puyuhuapi.

# <span id="page-13-2"></span>**1.1.2 Objetivos específicos**

- Realizar estudio de tecnologías de generación, como tipos de plantas y ciclos, y también sobre fluidos de trabajo usados para las temperaturas del recurso geotérmico de Puyuhuapi.
- Calcular la potencia extraíble de los ciclos estudiados para las características del recurso geotermal de Puyuhuapi.
- Estimar los requerimientos energéticos (térmicos) en una cervecería, invernadero y una casa.
- Realizar evaluación económica de la producción de electricidad con geotermia en Puyuhuapi.
- Evaluar económicamente el uso del calor residual de la planta eléctrica para en una cervecería, en un invernadero y para calefacción de hogares.

## <span id="page-13-3"></span>1.2 **Alcances**

Para el cálculo de la generación de electricidad, el estudio contempla analizar los distintos ciclos desde un punto de vista termodinámico para las condiciones de reservorio específicas para Puyuhuapi, las cuales son:

- Temperatura del reservorio entre  $120 150$  °C
- Flujo másico entre  $10 40 \frac{l}{s}$ .
- Supuesto de pozos surgentes, es decir, solo se necesita impulsión en boca de pozo.  $<sup>1</sup>$ </sup>

Sobre el uso en una cervecería, se estudiará un proceso genérico y se determinará la energía requerida para producir 3000 litros de cerveza diaria y cómo integrarlo al calor residual de la planta generadora.

Para el invernadero, se estudiarán las cargas térmicas para producción de lechuga y sandía. Además, se determinará cómo incorporar este caso al uso de geotermia.

Para la calefacción de hogares, se determinará la carga térmica de un hogar actual de Puyuhuapi, y se analizará para cuántas casas alcanzaría el recurso geotérmico residual.

<sup>1</sup> Condiciones del reservorio se conversaron con Nicolás Pérez, Coordinador del proyecto.

Se deja constancia que este trabajo no es bajo ningún concepto un diseño hidráulico de los casos.

El análisis de los casos es de prefactibilidad técnico-económica.

Los cálculos serán realizados usando el software Engineering Equation Solver (EES) y Excel.

# <span id="page-15-0"></span>**2 Antecedentes generales**

### <span id="page-15-1"></span>2.1 **Sobre Puyuhuapi**

Puyuhuapi está localizado en la Región de Aysén, Patagonia Austral de Chile. En esta región, estudios han encontrado que se reunen condiciones óptimas para la formación de sistemas geotermales. En efecto, existen procesos magmáticos, abundantes precipitaciones y está sobre un sistema de fallas activas. Además, se observa en la [Figura 2.1](#page-15-2) que existen numerosas manifestaciones termales en la región (puntos verdes). En particular, en Puyuhuapi y cercanías, se encontraron termas con temperaturas que alcanzan 50°C hasta 85.7°C (El Ventisquero). Estimaciones con geotermómetros señalan que las temperaturas de la fuente geotérmica podrían ir desde 108°C hasta 158°C, siendo esta última una temperatura que permitiría la producción de energía eléctrica con geotermia [7].

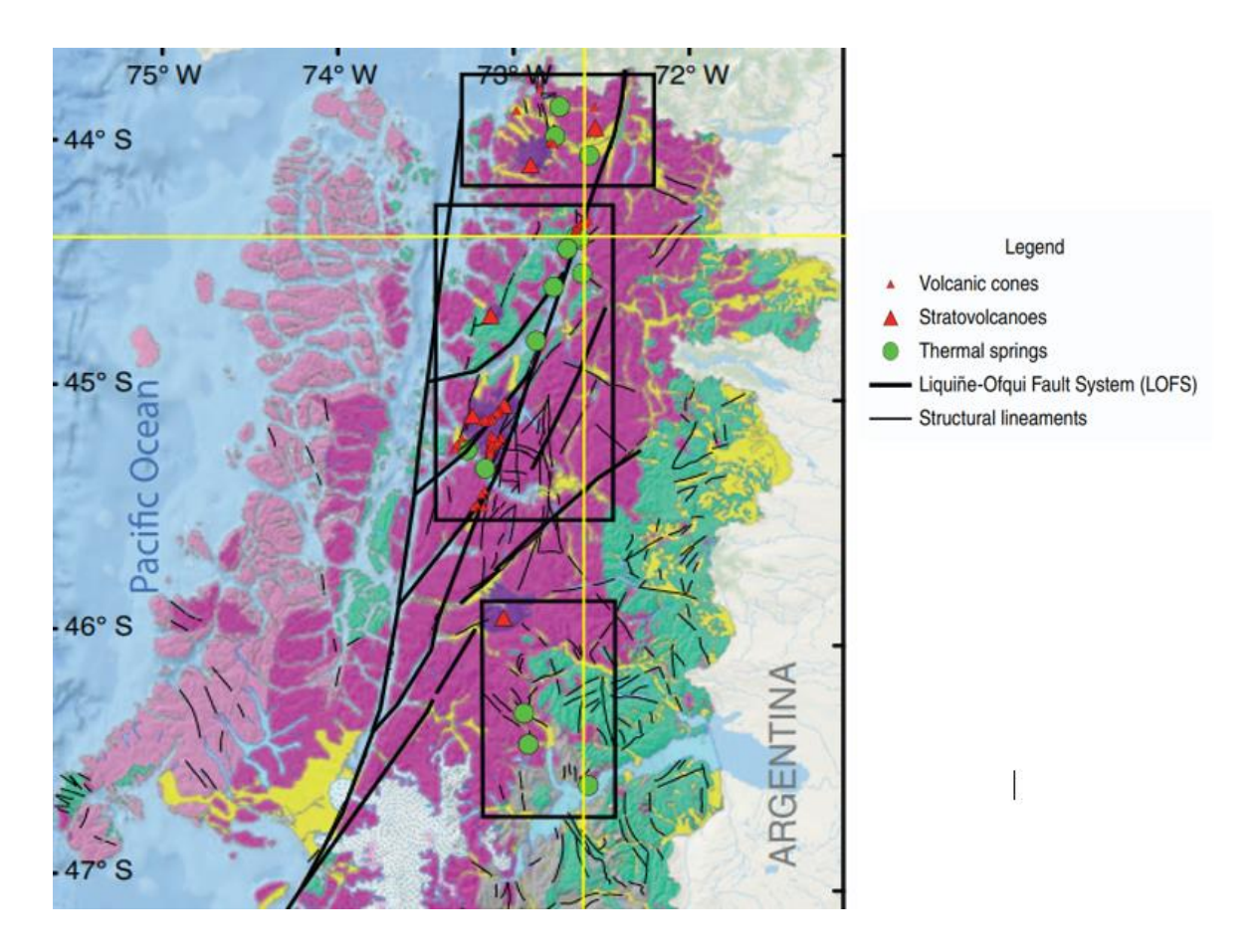

<span id="page-15-2"></span>Figura 2.1: Parte del Mapa geológico de la Región de Aysén. La intersección en amarillo corresponde a Puyuhuapi [7].

Según el censo de 2017 Puyuhuapi posee aproximadamente 535 habitantes [8]. Recientemente, el Centro de Excelencia en Geotermia de Los Antes, CEGA, realizó la Encuesta de vulnerabilidad y pobreza energética. Visitaron 351 edificaciones, de las cuales 255 corresponden a viviendas, logrando encuestar a 122 hogares. En ella encontraron que los habitantes valoran mucho la tranquilidad de la localidad, la naturaleza, lo verde. Sin embargo, la mayoría espera mejorar la localidad. Por ejemplo, no cuentan con un liceo, hay poca oferta laboral. Se compone en buena parte de personas adultas (mediana 39 años), con bajo nivel educacional. Además, Se encontró que la media de ingresos ronda los \$423.000 en promedio y el gasto mensual en calefacción es en promedio \$77.500 [6].

Respecto a lo energético, Puyuhuapi tiene la necesidad de abaratar costos eléctricos y térmicos, mejorar la envolvente de sus viviendas, red de alumbrado público, entre otros. La totalidad de los hogares encuestados cuenta con energía eléctrica de red pública, aunque 63% reconoció sufrir más de 22 interrupciones en el último año (en su mayoría duraron menos de 1 hora). Sobre fuentes térmicas, 93% de los encuestados usa leña para su calefacción, en tanto que 57% la usa también para cocinar (78% usa gas licuado para este ítem).

En cuanto a las viviendas, 84% corresponde a casas aisladas y 15% a casas pareadas. Casi la mitad de las casas (53%) es de 2 pisos, y la superficie llega a ser mayor a 50  $m^2$ . Los materiales de construcción usados es 93% de madera en muros, 93% de madera en cielo raso y de 81% de parquet, madera o piso flotante. 49% destaca no utilizar materiales para aislación térmica en pisos. La aislación en muros es 45% por papel fieltro, mientras 29% usa lana de vidrio. En techos, la aislación es 65% papel fieltro y 18% lana de vidrio. Las ventanas usadas son 77% vidrio simple.

Sobre aislación térmica, 34% de las personas invirtió en aislación térmica en los últimos tres años y de ellos, 51% gastó más de un millón de pesos en este ítem. Esto coincide con la sensación térmica de las viviendas, pues el 64% reconoce haber pasado frío en invierno y calor en verano en el interior de sus viviendas. Además, 26% indicó presentar hongos en sus paredes debido a las altas precipitaciones [6].

Lo anterior refleja que Puyuhuapi es una localidad con alto índice de pobreza energética. Una cantidad alta de personas con bajos niveles de ingreso, y una gran cantidad de viviendas con muy baja aislación térmica. Esto se suma al clima adverso del sur de Chile, generando una necesidad de mejora en la calidad de vida, sobre todo en lo que es aislación de los hogares, y estabilidad del suministro eléctrico. Además, la localidad apoya el proyecto geotérmico, pero debe considerar una escala pequeña y de bajo impacto social y ambiental.

# <span id="page-17-0"></span>2.2 **Planta de Ciclo binario**

El Ciclo Rankine es el ciclo ideal para usar en centrales térmicas de vapor. El fluido de trabajo es agua y, en su versión más básica, está compuesto por 4 procesos:

- 1-2 El agua ingresa a la bomba como líquido saturado y sufre compresión isentrópica hasta la presión de la caldera.
- 2-3 Al líquido comprimido que ingresa a la caldera (evaporador) se le adiciona calor a presión constante hasta obtener vapor sobrecalentado listo para ingresar a la turbina.
- 3-4 El vapor sobrecalentado ingresa a la turbina se expande de forma isentrópica y genera trabajo al hacer girar el eje de esta, el cual está conectado a un generador eléctrico.
- 4-1 La mezcla de vapor con agua que sale de la turbina es condensada a presión constante para obtener líquido saturado a la entrada de la bomba. [9]

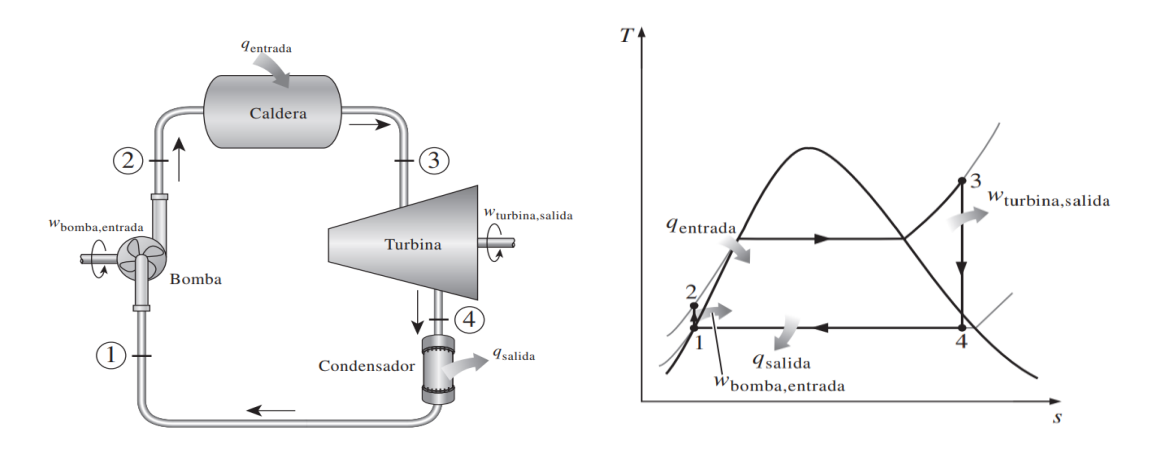

Figura 2.2: Esquema de Ciclo Rankine simple y diagrama T-s del proceso [9].

# <span id="page-17-2"></span><span id="page-17-1"></span>**2.2.1 Ciclo Rankine Orgánico (Organic Rankine Cycle)**

Un ciclo Rankine Orgánico (ORC) aplica los mismos principios que un Ciclo Rankine de vapor, pero el fluido de trabajo es, en cambio, un fluido orgánico con puntos de ebullición más bajos que el agua. Esta variación permite utilizar fuentes de calor de temperaturas menores. Se pueden encontrar distintas versiones según la presión. Están los ciclos subcríticos, donde la presión es siempre menor a la presión crítica del fluido de trabajo. También están los supercríticos, donde la presión es en todo momento mayor a la presión crítica, y finalmente, los transcríticos, donde la presión baja del ciclo es menor que la presión crítica, y la presión alta es mayor a la crítica (ver Anexo A-2).

#### <span id="page-18-0"></span>**2.2.2 Ciclo Binario**

Cuando la temperatura del reservorio es 150°C o menos, es difícil construir una planta de expansión súbita (flash steam) eficiente y económica. La baja temperatura para tener vapor, probable necesidad de presurizar el líquido por problemas de scaling en el pozo generan que termodinámicamente no se pueda usar una planta flash-steam.

En la [Figura 2.3](#page-18-1) se muestra un esquema de una planta de ciclo binario. El recurso geotermal proveniente del reservorio es presurizado en la boca del pozo de producción (PW: Production well), pasa por un removedor de arena (SR: Sand remover) cuando es necesario. Luego, el agua geotérmica pasa por el evaporador, donde entrega calor al fluido de trabajo para convertirlo en vapor saturado. El fluido de trabajo pasa por la turbina, se expande generando trabajo y es enfriado en el condensador. Como al recurso geotermal aún le queda gran cantidad de calor remanente, usualmente se usa un recuperador de calor (PH: Preheater) donde el fluido de trabajo, que viene como líquido subenfriado después de pasar por la bomba, se lleva hasta su punto de ebullición. Lo descrito anteriormente se expresa en un diagrama Presión entalpía (P-h), [Figura 2.4.](#page-18-2) Además, la presión del agua geotérmica siempre se mantiene sobre su punto de expansión súbita para prevenir fuga de vapor y gases no condensables que generen depósitos de calcita. [10]

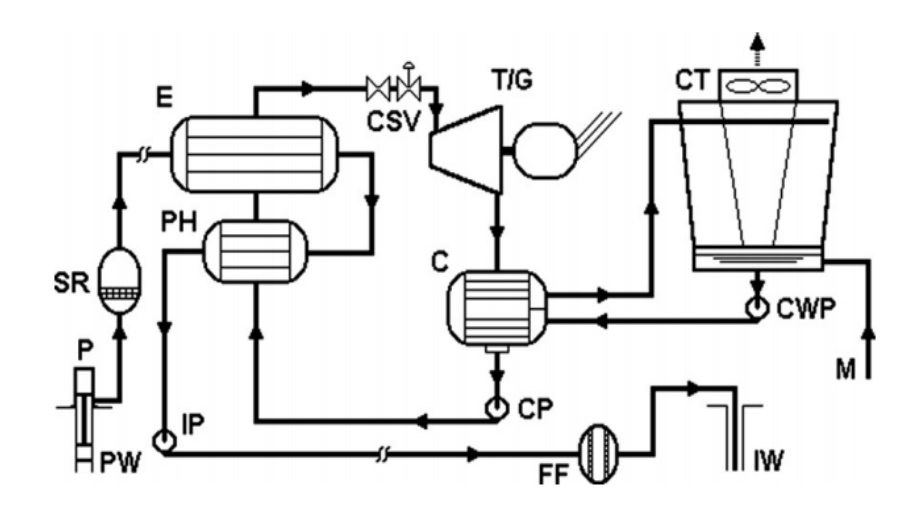

Figura 2.3: Esquema típico de una planta de Ciclo Binario [10].

<span id="page-18-1"></span>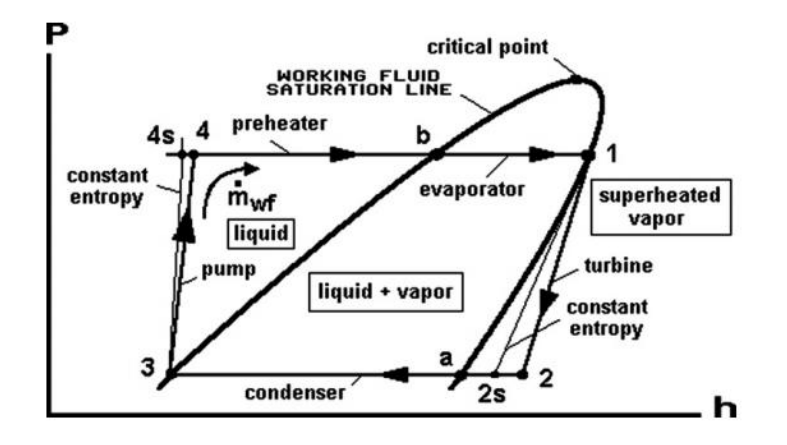

<span id="page-18-2"></span>Figura 2.4: Diagrama Presión entalpía de una planta binaria básica [10].

En la [Figura 2.5,](#page-19-1) se muestra el proceso de transferencia de calor en un ciclo binario subcrítico. En este caso, el fluido de trabajo deja el evaporador con un pequeño sobrecalentamiento para asegurar que el vapor que ingresa a la turbina es seco. El nivel de sobrecalentamiento dependerá del fluido de trabajo elegido, según su curva T-s. Por ejemplo, algunos fluidos, llamados Fluidos secos (Dry fluids), tienden a sobrecalentarse al expandirse. Algunos ejemplos son el isobutano, R245f e isopentano. En tanto, otros tienden a enfriarse e incluso condensarse en el proceso, llamados Fluidos húmedos (Wet Fluids), tales como el agua, amoniaco, propano, R134a (ver Anexo A-3). Estos últimos necesitarán mayor sobrecalentamiento, incluso agregándose un intercambiador de calor geotérmico entre evaporador y turbina. [11]

La eficiencia de este tipo de ciclos dependerá, entre otras cosas, del fluido de trabajo usado, pero ronda el 10,5% para ciclo binario subcrítico [12].

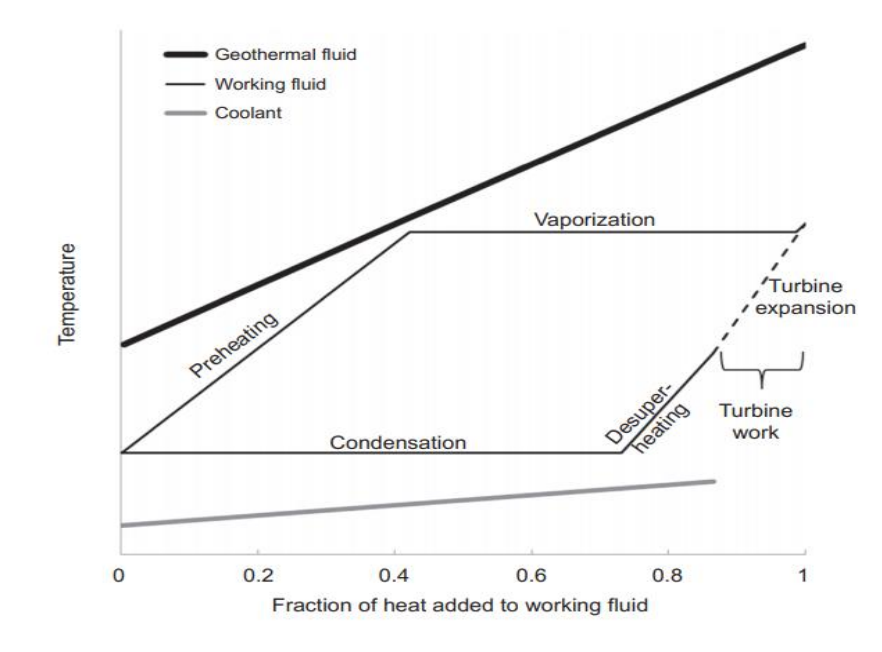

Figura 2.5: Proceso de transferencia de calor en ciclo binario [10].

### <span id="page-19-1"></span><span id="page-19-0"></span>**2.2.3 Ciclo Kalina**

Como se ha visto en las secciones anteriores, las mayores irreversibilidades se encuentran localizadas en el evaporador, dado que los fluidos monocomponentes bajo la presión crítica cambian de fase isotérmicamente. Al trabajar en ciclo supercrítico se logra disminuir tal brecha pues los cambios de fase no son a temperatura constante, pero no siempre es posible lograr tales estados termodinámicos.

A partir de esta necesidad, Aleksandr Kalina desarrolló el Ciclo Kalina en la década de 1980. Este tipo de ciclo usa un fluido de trabajo que es una mezcla de al menos dos componentes, típicamente agua y amoniaco. Entre sus características están:

• Fluido de trabajo es una mezcla binaria de agua y amoniaco.

- Evaporación y condensación ocurren a temperatura variable.
- Se recupera calor proveniente de la salida de la turbina.
- Composición de la mezcla va variando durante el ciclo.

Los impactos producidos por la diferencia de temperatura de pinch point en el evaporador que se produce en un Ciclo Binario pueden ser mitigados en un Ciclo Kalina, puesto que la evaporación ocurre a temperatura variable, pudiendo mantener una diferencia de temperaturas menor entre el enfriamiento del fluido geotermal y la evaporación del fluido de trabajo, disminuyendo irreversibilidades.

En la [Figura 2.6](#page-20-0) se presenta un esquema del Ciclo Kalina. Los colores son una referencia de la concentración del fluido de trabajo en distintos puntos del ciclo. En el evaporador, la evaporación del fluido de trabajo no ocurre completamente. Las diferentes temperaturas de ebullición del amoniaco y agua no lo permiten, quedando una mezcla entre líquido y vapor saturado. En este punto la concentración del fluido de trabajo es la Concentración característica, la media. Posterior al evaporador, pasan por un separador, donde sale, por un lado (línea roja), el vapor que se dirige a la turbina para expandirse y generar trabajo. El vapor es una mezcla rica en amoniaco con una mayor concentración que la característica. Por el otro lado (línea verde), sale líquido saturado con una concentración baja de amoniaco. Este líquido pasa por una válvula para quedar a la misma presión post turbina y poder mezclarse con el fluido de trabajo que pasó por la turbina, lo cual ocurre en el absorbedor, volviendo la mezcla a la concentración inicial. Posteriormente, el fluido de trabajo es condensado y bombeado para continuar con el ciclo.

Un ejemplo de este ciclo se encuentra en Husavik, Islandia [\(Figura 2.7\)](#page-21-1). En esta instalación, casi todo el precalentamiento del fluido de trabajo se logra con los recuperadores de calor. En la salida de la turbina el fluido es bifásico, se mezcla con la solución débil en amoniaco, y prácticamente se condensa en el recuperador de baja temperatura, quitando carga al condensador. Se puede observar el comportamiento no isotérmico tanto en el evaporador como en el condensador, característico de este ciclo (En este ejemplo la composición es 82% (wt.) de amoniaco).

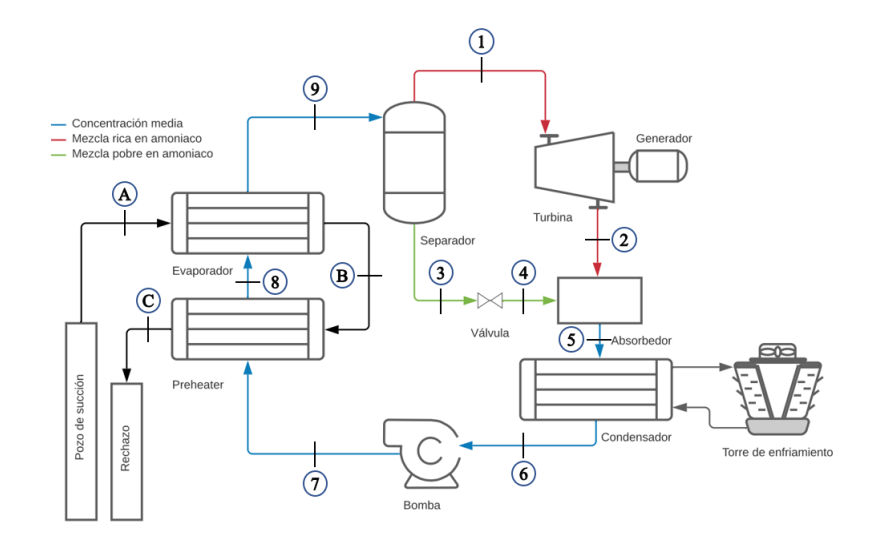

<span id="page-20-0"></span>Figura 2.6: Esquema de ejemplo de Ciclo Kalina.

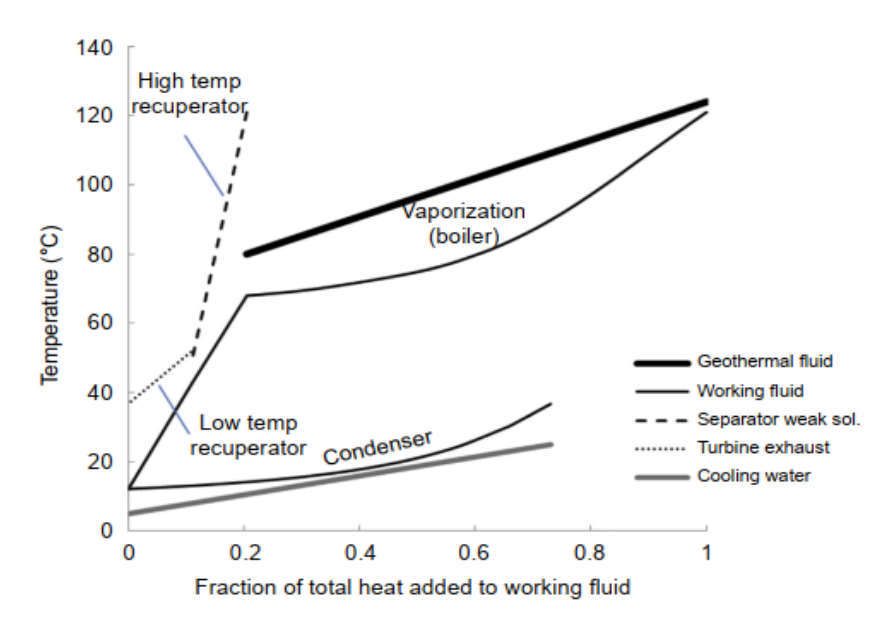

Figura 2.7: Diagrama de transferencia de calor en la Planta de Ciclo Kalina en Husavik [10].

#### <span id="page-21-1"></span><span id="page-21-0"></span>**2.2.4 Ejemplos de Ciclo Kalina en el Mundo**

La primera planta que usó Ciclo Kalina para la producción de energía eléctrica comenzó a operar en Julio de 2000 y se encuentra en **Húsavik**, Islandia. Húsavik posee una población de 2500 habitantes. Su municipio desarrolló un innovador sistema energético tipo cascada. Luego de pasar por la planta eléctrica de Ciclo Kalina, entregando entre un 70 y 80% de la electricidad total de Húsavik, el fluido geotermal es utilizado para usos directos. Entre ellos se encuentran industrias locales que tengan procesos que usen calor, tales como secado de madera, glucosamina y quitina, calefacción distrital, invernaderos y granjas, derretimiento de nieve, piscina y spa. Es más, usan el agua usada en el condensador para un criadero de truchas.

Esta planta cuenta con un recurso geotermal con un flujo másico de 90 kg/s a una temperatura de 121°C. El ciclo usado es un Ciclo Kalina 34 (KCS 34). El fluido de trabajo es una mezcla de amoniaco y agua con 82% amoniaco (en peso), que ingresa a la bomba a 5,4 bar y 12,4°C. En el Anexo A-4 se encuentra un diagrama de proceso de esta planta. La operación de la planta es simple, pudiendo operar sin vigilancia la mayoría del tiempo. A excepción de la turbina, el proceso no es más complejo que una planta de refrigeración con amoniaco. Las concentraciones de amoniaco responden a procesos netamente termodinámicos. Junto a los controles propios de la turbina, hay cuatro controles: el flujo de fluido de trabajo, que se controla proporcionalmente al flujo de fluido geotermal; el control de nivel del separador; el control de nivel del tanque de drenaje; y el bypass de la turbina, que solo opera cuando la planta inicia funciones y cuando se apaga.

Un punto de cuidado tiene que ver con el amoniaco. Este líquido es un compuesto producido por animales y seres humanos de forma natural. Esta sustancia puede llegar a ser peligrosa al usarse como refrigerante pues aumenta el riesgo de sobreexposición por escape del amoniaco al aire. Es corrosivo a la piel, ojos y pulmones, aun en concentraciones bajas en el aire [13]. En el caso de la planta de Húsavik, no hay olor a amoniaco en las instalaciones en operación normal, a pesar de que este compuesto tiene un olor considerable en pequeñas concentraciones entre 1 a 5 ppm. La planta cuenta con sensores que detectan vapor de amoniaco con concentraciones mayores a 400 ppm y activan un sistema de ventilación ingresando aire fresco a las instalaciones. De todas maneras, dado el fuerte olor y propiedades irritantes del amoniaco, esto permite que sea una primera alerta, pues se detecta en bajas concentraciones (1 a 5 ppm), dejando margen a encontrar las causas y ajustar la planta antes que sea peligroso. Otro punto a favor del amoniaco es que tiene poca tendencia a explosiones. A presión atmosférica es gaseoso, siendo fácil de ventilar [14].

Un ejemplo más reciente se encuentra en la planta geotérmica de **Unterhaching**, cerca de Munich, Alemania. Esta planta opera desde 2004 y cuenta con una potencia de salida de 3,4 MW y provee de calor distrital a 7000 hogares. El flujo geotérmico es de 150 l/s a una temperatura de 122°C, desde una profundidad de 3350 m y se reinyecta por otro pozo hasta 3590 m [15].

#### <span id="page-23-0"></span>**2.2.5 Análisis termodinámico**

En esta sección se mostrarán las principales ecuaciones que gobiernan el funcionamiento de cada equipo que forma parte de una central geotérmica de ciclo binario.

#### 2.2.5.1 Bombas y turbina

En estos tipos de máquinas se hacen los supuestos que la energía cinética y potencial son despreciables y se tiene un régimen estacionario. Para la turbina, si el estado 1 es la entrada (alta presión) y el estado 2 es la salida (baja presión), se tiene:

$$
\dot{W}_t = \dot{m}_{wf} \ (h_1 - h_2) = \dot{m}_{wf} \ \eta_t (h_1 - h_{2s}) \tag{1}
$$

Donde  $h_i$  es la entalpía específica en el punto i  $\left[\frac{kJ}{kg}\right]$  y  $\dot{m}_{wf}$  es el flujo másico del fluido de trabajo  $\left[\frac{\text{kg}}{\text{s}}\right]$  $\frac{18}{5}$ . El estado 1 está a la presión baja  $p_{low}$  y el estado 2 está a una presión alta  $p_{high}$ . El estado 2s está a la presión  $p_{high}$ , pero tiene la misma entropía que el estado 1.

Para la bomba, la relación entre los estados antes (estado 1) y después (estado 2) de ella está dada por:

$$
\dot{W}_p = \dot{m}_{wf} \left( h_2 - h_1 \right) = \frac{\dot{m}_{wf} (h_{2s} - h_1)}{\eta_p} \tag{2}
$$

Las cantidades  $\eta_t$  y  $\eta_p$  son las eficiencias isentrópicas de turbina y bomba, respectivamente, y se supondrán conocidas.

#### 2.2.5.2 Intercambiadores de calor: Precalentador y evaporador

Consideremos el esquema de un precalentador (PH) y evaporador (E) de la [Figura 2.8.](#page-24-0) El análisis corresponde a aplicación de conservación de la masa. Asumiendo que los intercambiadores son adiabáticos, flujo estacionario (diferencias de energía cinética y potencial despreciables), la ecuación principal es:

$$
\dot{m}_{FG} (h_a - h_c) = \dot{m}_{wf} (h_1 - h_4)
$$
\n(3)

$$
\dot{m}_{FG}\ \overline{c_{FG}}(T_a - T_c) = \dot{m}_{wf}\ (h_1 - h_4)
$$
\n(4)

Donde  $\dot{m}_{FG}$  es el flujo másico del fluido geotermal  $\left[\frac{\text{kg}}{\text{s}}\right]$  $\frac{18}{s}$ . Si el fluido geotermal posee una baja cantidad de gases y sólidos disueltos, el lado izquierdo de la ecuación se puede reemplazar por

el calor específico promedio del fluido geotermal  $\overline{C_{FG}}$   $\left[\frac{kl}{\overline{kq}}\right]$  $\frac{K}{\log K}$  y la entalpía pasa a ser temperatura [K], como se muestra en la ecuación 4.

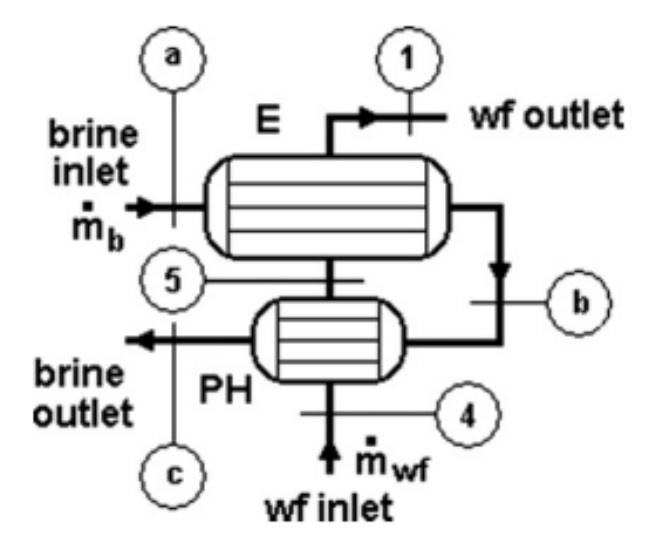

Figura 2.8: Esquema de un precalentador y un evaporador [10].

<span id="page-24-0"></span>Ahora se deben separar los equipos. El precalentador sube la temperatura del fluido de trabajo hasta su punto de ebullición, mientras que en el evaporador ocurre la evaporación (punto 5 a 1 de la [Figura 2.9\)](#page-25-0) a temperatura constante. El lugar del intercambiador de calor en donde el fluido geotermal y el fluido de trabajo alcanzan la mínima diferencia de temperatura es el llamado pinch point, y la diferencia de temperaturas entre los fluidos es  $\Delta T_{pp}$  [K].

Considerando que el punto 4 es la salida de la bomba (líquido subenfriado), punto 5 es la salida del precalentador como líquido saturado a la presión del evaporador. Punto 6 es vapor saturado, listo para ingresar a la turbina. Luego, las ecuaciones de los equipos son:

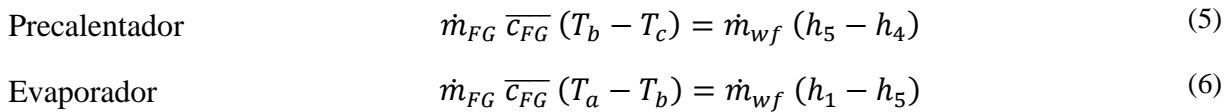

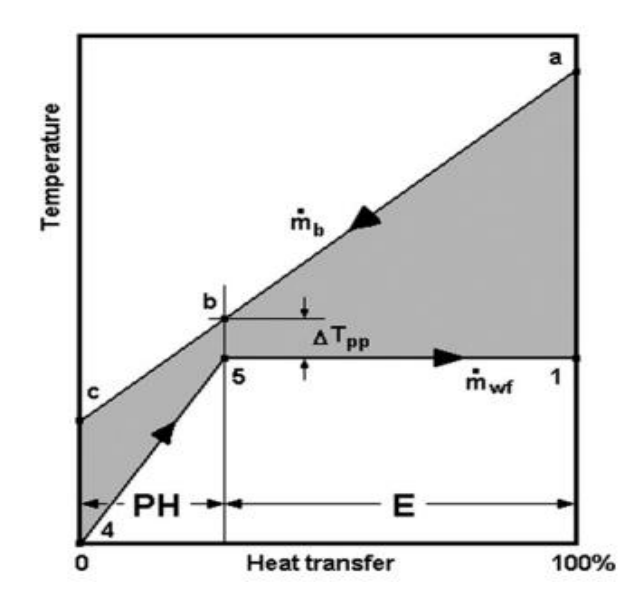

Figura 2.9: Diagrama de transferencia de calor en un precalentador y evaporador [10].

<span id="page-25-0"></span>El condensador se encarga de transferir el calor desde el fluido de trabajo a un medio de enfriamiento que puede ser agua, como en la [Figura 2.10,](#page-25-1) o aire. Este calor  $\dot{Q}_c$  está dado por:

$$
\dot{Q}_c = \dot{m}_{wf} \left( h_2 - h_3 \right) \tag{7}
$$

La relación entre los flujos másicos de fluido de trabajo  $\dot{m}_{wf}$  y el medio de enfriamiento  $\dot{m}_{cw}$  viene dada por:

$$
\dot{m}_{cw} (h_y - h_x) = \dot{m}_{wf} (h_2 - h_3)
$$
\n(8)

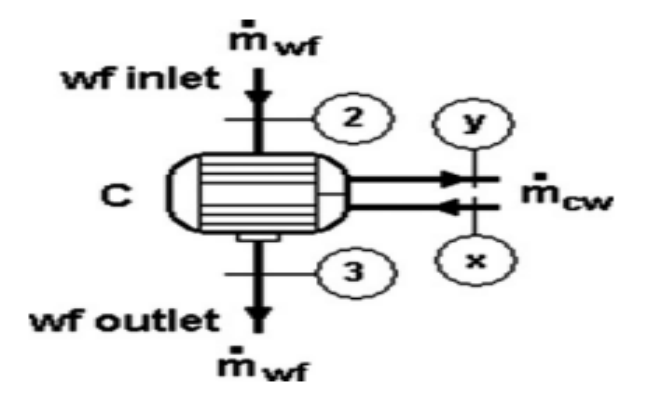

<span id="page-25-1"></span>Figura 2.10: Esquema de un condensador [10].

#### 2.2.5.3 Separador – Ciclo Kalina

En el Separador, la mezcla vapor-líquido proveniente del evaporador (punto 9) se separa en un vapor saturado rico en amoniaco que va hacia a la turbina (punto 1) y un líquido saturado pobre en amoniaco (punto 3). Luego, los balances en el separador [\(Figura 2.11\)](#page-26-0) se presentan en las ecuaciones 9 y 10.

Balance de 
$$
\dot{m}_{wf} h_9 = \dot{m}_v h_1 + \dot{m}_l h_3
$$
 (9)

Balance de masa

$$
\dot{m}_{wf} = \dot{m}_v + \dot{m}_l \tag{10}
$$

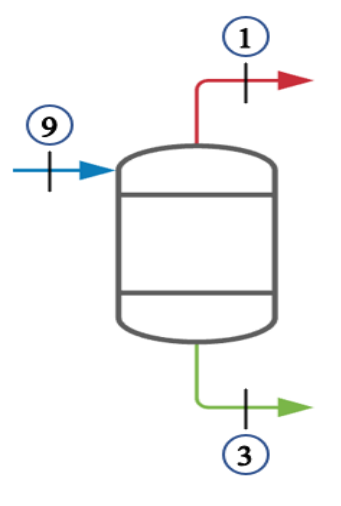

Figura 2.11: Esquema del Separador.

#### <span id="page-26-0"></span>2.2.5.4 Absorbedor

En el absorbedor [\(Figura 2.12\)](#page-26-1) se mezcla el vapor rico en amoniaco proveniente de la turbina (punto 2) y el líquido que viene desde la válvula (punto 4), volviendo al fluido de trabajo a su concentración característica. El balance en este equipo es:

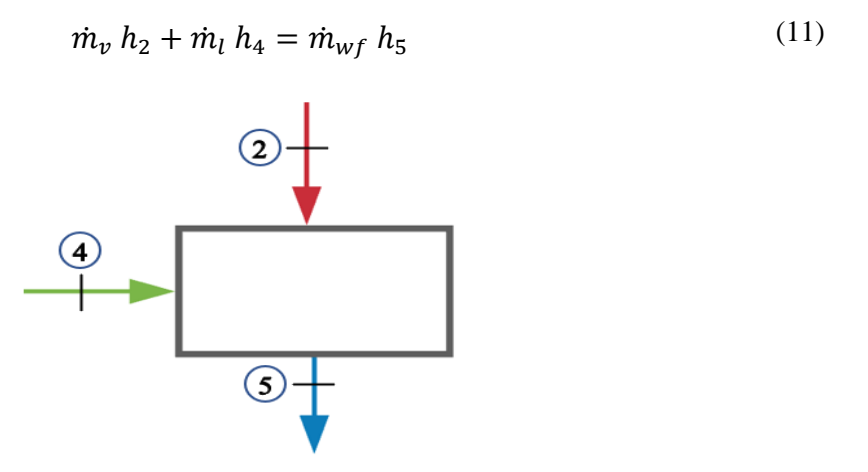

<span id="page-26-1"></span>Figura 2.12: Esquema del Absorbedor.

#### 2.2.5.5 Torre de enfriamiento

En una torre de enfriamiento de tiro inducido, como se muestra en la [Figura 2.13,](#page-27-0) el agua caliente que condensa al fluido de trabajo en el condensador se bombea hacia la parte superior de la torre, punto 3', y se rocía mediante toberas aspersoras, generando grandes cantidades de gotas de agua. El método de enfriamiento es por aire, el cual es inducido por la parte inferior de la torre por ventilador (punto 1') (en este esquema es un ventilador axial en la parte superior de la torre, punto 2'). El aire enfría las gotas de agua y una pequeña parte se evapora, mientras que otra parte es arrastrada por el flujo de aire, necesitando reponer esa cantidad de agua (punto 5'). El agua fría se acumula en el fondo de la torre para volver a pasar por el condensador.

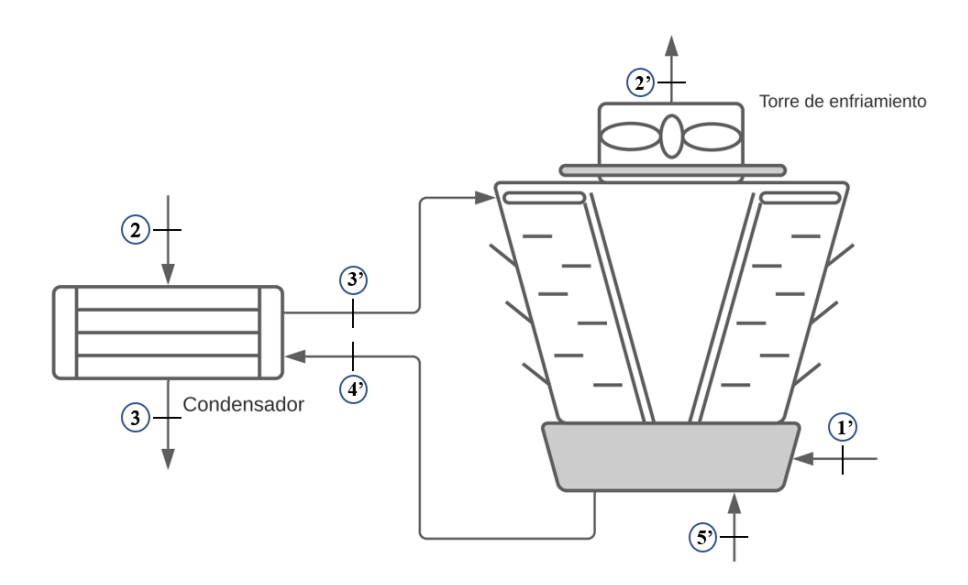

Figura 2.13: Esquema del circuito de enfriamiento, condensador y torre de enfriamiento.

<span id="page-27-0"></span>Para el cálculo de una torre de enfriamiento, se realizan balances de masa y energía por la primera ley de la termodinámica. Primero, el balance de energía en el condensador es [9]:

$$
\dot{Q}_c = \dot{m}_{cw} \left( h_{3'} - h_{4'} \right) = \dot{m}_{cw} \overline{C_p} \Delta T \tag{12}
$$

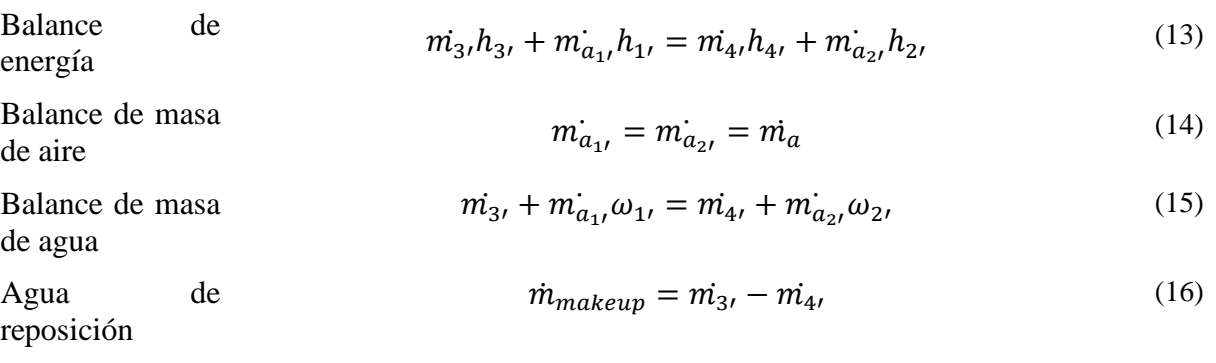

Luego, conociendo la humedad relativa del ambiente  $\omega_1$ , la temperatura ambiente  $T_1$ , calculando las temperaturas de entrada y salida del condensador del agua de enfriamiento  $T_{4}$ , y  $T_{3}$ , se puede conocer el flujo másico de aire necesario para lograr el enfriamiento. Suponiendo una presión estática (que realmente dependerá del diseño de la torre de enfriamiento) es posible estimar el número de ventiladores necesarios, # ventiladores, y la potencia necesaria  $\dot{W}_{fan}$  como:

$$
\# \, \text{ventiladores} = \, \text{floor} \left( \frac{\dot{m}_a}{\dot{m}_{\text{vent}}} \right) + 1 \tag{17}
$$

 $\dot{W}_{fan} = # \, ventiladores \cdot \dot{W}_{1 \, fan}$ (18)

Donde  $\dot{m}_{vent}$  es el flujo másico de un ventilador y  $\dot{W}_{1 fan}$  es la potencia necesaria para 1 ventilador y floor() es la función parte entera.

#### 2.2.5.6 Análisis general del ciclo

La potencia neta de salida del ciclo,  $\dot{W}_{net}$ , será la potencia que genera la turbina menos la potencia parásita, esto es, la potencia consumida por bombas,  $\dot{W}_p$ , y ventiladores,  $\dot{W}_{fan}$  (en caso de ser enfriado por aire). Luego,

$$
\dot{W}_{net} = \dot{W}_t - \dot{W}_p - \dot{W}_{vent} \quad [W] \tag{19}
$$

Una vez analizados los componentes del ciclo, es posible calcular la eficiencia del ciclo. La eficiencia energética del ciclo  $\eta_{en}^{cycle}$  se define como:

$$
\eta_{en}^{cycle} = \frac{\dot{W}_{net}}{\dot{Q}_{in}} \tag{20}
$$

Donde  $\dot{W}_{net}$  es la potencia mecánica de salida y  $\dot{Q}_{in}$  es el calor añadido al ciclo. En este caso,  $\dot{Q}_{in}$  es:

$$
\dot{Q}_{in} = \dot{m}_{FG} \Delta h_{FG} = \dot{m}_{FG} \left( h_{FG\ in} - h_{FG\ out} \right) \tag{21}
$$

Donde  $\dot{m}_{FG}$  es el flujo másico del fluido geotérmico y  $\Delta h_{FG}$  su cambio de entalpía antes y después del ciclo.

#### <span id="page-29-0"></span>**2.2.6 Fluidos de trabajo**

Los Ciclos Rankine Orgánicos ORC utilizan fluidos de trabajo en lugar de utilizar directamente el recurso geotermal. Dado que estas plantas usan fuentes de baja temperatura, las pérdidas termodinámicas en los intercambiadores de calor tienen un gran impacto en la eficiencia del ciclo. Estas ineficiencias son altamente dependientes de las propiedades del fluido de trabajo utilizado. Una característica por buscar es que el fluido de trabajo tenga un bajo punto de ebullición. Si además tiene una temperatura crítica menor a la temperatura del recurso, permitiría operar en un ciclo binario supercrítico, logrando una mejor utilización del recurso geotermal [16] . Otro punto tiene que ver con la curva de saturación del fluido de trabajo. Por ejemplo, si se usa un fluido "húmedo" (ver Anexo A-3), se necesitará un sobrecalentamiento antes de ingresar a la turbina para que cuando se expanda no dañe a la turbina. En cambio, si es un fluido "seco", al expandirse aún quedará vapor, por lo que se puede añadir un recuperador de calor para incrementar la eficiencia del ciclo.

Otras características termodinámicas de interés son: alto calor latente, bajo calor específico, vapor de alta densidad, baja viscosidad, alta conductividad, estabilidad a altas temperaturas [17]. En cuanto a seguridad, es importante que tenga baja toxicidad. Además, al trabajar con una energía renovable se busca que el proyecto no dañe al medioambiente. Por lo tanto, debe tener bajo nivel de ODP (Ozone Depleting Potential) y bajo GWP (Greenhouse warming potential) [18]. A continuación, en la [Figura 2.14](#page-29-1) se muestran 31 fluidos de trabajo en un diagrama T-ε, siendo ε una medida de la pendiente de la curva de saturación. Un  $\varepsilon = 0$  es un fluido isentrópico,  $\varepsilon > 0$  es un fluido seco y  $\varepsilon$  < 0 es un fluido húmedo.

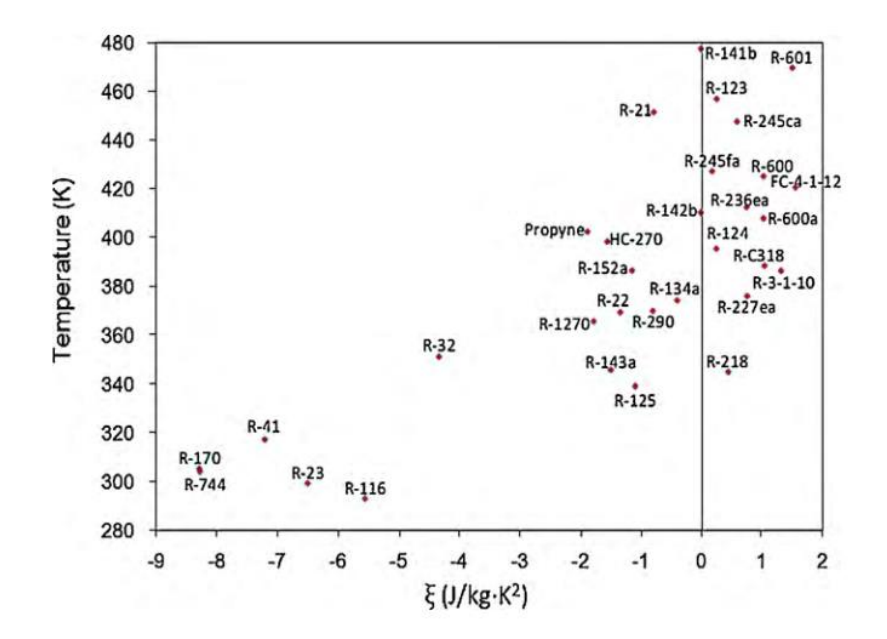

Figura 2.14: Distribución de 31 fluidos de trabajo en diagrama T-ε. [17]

<span id="page-29-1"></span>Fluidos húmedos con baja temperatura crítica y razonable presión crítica son interesantes para ciclos supercríticos. En ese aspecto, R-32, R-125 y R-143 podrían servir para ciclos supercríticos. Fluidos isentrópicos no causan problemas como los fluidos húmedos, por tanto, no

necesitan recalentamiento [17]. Para este caso, como la temperatura del reservorio estaría entre 120 – 150°C, lo ideal son fluidos de trabajo cuya temperatura crítica no supere los 120 °C (393 K) pensando en usar ciclo supercrítico. Fluidos cuya temperatura crítica sea mayor a 400 K, servirán para ciclo Rankine orgánico subcrítico.

A continuación, se presenta una lista de fluidos de trabajos interesantes. Se agregan un par de fluidos con alto calor latente, aunque su temperatura crítica sea elevada. Esta lista incluye fluidos vistos en literatura de DiPippo [10], [17] y recopilación de fluidos usados en instalaciones existentes de baja temperatura como el Pentano [19].

<span id="page-30-0"></span>

| Nombre    | $T_{cr}$ [°C] | $P_{cr}$ [Bar] | Vapor $C_p[k]/kgK$ | Calor latente $[k]/kg$ |
|-----------|---------------|----------------|--------------------|------------------------|
| Propano   | 96,68         | 42,5           | 2395,5             | 292,1                  |
| Pentano   | 232,55        | 33,7           | 1824,1             | 349,0                  |
| Isobutano | 134,66        | 36,3           | 1981,4             | 303,4                  |
| R-134a    | 101,2         | 40,6           | 1211,5             | 155,4                  |
| Agua      | 374,1         | 220,6          | 1943,2             | 2391,8                 |
| Amoniaco  | 133,6         | 116,27         | 3730,7             | 1064,4                 |

Tabla 2.1: Propiedades termodinámicas de fluidos de trabajo a evaluar para plantas de ciclo binario [17]

## <span id="page-31-0"></span>2.3 **Producción de cerveza**

La cerveza artesanal en Chile cuenta con alrededor de 300 productores y alcanza cerca del 1% de la producción nacional de cervezas. Esta bebida alcohólica se fabrica a partir de 4 ingredientes básicos: Agua, cebada, lúpulo y levadura. Su producción se caracteriza por requerir de grandes volúmenes de fluido a altas/bajas temperaturas, operaciones de mezcla y transporte de fluidos. El consumo de cerveza en Chile ha pasado de 25 litros per cápita en 2002 a 46 litros per cápita en 2016. La industria continúa creciendo, incrementando el número de productores y, con ello, ampliando la oferta de productos [20].

El proceso de fabricación (genérico) consta de varios procesos, muchos de los cuales tienen grandes requerimientos energéticos térmicos. A continuación, se explica el proceso de forma resumida (Ver [Figura 2.15\)](#page-32-1):

- Molienda: El objetivo de esta etapa es dividir el grano en pequeñas partículas que pueden ser fácilmente atacadas por las enzimas en la cuba de maceración. Para este proceso se utilizan molinos de rodillos, que variarán según el tamaño del grano esperado.
- Maceración: Los granos molidos se introducen a una cuba y se añade agua (relación 3 litros de agua por 1 kilo de grano), cuyo pH idealmente sea 5,5. Una vez mezclados, se pasa al proceso calentamiento para activar las enzimas. Las enzimas son responsables de la hidrólisis de los azúcares contenidos en el grano. El proceso más simple es precalentar el agua a 70°C, temperatura que descenderá hasta 65°C cuando se introduzca el grano, dejándolo durante una hora y media o dos horas según si quedase o no almidón en el mosto [21].
- Cocción: Del proceso anterior se obtiene un mosto dulce, el cual se hierve durante 90 minutos, con el objetivo de estabilizarlo enzimática y microbiológicamente. La descomposición de enzimas con la ebullición evita que estas actúen durante la fermentación. Durante este proceso se añade el lúpulo, el cual aporta amargor y aroma según el tipo de cerveza.
- Enfriamiento y Fermentación: El enfriamiento permite obtener la temperatura ideal para la fermentación. Por ejemplo, la fermentación de levaduras para cervezas tipo ale es a 20°C y de 8°C para cervezas tipo lager. Esta temperatura debe mantenerse estable pues la fermentación genera calor en la cerveza, pudiendo afectar su calidad final. Una vez enfriado el mosto, se agrega levadura, cuya referencia es de  $0.4 \frac{g}{l}$  para cerveza lager y de 0,6 $\frac{g}{l}$  para cerveza ale. Este proceso es complejo y largo. Puede durar de 4 a 5 días para la cerveza tipo ale y de 7 a 8 días para las cervezas tipo lager.
- Maduración: Luego de la fermentación, la cerveza pasa a una cuba de maduración donde se almacena en frio (entre -2 a 0 °C). Este proceso puede durar entre 2 semanas hasta 6 meses. Su objetivo es la sedimentación de la materia amorfa y la levadura, y la refinación del sabor al eliminar sustancias volátiles que causan mal sabor.
- Almacenamiento: Posterior a la maduración, la cerveza se puede filtrar o no, para almacenarla en latas, botellas o barril para su comercialización. [20]

Este fluido bifásico tiene una densidad que oscila entre 1,005  $\frac{kg}{m^3}$  y 1,060  $\frac{kg}{m^3}$ , capacidad calorífica de 3,73 $\frac{kJ}{kgK}$ y una viscosidad cinemática de 1,8 $\frac{mm^2}{s}$ . [20]

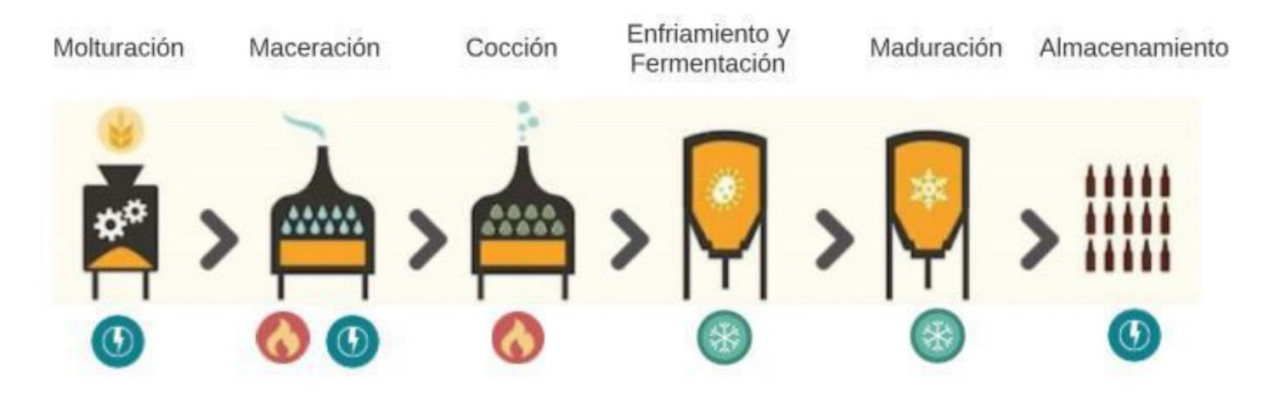

Figura 2.15: Etapas del proceso de producción de cerveza [20].

<span id="page-32-1"></span>De los procesos descritos anteriormente, se puede notar que en molienda no hay uso intensivo de calor. En enfriamiento, fermentación y maduración usualmente se utilizan Chiller y otros equipos para mantener las bajas temperaturas que requiere el proceso, por lo que no son del interés de este trabajo. Luego, los procesos de producción que requieren grandes cantidades de calor son la maceración, que es posible lograrla mediante el uso del calor residual de la planta eléctrica. También se puede realizar el proceso de cocción al usar el calor de la fuente geotermal de manera directa, es decir, sin pasar por la planta eléctrica.

## <span id="page-32-0"></span>**2.3.1 Termodinámica del proceso de producción de cerveza**

#### 2.3.1.1 Maceración

Para el proceso de maceración es necesario tener una temperatura de alrededor de 65[°C] aproximadamente constante durante 90 a 120 min. Para lograr obtener esta temperatura, es posible usar un intercambiador de calor para usar un fluido caliente para calentar el agua proveniente de la llave. Esto se muestra en la [Figura 2.16,](#page-32-2) y el balance de energía del proceso en la ecuación 22.

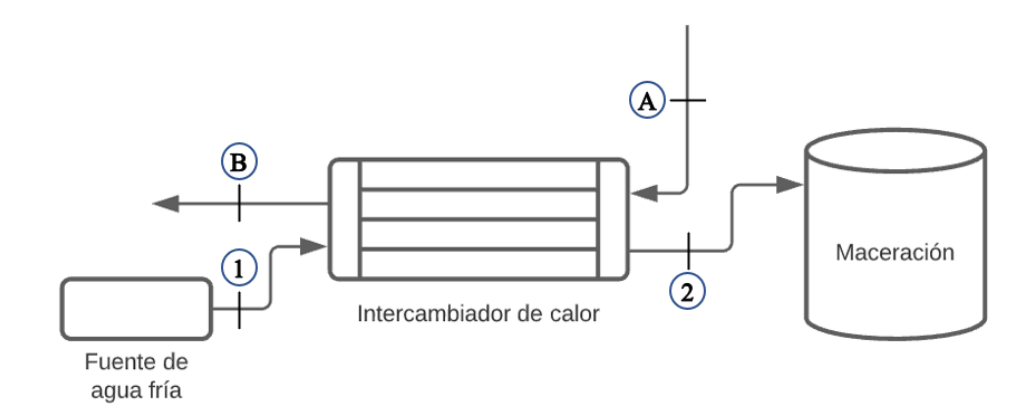

<span id="page-32-2"></span>Figura 2.16: Diagrama del proceso de maceración.

$$
\dot{m}_{hot}(h_A - h_B) = \dot{m}_{cerv}(h_2 - h_1)
$$
\n(22)

Donde  $\dot{m}_{cerv}$  es el flujo másico de cerveza que se produce para un flujo másico de fluido caliente  $\dot{m}_{hot}$   $\left[\frac{\text{kg}}{\text{s}}\right]$  $\left[\frac{\text{kg}}{\text{s}}\right]$  y  $h_i$   $\left[\frac{\text{kg}}{\text{kg}}\right]$  son las entalpías de cada estado.

En el proceso de maceración se debe mantener la temperatura constante durante el tiempo que la mezcla permanezca en la olla. Esto significa que se deberá añadir calor para equilibrar las pérdidas de calor que surjan en este proceso. Paskal Guzman en su trabajo de título encontró que hay grandes pérdidas térmicas en cervecerías artesanales por no tener una adecuada aislación térmica de equipos que trabajan a alta temperatura [20].

Las pérdidas se deben a convección y radiación. Las pérdidas por convección se pueden calcular con la Ley de Newton de enfriamiento como:

$$
\dot{Q}_{conv} = h A (T_s - T_\infty) \tag{23}
$$

Donde h es el coeficiente promedio de convección  $\left[\frac{W}{m^2}\right]$  $\frac{w}{m^2 K}$ , que se calcula a partir del número de Nusselt, A es el área superficial de la olla  $[m^2]$ ,  $T_s$  es la temperatura superficial de la olla y  $T_{\infty}$  es la temperatura ambiental [K]. El coeficiente h se calcula a a partir de la conductividad térmica del aire, el número de Nusselt y el alto de la olla como:

$$
h = \frac{k N u}{L} \tag{24}
$$

El número de Nusselt se calcula a partir de una correlación aplicable para todo intervalo del número de Rayleigh:

$$
Nu = \left(0.825 + \frac{0.387 Ra^{1/6}}{\left(1 + \left(\frac{0.492}{Pr}\right)^{9/16}\right)^{8/27}}\right)^2\tag{25}
$$

El número de Rayleigh  $Ra$  se calcula como el producto del número de Grashof  $Gry$  el Prandtl  $Pr$ :

$$
Ra = Gr Pr \tag{26}
$$

El número de Grashof se puede calcular con la aceleración de gravedad,  $q$ , el coeficiente de expansión  $\beta$ , la diferencia de temperatura, el alto del estanque y la viscosidad cinemática. Estas propiedades se calculan con la temperatura promedio de la superficie y el ambiente en EES.

$$
Gr = \frac{g \beta (T_s - T_\infty)L^3}{v^2} \tag{27}
$$

$$
\beta = \frac{1}{\frac{(T_s - T_\infty)}{2}}\tag{28}
$$

Las pérdidas por radiación se calculan a partir de la emisividad del material  $\varepsilon$ , la superficie de la olla, la constante de Stefan-Boltzmann y la diferencia de las temperaturas elevadas a la cuarta (en Kelvin).

$$
\dot{Q}_{rad} = \varepsilon A (T_s^4 - T_\infty^4) \tag{29}
$$

Lo ideal es tener la olla con material aislante para reducir las pérdidas térmicas. Al estar aislada la olla, se agrega una resistencia térmica. De esta manera, las pérdidas debido a convección se calculan como:

$$
\dot{Q}_{conv} = \frac{(T_s - T_{\infty})}{R_{total}} \tag{30}
$$

Donde  $R_{total}$  es la suma de la resistencia del ambiente  $R_{ambiente}$  con la nueva resistencia producto del aislante térmico,  $R_{aislante}$ . Estas resistencias se calculan como:

$$
R_{ambiente} = \frac{1}{h A} \tag{31}
$$

$$
R_{aislante} = \frac{L_{aislante}}{k_{aislante} A}
$$
\n(32)

Donde  $L_{aislante}$  es el grosor de la capa de aislante y  $k_{aislante}$  es la conductividad térmica del aislante.

Finalmente, las nuevas pérdidas por radiación se calculan con la ecuación 29, salvo que ahora se usa la emisividad de la capa de aislante y la temperatura superficial ahora es la temperatura superficial del aislante, la cual se calcula como:

$$
T_{s \; aislante} = T_s - (\dot{Q}_{conv} - R_{aislante}) \tag{33}
$$

 $(33)$ 

El material elegido como aislante es lana de vidrio por su buena capacidad aislante y buena relación calidad/precio. Sus propiedades se encuentran en la [Tabla 2.2.](#page-35-0)

<span id="page-35-0"></span>

|               | Valor | Unidades |
|---------------|-------|----------|
| Conductividad | 0,035 | $m^{20}$ |
| Emisividad    | 0,05  |          |
| Grosor        | 0,1   | m        |

Tabla 2.2: Propiedades de lana de vidrio.

#### 2.3.1.2 Cocción

En la [Figura 2.17](#page-36-0) se muestra un esquema del proceso de maceración y cocción que se estudiará en este trabajo. En el preheater, se calienta el mosto proveniente de maceración hasta la temperatura de saturación usando el calor del fluido geotermal directamente desde el pozo productivo. Los balances de energía para preheater y el intercambiador de calor antes del macerador son análogos a la ecuación 23.

El mosto ingresa como liquido saturado a la olla de cocción para hervirlo, donde se usará el calor del fluido geotermal que está aún a una temperatura mayor que el mosto. Este proceso se puede modelar como una ebullición nucleada en estanque, fenómeno que se gobierna por la Ecuación de Rosehnow [22]. La correlación que se usa para el flujo de calor en régimen de ebullición nucleada es:

$$
\dot{q}_{nucleada} = \mu_l h_{fg} \left[ \frac{g(\rho_v - \rho_l)}{\sigma} \right]^{1/2} \left[ \frac{c_p (T_s - T_{sat})}{C_{sf} h_{fg} Pr_l^n} \right]^3 \tag{34}
$$

Donde:

- $\bullet$   $\dot{q}_{nucleada}$ : Flujo de calor en ebullición nucleada $\left[\frac{W}{m^2}\right]$  $\frac{W}{m^2}$ .
- $\bullet$   $\mu_l$ : viscosidad del líquido  $\frac{kg}{m}$  $\frac{ky}{ms}$ .
- $h_{fg}$ : entalpía de vaporización  $\left[\frac{J}{kg}\right]$ .
- $g$ : aceleración de gravedad  $\left[\frac{m}{a^2}\right]$  $\frac{m}{s^2}$ .
- $\rho_l$ ,  $\rho_v$ : densidad del líquido y del vapor del fluido que ebulle  $\left[\frac{kg}{m^3}\right]$  $\frac{1}{m^3}$ .
- $\sigma$ : tensión superficial de la interfase líquido-vapor  $\left[\frac{N}{m}\right]$  $\frac{N}{m}$
- $c_{pl}$ : calor específico del líquido  $\frac{J}{kq}$  $\frac{1}{kg \degree c}$ .
- $T_s$ : temperatura superficial del calentador  $[{}^{\circ}C]$ .
- $T_{sat}$ : temperatura de saturación del fluido  $[°C]$ .
- $\bullet$   $C_{sf}$ : constante experimental dependiente de la combinación superficie-líquido. Para una combinación agua-acero inoxidable pulido mecánicamente,  $C_{sf} = 0.013$ .
- $\bullet$   $Pr_l^n$ : número de Prandtl del líquido.
- $n:$  constante experimental que depende del fluido. Para el agua, n=1.
Esta ecuación toma el supuesto de que la fuente de calor se encuentra a temperatura constante. Como en este caso la fuente de calor es el fluido geotermal, será requisito para el cálculo que la diferencia de temperatura de la fuente de calor entre la entrada y la salida no sea mayor a 2°C para acercarse a ese supuesto.

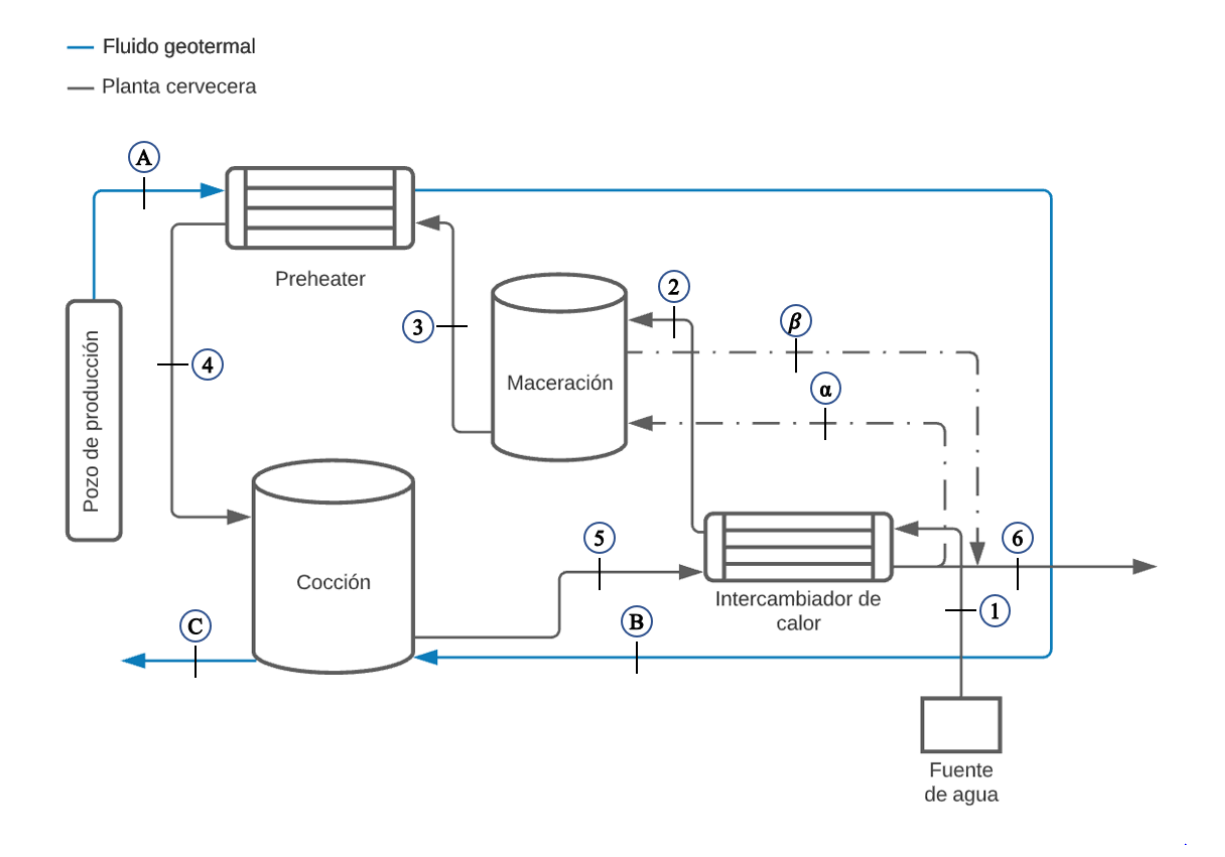

<span id="page-36-0"></span>Figura 2.17: Diagrama de procesos de cocción y maceración a estudiar.

## 2.4 **Calefacción de hogares**

Tal como se menciona en la sección 2.1, la gente de Puyuhuapi gasta una gran parte de sus ingresos en calefacción, lo cual se debe tanto al clima adverso como a la mala aislación de las viviendas.

Una vivienda está en un constante intercambio de calor con el medioambiente, sometido tanto a transferencia, captación y almacenamiento de calor. Este intercambio tiene distintos niveles debido a las fluctuaciones climáticas durante el año, las características de construcción de las viviendas, tipo de suelo. La carga térmica se define como la cantidad de calor que debe ser retirada o añadida a un recinto cerrado para mantener una temperatura deseada [23].

Para encontrar la carga térmica necesaria para las viviendas, es necesario realizar un balance de energía considerando cargas por transmisión, cargas por ventilación e infiltraciones, ganancias solares, ganancias por equipos y personas. En la [Figura 2.18](#page-37-0) se muestran algunos tipos de pérdidas/ganancias de calor en una vivienda [24].

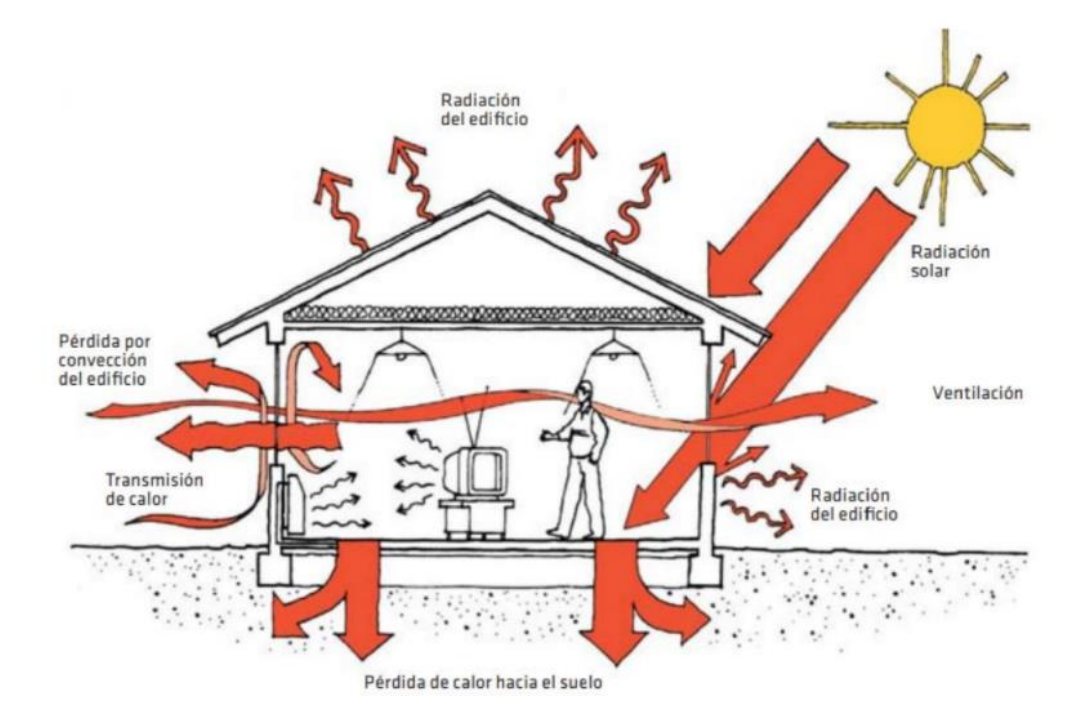

Figura 2.18: Mecanismos de transferencia de calor en una vivienda [25].

<span id="page-37-0"></span>En cuanto a ganancias de calor, se encuentran las obtenidas por la incidencia del sol sobre la envolvente opaca o vidriada de la vivienda, así como también ganancias internas por aporte de los usuarios, tales como personas, electrodomésticos, iluminación, entre otros.

En resumen, en una vivienda ocurren transferencias de calor de forma permanente tanto con el exterior como con el interior, tales como:

- 1. Transmisión de calor a través de elementos opacos y vidriados de la vivienda  $(\dot{Q}_t)$
- 2. Ganancia o pérdidas de calor por ventilación e infiltraciones  $(\dot{Q}_v)$ .
- 3. Ganancias solares tanto por elementos opacos o vidriados  $(\dot{Q}_s)$
- 4. Ganancias internas  $(\dot{Q}_i)$

Luego, la carga térmica total en una vivienda se puede calcular como:

$$
\dot{Q}_{calcfactor} = \dot{Q}_t + \dot{Q}_v - \dot{Q}_s - \dot{Q}_i \quad [W] \tag{35}
$$

Las cargas térmicas de transmisión y ventilación tienen una dependencia de la diferencia de temperatura ( $\Delta T$ ) entre la temperatura ambiente exterior  $T_a$  y la temperatura de confort de la vivienda  $(T_0)$ . El confort térmico consiste en mantener condiciones al interior de la vivienda (como temperatura, humedad y velocidad del aire) que permitan mantener el confort por parte de los habitantes.

La temperatura de confort depende de la temperatura ambiente, humedad relativa del aire, percepción personal del usuario, entre otros. En este estudio se considera el siguiente criterio:

$$
T_{confort} = \begin{cases} T_{horaria} & si & T_a < T_{horaria} \\ T_a & si & 20[°C] < T_a < 24[°C] \\ 24[°C] & si & T_a > 24[°C] \end{cases}
$$
(36)

Donde  $T_{horaria}$  es una temperatura que depende de la hora del día, siendo  $T_{horaria}$  $17[^{\circ}C]$  entre 23 pm y 07 am, y  $T_{horaria} = 20[^{\circ}C]$  entre 08 am y 22 pm [25].

A continuación, se muestran la forma de cálculo de los distintos tipos de cargas térmica según la guía de diseño para la eficiencia energética en la vivienda social [25].

#### **2.4.1 Cargas por transmisión**

Las cargas por transmisión  $(\dot{Q}_t)$  contienen todas las pérdidas (o ganancias) de calor asociadas a la conducción y convección a través de la envolvente de la vivienda. Se calcula como:

$$
\dot{Q}_t = \sum_j (U \cdot A)_j \cdot \Delta T \quad [W] \tag{37}
$$

Donde  $\Delta T$  es la diferencia entre la temperatura ambiente y la temperatura de confort [K],  $(U \cdot A)_j$  corresponde a la transmitancia de un elemento j  $\left[\frac{W}{m^2}\right]$  $\frac{W}{m^2 K}$  con su área respectiva [ $m^2$ ]. Los elementos que se consideran son muros, ventanas, puertas, techo y piso. Luego, expandiendo la fórmula:

$$
\dot{Q}_t = (U_m A_m + U_v A_v + U_t A_t + U_{pu} A_{pu} + U_p A_p + k_p P_p) \cdot \Delta T \quad [W] \tag{38}
$$

Donde  $U_m$  y  $A_m$  corresponden a la transmitancia y área de muros,  $U_v$  y  $A_v$  de ventanas,  $U_t$ y  $A_t$  de techo,  $U_{pu}$  y  $A_{pu}$  de puertas,  $U_p$  y  $A_p$  del piso, y el término  $k_p P_p$  es la pérdida por transmisión de calor perimetral en el piso.

En la [Figura 2.19,](#page-39-0) se muestran los valores de transmitancia recomendados para viviendas energéticamente eficientes en Chile según la zona térmica y tipo de elemento constructivo. La comuna de Cisnes se encuentra en la zona térmica I.

| <b>ZONA TÉRMICA<sup>2</sup></b>                     | $\mathbb{A}$ | B    | C    | D    | E    | н    | G    | н    |      |
|-----------------------------------------------------|--------------|------|------|------|------|------|------|------|------|
| Techos                                              | 0.84         | 0.47 | 0.47 | 0.38 | 0,33 | 0,28 | 0.28 | 0.25 | 0,25 |
| <b>Muros</b>                                        | 2.10         | 0.80 | 0.80 | 0.80 | 0.60 | 0.45 | 0.40 | 0.30 | 0.35 |
| Pisos ventilados                                    | 3.60         | 0.70 | 0.87 | 0.70 | 0.60 | 0.50 | 0.39 | 0,32 | 0.32 |
| Pisos sobre terreno<br>$-R100$<br>$[(m^2K)/W]^*100$ |              | 45   | 45   | 45   | 45   | 91   | 91   | 91   | 91   |
| Puertas                                             |              | 1.7  | 1.7  | 1.7  | 1.7  | 1.7  | 1.7  | 1.7  | 1.7  |
| Ventanas                                            | 5.8          | 3.6  | 3.6  | 3.6  | 3.0  | 3.0  | 2.4  | 2.4  | 2.4  |

Figura 2.19: Valores recomendados para transmitancia térmica [25].

<span id="page-39-0"></span>En este caso particular, dada la alta pobreza energética que muestran los hogares de Puyuhuapi, se recalcula el valor de la transmitancia de muros al ser el elemento de mayor área en contacto con el exterior y así tener una mejor estimación de la carga térmica de la vivienda. Para ello, se diseña un muro típico del sur de Chile, mostrado en la [Figura 2.20.](#page-39-1)

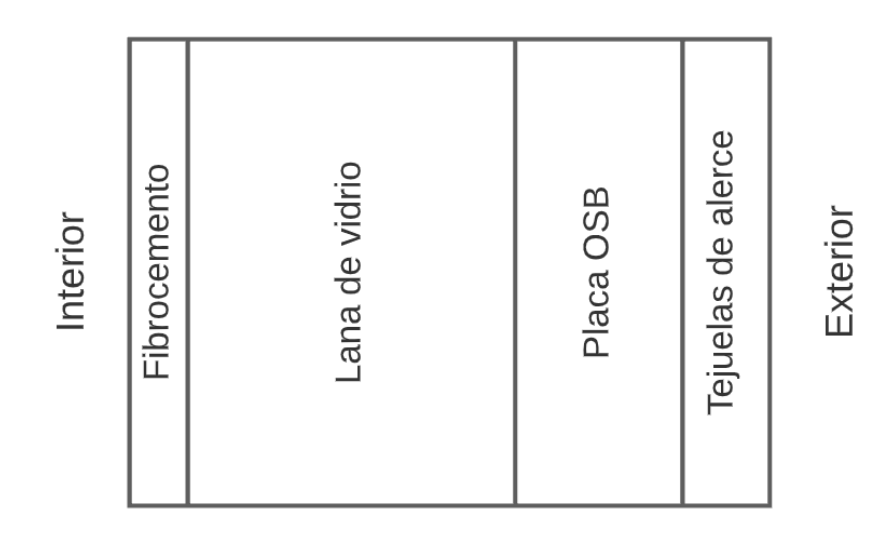

<span id="page-39-1"></span>Figura 2.20: Modelación de envolvente de una casa del sur.

Luego, la transmitancia térmica de una muralla compuesta de varias capas planas y paralelas de distintos materiales en contacto entre sí se calcula bajo la norma chilena Nch 853.Of 2007 usando la siguiente ecuación [26]:

$$
U_{muralla} = \frac{1}{R_{si} + \sum \frac{e}{\lambda} + R_{se}} \left[\frac{W}{m^2 K}\right]
$$
 (39)

Donde e es el espesor de cada capa [m],  $\lambda$  es la conductividad térmica de cada capa $\frac{W}{m}$  $\frac{W}{m K}$ ,  $R_{si}$  es la resistencia térmica de superficie al interior ( $R_{si} = 0.12 \left[ \frac{m^2 K}{w} \right]$  $\left\lfloor \frac{n}{W} \right\rfloor$  según la norma) y  $R_{se}$  es la resistencia térmica de superficie al exterior ( $R_{se} = 0.05 \left[ \frac{m^2 K}{W} \right]$  $\left[\frac{n}{W}\right]$  según la norma). Los datos de conductividad térmica de los materiales y su espesor se encuentran en la [Tabla 2.3](#page-40-0)

<span id="page-40-0"></span>

| Material       | Conductividad térmica $\lambda \left[\frac{W}{m K}\right]$ | <b>Espesor</b> [mm] |
|----------------|------------------------------------------------------------|---------------------|
| Tejuelas de    |                                                            |                     |
| alerce         | 0,134                                                      |                     |
| Lana de vidrio | 0,041                                                      |                     |
| Fibrocemento   | 9,22                                                       |                     |
| Placa OSB      |                                                            |                     |

Tabla 2.3: Conductividad térmica de los materiales de la pared.

## **2.4.2 Cargas por ventilación e infiltraciones**

Las ganancias o pérdidas térmicas por renovación de aire al interior de la vivienda debido al aire exterior  $(\dot{Q}_v)$  se puede determinar con:

$$
\dot{Q}_v = \rho_a \cdot \dot{V} \cdot c_p \cdot \Delta T \quad [W] \tag{40}
$$

Donde  $\rho_a$  es la densidad del aire  $\left[\frac{kg}{m^3}\right]$  $\frac{kg}{m^3}$ ,  $\dot{V}$  es el flujo volumétrico de aire que se renueva  $\left[\frac{m^3}{s}\right]$  $\frac{1}{s}$ y  $c_p$  es el calor específico del aire  $\left[\frac{k}{kq}\right]$  $\frac{N}{k g K}$ . El flujo volumétrico de aire se determina con el concepto ACH, que indica el número de renovaciones completas del aire por hora, y el volumen interno de la vivienda  $V_{\nu}$ .

$$
\dot{V} \cdot = \frac{ACH \cdot V_v}{3600} \quad \left[\frac{m^3}{s}\right] \tag{41}
$$

El valor de ACH recomendado según la zona climática se encuentran en la [Tabla 2.4](#page-41-0) [27], donde para Puyuhuapi se usa el valor para Sur Extrema.

<span id="page-41-0"></span>

| Zona climática                    | Renovaciones de aire<br>ACH[1/h] |
|-----------------------------------|----------------------------------|
| Norte Litoral                     |                                  |
| Norte Desértica                   | 2                                |
| <b>Norte Valles Transversales</b> | 2,5                              |
| <b>Central Litoral</b>            | 3                                |
| <b>Central Interior</b>           | 3                                |
| Sur Litoral                       | 3                                |
| <b>Sur Interior</b>               | 2,5                              |
| Sur Extrema                       | $\mathcal{D}_{\mathcal{L}}$      |
| Andina                            | 2                                |

Tabla 2.4: Valores de ACH según zona climática.

## **2.4.3 Ganancias solares**

Las ganancias solares corresponden a ganancias térmicas por radiación debido a la irradiancia solar. La captación solar se realiza a través de los elementos de la envolvente, principalmente elementos vidriados. La cantidad de calor que ingresa al interior dependerá de las propiedades de los elementos de la envolvente y el nivel de sombra al que estará expuesta la vivienda. De esta manera, las ganancias solares  $(\dot{Q}_s)$  se dan por dos tipos: ganancia solar por elementos opacos  $(\dot{Q}_{so})$  tales como muros, puertas y techos, y ganancias solares por elementos translúcidos  $(\dot{Q}_{St})$ , como el vidrio.

$$
\dot{Q}_s = \dot{Q}_{so} + \dot{Q}_{st} \quad [W] \tag{42}
$$

#### 2.4.3.1 Ganancias solares por elementos opacos

La ganancia solar por elementos opacos se calcula según la siguiente ecuación:

$$
\dot{Q}_{so} = \sum_{j} \alpha_o \cdot R_{sc} \cdot U_o \cdot A_{o,j} \cdot I_j \cdot (1 - FS) \quad [W] \tag{43}
$$

Donde  $\alpha_o$  es la absorbancia radiativa de la superficie opaca,  $U_o$  es la transmitancia térmica del elemento opaco  $\frac{W}{m^2}$  $\left[\frac{W}{m^2K}\right]$ ,  $I_j$  es la irradiancia solar que impacta en la dirección j  $\left[\frac{W}{m^2}\right]$  $\frac{w}{m^2}$ ,  $(1 - FS)$ corresponde al porcentaje de radiación que efectivamente llega al elemento opaco y  $R_{sc} \left[\frac{m^2 K}{w}\right]$  $\frac{1}{W}$ es la resistencia térmica de la superficie externa a la absorción de radiación [25].

La resistencia térmica de la cara externa contiene términos convectivos y radiativos. Estos se pueden determinar por [28]:

$$
R_{sc} = \frac{1}{h_c + h_r} \left[ \frac{m^2 K}{W} \right] \tag{44}
$$

Donde el término convectivo  $h_c$  depende de la velocidad del viento  $v_v$  y se calcula como:

$$
h_c = 4 + 4 \cdot v_v \left[\frac{W}{m^2 K}\right] \tag{45}
$$

En tanto, el término radiativo  $h_r$  se determina con:

$$
h_r = \varepsilon_o \cdot 4 \cdot \sigma \cdot \left( T_a - T_{sky} \right)^3 \left[ \frac{W}{m^2 K} \right] \tag{46}
$$

Donde  $\varepsilon_0$  es la emisividad de la superficie opaca (se supone un valor medio de 0,5),  $\sigma$  es la constante de Stephan-Boltzmann,  $T_a$  es la temperatura ambiente absoluta en Kelvin y  $T_{sky}$  es la temperatura del cielo absoluta, que puede estimarse como:

$$
T_{sky} = 0.0552 \cdot T_a^{1.5} \,[K] \tag{47}
$$

#### 2.4.3.2 Ganancias solares por elementos translúcidos

En este tipo de elementos, la ganancia solar es producida por la alta transmisividad de estos materiales ante la radiación directa del sol. Esta ganancia solar se calcula como [25]:

$$
\dot{Q}_{st} = \sum_{j} \tau \cdot A_{t,j} \cdot I_j \cdot (1 - FS) \cdot FM \quad [W] \tag{48}
$$

Donde  $\tau$  es la transmisividad de la superficie translúcida,  $I_i$  es la irradiancia solar que impacta en la vertical dirección j $\left[\frac{W}{m^2}\right]$  $\frac{w}{m^2}$ , FM es el porcentaje de vidrio con respecto al marco (se supone un valor de 0,75) y FS es el factor de sombra del vidrio que se determina según:

$$
FS = CS \cdot 0.87\tag{49}
$$

Donde CS es el coeficiente de sombra. CS es 1 para vidrios claros y 0,89 para vidrios de doble vidriado.

## **2.4.4 Ganancias internas**

Las ganancias internas corresponden a ganancias térmicas dentro de la vivienda, teniendo como focos térmicos equipos, como luces y electrodomésticos, y focos de emisión de calor por parte de las personas. La ganancia térmica sensible por hora de este tipo se puede calcular como [27]:

$$
\dot{Q}_i = \frac{136 + 2.2 \cdot A_{vivienda} + 22 \cdot N_p}{24} \,[W] \tag{50}
$$

Donde  $A_{vivienda}$  corresponde a la superficie de la vivienda  $[m^2]$ , y  $N_p$  es el número de ocupantes de la vivienda, que se supone de 4 personas.

## **2.4.5 Equipo de calefacción**

Para lograr la calefacción de las viviendas, usualmente se utilizan 2 tipos: suelo radiante y radiadores. En el caso de Puyuhuapi, las casas ya se encuentran construidas por lo que utilizar suelo radiante implicaría cambios en los hogares muy costosos, tanto económica como socialmente. Por lo tanto, el sistema a evaluar en este trabajo será el uso de radiadores.

Los radiadores son los equipos emisores de calor más empleados en las viviendas. Estos equipos transmiten al ambiente el calor producido por alguna fuente térmica, como puede ser una caldera o una bomba de calor geotérmica, a través de su superficie de intercambio al circular agua caliente por su interior. Esta transferencia de calor se debe tanto a convección como radiación [29]. Para instalaciones en base a geotermia, se recomienda el uso de radiadores de baja temperatura pues aumentan la eficiencia del proceso y requieren de agua a una temperatura de unos 55°C aproximadamente [24].

Estos equipos tienen una alta velocidad de respuesta dada por la baja inercia térmica de sus materiales. Además, no posee limitaciones en cuanto a las temperaturas de operación, por lo que, si bien la temperatura afecta su eficiencia, es adaptable para trabajar con distintas temperaturas. Es posible usar métodos de control automático mediante termostatos, válvulas termostáticas y bomba de circulación de caudal variable, teniendo un mejor confort interior y haciéndolo más eficiente al adaptar el funcionamiento a las condiciones reales del momento [29].

La ubicación ideal de los radiadores es bajo la ventana para evitar el efecto de pared fría. De esta manera, el aire frío se calienta al pasar sobre el radiador. Así, el aire caliente tiende a subir y empuja al aire frío de la zona superior hacia abajo, creando una convección cíclica que reparte el calor de forma rápida y homogénea, como se observa en la [Figura 2.21.](#page-44-0)

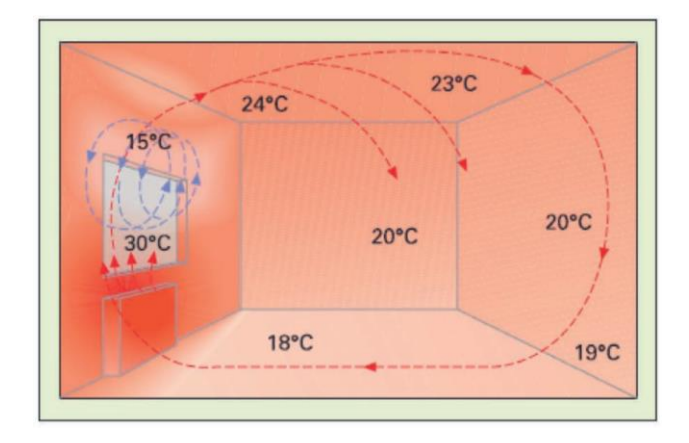

Figura 2.21: Distribución de la temperatura en una habitación con radiador [29].

<span id="page-44-0"></span>Los radiadores se pueden conectar en serie o en paralelo. En serie, se usa solo una tubería, con la desventaja de que el agua va cediendo su calor en cada radiador y llega más fría al final del circuito. En cambio, si se conectan en paralelo, como en la [Figura 2.22,](#page-44-1) se dispone de una cañería de alimentación de agua caliente y una cañería de retorno para el agua más fría que sale de los radiadores, manteniendo una temperatura casi constante en cada radiador [24].

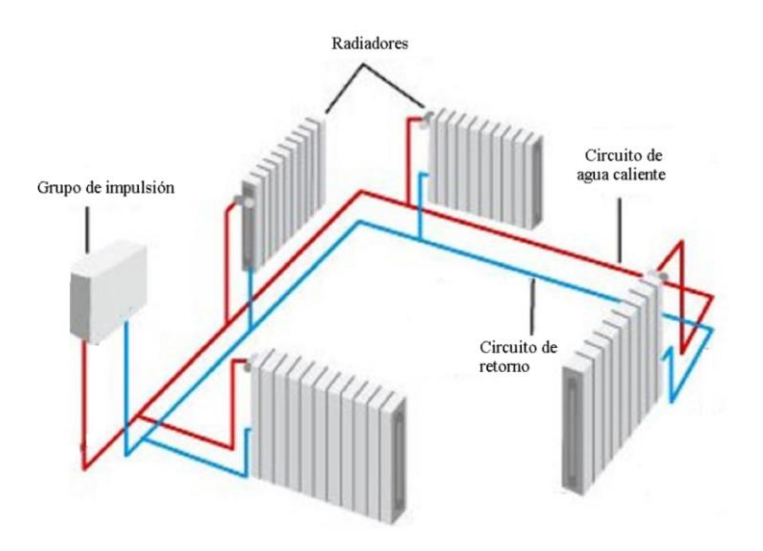

Figura 2.22: Circuito de calefacción con radiadores [24].

## <span id="page-44-1"></span>**2.4.6 Potencia térmica disponible**

La potencia térmica  $\dot{Q}_{th}$  disponible en el agua caliente se calcula con:

$$
\dot{Q}_{th} = \dot{m}_{agua} \cdot c_p \cdot \Delta T \,[W] \tag{51}
$$

Donde  $\dot{m}_{agua}$   $\left[\frac{kg}{s}\right]$  $\left[\frac{g}{s}\right]$  es el flujo másico de agua,  $c_p \left[\frac{J}{kgK}\right]$  es el calor específico del agua y  $\Delta T[K]$  es la caída de la temperatura del agua.

Una vez calculada la carga térmica  $\dot{Q}_{calcfactor}$ , es posible conocer el flujo másico de agua requerido para una casa mediante la siguiente ecuación:

$$
\dot{m}_{casa} = \frac{\dot{Q}_{calcfraction}}{c_p \cdot \Delta T} \left[ \frac{kg}{s} \right]
$$
\n(52)

Donde  $c_p \left[ \frac{J}{kgK} \right]$  es el calor específico del agua y  $\Delta T[K]$  es la caída de la temperatura del agua que pasa por el radiador.

## **2.4.7 Demanda del conjunto habitacional**

Ya calculada la demanda térmica del hogar de ejemplo y sabiendo la cantidad máxima de calor que es posible de entregar, se puede determinar cuántas casas es posible calefaccionar.

Es necesario considerar que es poco probable que todos los usuarios ocupen el sistema de calefacción en su máxima capacidad de forma simultánea, es decir, que se usen todos los radiadores a su máxima capacidad en todas las casas. Werner (1984) realizó un estudio sobre cargas de calefacción en 6 sistemas de calefacción distrital de baja temperatura en Suiza, encontrando un factor de demanda (FD: relación entre la suma de las demandas individuales en un instante de tiempo y la carga máxima disponible) entre 0,57 a 0,79 [24].

La carga total  $\dot{Q}_{total}$  que debe generarse para abastecer a N viviendas idénticas con carga térmica  $\dot{Q}_i$  y pérdidas térmicas en la red de distribución  $\dot{Q}_{p\acute{e}r\emph{d}idas,red}$  es:

$$
\dot{Q}_{total} = FD \cdot N \cdot \dot{Q}_i + \dot{Q}_{p\acute{e}r\acute{e}t\acute{e}l\acute{e}s, red} \,[W] \tag{53}
$$

## 2.5 **Invernaderos**

Puyuhuapi tiene un clima frío en invierno y no muy cálido en verano. Según datos obtenidos de Explorador solar para un año meteorológico típico, la temperatura máxima es de 27,1 °C y la mínima es de -3,8 °C. De todas maneras, estas temperaturas son poco frecuentes, la temperatura posee una distribución aproximadamente normal con promedio 9,6°C (ver sección [4.3.1\)](#page-89-0). Estas condiciones climáticas dificultan el desarrollo de cultivos que necesiten de mayores temperaturas para su producción, lo cual sumado a su distancia de otros poblados hace interesante la posibilidad de crear sus propios cultivos. Un invernadero es una construcción agrícola usada para cultivar y proteger cultivos. Se compone de una estructura translúcida que protege a las plantas de malas condiciones climáticas, tales como nieve, heladas, viento, radiación extrema, entro otros, y permite acercarse a las condiciones óptimas para su producción.

# **2.5.1 Tipos de invernadero**

Estas estructuras permiten mitigar los riesgos asociados a la producción de cultivos y mejorar el rendimiento de estos. También permite la producción fuera de estación o con condiciones diferentes a las naturales. Existen invernaderos de distinto tipo, los cuales varían según su forma, cubierta, clima, etc. A continuación, se presentan algunos ejemplos.

## 2.5.1.1 Invernadero de madera tipo Quillotano

Invernaderos ampliamente usados debido a su bajo costo y facilidad de obtención de madera. Posee anchos de 5 a 8 metros y una altura entre 1,4 a 1,7 metros, con nivel de cumbrera (central) de 2,5 a 3 metros condicionado a los vientos de la zona. El material de cobertura más usado es el polietileno. Su principal desventaja es el alto nivel de dimensionamiento de sus materiales de construcción, generando altos niveles de sombra interior. Además, la estructura de madera puede absorber humedad por el riego interior y condensación, mermando su durabilidad en el tiempo. Otro problema importante es que la cubierta de plástico se rompe por efecto del viento y la radiación solar. En la [Figura 2.23](#page-46-0) se muestra un ejemplo de este tipo de invernadero [30].

<span id="page-46-0"></span>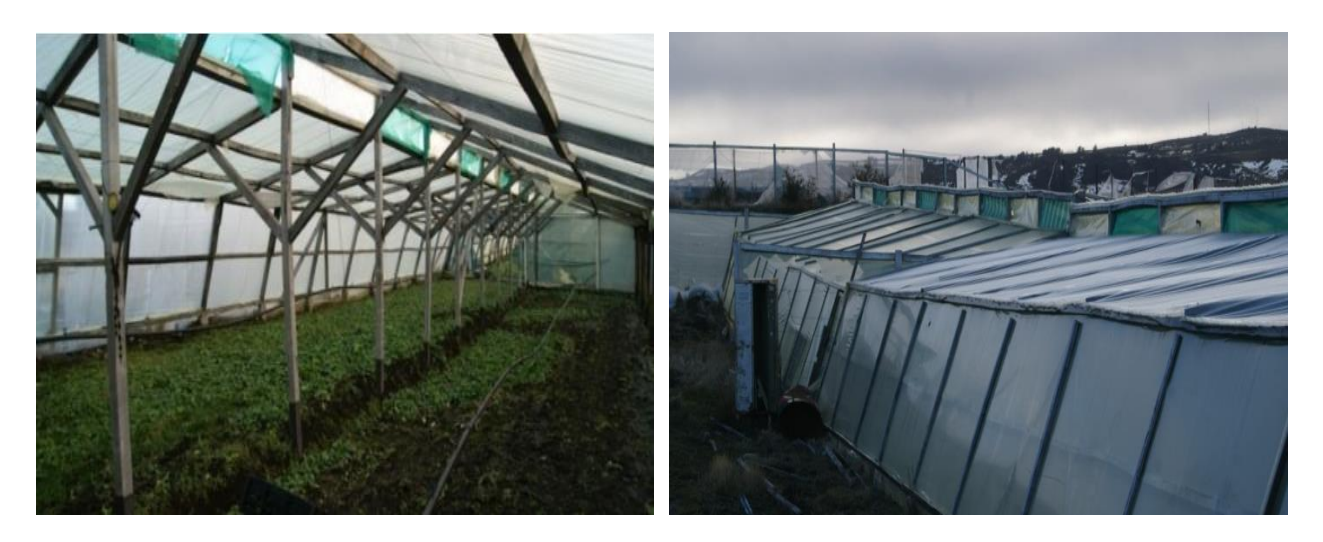

Figura 2.23: Invernadero tipo Quillotano [30].

## 2.5.1.2 Invernadero en estructura metálica a dos aguas

El invernadero posee una estructura metálica con perfiles de acero liviano (metalcon). Se comienzan a construir en magallanes debido a la baja vida útil de los invernaderos de madera. Permite un mayor paso de luz y esbeltez estructural. Las características del diseño del invernadero son un ancho entre 6 a 8 metros (si es necesario un ancho mayor, es mejor acoplar varios elementos de dimensiones similares), una altura de hombro de 1,5 metros, altura de cumbrera de 2,5m. Su cubierta puede ser de láminas de plásticos, como el polietileno, aunque las placas planas de policarbonato agregan mayor estabilidad a su estructura [30].

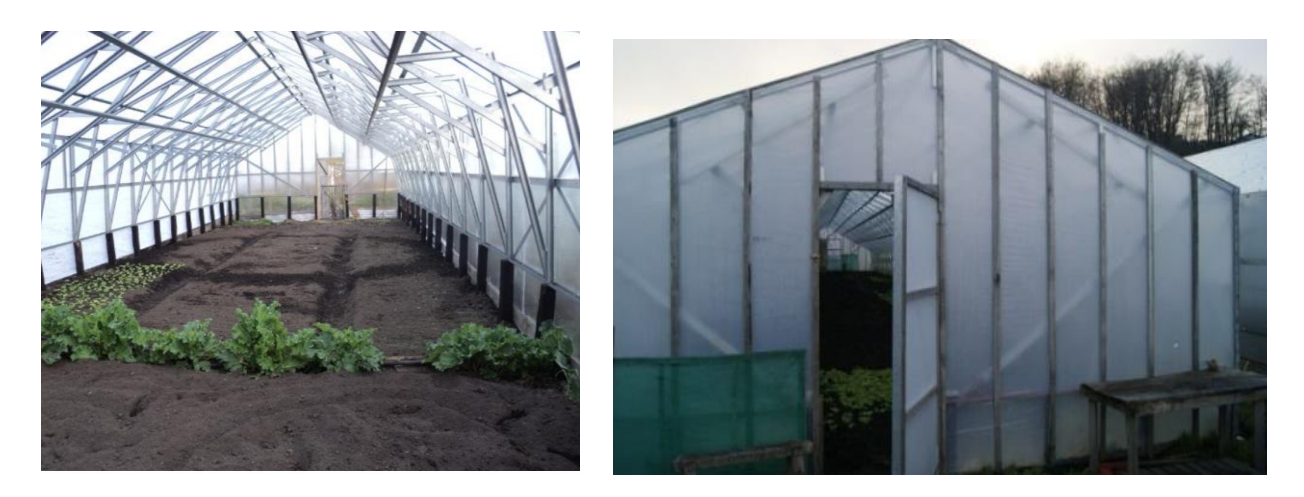

Figura 2.24: Invernadero de estructura metálica a dos aguas [30].

## 2.5.1.3 Invernadero tipo túnel Haygrove

El invernadero tipo túnel Haygrove es de tipo arco de acero galvanizado. Sus dimensiones pueden ser de entre 6 a 9 metros de ancho y una altura de entre 3,5 y 5,5 metros. Su cubierta es de material flexible, normalmente película simple o doble de polietileno. Su forma curva permite una buena iluminación y resistencia al viento. No se aprovecha en su totalidad el terreno, sobre todo en cultivos altos, teniendo zonas muertas. Son de rápida construcción. Es relativamente de bajo costo [30].

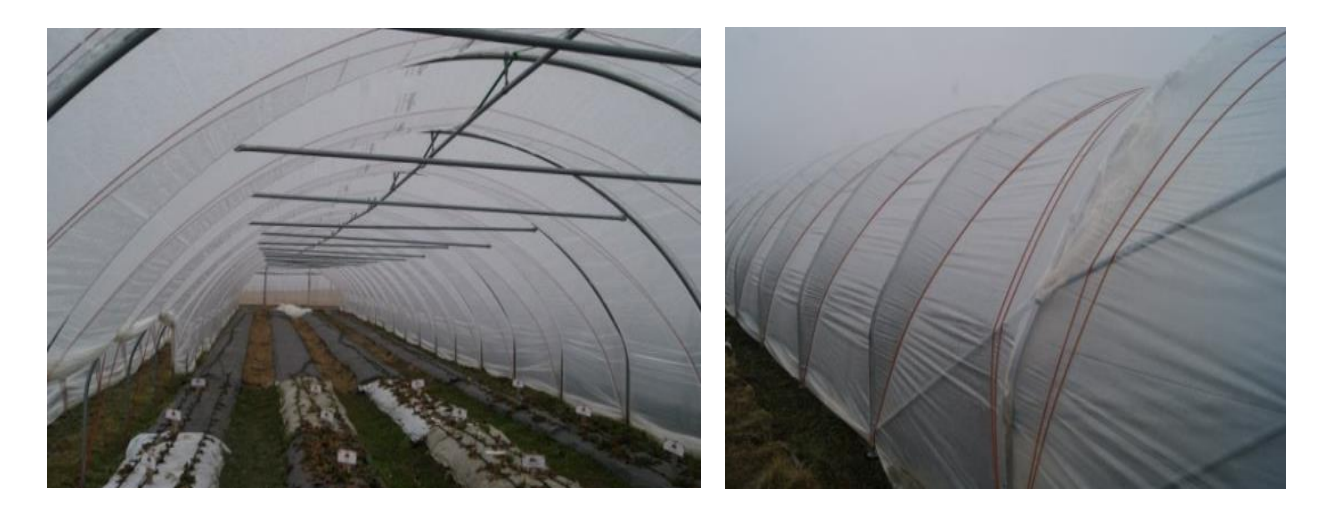

Figura 2.25: Invernadero tipo túnel Haygrove [30].

Para cualquier tipo, la longitud de la nave no debe superar los 32 metros de largo debido a que el aire que ingresa naturalmente a ventilar no puede recorrer una distancia mayor a 32 metros por el rozamiento contra el suelo, plantas y estructura [30].

Para lograr un óptimo desarrollo de los cultivos, es necesario tener controles de diferentes parámetros que afectan la calidad de la planta. Algunos de ellos son: tipo de suelo, temperatura, radiación solar, humedad, ventilación. En Puyuhuapi, el parámetro más adverso tiene que ver con la temperatura, pues los cultivos tienen temperaturas óptimas durante el día y noche que normalmente son mayores a las temperaturas del lugar.

Dada la crisis hidrológica presente en el país, el tener un invernadero calefaccionado con geotermia representa una gran oportunidad para ayudar a la economía local, aprovechar la abundante agua disponible y las condiciones de temperatura posibles de obtener con un invernadero. Ante esto, la sandía, fruto consumido mayormente en verano, cuya composición es cerca del 93% de agua [31]% y, por tanto, tiene grandes requerimientos hídricos, es de interés por su elevado precio durante casi 8 meses, entre abril a noviembre, donde se puede encontrar desde \$4.000, principalmente en supermercados. Sus elevados requerimientos térmicos y sensibilidad a heladas la hacen un fruto de riesgo. Otra verdura para evaluar es la lechuga pues, aunque su producción igualmente necesita de un invernadero, al tener menores requerimientos de temperatura que la sandía la harían, eventualmente, una planta más factible de producir. A continuación, se presentan los principales parámetros de temperatura de estas plantas:

| Nombre  | Sensibilidad a | Temperaturas óptimas según etapa [°C] |             |           |                |                          |
|---------|----------------|---------------------------------------|-------------|-----------|----------------|--------------------------|
| heladas |                | Germinación                           | Crecimiento | Floración | Fructificación | Maduración               |
| Lechuga | Media          | $10 - 20$                             | $13 - 18$   | $21 - 27$ |                | $16 - 20$                |
| Sandía  | Muy baja       | 15                                    | 25          | 18-20     | $23 - 28$      | $\overline{\phantom{0}}$ |

Tabla 2.5: Rangos de temperatura por etapa para lechuga y sandía [32].

La sandía tiene un rendimiento de entre 2,5 a 3 frutos por planta cuando la planta es injertada, y una densidad de plantación entre 3.500 a 4.000 plantas/ha, lo que equivale a un promedio de 10.313 sandías/ha, o bien, 1 unidad/m<sup>2</sup>. Cuando no es injertada, el rendimiento es de 6.000 a 7.000 plantas/ha, pero de 1,2 a 1,7 unidades/planta, lo que entrega un promedio de 9425 unidades/ha o 0,94 unidades/m<sup>2</sup> [33]. Su periodo siembra-cosecha es de aproximadamente 160 días, pudiendo tener dos cosechas anuales de este fruto [34].

En cuanto a la lechuga, su rendimiento en invernadero varía entre 11 a 13 plantas/ $m^2$  según tipo de lechuga [35]. Su periodo entre trasplante a cosecha es entre 50 a 85 días [36].

## **2.5.2 Balance energético en un invernadero**

La carga térmica en un invernadero depende de las condiciones climáticas externas, tipo de suelo, condiciones climáticas de cada cultivo, entre otros. Cuando un cultivo se encuentra en condiciones ambientales óptimas, se desarrolla de mejor manera. En un invernadero es posible lograr estas condiciones y además se puede producir fuera de temporada, aumentar rendimientos, ciclos vegetativos de las plantas e incluso mejorar la calidad de los cultivos [37].

Para controlar la temperatura interior de un invernadero, se usan sistemas de calefacción y refrigeración. Con ellos se logran valores de humedad y temperatura que se acercan a las óptimas de cada cultivo. Para conocer la potencia de calefacción a instalar es necesario un balance de energía. A continuación, se presenta el balance energético en base a lo estipulado en el informe "Ahorro y eficiencia energética en Invernaderos" [38]. En la [Figura 2.26](#page-49-0) se muestra un balance energético en un invernadero de la Ecuación 54.

$$
\dot{R}_n + \dot{Q}_{ct} = \dot{Q}_{cc} + \dot{Q}_{ren} + \dot{Q}_{evp} + \dot{Q}_{sue} \quad [W] \tag{54}
$$

Donde

- $\dot{R}_n$ : Radiación neta [W]
- $\bullet$   $\dot{Q}_{ct}$ : Carga térmica [W]
- $\dot{Q}_{cc}$ : Calor por conducción-convección con el ambiente [W]
- $\dot{Q}_{ren}$ : Calor sensible y latente por la renovación de aire interior [W]
- $\dot{Q}_{evp}$ : Calor latente consumido en la evapotranspiración de las plantas y el suelo [W]
- $\bullet$   $\dot{Q}_{sue}$ : Conducción a través del suelo [W]

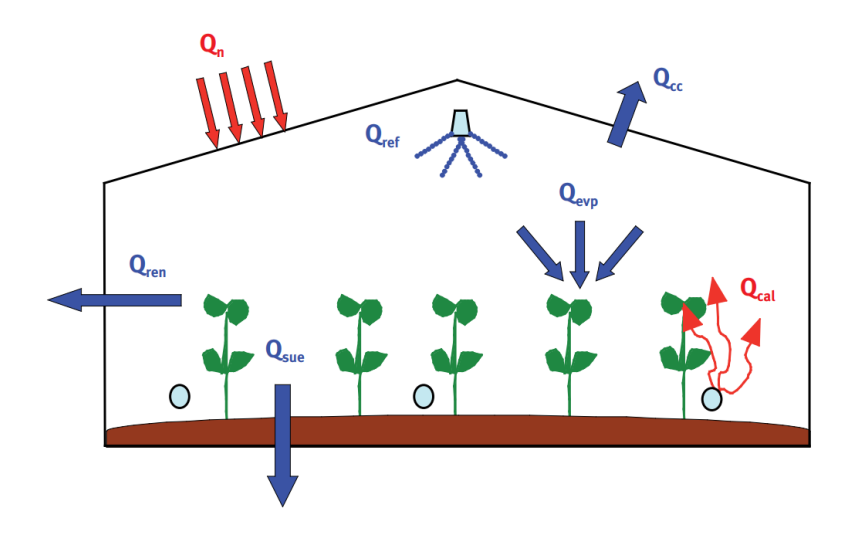

Figura 2.26: Balance energético en un invernadero [38].

<span id="page-49-0"></span>A continuación, se presenta la forma de cálculo de los distintos tipos de cargas térmicas involucradas.

# **2.5.3 Radiación neta** (̇ )

La radiación neta que recibida por el invernadero es igual a la energía absorbida por la cubierta, por el suelo y las plantas, menos la radiación emitida por la cubierta [38].

$$
\dot{R}_n = S_s[I \cdot (\alpha_{sol} + \tau_{sol} \cdot)] + S_c \cdot \sigma \cdot \tau_{ter} \cdot \varepsilon_{ter} (T_{ext}^4 - T_c^4)[W] \qquad (55)
$$

Donde:

- $S_s$ : Superficie captadora de la radiación solar  $[m^2]$
- I: Radiación solar incidente  $\frac{w}{\sin^2}$  $\frac{w}{m^2}$
- $\bullet$   $\alpha_{sol}$ : Coeficiente de absorción de la cubierta para radiación solar. Se encuentra entre 0,08-0,11 para cubierta de policarbonato.
- $\bullet$   $\tau_{sol}$ : Coeficiente de transmisión del material de cubierta para radiación solar. Su valor es 0,78 para cubierta de policarbonato.
- $S_c$ : Superficie de suelo cubierta  $[m^2]$
- $\sigma$ : Constante de Stefan-Boltzmann = 5,67x10<sup>-8</sup>  $\frac{W}{m^2}$  $\frac{W}{m^2 K^4}$
- $\tau_{ter}$ : Coeficiente de transmisión de material de cubierta para radiación térmica. Su valor es 0,02-0,03 para cubierta de policarbonato
- $\varepsilon_{ter}$ : Emisividad del material de cubierta para radiación térmica. 0.89-0.98 para cubierta de policarbonato
- $\bullet$   $T_c$ : Temperatura absoluta de la cubierta [K]
- $T_{ext}$ : Temperatura absoluta del exterior [K]
- $\bullet$   $\alpha_s$ : Coeficiente de absortividad de las plantas y el suelo para radiación solar. Se calcula como

$$
\alpha_s = \alpha_{pla} \cdot f_p + (1 - \rho_{sue})(1 - f_{pla}) \tag{56}
$$

Donde:

- $\alpha_{pla}$ : Coeficiente de absortividad de la planta para radiación solar = 0,81
- $f_{pla}$ : Fracción del suelo cubierto por las plantas = 0,4
- $\rho_{pla}$ : Albedo del suelo para la radiación solar = 15%

# **2.5.4 Calor por conducción – convección** (̇ )

La transferencia de calor entre el invernadero y el ambiente exterior debido a la diferencia de temperatura se puede calcular como:

$$
\dot{Q}_{cc} = S_c \cdot U_{cc} \cdot (T_{int} - T_{ext}) \,[W] \tag{57}
$$

Donde  $T_{int}$  es la temperatura al interior [°C] y  $U_{cc}$  es el coeficiente global de conducciónconvección. Se calcula como:

$$
U_{cc} = \frac{1}{\frac{1}{h_{int}} + \frac{e_c}{\lambda_c} + \frac{1}{h_{ext}}} \left[\frac{W}{m^2 K}\right]
$$
(58)

Donde:

- $h_{int}$ : Coeficiente de convección del interior del invernadero  $\frac{W}{m^2}$  $\frac{W}{m^2 K}$
- $e_c$ : Espesor de la cubierta  $[m]$
- $\lambda_c$ : Conductividad térmica del material de cobertura. 0,19 $\left[\frac{W}{m}\right]$  $\left[\frac{w}{m\,k}\right]$  para policarbonato
- $h_{ext}$ : Coeficiente superficial de convección para el ambiente exterior del invernadero  $\left[\frac{W}{m^2}\right]$  $\frac{W}{m^2 K}$

A su vez, los coeficientes de convección se pueden aproximar como sigue:

$$
h_{int} = 7.2 \left[ \frac{W}{m^2 K} \right] para (T_c - T_{int}) > 11.1^{\circ}C
$$
 (59)

$$
h_{int} = 1.95 \cdot (T_i - T_{int})^{0.3} \left[ \frac{W}{m^2 K} \right] para (T_c - T_{int}) \le 11.1^{\circ}C \tag{60}
$$

En tanto, el coeficiente de convección exterior depende de la velocidad del viento  $v_v \left[ \frac{m}{s} \right]$  $\frac{n}{s}$ . Para un invernadero de placas sólidas, se tiene que:

$$
h_{ext} = 7.2 + 3.84 \cdot v_v \left[\frac{W}{m^2 K}\right] \tag{61}
$$

# **2.5.5** Calor sensible y latente por la renovación del aire interior  $\left(\boldsymbol{Q}_{ren}\right)$

La entrada de aire exterior al invernadero provoca una ganancia o pérdida de energía que dependerá de las diferencias de temperatura y humedad con el exterior y el interior del invernadero. Se calcula como:

$$
\dot{Q}_{ren} = V_{inv} \cdot \frac{R_{aire}}{3600} \cdot \rho_{aire} [c_{pa}(T_{int} - T_{ext}) + \lambda_o(x_{int} - x_{ext}) +
$$
  

$$
c_{pv}(x_{int} \cdot T_{int} - x_{ext} \cdot T_{ext})]
$$
 (62)

Donde:

- $V_{inv}$ : Volumen del invernadero  $[m^3]$
- $R_{aire}$ : Tasa de renovación de aire por infiltración a través de la estructura  $[h^{-1}]$
- $\rho_{aire}$ : Densidad del aire  $\left[\frac{kg}{m^3}\right]$  $\frac{1}{m^3}$
- $c_{pa}$ : Calor específico del aire  $\frac{J}{k a}$  $\frac{J}{kg K}$
- $\lambda_o$ : Calor latente de vaporización  $\left[\frac{J}{kg}\right]$
- $x_{int}, x_{ext}$ : Humedad absoluta interior y exterior, respectivamente  $\left[\frac{kg}{kg}\right]$
- $c_{pv}$ : Calor específico del vapor recalentado (a 0°C, su valor es 1875,6864  $\left[\frac{J}{kq}\right]$  $\frac{1}{\log K})$

La renovación del aire en los invernaderos es necesaria pues las plantas generan más  $O_2$  en la fotosíntesis que  $CO<sub>2</sub>$  en la respiración. Así, si no hubiera renovación, se produciría un exceso de  $O_2$  sin suficiente  $CO_2$  para la fotosíntesis. Además, existe una renovación de aire propia en los invernaderos debido a infiltraciones en su construcción, que se aproxima a 0,75 renovaciones/hora. Como durante la noche los invernaderos se cierran, se considera que en este periodo es producto de infiltraciones. Durante el día, se considera una renovación de aire por hora sumado a las infiltraciones, es decir, 1,75 renovaciones/hora [39].

El calor latente de vaporización se calcula como:

$$
\lambda_o = 2502535,259 - 2385,76424 \cdot T_{int} (^{\circ}C) \left[ \frac{J}{kg} \right] \tag{63}
$$

La humedad absoluta de una masa de aire húmedo es función de la humedad relativa:

$$
x = 0.6219 \cdot HR \cdot \frac{e_s}{P_{amb} - HR \cdot e_s} \tag{64}
$$

Donde

- HR: Humedad relativa [%]
- $P_{amb}$ : Presión atmosférica [hPa]
- $\bullet$   $e_s$ : Presión de saturación de vapor [hPa]. Se calcula por:

$$
e_s = 6,1078 \cdot exp\left(\frac{17,269 \cdot T(^{\circ}C)}{T + 237,3(^{\circ}C)}\right) \left[\frac{W}{m^2 K}\right]
$$
(65)

# **2.5.6 Conducción a través del suelo** (̇ )

Otro tipo de transferencia de calor proviene de la diferencia de temperaturas entre el invernadero y el suelo. Se calcula según:

$$
\dot{Q}_{Sue} = S_s \cdot \lambda_s \cdot \left(\frac{T_{int} - T_{sub}}{Z}\right) [W] \tag{66}
$$

Donde:

- $\lambda_s$ : Coeficiente de conductividad térmica del subsuelo  $\begin{bmatrix} W \\ m \end{bmatrix}$  $\frac{W}{m K}$
- $T_{sub}$ : Temperatura del subsuelo [K]
- z: Profundidad a la que se mide la diferencia de temperatura [m]

# 2.5.7  $\,$  Calor latente consumido en la evapotranspiración  $\left(\boldsymbol{Q}_{evp}\right)$

La evapotranspiración se refiere a la combinación de dos procesos separados en los que el agua se pierde a través de la superficie del suelo por evaporación, y otra parte debido a transpiración del cultivo. Estos procesos ocurren de forma simultánea y no hay manera sencilla de distinguirlo [40]. El proceso conjunto se calcula como:

$$
\dot{Q}_{evp} = \lambda_o \cdot ET_c \cdot S_s \,[W] \tag{67}
$$

Donde  $ET_c$  es la evapotranspiración del cultivo  $\left[\frac{mm}{h}\right]$  $\left\lfloor \frac{m}{h} \right\rfloor$  y viene dada por:

$$
ET_c = k_c \cdot ET_o \left[\frac{mm}{h}\right] \tag{68}
$$

Siendo:

- $\bullet$   $k_c$ : Coeficiente de cultivo
- $ET_o$ : Evapotranspiración del cultivo de referencia  $\left[\frac{mm}{h}\right]$  $\frac{1}{n}$

El coeficiente de cultivo es una relación entre la evaporación y la transpiración de un cultivo de referencia y el cultivo estudiado. Debido a que las características del cultivo varían durante su crecimiento,  $k_c$  también varía, aumentando a medida que la planta crece y son propios de cada planta. Se considera valores del coeficiente de cultivo de 1 para la lechuga, 1,15 para el tomate [40] y de 0,4 para la sandía [41].

La evapotranspiración del cultivo de referencia es un parámetro relacionado con el clima que estudia la demanda de evapotranspiración de la atmósfera para un cultivo hipotético de pasto con características específicas. No depende del tipo ni del desarrollo del cultivo. Los únicos factores que afectan la afectan son parámetros climáticos. Se calcula con la ecuación de Penman-Monteith (ecuación 69) [40].

$$
ET_o = \frac{0.408 \cdot \Delta \left( \dot{R}_n \left[ \frac{MJ}{m^2 h r} \right] - \dot{Q}_{sue} \left[ \frac{MJ}{m^2 h r} \right] \right) + \frac{37.5 \cdot \gamma}{T} \cdot v_{int} \cdot DPV}{\Delta + \gamma (1 + 0.34 \cdot v_{int})} \tag{69}
$$

Donde:

•  $\Delta$ : Pendiente de la curva de presión de vapor  $\frac{kPa}{\epsilon}$  $\frac{1}{\sqrt[6]{c}}$ 

$$
\Delta = 409.8 \frac{e_{si}}{(T + 237.3)^2}
$$
 (70)

•  $\gamma$ : Constante psicrométrica  $\frac{kPa}{\gamma}$  $\frac{d}{c}$ 

$$
\gamma = c_{pa} \frac{P_{amb}}{0.6219 \cdot \lambda_o} \tag{71}
$$

- $v_{int}$ : Velocidad del aire en el invernadero  $\left[\frac{m}{s}\right]$  $\frac{n}{s}$
- : Déficit de presión de vapor en el interior del invernadero [kPa]. Se calcula como:

$$
DPV = e_{si} - e_{ai} \tag{72}
$$

- $\bullet$   $e_{si}$ : Presión de saturación de vapor al interior del invernadero [kPa]
- $\bullet$   $e_{ai}$ : Presión de vapor absoluta del interior del invernadero [kPa]

# **2.5.8 Equipo de calefacción**

La calefacción del invernadero mediante geotermia puede ser llevada a cabo por distintos sistemas. Por ejemplo:

- Suelo radiante: Se calienta el invernadero a través de tuberías situadas debajo del suelo. Las tuberías están hechas de polietileno pues son sensibles a fertilizantes y sustancias orgánicas. La temperatura máxima del agua es de 40°C.
- Calefacción de cama: la calefacción también es por tuberías, pero esta vez sobre el suelo, irradiando calor hacia arriba y hacia abajo. La temperatura máxima del agua es de 40°C [42].
- Fan coils: En este caso, se hace pasar el agua caliente a través de un fan coil (ventiloconvector), el cual una posee una batería de intercambio térmico donde circula el agua y un ventilador que impulsa el aire hacia el intercambiador. Este sistema es usado en espacios amplios, pudiendo instalarse varios equipos en el espacio a calefaccionar. En la [Figura 2.27](#page-54-0) se presenta un ejemplo de fan coil instalado en invernadero.

<span id="page-54-0"></span>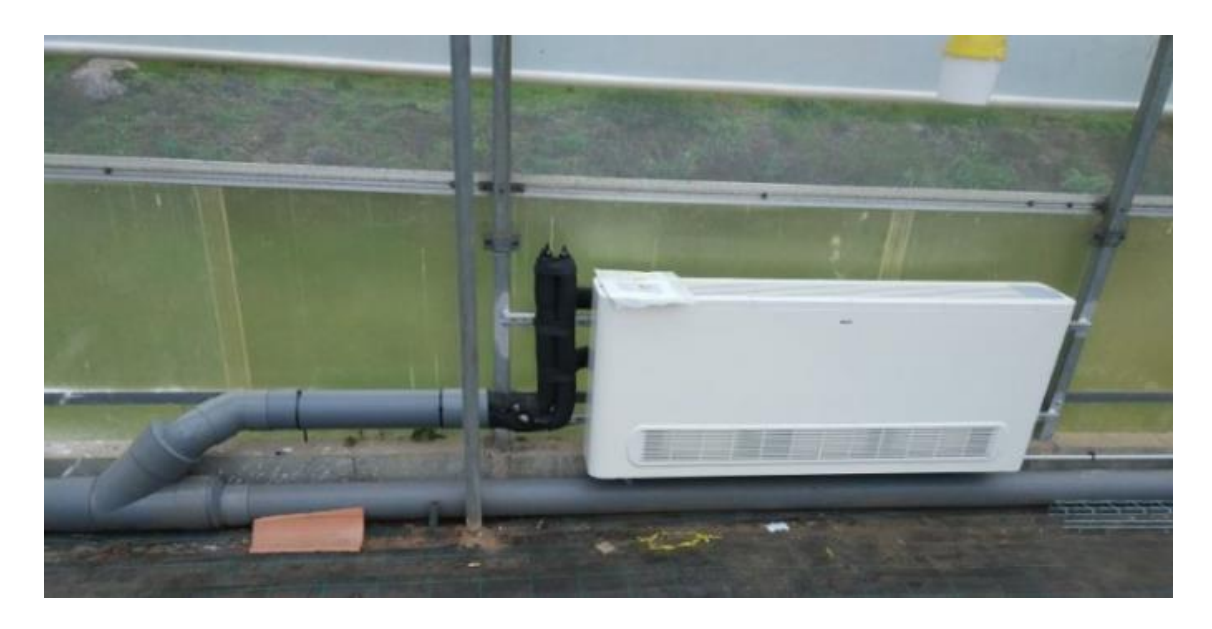

Figura 2.27: Fan coil instalado en un invernadero [43].

### 2.6 **Otros cálculos**

En esta sección se presentan algunos cálculos necesarios y usados en más de una de las secciones anteriores.

## **2.6.1 Temperatura del suelo**

La temperatura del suelo para profundidades relativamente bajas se puede estimar como [24]:

$$
T_{\text{suelo}}(z, t) = T_m - A_s \cdot e^{-z \sqrt{\frac{\omega}{2\alpha}}} \cdot \cos\left(\omega t - \varphi - z \frac{\omega}{2\alpha}\right)
$$
(73)

Donde:

- $T_m$ : Temperatura media anual del suelo [°C]
- $\bullet$   $A_s$ : Amplitud máxima de las temperaturas promedio mensuales [°C]
- $\mathbf{z}$ : Profundidad [m]
- $\bullet$   $\omega$ : Frecuencia angular en [rad/s]. El ciclo de temperatura se considera como 1 año.
- $\alpha$ : Difusividad térmica del suelo  $\left[\frac{m^2}{a}\right]$  $\frac{u}{s}$
- $\varphi$ : Desfase [rad].

## **2.6.2 Pérdidas de carga**

Las pérdidas de carga o presión en tuberías son producidas por el esfuerzo cortante entre el fluido y la superficie de la tubería. Su valor dependerá del material de la tubería, su largo, diámetro, disposición del sistema, irregularidades en la red, entre otros.

La pérdida de carga total se calcula como la perdida de carga regular  $h_f$  y las singulares  $h_K$ (ecuación 74):

$$
\Delta h_T = h_f + h_K \left[ m.c. a \right] \tag{74}
$$

#### 2.6.2.1 Pérdida de carga regular

La pérdida de carga regular es la pérdida producida al interior de la tubería por el roce del fluido y las paredes internas para largas secciones rectas de tuberías. Se calcula con la ecuación de Darcy-Weisbach:

$$
h_{f,l} = f \cdot \frac{L}{D_i} \cdot \frac{v^2}{2g} \left[ m.c. a \right] \tag{75}
$$

Donde:

f: Factor de fricción

- $\bullet$  L: Largo total del tramo de tubería [m]
- $\bullet$   $D_i$ : Diámetro interno de la tubería [m]
- $v:$  Velocidad del fluido  $\frac{m}{c}$  $\frac{n}{s}$
- $g:$  Aceleración de gravedad = 9,81  $\left[\frac{m}{s^2}\right]$  $\frac{m}{s^2}$

El factor de fricción es un valor adimensional e igual a  $\frac{64}{Re}$  para flujo laminar. Para flujo turbulento se calcula con una aproximación de la ecuación de Colebrook.

$$
\frac{1}{\sqrt{f}} = -1,8 \cdot \log\left[\left(\frac{\varepsilon}{3,7 \cdot D_i}\right)^{1.11} + \frac{6,9}{Re}\right]
$$
\n(76)

Donde  $\varepsilon$  [mm] es la rugosidad de la tubería, con un valor de 0,0015 mm para tubería multicapa y cañería de cobre. El diámetro interno  $D_i$  va en [mm]. Además, Re es el número de Reynolds igual a:

$$
Re = \frac{\rho \cdot v \cdot D_i}{\mu} \tag{77}
$$

Donde:

- $\rho$ : Densidad del fluido  $\frac{kg}{m^3}$  $\frac{ky}{m^3}$
- $\mu$ : Viscosidad dinámica  $\left[\frac{Ns}{n^2}\right]$  $\frac{1}{m^2}$

 $\mathsf{r}$ 

#### 2.6.2.2 Pérdida de carga secundaria

Las pérdidas de carga secundaria son las que ocurren en componentes adicionales del sistema (válvulas, codos, conexiones en T, etc). Para determinarlas, se utiliza el coeficiente de pérdida  $K_L$  y la ecuación 78. En l[a Tabla 2.6](#page-56-0) se presentan valores de  $K_L$  para distintos componentes de un sistema de distribución.

$$
h_k = K_L \cdot \frac{v^2}{2g} \left[ m.c. a \right] \tag{78}
$$

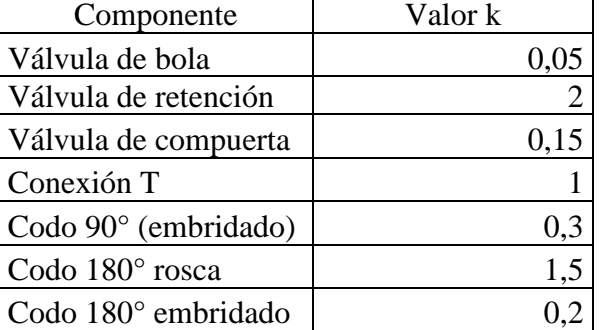

<span id="page-56-0"></span>Tabla 2.6: Coeficientes de pérdida para distintos componentes de tuberías [44].

## **2.6.3 CEPCI**

El índice de costos de plantas químicas (Chemical Engineering Plant Cost Index - CEPCI) es usado para actualizar los costos de construcción de una planta química entre un periodo y otro. Esto se realiza mediante la siguiente fórmula:

$$
P_{actual} = P_{anterior} \cdot \left(\frac{I_{actual}}{I_{anterior}}\right) \tag{79}
$$

<span id="page-57-0"></span>Donde  $P_{actual}$  es el precio actual del equipo,  $P_{anterior}$  es el precio anterior, normalmente el valor estimado de literatura,  $I_{actual}$  es el CEPCI actualizado,  $I_{anterior}$  es el CEPCI del momento en que se realizó la estimación del costo del equipo. En la [Tabla 2.7](#page-57-0) se muestran algunos valores del CEPCI que fueron usados durante este estudio.

| Fecha           | <b>CEPCI</b> |
|-----------------|--------------|
| Septiembre 2021 | 750          |
| Enero 2021      | 600          |
| 2015            | 584,6        |
| 2010            | 550,8        |
| 2005            | 468,2        |
| Enero 2002      | 390.4        |

Tabla 2.7: Valores CEPCI usados en el estudio.

### 2.7 **Evaluación económica**

Para realizar la evaluación económica de los distintos casos de estudio, se consideraron los siguientes indicadores de rentabilidad.

#### **Valor actual neto (VAN)**

El valor actual neto mide la riqueza equivalente que aporta el proyecto medido en dinero del periodo inicial (t=0). Se calcula como:

$$
VAN = F_0 + \sum_{t} \frac{F_t}{(1+r)^t}
$$
\n
$$
(80)
$$

Donde  $F_0$  es el flujo en el periodo 0,  $F_t$  son los flujos en el periodo t, r es la tasa de descuento. El criterio de elección de un proyecto es que su VAN sea mayor que cero [45].

#### **Tasa interna de retorno (TIR)**

La tasa interna de retorno - TIR – corresponde a la tasa de descuento que entrega un VAN igual a cero. El criterio de elección es que la TIR sea mayor a la tasa de descuento del proyecto.

### **Periodo de recuperación del capital (PAYBACK)**

También llamado "Payback" corresponde al número de periodos necesarios para recuperar la inversión inicial considerando los flujos sin descontar.

### **Costo nivelado de la energía (LCOE)**

El costo nivelado de la energía LCOE es un método que permite comparar distintas tecnologías de generación de energía, realizando una comparación entre los costos totales asociados a la producción de energía y la energía total producida en un periodo de evaluación. En términos prácticos, se puede interpretar como "el mínimo valor al cual se puede vender la energía producida en la central para obtener un balance neto igual a cero" [46]. Se calcula como:

$$
LCOE = \frac{\sum_{t} \frac{C_t}{(1+r)^t}}{\sum_{t} \frac{E_t}{(1+r)^t}}
$$
(81)

Donde  $C_t$  son los costos totales en el periodo t (en el periodo 0 incluiría la inversión inicial),  $E_t$  es la energía producida en el periodo t,  $r$  es la tasa de descuento.

### **Valor actual de costos (VAC)**

El Valor actual de costos se utiliza cuando los beneficios que generan dos alternativas son idénticos. Con este indicador se busca la alternativa que entregue un menor costo [47]. Se calcula como:

$$
VAC = I_0 + \sum_{t} \frac{C_t}{(1+r)^t}
$$
 (82)

# **3 Metodología**

## 3.1 **Planta eléctrica**

En este capítulo se presentan los supuestos realizados para realizar los cálculos de los distintos ciclos termodinámicos.

Los datos de entrada para ambos ciclos y para los distintos fluidos de trabajo son:

- Temperatura de entrada del fluido geotermal:  $T_A$ . Se consideran 120 130 140 y 150  $\lceil \, \circ \, \, \circ \, \rceil$
- Flujo másico del fluido geotermal  $m_{fg}$ . Se consideran 10 20 30 y 40  $\left[\frac{kg}{s}\right]$  $\frac{y}{s}$
- Temperatura de condensación,  $T_{cond}$ , igual a 40 [°C].
- Concentración media de amoniaco,  $x = 0.82$  en peso.

El cálculo es realizado en el software Engineering Equation Solver EES. Este software permite la resolución de sistemas de ecuaciones no lineales, al mismo tiempo que posee una biblioteca que permite trabajar con distintos fluidos de interés y funciones que facilitan el cálculo de propiedades termodinámicas. Una vez se tiene un número igual de ecuaciones que de incógnitas, el programa arroja los valores de las incógnitas.

## **3.1.1 Ciclo Binario**

Para los cálculos del Ciclo Binario, se tomó como referencia el esquema presentado en la [Figura 3.1](#page-59-0) Los números y letras hacen referencia a los distintos estados termodinámicos que se deben calcular en base a los supuestos que se realicen y a distintos balances de energía y masa mostrados en la sección [2.2.5.](#page-23-0)

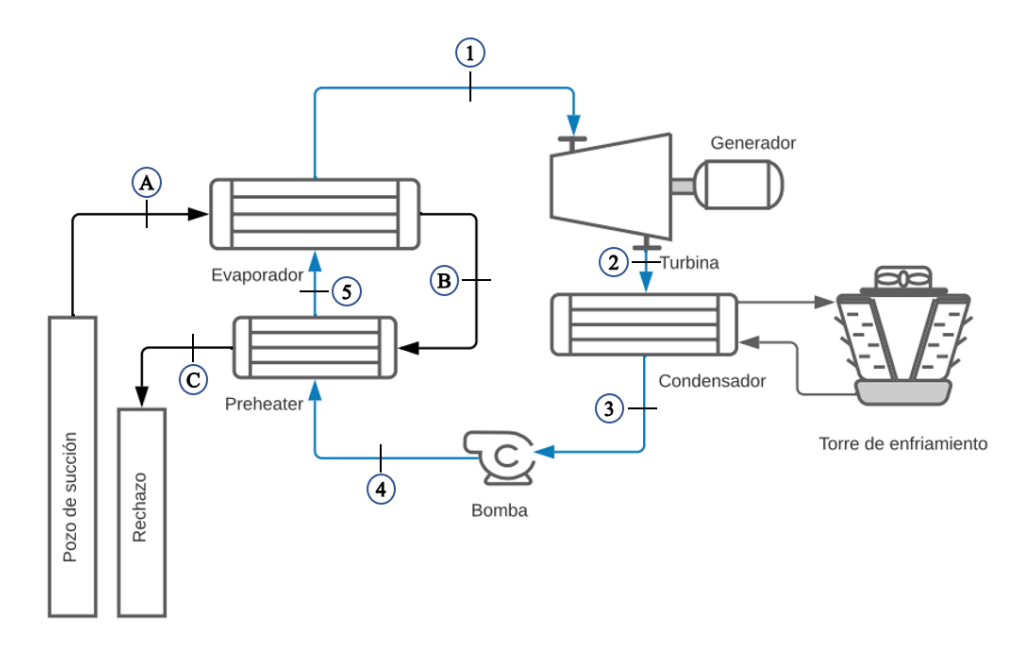

<span id="page-59-0"></span>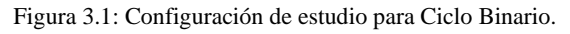

Para realizar los cálculos de este ciclo, en primer lugar, se supone que el fluido geotérmico es agua. Además, la temperatura del Estado A,  $T_A$  es dato de entrada y se calcula la presión en ese punto,  $P_A$ , como la presión de saturación del agua a  $T_A$  y se le suma 0,5 *bar*, con el objetivo de tener líquido subenfriado en ese punto. También se asume que no hay pérdida de carga, por lo que la presión en los puntos B y C son iguales a  $P_A$ . Las temperaturas en los puntos B y C son resultados del cálculo del ciclo. Por simplicidad, no se considera la energía requerida por la bomba si fuera esta necesaria.

En cuanto al fluido de trabajo, se supone que el título de vapor es igual a 1 a la entrada de la turbina, estado 1. Por ello, dado que los fluidos de trabajo elegidos tienen grandes diferencias en la presión de saturación a una misma temperatura, se decidió por tomar como parámetro de estudio la temperatura de entrada a la turbina,  $T_1$ . Con ello, en el punto 1 se conocen Título de vapor y temperatura, pudiendo obtener la presión de entrada a la turbina, que a la vez es la presión alta del ciclo. Sobre el condensador, se supone conocida la temperatura de salida del condensador  $T_3$  =  $T_{cond}$  y que sale líquido saturado, por lo que el título de vapor en ese punto es 0. Luego, la presión baja del ciclo ya está definida. Finalmente, se considera que la temperatura de entrada y salida del evaporador es la misma, tal como se muestra en la [Figura 2.9,](#page-25-0) así como el título de vapor en el punto 5 es 0. Con estos supuestos y los balances de masa y energía a realizar para cada parte del ciclo, es posible calcular todos los estados termodinámicos del ciclo para posteriormente obtener la potencia neta del sistema, eficiencia térmica, temperatura de salida del fluido geotermal, flujo másico del fluido de trabajo, entre otras variables de interés.

La metodología de cálculo consiste en crear un programa que estados termodinámicos en base a los supuestos y balances de masa y energía, teniendo como parámetro de estudio la temperatura de entrada a la turbina,  $T_1$ . Una vez el programa funciona, se calculan las variables claves para distintos valores de la temperatura de entrada. Esto se realiza mediante una tabla paramétrica en el programa EES, cuyo input son los valores de  $T_1$  a estudiar y entrega los valores para cada una de las temperaturas. De esta manera, es posible graficar la variación de potencia neta de la central, eficiencia térmica como función de la temperatura de entrada a la turbina,  $T_1$ . Como criterio de optimización, se busca el valor de  $T'_{1}$  que maximice la potencia neta de la central. Luego, se anotan las variables de interés para la temperatura  $T'_{1}$  en una tabla Excel para estudiar cómo cambian las variables para los distintos flujos másicos y temperaturas de entrada del fluido geotermal, en cada fluido de trabajo.

## **3.1.2 Ciclo Kalina**

El Ciclo Kalina, a diferencia del Ciclo Binario, utiliza un fluido de trabajo que es una mezcla de amoniaco y agua. Esto le agrega una complejidad extra al cálculo pues es necesaria una propiedad adicional al momento de calcular las propiedades de este fluido en el software EES. Para realizar los cálculos de este ciclo, se usa la configuración mostrada en la [Figura 3.2.](#page-61-0) Los números y letras hacen referencia a los distintos estados termodinámicos que se deben calcular en base a los supuestos que se realicen y a distintos balances de energía y masa mostrados en la sección 2.7.

En primer lugar, se supone que el fluido geotermal es agua. Al igual que en el caso de Ciclo Binario, la temperatura de entrada,  $T_A$ , es dato de entrada y se calcula la presión en ese punto,  $P_A$ , como la presión de saturación del agua a  $T_A$  y se le suma 0,5  $bar$ , con el objetivo de tener líquido subenfriado en ese punto. La pérdida de carga es despreciable, por lo que la presión se mantiene

en los puntos B y C. A diferencia del Ciclo Binario, la temperatura de salida del fluido geotermal,  $T_c$ , se define como  $T_c = 78 \degree \degree C$ , una de las temperaturas de salida más altas del Ciclo Binario para tener una comparación entre los ciclos.

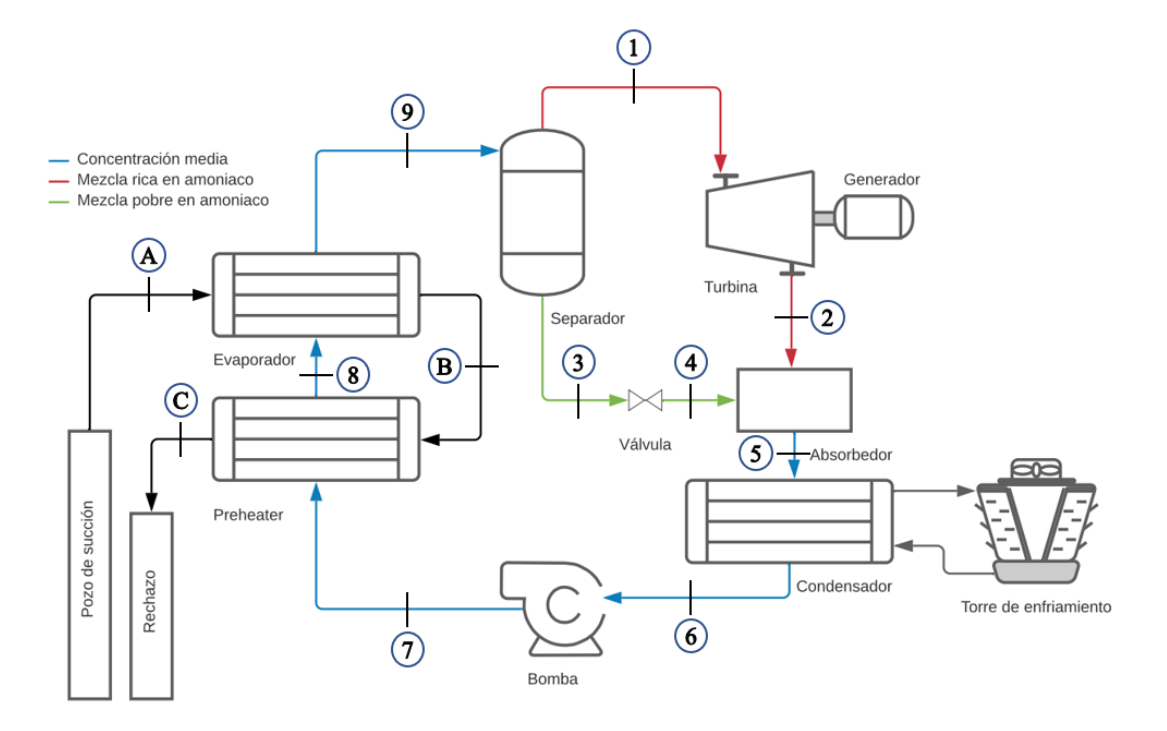

Figura 3.2: Configuración de estudio para Ciclo Kalina.

<span id="page-61-0"></span>Sobre el fluido de trabajo, se realizarán los cálculos para una concentración de 82%p.p de amoniaco, concentración usada en la Planta geotérmica de Ciclo Kalina de Husavik, Islandia [14]. Para el Ciclo Kalina el parámetro de estudio es la presión de entrada a la turbina (presión alta del ciclo), ya que la temperatura de salida del evaporador está relacionada con la temperatura del fluido geotermal y la diferencia de temperatura de pinch point, Con ello, a la salida del evaporador (estado 9), se conoce la presión alta del ciclo, temperatura y concentración, pudiendo calcular todas las propiedades termodinámicas en este punto. En el separador se mantiene la presión y temperatura del estado 9, agregando que en el estado 1 se tiene vapor saturado y en el estado 3 se tiene líquido saturado. Luego, con estas 3 propiedades se puede calcular la concentración alta del fluido que va hacia la turbina y la concentración baja del fluido que va a la válvula. En el estado 5, después del absorbedor, se tiene la concentración media del ciclo, la cual es dato de entrada. Cuando el fluido de trabajo sale del condensador, se asume que es líquido saturado, por lo que su título de vapor es 0. Así, en el punto 6 se conocen temperatura, título y concentración, obteniendo la presión baja del ciclo. Con estos supuestos y los balances de masa y energía a realizar para cada parte del ciclo, es posible calcular todos los estados termodinámicos del ciclo para posteriormente obtener la potencia neta del sistema, eficiencia térmica, temperatura de salida del fluido geotermal, flujo másico del fluido de trabajo, entre otras variables de interés.

La metodología de cálculo para el Ciclo Kalina, al igual que para Ciclo Binario, consiste en generar un programa para calcular los estados termodinámicos con base en los supuestos realizados y balances de energía y masa, cuyo parámetro de estudio es la presión de entrada a la

turbina. Una vez el programa funciona, se calculan las variables claves para distintos valores de presión utilizando una tabla paramétrica. Luego, se obtienen los valores de las variables de interés para la presión que las maximiza y tal que respeta la diferencia de temperaturas en preheater  $T_8$  =  $T_B - \Delta T_{pp}$  (ver Anexo A-5). Esto se hace para cada temperatura y presión de entrada del fluido geotermal y se anota en una tabla Excel para la comparación con los demás Ciclos.

### 3.2 **Explicación del caso de estudio**

En este trabajo se presenta la producción secuencial de electricidad y calor bajo el concepto de un sistema integral en cascada, es decir, la producción eléctrica y de calor a distintos niveles de temperaturas. En la [Figura 3.3](#page-62-0) se muestra el diagrama del proceso.

En el primer nivel, se encuentra la producción de energía eléctrica con el fluido geotermal de alta temperatura. A su vez, se desvía una parte de este fluido de alta temperatura en horarios de baja producción eléctrica para uso en una planta productora de cerveza. Luego de que el fluido geotermal pasó por alguno de estos procesos, pasa por el intercambiador de calor 1 para calentar agua que va por otro circuito y se reinyecta.

El agua que se usa como transportador de calor, entrega parte de su energía en el intercambiador de calor 2 para calentar el agua que se dirige a calefaccionar hogares. Luego, continúa su recorrido y pasa por el intercambiador de calor 3, para calentar el agua que calefacciona un invernadero. Finalmente, continúa el ciclo volviendo al intercambiador de calor 1 para calentarse nuevamente. En la [Tabla 3.1](#page-63-0) se muestran las temperaturas con que se calcula en los distintos puntos del diagrama.

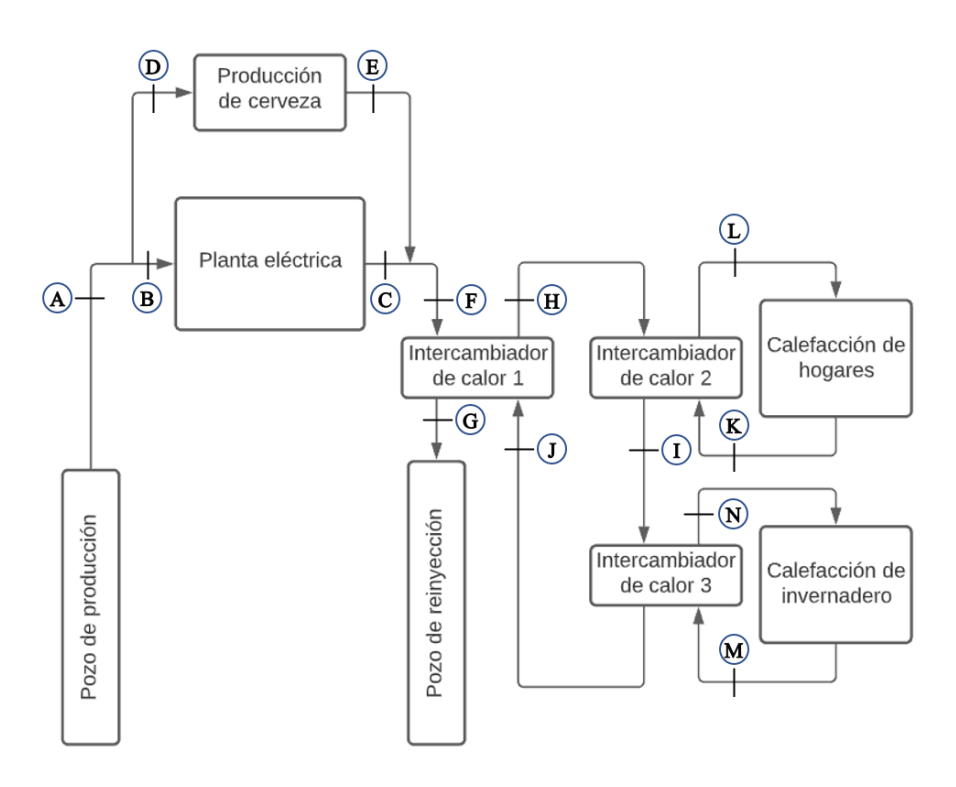

<span id="page-62-0"></span>Figura 3.3: Producción secuencia de energía eléctrica y calor en cascada.

<span id="page-63-0"></span>

| Punto | Tipo de fluido                | Temperatura $[^{\circ}C]$ |
|-------|-------------------------------|---------------------------|
| A     | Geotermal                     | 120 a 150                 |
| B     | Geotermal                     | 120 a 150                 |
| C     | Geotermal                     | 72                        |
| D     | Geotermal                     | 120 a 150                 |
| E     | Geotermal                     | 100                       |
| F     | Geotermal                     | $72 - 100^2$              |
| G     | Geotermal                     | 52                        |
| H     | Agua de transporte            | 65                        |
| I     | Agua de transporte            | 55                        |
| J     | Agua de transporte            | 45                        |
| K     | Agua - Calefacción de hogares | 45                        |
| L     | Agua - Calefacción de hogares | 55                        |
|       | Agua - Calefacción de         |                           |
| M     | invernadero                   | 40                        |
|       | Agua - Calefacción de         |                           |
| N     | invernadero                   | 50                        |

Tabla 3.1: Tipo de fluido y su temperatura en cada punto del diagrama.

Para los intercambiadores de calor, se considera que los flujos másicos de los distintos fluidos son iguales. Con ello, se calcula el área de intercambio de calor necesaria para las temperaturas y flujos másicos de cada caso.

<sup>&</sup>lt;sup>2</sup> Depende de los flujos provenientes de la planta eléctrica y la planta de cerveza. Para los cálculos, se usa el límite inferior de 72°C.

## 3.3 **Producción de Cerveza**

En esta sección se muestran los distintos supuestos tomados para el cálculo de la producción de cerveza que es posible de obtener utilizando el fluido geotermal como fuente de calor. Los supuestos principales son:

- Temperatura de maceración:  $T_{macro} = 65[°C]$ .
- Temperatura de cocción:  $T_{coccion} = T_{sat}(P_{agua}) = 102.3[^{\circ}C]$ .
- Tiempo de maceración y cocción:  $t = 90$ [ $min$ ].
- Presión del agua de la llave:  $P_{aquad} = 1,1[bar].$
- Aislante: Lana de fibra de vidrio

## **3.3.1 Caso a – Uso del calor residual de planta eléctrica**

En primer lugar, se realizan los cálculos considerando como fuente de calor el calor residual proveniente de la planta eléctrica. Como se verá en la sección [5.1.6,](#page-108-0) el fluido de trabajo elegido en este trabajo es el Isobutano, el cual tiene la capacidad de entregar la energía eléctrica suficiente para distintas temperaturas de entradas y además permite la utilización del calor residual pues, para cualquier temperatura de entrada del fluido geotermal, la temperatura de salida es de aproximadamente 72°C. Con esta temperatura es posible el uso solo para el proceso de maceración, el cual necesita calentar y mantener la mezcla cercana a 65°C, durante 90 min.

Con los supuestos anteriores, se realizan los balances de energía y cálculos de pérdidas en el programa EES. En la ecuación 22 se tienen como incógnitas  $\dot{m}_{cerv}$ , flujo másico de cerveza que se puede obtener, y  $h_B$ , entalpía de salida del fluido geotermal. Por esto, se considera la entalpía  $h_B$  como variable independiente para el cálculo.

## **3.3.2 Caso B – Uso directo del fluido geotermal**

La energía eléctrica que es usada en los hogares es generada de manera prácticamente simultánea por la planta generadora (energía generada=energía consumida) [48]. Esto significa que durante las horas de menor consumo eléctrico no será necesaria la utilización de todo el caudal de fluido geotermal para la generación de electricidad, dando pie a posibles usos directos de este recurso durante esas horas. Con ello, crear un bypass desde el pozo de explotación de fluido geotermal hasta la planta cervecera permitiría el uso para el proceso de maceración, así como también para el proceso de cocción.

Como se observa en la [Figura 2.17,](#page-36-0) el diagrama muestra que el fluido geotermal precalienta el mosto hasta su temperatura de saturación y luego se usa para hervir la mezcla durante el tiempo necesario. Posterior a ello, el fluido geotermal sale a cierta temperatura para otros usos o su reinyección. La metodología de cálculo para este caso consiste en realizar los balances de energía en preheater y el intercambiador de calor que está justo antes del macerador, con los supuestos anteriormente mencionados, tomando la temperatura  $T_B$  (temperatura de salida del preheater del

fluido geotermal) como variable independiente, y teniendo en consideración que  $T_B$  y  $T_C$  no sea mayor a 2°C para tener una aproximación del supuesto de que la base de la olla de cocción esté a temperatura constante (ebullición nucleada en estanque). Se calcula el área promedio de los intercambiadores de calor, el flujo másico de cerveza que es posible producir,  $\dot{m}_{cerv}$ , la temperatura de salida del fluido geotermal  $T_c$ , la diferencia de temperatura de exceso para ebullición nucleada, y el flujo de calor para ebullición nucleada,  $\dot{q}_{nuclea da}$ .

## 3.4 **Calefacción de hogares**

## **3.4.1 Vivienda de estudio**

Para el cálculo de las cargas térmicas de una casa, se realizó una búsqueda en Google Maps para encontrar una serie de casas similares para que el cálculo de carga térmica sea extensible a varias casas. Luego, se estimó el perímetro de la casa, superficie de las murallas, número y área de ventanas, puertas para modelar la casa. En la [Figura 3.4](#page-66-0) se muestra un esquema referencial de la vivienda de estudio con sus dimensiones principales. Se contemplan 2 habitaciones, baño, cocina, sala de estar y comedor como sitios de calefacción.

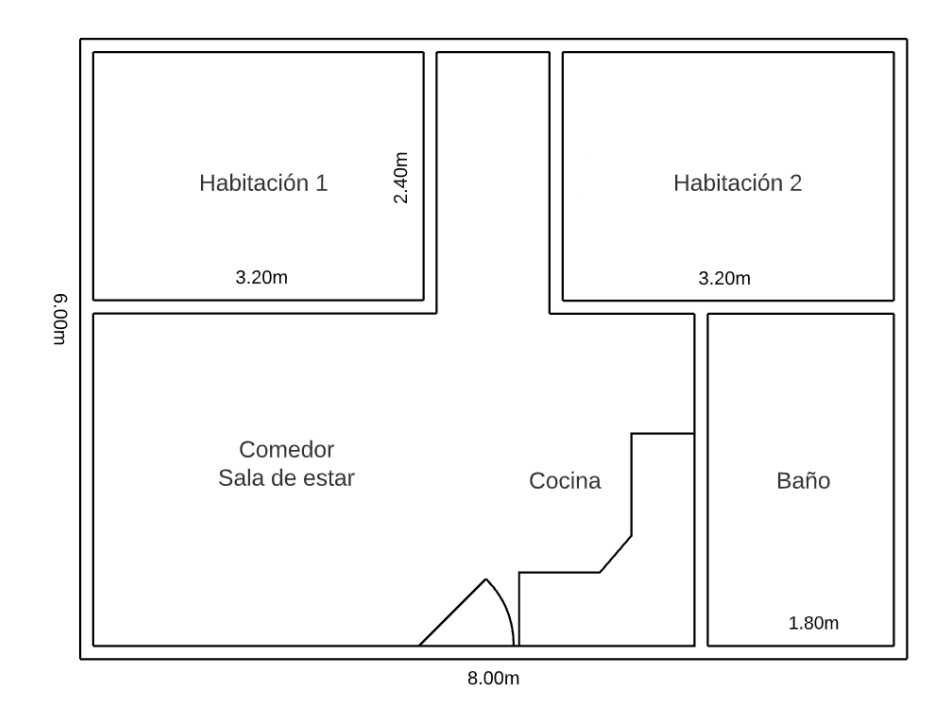

Figura 3.4: Esquema de la vivienda de estudio.

<span id="page-66-0"></span>En las siguientes tablas se presentan las dimensiones y superficies estimadas de la vivienda de estudio. Destacan la superficie de 48  $m^2$  y un perímetro de 28 m. Estas tablas son la base para los cálculos de las cargas térmicas.

| Dimensión                           | Valor |
|-------------------------------------|-------|
| Altura casa $[m]$                   |       |
| Ancho $[m]$                         |       |
| Largo $[m]$                         |       |
| Superficie casa $\lceil m^2 \rceil$ |       |
| Perímetro $[m]$                     | 28    |
| Volumen $\lceil m^3 \rceil$         | 105.6 |

Tabla 3.2: Dimensiones principales de la casa de estudio.

|              | Largo             |                                |
|--------------|-------------------|--------------------------------|
| <b>Muros</b> | $\lceil m \rceil$ | Superficie $\lceil m^2 \rceil$ |
| Norte        |                   |                                |
| Sur          |                   |                                |
| Este         | n                 |                                |
| <b>Deste</b> |                   |                                |

Tabla 3.3: Superficie de los muros según orientación.

Tabla 3.4: Superficie de las ventanas según orientación.

|          | Cantidad          |             |                                |
|----------|-------------------|-------------|--------------------------------|
| Ventanas | $\lceil m \rceil$ | Largo $[m]$ | Ancho $[m]$ Superficie $[m^2]$ |
| Norte    |                   |             |                                |
| Sur      |                   |             |                                |
| Este     |                   |             |                                |
| Oeste    |                   |             |                                |

Tabla 3.5: Superficie de los elementos según orientación.

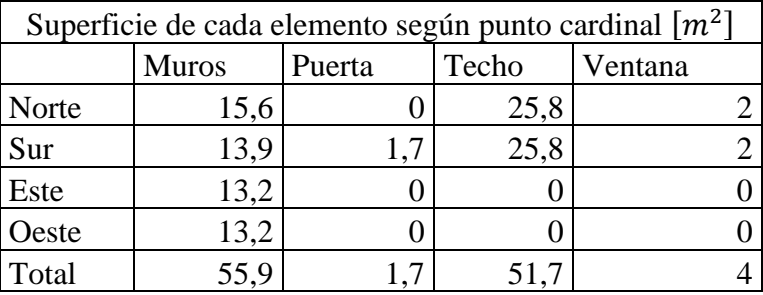

<span id="page-67-0"></span>Las transmitancias usadas para el cálculo de las cargas térmicas se encuentran en la [Tabla](#page-67-0)  [3.6,](#page-67-0) las que corresponden a la zona térmica I. La transmitancia térmica de los muros es resultado de cálculo donde se usa como referencia la [Figura 2.20](#page-39-1) y la ecuación 39.

| Elemento constructivo | Transmitancia<br>$\left\lfloor \frac{m^2 K}{m^2 K} \right\rfloor$ |      |
|-----------------------|-------------------------------------------------------------------|------|
| Muro                  | $\cup_m$                                                          |      |
| Ventanas              | $U_{\boldsymbol{v}}$                                              |      |
| Techo                 |                                                                   |      |
| Piso (ventilado)      |                                                                   | 0,32 |
| Piso lineal           | κη                                                                |      |
| Puertas               |                                                                   |      |

Tabla 3.6: Transmitancias usadas para el cálculo.

# **3.4.2 Supuestos usados**

Los supuestos usados para este cálculo son los siguientes:

- La casa posee una orientación Norte-sur.
- La temperatura de entrada del agua al radiador es de 55°C. Temperatura de salida del agua es 45°C ( $\Delta T = 10$ °C).
- El Factor de demanda es de 0,79.

En esta sección se calcula la carga térmica en el hogar estudiado a partir de su modelamiento estructural, datos meteorológicos y de radiación solar para cada hora de cada día de un año meteorológico típico en Excel. También es posible conocer la potencia máxima disponible para este sistema a partir de la ecuación 51. Luego, el número de hogares que se pueden calefaccionar se calcula para la carga térmica máxima del año en estudio.

## 3.5 **Calefacción de invernadero**

Para llevar a cabo los cálculos, en primer lugar, se consideraron los datos de clima de un año meteorológico típico desde Explorador Solar, para una superficie de invernadero supuesta. Se calculan los distintos tipos de cargas térmicas para cada hora de ese año típico en Excel. Con esto se obtiene la potencia térmica anual máxima para esa superficie de invernadero.

En segundo lugar, se calcula la máxima potencia térmica disponible a partir del flujo másico de agua caliente y una caída de temperatura en el fan coil de 10°C. Finalmente, se itera la superficie del invernadero, considerando el largo máximo no puede exceder 32 metros, hasta que la potencia térmica anual máxima sea igual (o levemente menor) que la potencia térmica disponible.

Cuando la superficie del invernadero cambia, el largo se mantiene constante, en tanto que el ancho varía y, con ello, la cantidad de naves acopladas. En la [Figura 3.5](#page-69-0) se muestra una disposición de 3 naves acopladas. Cada nave tiene un ancho de 6 metros, altura de hombro de 1.8 metros y altura máxima de 2,8 metros. Con ello, el ancho total de la estructura es de 18 metros y se considera que en el interior solo está la estructura metálica soportante del invernadero, sin placas de policarbonato, en tanto que en el exterior sí se cubre con las placas de policarbonato de 4mm (espesor de placa usado para el cálculo). En la [Figura 3.6,](#page-69-1) se presenta una disposición de 4 naves acopladas de 6 metros cada una, con un ancho total de 24 metros.

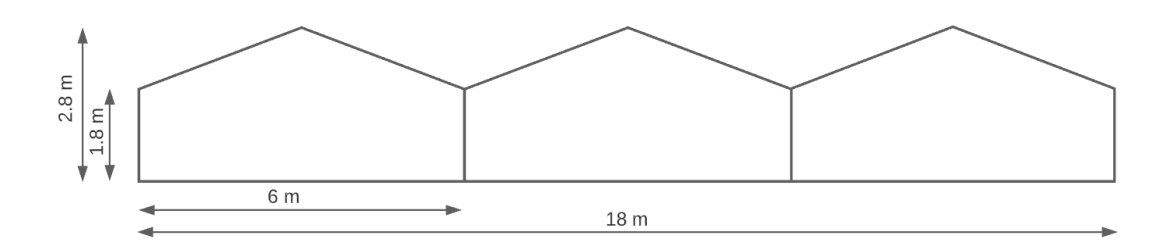

Figura 3.5: Invernadero con disposición de 3 naves acopladas.

<span id="page-69-1"></span><span id="page-69-0"></span>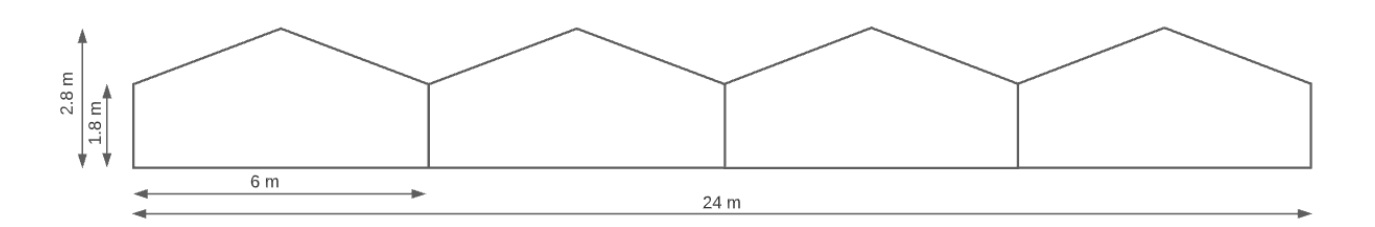

Figura 3.6: Invernadero con disposición de 4 naves acopladas.

# **4 Resultados**

## 4.1 **Ciclo Binario**

## **4.1.1 Isobutano**

La [Figura 4.1](#page-70-0) muestra la variación de la Potencia neta de una central de Ciclo Binario cuyo Fluido de trabajo es Isobutano, para distintas temperaturas de entrada a la turbina. La temperatura a la que se alcanza la potencia neta máxima es para la cual se realizan los distintos cálculos. Esta es solo una muestra representativa para este fluido de trabajo pues se debía realizar para cada temperatura de entrada del fluido geotermal, y para distintos flujos másicos. En la [Figura 4.2](#page-70-1) se muestra el Diagrama T-s correspondiente al punto de máxima Potencia neta para el ejemplo.

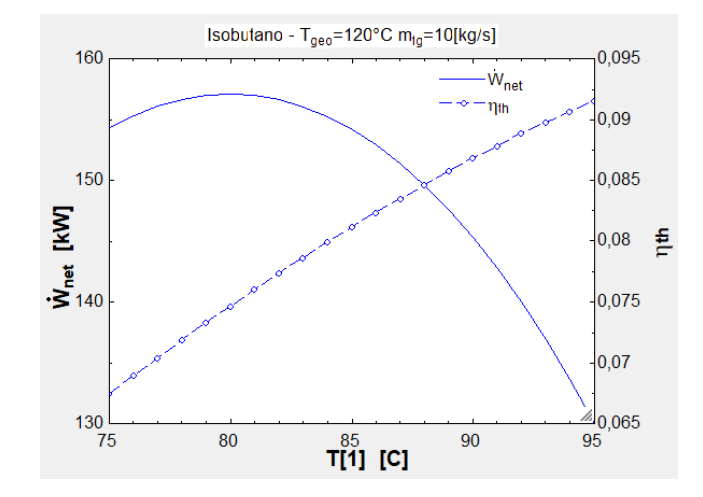

<span id="page-70-0"></span>Figura 4.1: Variación de Potencia Neta con Temperatura de entrada a la Turbina. Isobutano.

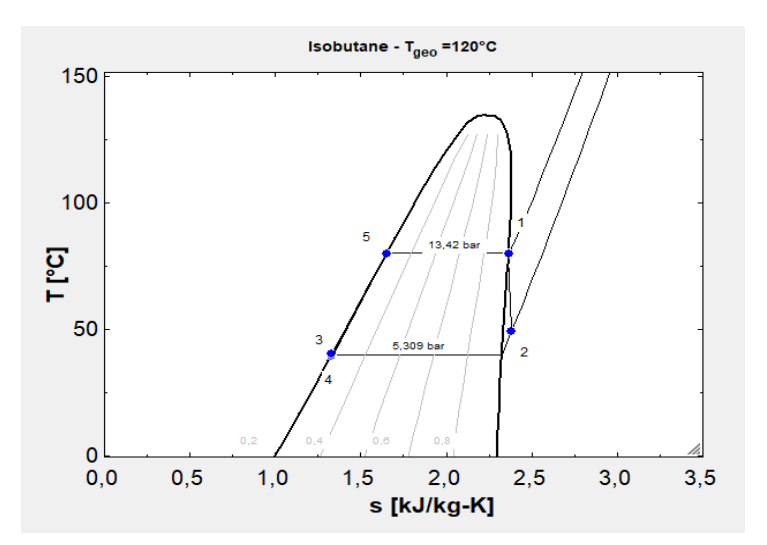

<span id="page-70-1"></span>Figura 4.2: Diagrama T-s de una Central de Ciclo Binario, Fluido de trabajo Isobutano. T=120°C.

A continuación, en las Figuras 4.3 a 4.5, se señalan los resultados obtenidos para las variables de interés Potencia neta, eficiencia térmica y temperatura de salida del fluido geotermal para distintas temperaturas de entrada del recurso geotérmico y para distintos flujos másicos.

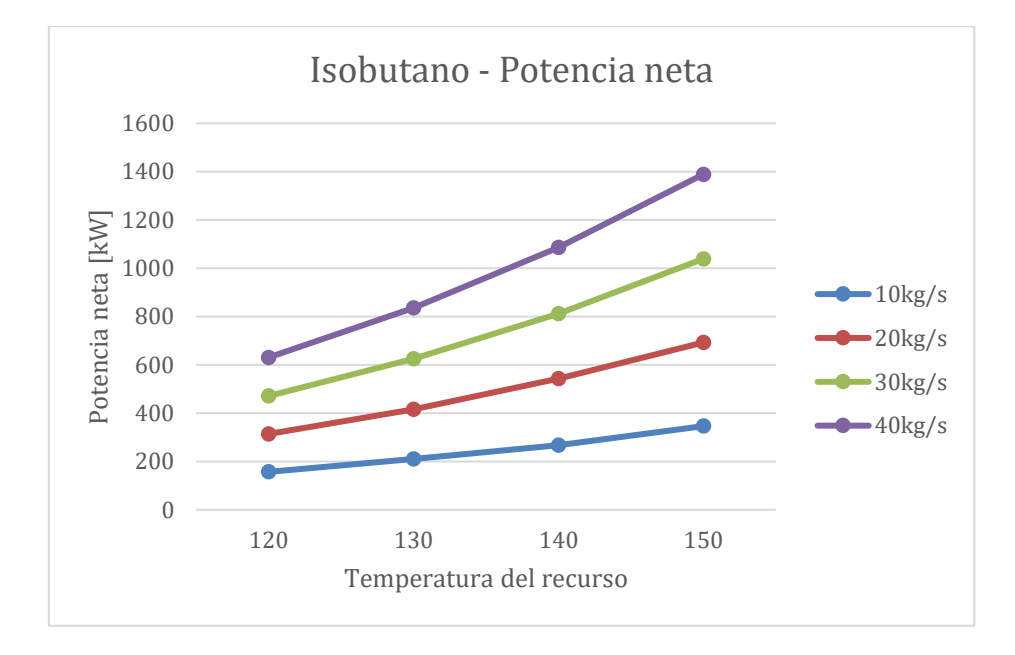

Figura 4.3: Variación de la Potencia Neta con la temperatura del fluido geotermal. Fluido de trabajo Isobutano.

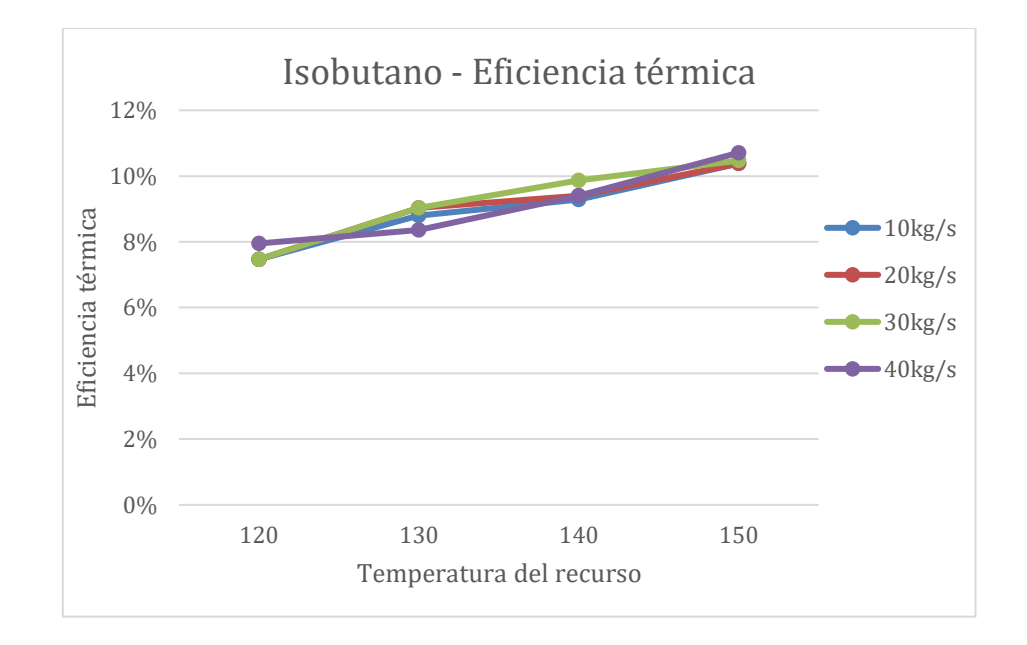

Figura 4.4: Variación de la Eficiencia térmica con la temperatura del fluido geotermal. Fluido de trabajo Isobutano
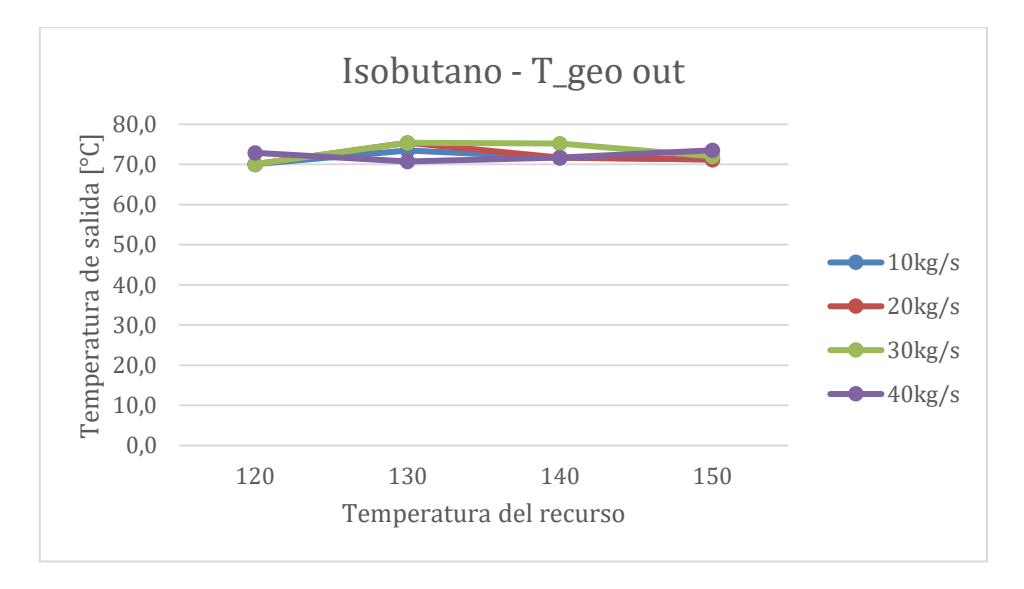

Figura 4.5: Variación de la Temperatura de salida del fluido geotermal. Fluido de trabajo Isobutano

<span id="page-72-1"></span>Al calcular la variable *Trabajo específico* =  $\frac{W_{net}}{W_{net}}$  $\frac{w_{net}}{m_{fg}}$ , se encuentra que tanto la eficiencia térmica como temperatura de salida del fluido geotermal no dependen del flujo másico de recurso geotermal  $\dot{m}_{fg}$  y que la Potencia Neta es proporcional a ella. Luego, se pueden resumir las variables anteriores en la [Tabla 4.1.](#page-72-0) El detalle de los cálculos se puede encontrar en el Anexo A-6.

<span id="page-72-0"></span>

| $T_{geo}[1]$ [°C] | $n_th$ | <b>T_geo out</b><br>$\mathsf{I}^\circ\mathbf{C} \mathsf{I}$ | <b>Trabajo específico</b><br>[kJ/kg] |
|-------------------|--------|-------------------------------------------------------------|--------------------------------------|
| 120               | 7,59%  | 70,78                                                       | 15,72                                |
| 130               | 8,80%  | 73,76                                                       | 20,88                                |
| 140               | 9,49%  | 72,60                                                       | 27,04                                |
| 150               | 10,49% | 72,00                                                       | 34,66                                |

Tabla 4.1: Resumen de las variables calculadas para Ciclo Binario - Isobutano.

## **4.1.2 Pentano**

La [Figura 4.6](#page-73-0) muestra la variación de la Potencia neta de una central de Ciclo Binario cuyo Fluido de trabajo es Pentano, para distintas temperaturas de entrada a la turbina. La temperatura a la que se alcanza la potencia neta máxima es para la cual se realizan los distintos cálculos. Esta es solo una muestra representativa para este fluido de trabajo pues se debía realizar para cada temperatura de entrada del fluido geotermal, y para distintos flujos másicos. En la [Figura 4.7](#page-73-1) se muestra el Diagrama T-s correspondiente al punto de máxima Potencia neta para el ejemplo.

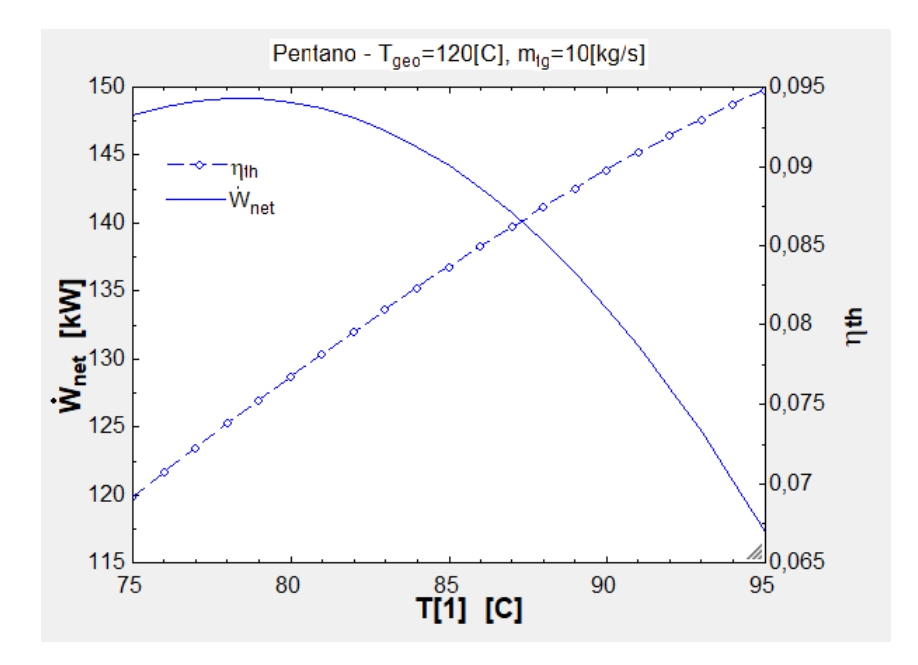

Figura 4.6: Variación de Potencia Neta con Temperatura de entrada a la Turbina. Pentano.

<span id="page-73-0"></span>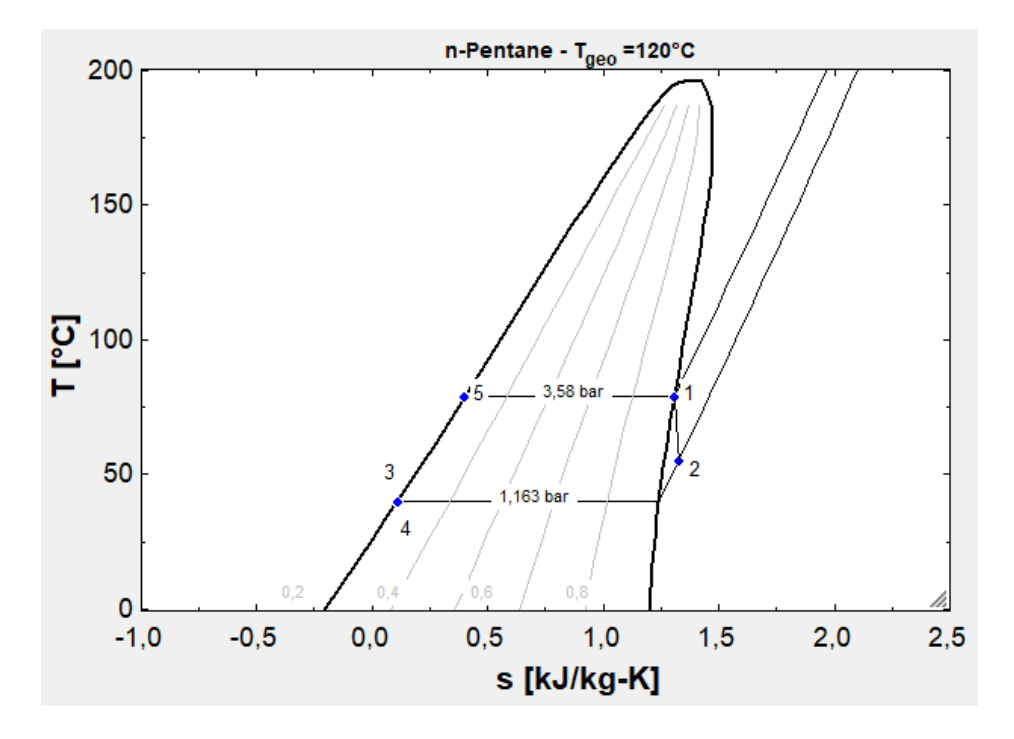

Figura 4.7: Diagrama T-s de una Central de Ciclo Binario, Fluido de trabajo Pentano. T=120°C.

<span id="page-73-1"></span>A continuación, en las Figuras 4.8 a 4.10, se señalan los resultados obtenidos para las variables de interés Potencia neta, eficiencia térmica y temperatura de salida del fluido geotermal para distintas temperaturas de entrada del recurso geotérmico y para distintos flujos másicos.

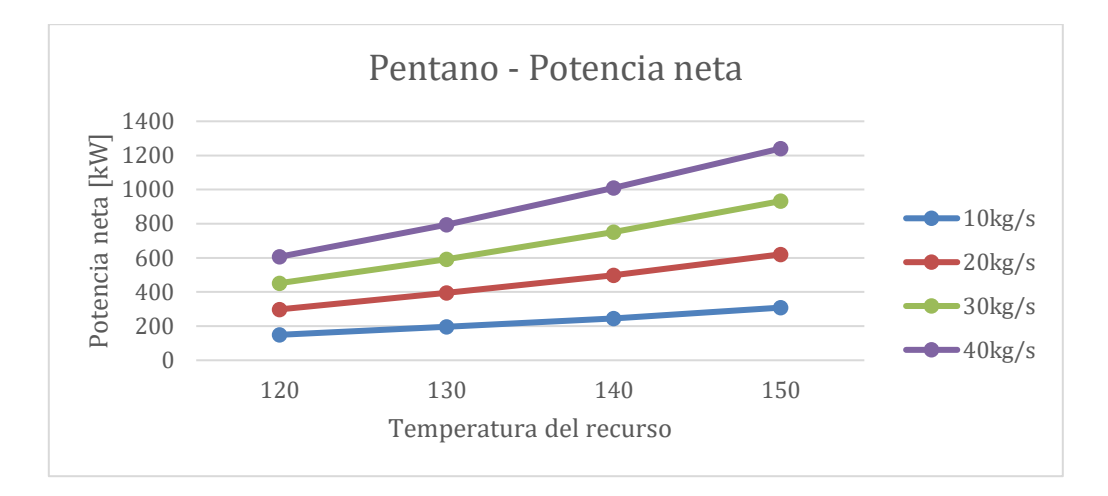

<span id="page-74-0"></span>Figura 4.8: Variación de la Potencia Neta con la temperatura del fluido geotermal. Fluido de trabajo Pentano.

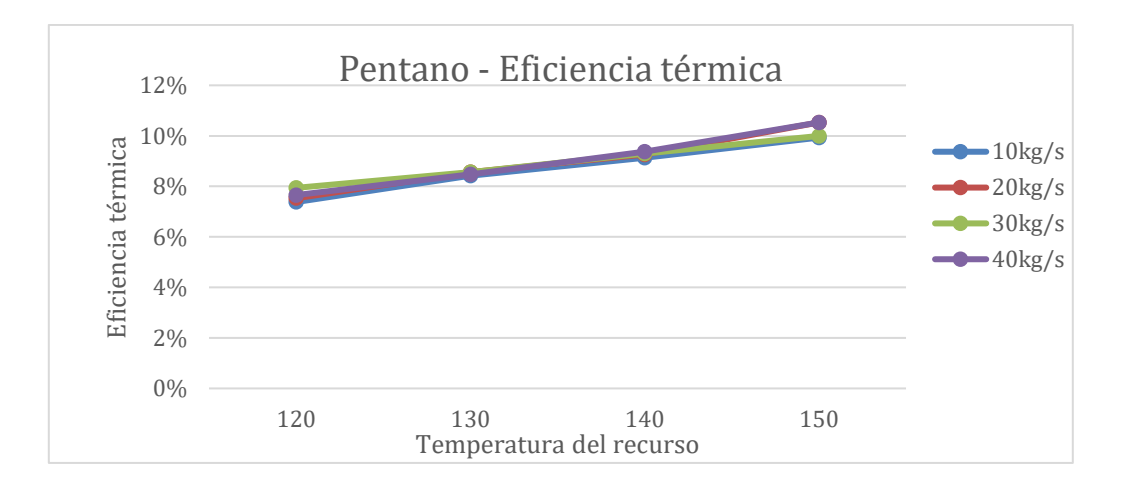

<span id="page-74-1"></span>Figura 4.9: Variación de la Eficiencia térmica con la temperatura del fluido geotermal. Fluido de trabajo Pentano.

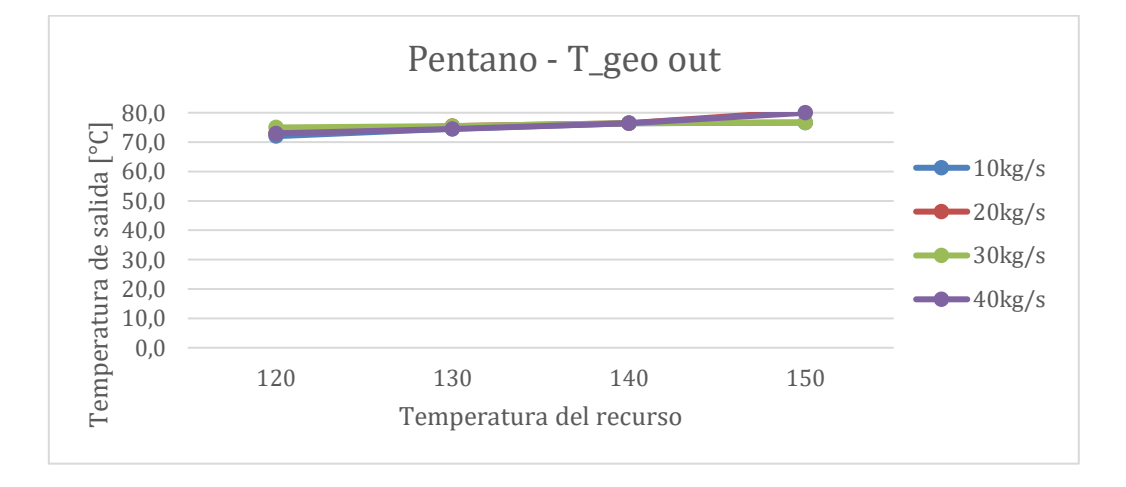

<span id="page-74-2"></span>Figura 4.10: Variación de la Temperatura de salida del fluido geotermal. Fluido de trabajo Pentano.

Al calcular la variable *Trabajo específico* =  $\frac{W_{net}}{W_{net}}$  $\frac{w_{net}}{m_{fg}}$ , se encuentra que tanto la eficiencia térmica como temperatura de salida del fluido geotermal no dependen del flujo másico de recurso geotermal  $\dot{m}_{fg}$  y que la Potencia Neta es proporcional a ella. Luego, se pueden resumir las variables anteriores en la [Tabla 4.2.](#page-75-0) El detalle de los cálculos se puede encontrar en el Anexo A-7.

<span id="page-75-0"></span>

| $T_{geo}[1]$ | $n_th$ | T_geo out<br>$\lceil$ <sup>o</sup> Cl | Trabajo específico<br>[kJ/kg] |
|--------------|--------|---------------------------------------|-------------------------------|
| 120          | 7,63%  | 73,25                                 | 15,02                         |
| 130          | 8,51%  | 75,01                                 | 19,75                         |
| 140          | 9,27%  | 76,40                                 | 24,94                         |
| 150          | 10,25% | 78,61                                 | 31,00                         |

Tabla 4.2: Resumen de las variables calculadas para Ciclo Binario - Pentano.

### **4.1.3 Propano**

La [Figura 4.11](#page-75-1) muestra la variación de la Potencia neta de una central de Ciclo Binario cuyo Fluido de trabajo es Propano, para distintas temperaturas de entrada a la turbina. La temperatura a la que se alcanza la potencia neta máxima es para la cual se realizan los distintos cálculos. Esta es solo una muestra representativa para este fluido de trabajo pues se debía realizar para cada temperatura de entrada del fluido geotermal, y para distintos flujos másicos. En la [Figura](#page-76-0)  [4.12](#page-76-0) se muestra el Diagrama T-s correspondiente al punto de máxima Potencia neta para el ejemplo.

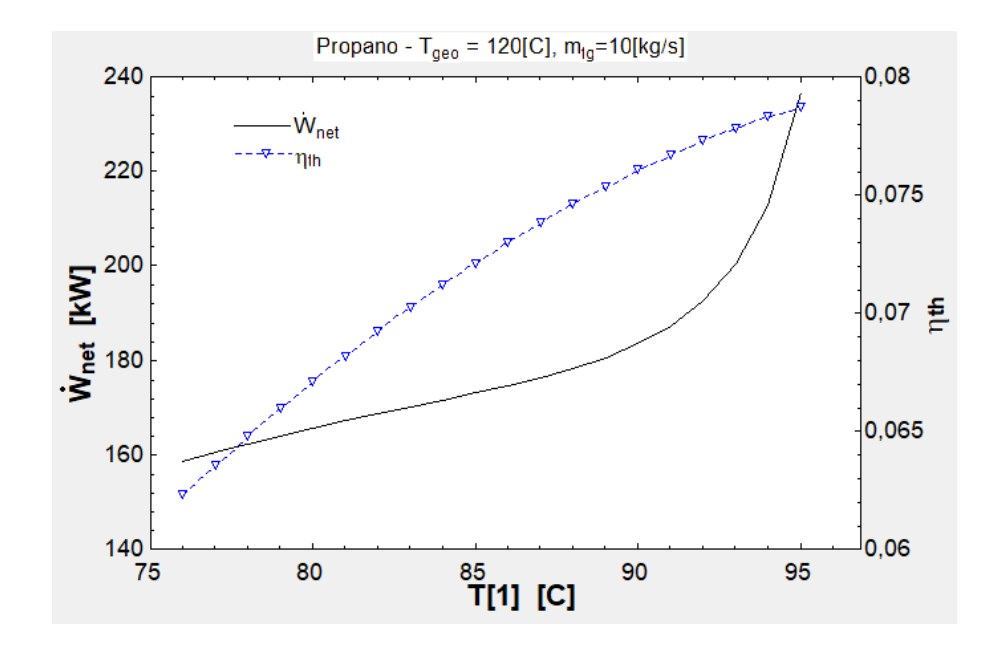

<span id="page-75-1"></span>Figura 4.11: Variación de Potencia Neta con Temperatura de entrada a la Turbina. Propano.

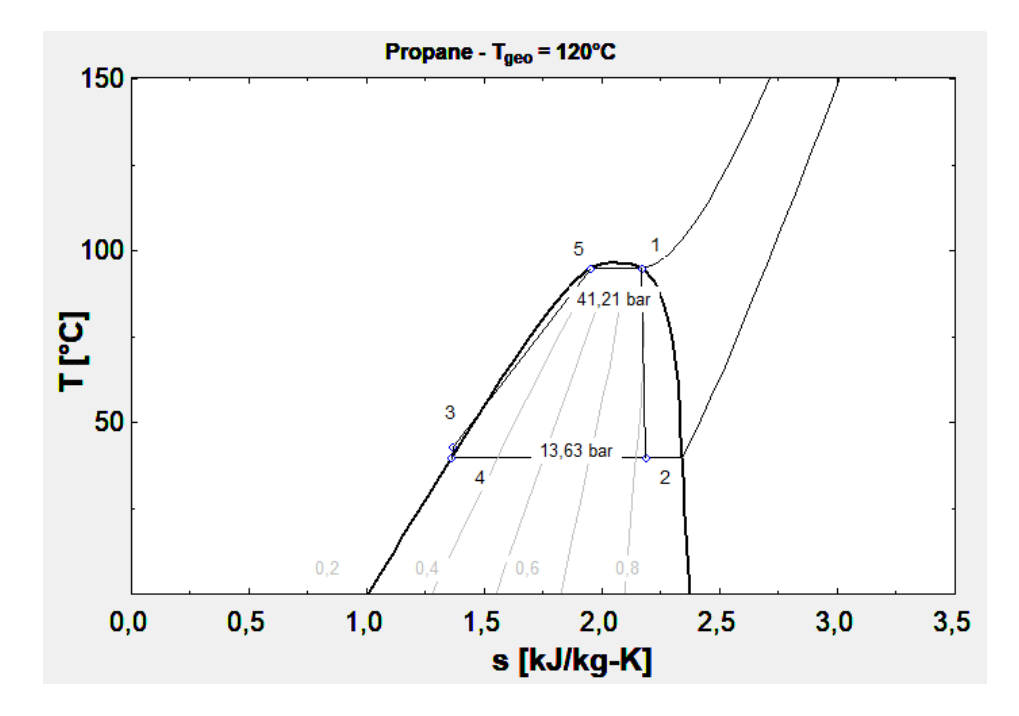

Figura 4.12: Diagrama T-s de una Central de Ciclo Binario, Fluido de trabajo Propano. T=120°C.

<span id="page-76-0"></span>A continuación, en las Figuras 4.13 a 4.15, se señalan los resultados obtenidos para las variables de interés Potencia neta, eficiencia térmica y temperatura de salida del fluido geotermal para distintas temperaturas de entrada del recurso geotérmico y para distintos flujos másicos.

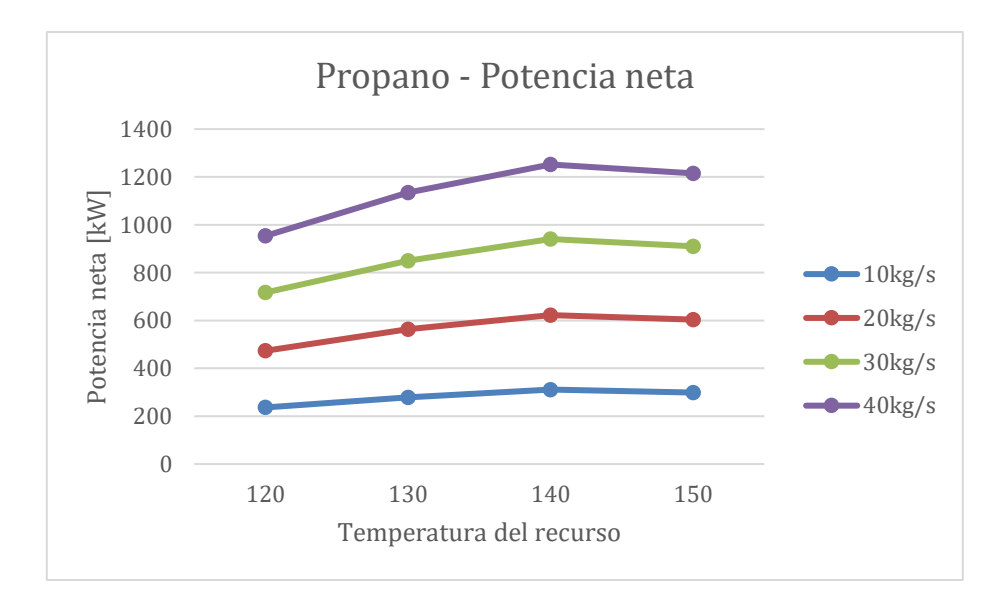

<span id="page-76-1"></span>Figura 4.13: Variación de la Potencia Neta con la temperatura del fluido geotermal. Fluido de trabajo Propano.

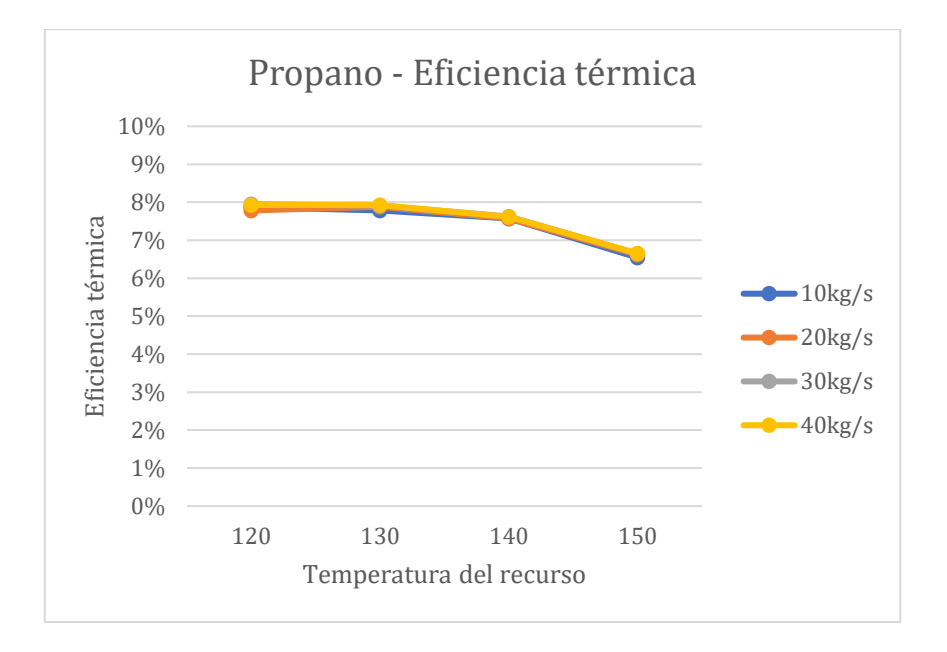

<span id="page-77-0"></span>Figura 4.14: Variación de la Eficiencia térmica con la temperatura del fluido geotermal. Fluido de trabajo Propano.

A continuación, en las Figuras 4.13 a 4.15, se señalan los resultados obtenidos para las variables de interés Potencia neta, eficiencia térmica y temperatura de salida del fluido geotermal para distintas temperaturas de entrada del recurso geotérmico y para distintos flujos másicos.

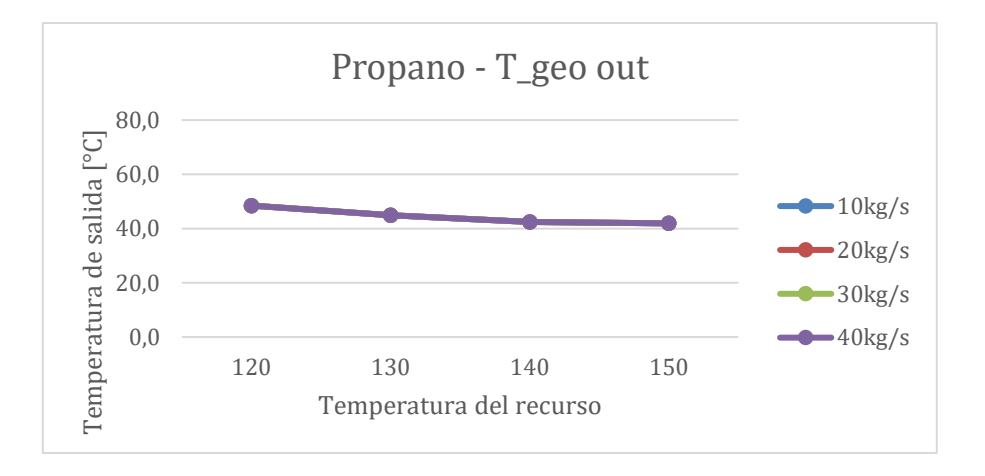

Figura 4.15: Variación de la Temperatura de salida del fluido geotermal. Fluido de trabajo Propano.

<span id="page-77-1"></span>Al calcular la variable *Trabajo específico* =  $\frac{W_{net}}{W_{net}}$  $\frac{w_{net}}{m_{fg}}$ , se encuentra que tanto la eficiencia térmica como temperatura de salida del fluido geotermal no dependen del flujo másico de recurso geotermal  $\dot{m}_{fg}$  y que la Potencia Neta es proporcional a ella. Luego, se pueden resumir las variables anteriores en la [Tabla 4.3.](#page-78-0) El detalle de los cálculos se puede encontrar en el Anexo A-8.

<span id="page-78-0"></span>

| $T_{geo}[1]$ | $n_th$ | T_geo out<br>$\lceil$ <sup>o</sup> Cl | <b>Trabajo</b><br>específico<br>[kJ/kg] |
|--------------|--------|---------------------------------------|-----------------------------------------|
| 120          | 7,88%  | 48,47                                 | 23,77                                   |
| 130          | 7,88%  | 44,93                                 | 28,20                                   |
| 140          | 7,60%  | 42,47                                 | 31,23                                   |
| 150          | 6,62%  | 41,92                                 | 30,19                                   |

Tabla 4.3: Resumen de las variables calculadas para Ciclo Binario - Propano.

### **4.1.4 R134a**

La [Figura 4.16](#page-78-1) muestra la variación de la Potencia neta de una central de Ciclo Binario cuyo Fluido de trabajo es R134a, para distintas temperaturas de entrada a la turbina. La temperatura a la que se alcanza la potencia neta máxima es para la cual se realizan los distintos cálculos. Esta es solo una muestra representativa para este fluido de trabajo pues se debía realizar para cada temperatura de entrada del fluido geotermal, y para distintos flujos másicos. En la [Figura 4.17](#page-79-0) se muestra el Diagrama T-s correspondiente al punto de máxima Potencia neta para el ejemplo.

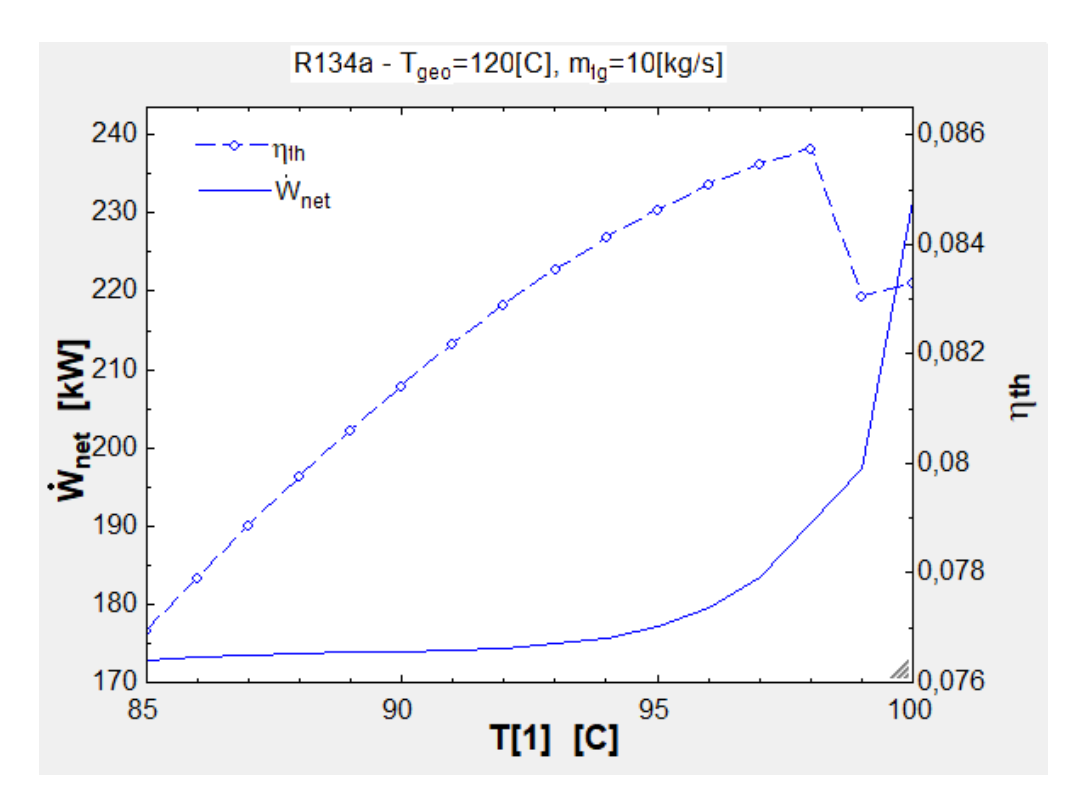

<span id="page-78-1"></span>Figura 4.16: Variación de Potencia Neta con Temperatura de entrada a la Turbina. R134a.

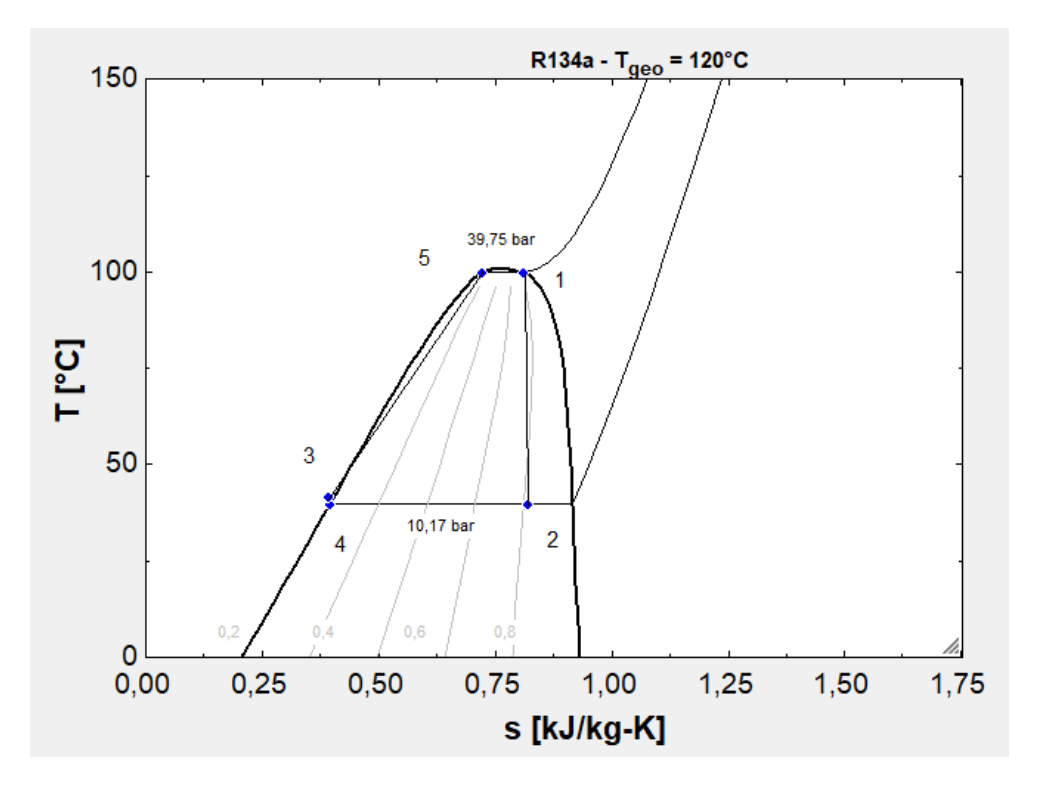

Figura 4.17: Diagrama T-s de una Central de Ciclo Binario, Fluido de trabajo R134a. T=120°C.

<span id="page-79-0"></span>A continuación, en las Figuras 4.18 a 4.20, se señalan los resultados obtenidos para las variables de interés Potencia neta, eficiencia térmica y temperatura de salida del fluido geotermal para distintas temperaturas de entrada del recurso geotérmico y para distintos flujos másicos.

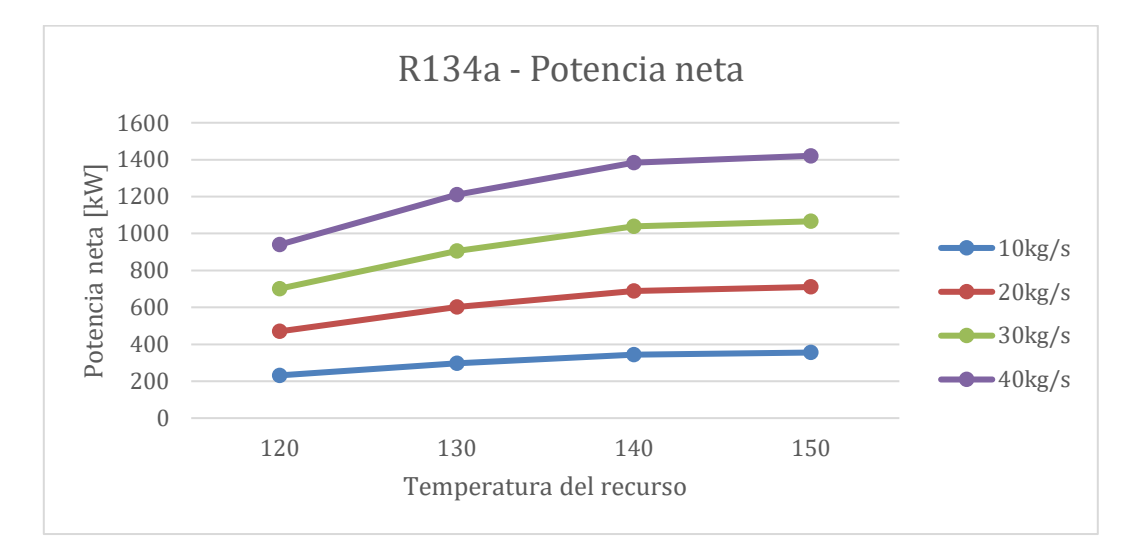

<span id="page-79-1"></span>Figura 4.18: Variación de la Potencia Neta con la temperatura del fluido geotermal. Fluido de trabajo R134a.

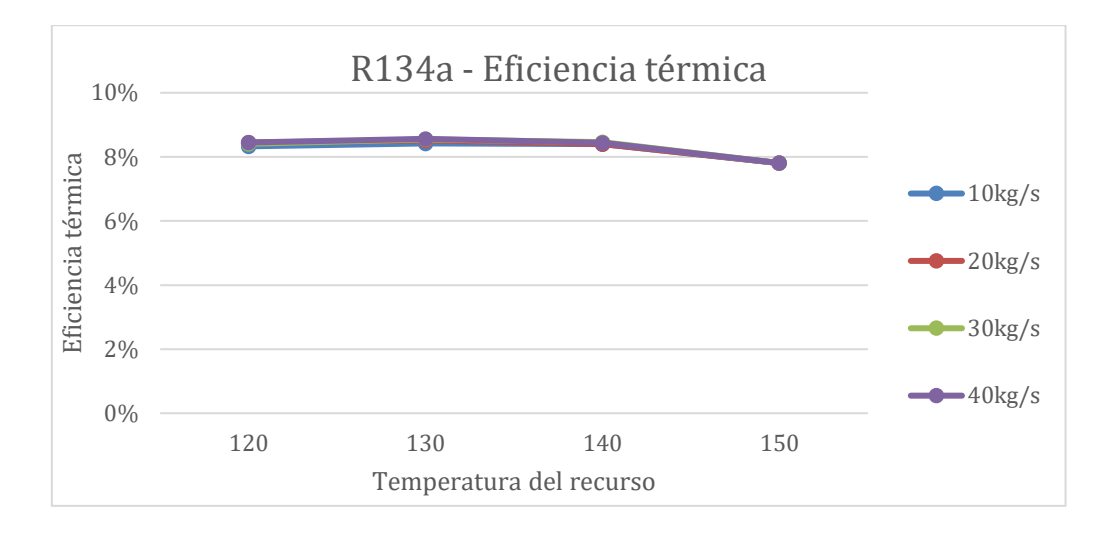

<span id="page-80-1"></span>Figura 4.19: Variación de la Eficiencia térmica con la temperatura del fluido geotermal. Fluido de trabajo R134a.

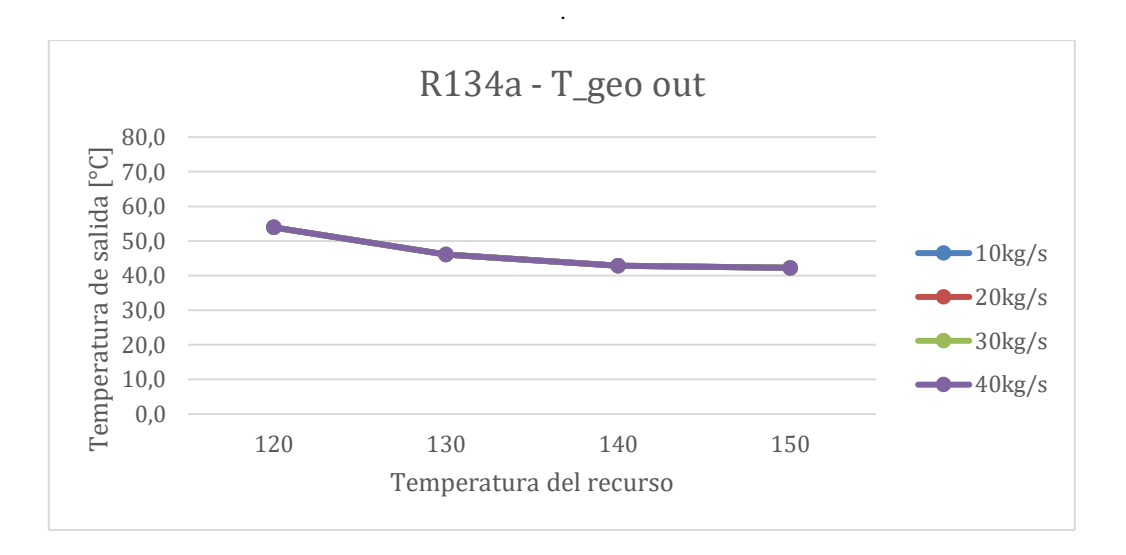

Figura 4.20: Variación de la Temperatura de salida del fluido geotermal. Fluido de trabajo R134a.

Al calcular la variable *Trabajo específico* =  $\frac{W_{net}}{W_{net}}$  $\frac{w_{net}}{m_{fg}}$ , se encuentra que tanto la eficiencia térmica como temperatura de salida del fluido geotermal no dependen del flujo másico de recurso geotermal  $\dot{m}_{fg}$  y que la Potencia Neta es proporcional a ella. Luego, se pueden resumir las variables anteriores en la [Tabla 4.4.](#page-80-0) El detalle de los cálculos se puede encontrar en el Anexo A-9.

<span id="page-80-0"></span>

| $T_{geo}[1]$ | $n_th$ | <b>T_geo out</b><br>[°C] | <b>Trabajo</b><br>específico [kJ/kg] |
|--------------|--------|--------------------------|--------------------------------------|
| 120          | 8,41%  | 53,91                    | 23,38                                |
| 130          | 8,51%  | 46,05                    | 30,07                                |
| 140          | 8,42%  | 42,85                    | 34,50                                |
| 150          | 7,81%  |                          | 35,53                                |

Tabla 4.4: Resumen de las variables calculadas para Ciclo Binario - R134a.

### **4.1.5 Ciclo Kalina**

En la [Figura 4.21](#page-81-0) se muestra la variación de la Potencia Neta según la presión de entrada a la turbina en el Ciclo Kalina, en el caso en que la temperatura de entrada del fluido geotermal es de 120 [°C] y el flujo másico es de 10 [kg/s]. En este caso, el punto que maximiza la potencia máxima y cumple con las restricciones de temperatura de pinch point es P=35 [bar]. Los casos para otras temperaturas de entrada y flujos másicos de fluido geotermal son análogos al mostrado.

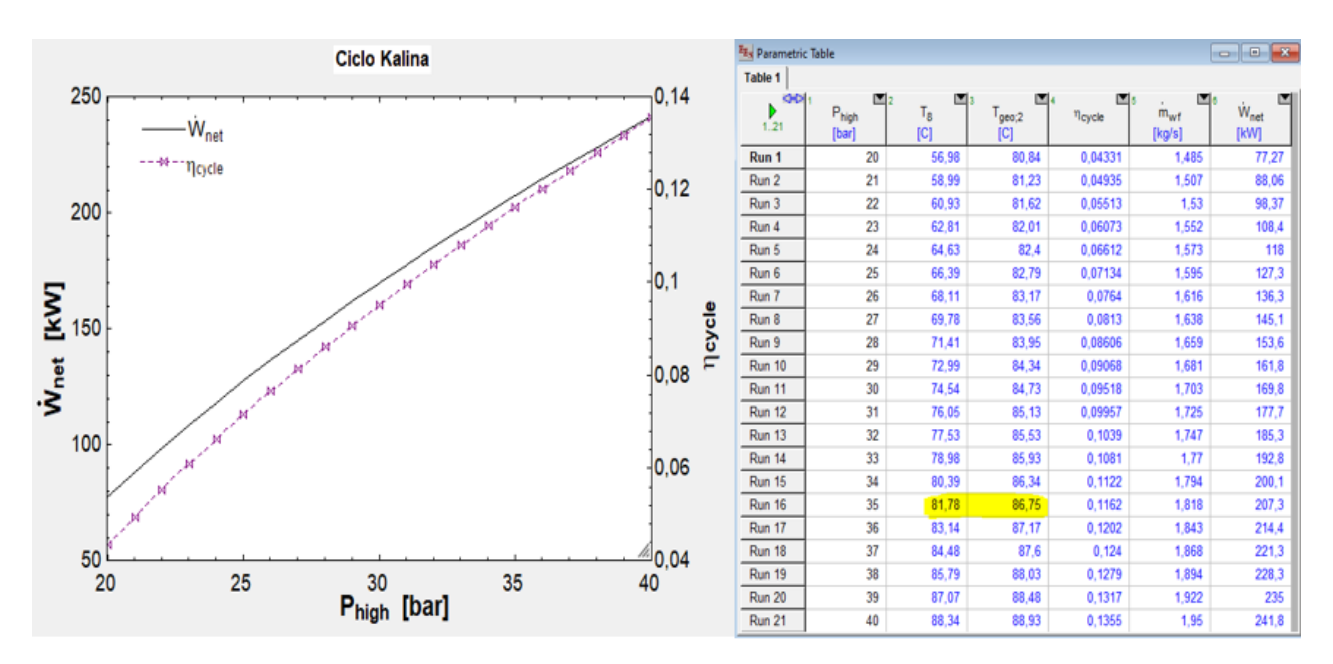

Figura 4.21: Optimización de Potencia Neta - Ciclo Kalina.

<span id="page-81-0"></span>Los resultados obtenidos para Potencia Neta, Eficiencia térmica y Temperatura de salida del fluido geotermal se muestran en las Figuras 4.22 a 4.24, donde se grafican las variables para distintos flujos másicos y temperaturas del fluido geotermal.

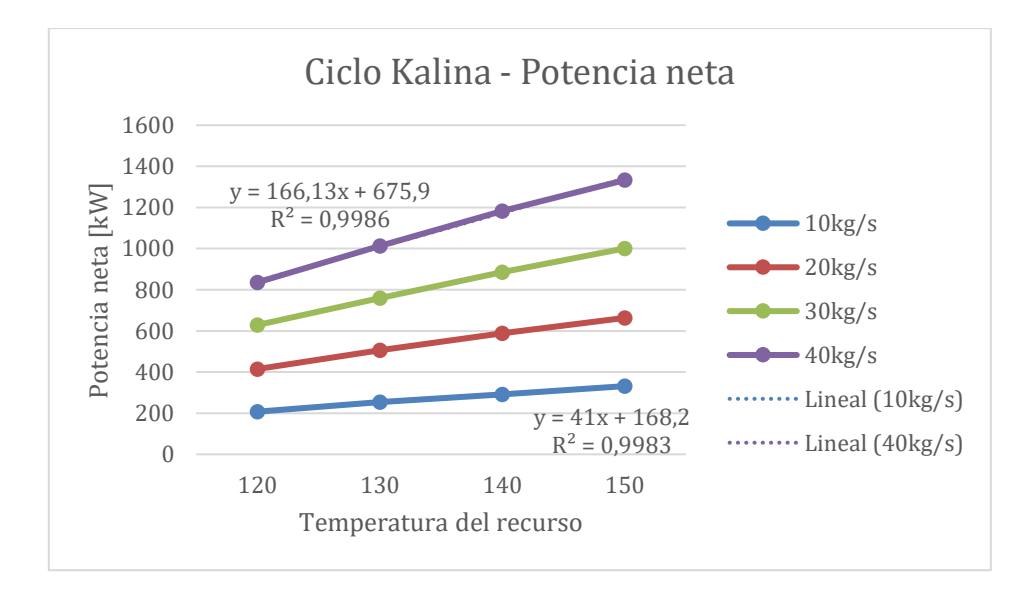

<span id="page-81-1"></span>Figura 4.22: Variación de la Potencia Neta con la temperatura del fluido geotermal. Ciclo Kalina.

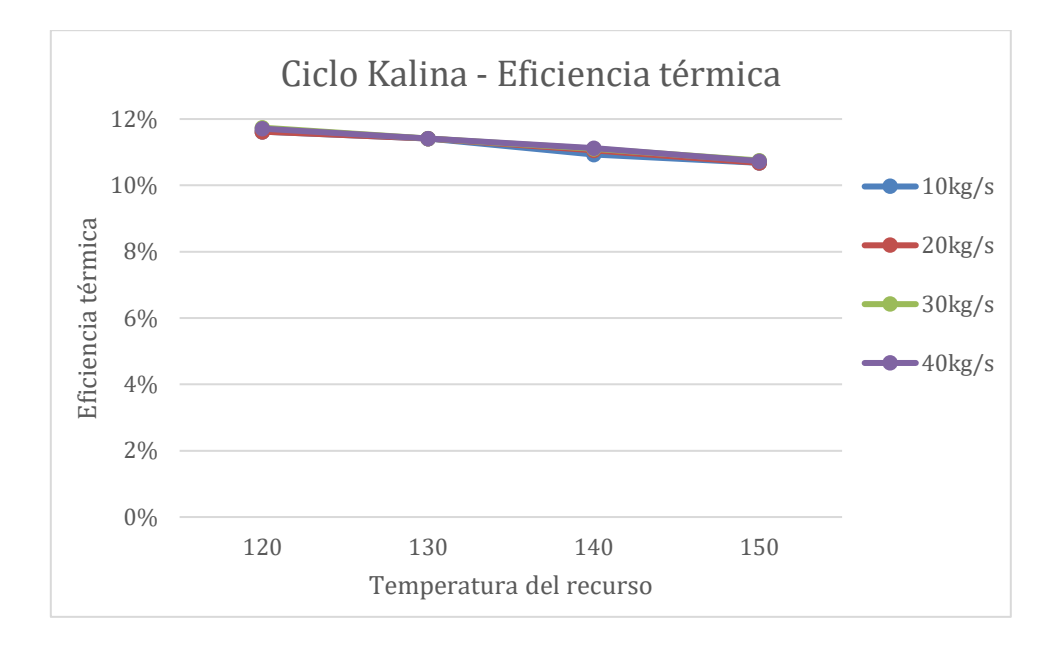

<span id="page-82-0"></span>Figura 4.23: Variación de la Eficiencia térmica con la temperatura del fluido geotermal. Ciclo Kalina.

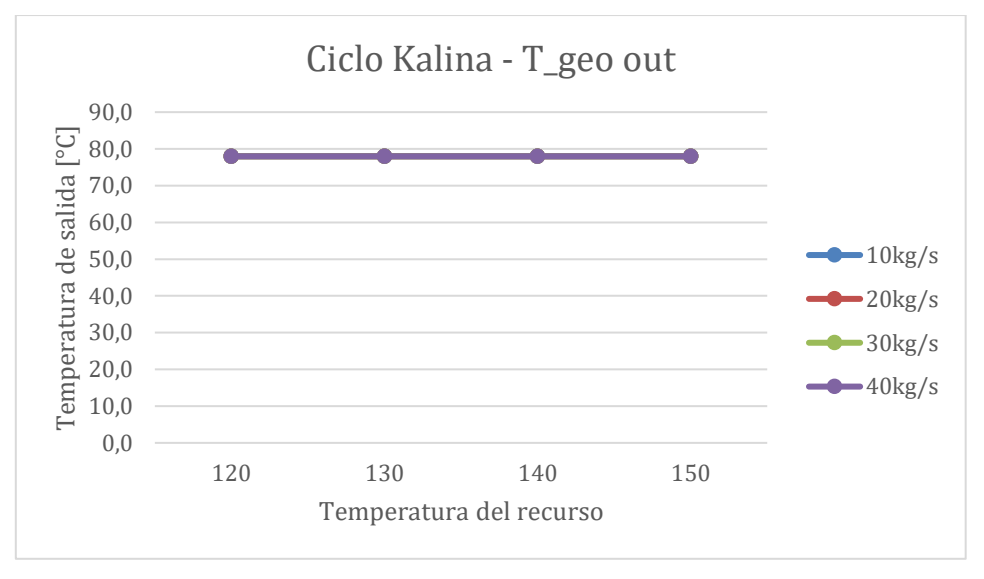

<span id="page-82-1"></span>Figura 4.24: Variación de la Temperatura de salida del fluido geotermal. Ciclo Kalina

| $T_{geo}[1]$ | $n_th$ | [°C]  | T_geo out   Potencia específica<br>[kJ/kg] |
|--------------|--------|-------|--------------------------------------------|
| 120          | 11,67% | 78,00 | 20,83                                      |
| 130          | 11,41% | 78,00 | 25,33                                      |
| 140          | 11,05% | 78,00 | 29,39                                      |
| 150          | 10,71% | 78,00 | 33,25                                      |

Tabla 4.5: Resumen de las variables calculadas para Ciclo Kalina.

### **4.1.6 Resumen de los Ciclos**

En las subsecciones anteriores se mostró el detalle de los resultados obtenidos para los distintos fluidos de trabajo, en el caso de Ciclo Binario, y de la mezcla Amoniaco – Agua para Ciclo Kalina. A continuación, se encuentra el resumen de las propiedades comparando los distintos fluidos de trabajo utilizados. Las propiedades son intensivas pues no dependen del flujo másico del fluido geotermal.

|                              | Trabajo específico - W_net/m_fg [kJ/kg] |                |                |              |               |  |
|------------------------------|-----------------------------------------|----------------|----------------|--------------|---------------|--|
| $T_{geo}[1]$<br>$\lceil$ °C] | <b>Isobutano</b>                        | <b>Pentano</b> | <b>Propano</b> | <b>R134a</b> | <b>Kalina</b> |  |
| 120                          | 15,7                                    | 15,0           | 23,8           | 23,4         | 20,83         |  |
| 130                          | 20,9                                    | 19,8           | 28,2           | 30,1         | 25,33         |  |
| 140                          | 27,0                                    | 24,9           | 31,2           | 34,5         | 29,39         |  |
| 150                          | 34,7                                    | 31,0           | 30,2           | 35,5         | 33,25         |  |

Tabla 4.6: Resumen de Trabajo específico.

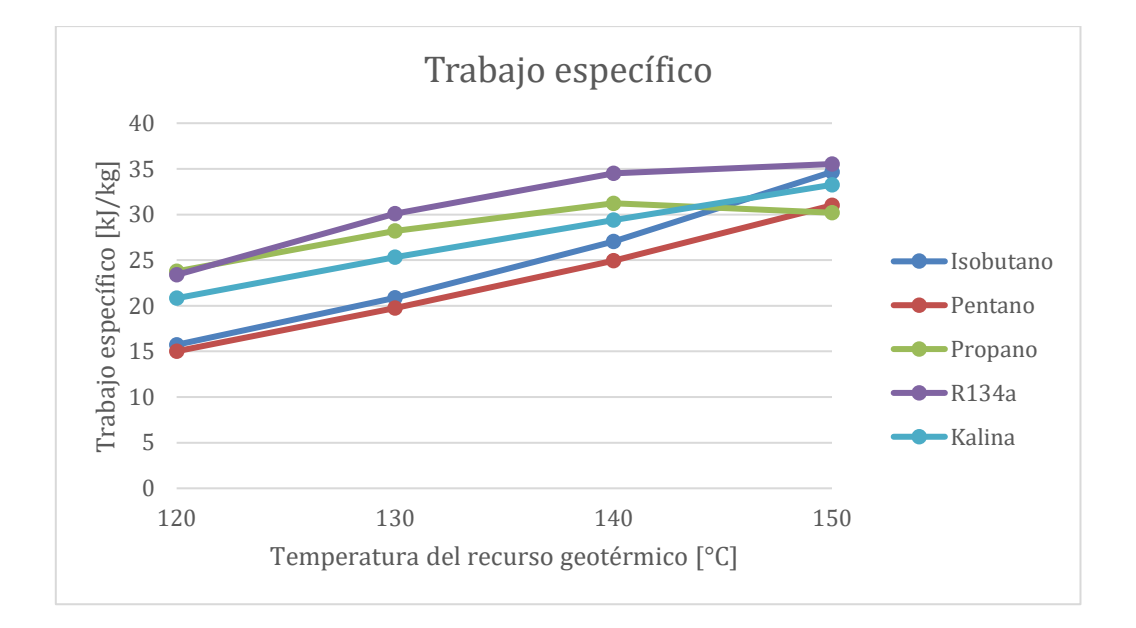

Figura 4.25: Trabajo específico para distintos fluidos de trabajo.

|                        | Eficiencia térmica - $n_th$ |                                                            |       |       |        |  |  |  |
|------------------------|-----------------------------|------------------------------------------------------------|-------|-------|--------|--|--|--|
| $T\_geo[1][^{\circ}C]$ | <b>Isobutano</b>            | <b>R134a</b><br>Kalina<br><b>Pentano</b><br><b>Propano</b> |       |       |        |  |  |  |
| 120                    | 7,59%                       | 7,63%                                                      | 7,88% | 8,41% | 11,67% |  |  |  |
| 130                    | 8,80%                       | 8,51%                                                      | 7,88% | 8,51% | 11,41% |  |  |  |
| 140                    | 9,49%                       | 9,27%                                                      | 7,60% | 8,42% | 11,05% |  |  |  |
| 150                    | 10,49%                      | 10,25%                                                     | 6,62% | 7,81% | 10,71% |  |  |  |

Tabla 4.7: Resumen de Eficiencia térmica.

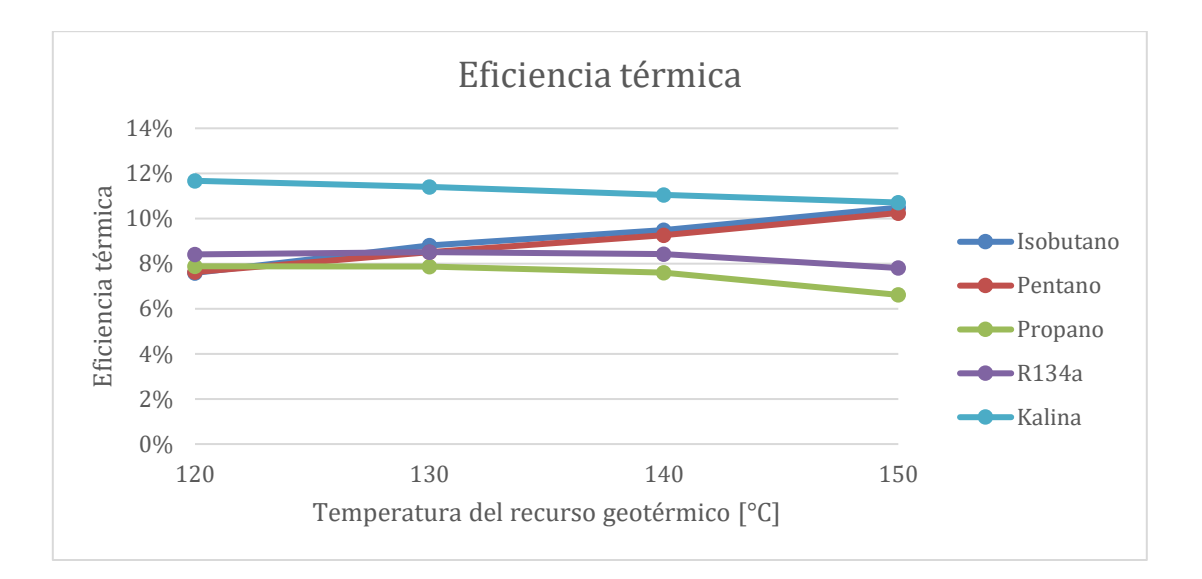

Figura 4.26: Eficiencia térmica para distintos fluidos de trabajo.

|                             | Temperatura de salida - T_Geo[3] |                                                                   |      |      |      |  |  |  |
|-----------------------------|----------------------------------|-------------------------------------------------------------------|------|------|------|--|--|--|
| $\mid$ T_geo[1] [°C] $\mid$ | <b>Isobutano</b>                 | <b>R134a</b><br><b>Kalina</b><br><b>Pentano</b><br><b>Propano</b> |      |      |      |  |  |  |
| 120                         | 70,8                             | 73,3                                                              | 48,5 | 53,9 | 78,0 |  |  |  |
| 130                         | 73,8                             | 75,0                                                              | 44,9 | 46,1 | 78,0 |  |  |  |
| 140                         | 72,6                             | 76,4                                                              | 42.1 | 42,9 | 78,0 |  |  |  |
| 150                         | 2.C                              | 78,6                                                              |      |      | 78.C |  |  |  |

Tabla 4.8: Resumen de Temperatura de salida del fluido geotermal.

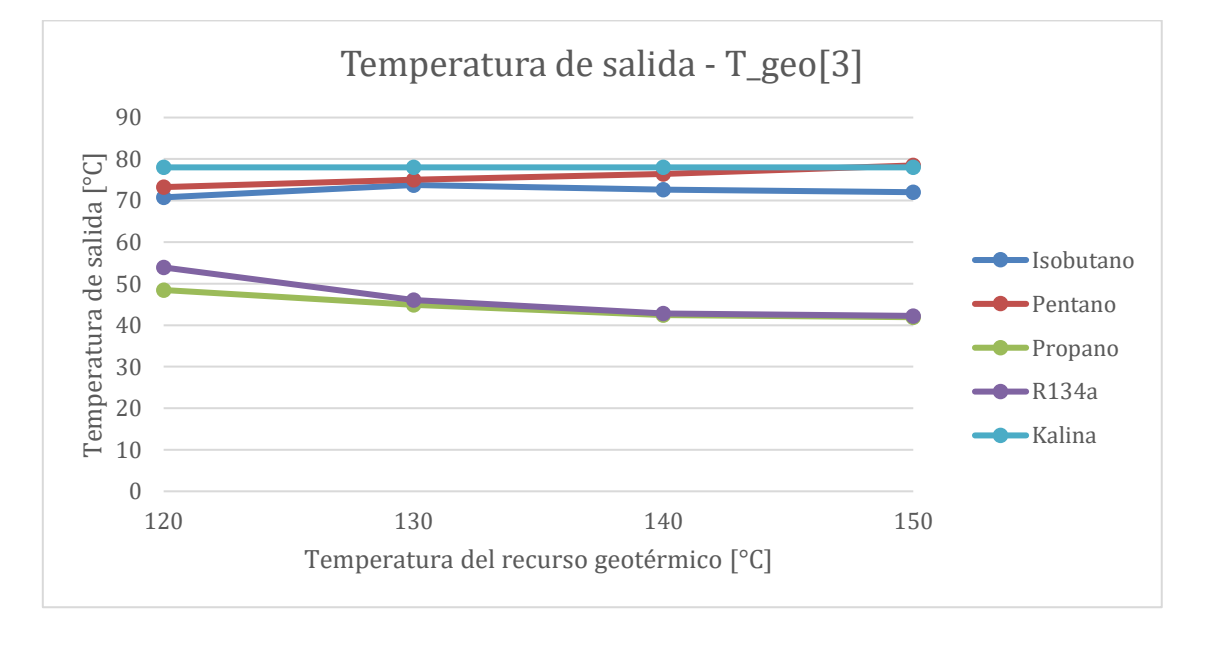

Figura 4.27: Temperatura de salida para distintos fluidos de trabajo.

### 4.2 **Producción de cerveza**

### **4.2.1 Caso a – Uso del calor residual de planta eléctrica**

En este caso, solo se realiza el cálculo para una temperatura de entrada del fluido geotermal, correspondiente a 72°C (temperatura de salida de la planta eléctrica). En la [Figura 4.28](#page-85-0) se muestra la relación entre el flujo másico de cerveza que se puede producir, el área promedio del intercambiador de calor necesario y la temperatura de salida del fluido geotermal. En la [Tabla 4.9](#page-85-1) se entregan algunos de los puntos de la figura anterior y la razón  $\frac{\dot{m}_{cerv}}{\dot{m}_{geo}}$ , dada la proporcionalidad entre estas variables. Finalmente, en la [Tabla 4.10](#page-86-0) se tienen las pérdidas termodinámicas de este proceso cuando no tiene aislación y cuando sí tiene.

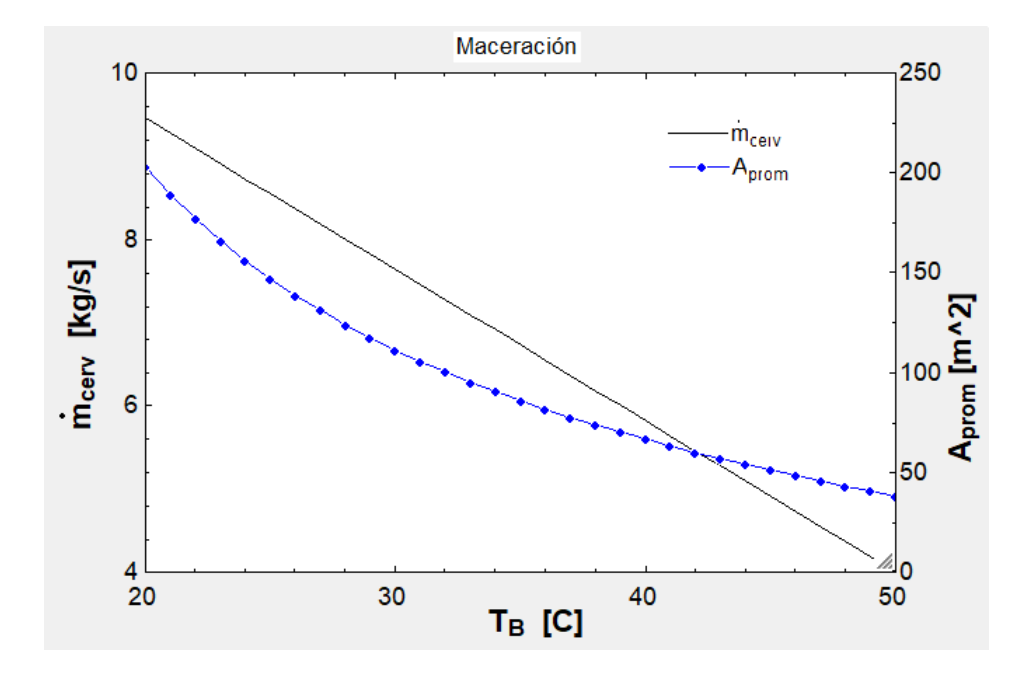

<span id="page-85-0"></span>Figura 4.28: Producción de cerveza para distintas temperaturas de salida del fluido geotermal.

<span id="page-85-1"></span>

| [kg]<br>$\dot{m}_{geo}$<br>S | 10                                           |              |                                     |
|------------------------------|----------------------------------------------|--------------|-------------------------------------|
| $T_B[^{\circ}C]$             | $\lceil kg \rceil$<br>$\dot{m}_{cerv}$<br>'S | Área $[m^2]$ | $\dot{m}_{cerv}$<br>$\dot{m}_{geo}$ |
| 20                           | 9,454                                        | 202,8        | 0,95                                |
| 28                           |                                              | 123,9        | 0,80                                |
| 39                           | h                                            | 69,94        | 0,60                                |
|                              |                                              | 38           |                                     |

Tabla 4.9: Resultados del uso en maceración para distintas temperaturas de salida.

<span id="page-86-0"></span>

|                                                         | Pérdidas termodinámicas                        |      |       |  |  |  |
|---------------------------------------------------------|------------------------------------------------|------|-------|--|--|--|
|                                                         | Sin aislación<br>Con aislación   % Disminución |      |       |  |  |  |
| $Q_{p\acute{e}rdidas} \ [kW]$                           | 3.35                                           |      | 96.1% |  |  |  |
| $\mathsf{U}_{p\acute{e}rdidas}\left[\mathit{kW}\right]$ |                                                |      |       |  |  |  |
| (memoria paskal Guzmán)                                 | 46                                             | 0.08 |       |  |  |  |

Tabla 4.10: Pérdidas termodinámicas en proceso de maceración.

# **4.2.2 Caso B – Uso directo del fluido geotermal**

En este caso se considera el uso directo del fluido geotermal, por lo que la temperatura de entrada de este fluido,  $T_A$ , son 120, 130, 140 y 150°C. Los resultados obtenidos considerando  $T_B$ como variable independiente se encuentran la [Tabla 4.11](#page-86-1) a [Tabla 4.14.](#page-87-0)

<span id="page-86-1"></span>

| $T_B[^{\circ}C]$ | $T_c[^{\circ}C]$ | $\Delta T_{excess}$ <sup>o</sup> C | (kg)<br>$\dot{m}_{cerv}$ | Area $[m^2]$ | $\lceil W \rceil$<br>$\dot{q}_{nucleada}$ | X[5]  |
|------------------|------------------|------------------------------------|--------------------------|--------------|-------------------------------------------|-------|
| 105              | 104,9            | 2,7                                | 4,1                      | 18,2         | 2573                                      | 0,005 |
| 106              | 105,8            | 3,7                                | 3,8                      | 16,8         | 6659                                      | 0,013 |
| 107              | 106,6            | 4,7                                | 3,5                      | 15,4         | 13695                                     | 0,026 |
| 108              | 107,3            | 5,7                                | 3,2                      | 14,0         | 24481                                     | 0,046 |
| 109              | 107,9            | 6,7                                | 3,0                      | 12,7         | 39819                                     | 0,075 |
| 110              | 108,4            | 7,7                                | 2,7                      | 11,4         | 60510                                     | 0,114 |
| 111              | 108,7            | 8,7                                | 2,4                      | 10,1         | 87355                                     | 0,165 |
| 112              | 108,8            | 9,7                                | 2,2                      | 8,9          | 121155                                    | 0,229 |
| 113              | 108,7            | 10,7                               | 1,9                      | 7,7          | 162712                                    | 0,308 |
| 114              | 108,3            | 11,7                               | 1,6                      | 6,5          | 212826                                    | 0,403 |
| 115              | 107,7            | 12,7                               | 1,4                      | 5,4          | 272300                                    | 0,515 |
| 116              | 106,9            | 13,7                               | 1,1                      | 4,2          | 341934                                    | 0,647 |
| 117              | 105,7            | 14,7                               | 0,8                      | 3,1          | 422529                                    | 0,799 |
| 118              | 104,3            | 15,7                               | 0,5                      | 2,1          | 514888                                    | 0,974 |

Tabla 4.11: Resultados para temperatura de entrada de fluido geotermal de 120°C.

Tabla 4.12: Resultados para temperatura de entrada de fluido geotermal de 130°C.

| $T_B[^{\circ}C]$ | $T_c[^{\circ}C]$ | $\Delta T_{excess}$ <sup>o</sup> C | $\frac{rkg}{ s }$<br>$\hat{m}_{cerv}$ | Area $[m^2]$ | [W]<br>$\dot{q}_{nucleada}$ | X[5]  |
|------------------|------------------|------------------------------------|---------------------------------------|--------------|-----------------------------|-------|
| 105              | 104,9            | 2,7                                | 6,8                                   | 24,9         | 2573                        | 0,005 |
| 106              | 105,8            | 3,7                                | 6,5                                   | 23,6         | 6659                        | 0,013 |
| 107              | 106,6            | 4,7                                | 6,2                                   | 22,3         | 13695                       | 0,026 |
| 108              | 107,3            | 5,7                                | 6,0                                   | 21,1         | 24481                       | 0,046 |
| 109              | 107,9            | 6,7                                | 5,7                                   | 19,9         | 39819                       | 0,075 |
| 110              | 108,4            | 7,7                                | 5,4                                   | 18,7         | 60510                       | 0,114 |
| 111              | 108,7            | 8,7                                | 5,1                                   | 17,6         | 87355                       | 0,165 |
| 112              | 108,8            | 9,7                                | 4,9                                   | 16,4         | 121155                      | 0,229 |
| 113              | 108,7            | 10,7                               | 4,6                                   | 15,4         | 162712                      | 0,308 |
| 114              | 108,3            | 11,7                               | 4,3                                   | 14,3         | 212826                      | 0,403 |

| 115 | 107.7 | $\overline{\phantom{a}}$ ות<br>، مك | 4.  | 13,3           | 272300 | 0,515 |
|-----|-------|-------------------------------------|-----|----------------|--------|-------|
| 116 | 106,9 | 137<br>1 J.,                        | 3,8 | $\overline{a}$ | 341934 | .647  |
| 117 | 105,7 | 14,7                                | 3.5 | 11,3           | 422529 | 0,799 |
| 118 | 104,3 | 157<br>1 J.,                        | J.J | 10,3           | 514888 | 1,974 |

Tabla 4.13: Resultados para temperatura de entrada de fluido geotermal de 140°C.

| $T_B[^{\circ}C]$ | $T_c[^{\circ}C]$ | $\Delta T_{excess}$ <sup>o</sup> C | ${[kg/\mathstrut_{_{\cal S}}]}$<br>$\dot{m}_{cerv}$ | Area $[m^2]$ | [W]<br>$\dot{q}_{nucleada}$ | X[5]  |
|------------------|------------------|------------------------------------|-----------------------------------------------------|--------------|-----------------------------|-------|
| 105              | 104,9            | 2,7                                | 6,5                                                 | 30,1         | 2573                        | 0,005 |
| 106              | 105,8            | 3,7                                | 9,2                                                 | 28,9         | 6659                        | 0,013 |
| 107              | 106,6            | 4,7                                | 9,0                                                 | 27,7         | 13695                       | 0,026 |
| 108              | 107,3            | 5,7                                | 8,7                                                 | 26,5         | 24481                       | 0,046 |
| 109              | 107,9            | 6,7                                | 8,4                                                 | 25,4         | 39819                       | 0,075 |
| 110              | 108,4            | 7,7                                | 8,2                                                 | 24,3         | 60510                       | 0,114 |
| 111              | 108,7            | 8,7                                | 7,9                                                 | 23,2         | 87355                       | 0,165 |
| 112              | 108,8            | 9,7                                | 7,6                                                 | 22,2         | 121155                      | 0,229 |
| 113              | 108,7            | 10,7                               | 7,3                                                 | 21,2         | 162712                      | 0,308 |
| 114              | 108,3            | 11,7                               | 7,1                                                 | 20,2         | 212826                      | 0,403 |
| 115              | 107,7            | 12,7                               | 6,8                                                 | 19,2         | 272300                      | 0,515 |
| 116              | 106,9            | 13,7                               | 6,5                                                 | 18,2         | 341934                      | 0,647 |
| 117              | 105,7            | 14,7                               | 6,3                                                 | 17,3         | 422529                      | 0,799 |
| 118              | 104,3            | 15,7                               | 6,0                                                 | 16,4         | 514888                      | 0,974 |

Tabla 4.14: Resultados para temperatura de entrada de fluido geotermal de 150°C.

<span id="page-87-0"></span>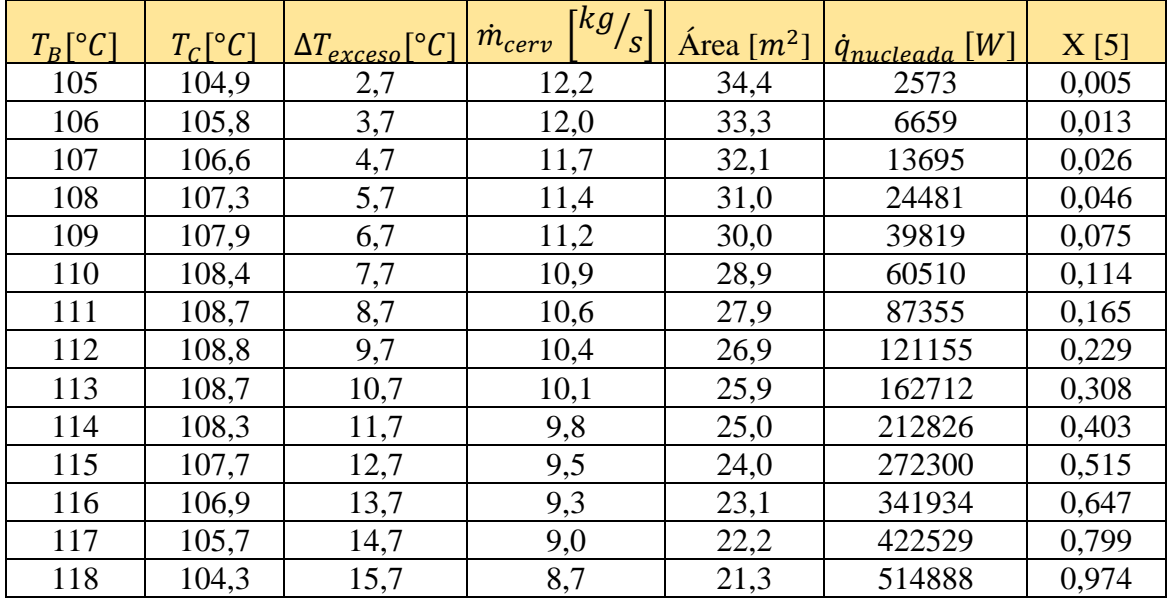

Finalmente, en la [Tabla 4.15](#page-88-0) se realiza una tabla comparativa donde se fija la temperatura de salida del preheater,  $T_B$ , para estudiar la producción de cerveza para distintas temperaturas de entrada del fluido geotermal.

<span id="page-88-0"></span>

| kg/<br>$\dot{m}_{geo}$<br>S | 10               |                                                  |              |
|-----------------------------|------------------|--------------------------------------------------|--------------|
| $T_A[^{\circ}C]$            | $T_B[^{\circ}C]$ | [ $kg/$ ]<br>$\dot{m}_{cerv}$<br>$^{\prime}$ s . | Área $[m^2]$ |
| 120                         | 110              | 2,706                                            | 11,37        |
| 130                         | 110              | 5,422                                            | 18,7         |
| 140                         | 110              | 8,152                                            | 24,3         |
| 150                         | 110              | 10,89                                            | 28,9         |

Tabla 4.15: Resumen de producción de cerveza para un mismo  $T_B.$ 

## 4.3 **Calefacción de hogares**

## **4.3.1 Condiciones climáticas en Puyuhuapi**

Las condiciones climáticas de Puyuhuapi se presentan en la [Figura 4.29,](#page-89-0) donde se tiene la temperatura promedio por cada hora para un año meteorológico típico. Se complementa con la [Figura 4.30,](#page-89-1) que muestra la frecuencia con que aparecen las temperaturas en un año típico, hora a hora. La temperatura promedio es 9,6 [°C], la máxima es de 27,1 [°C] y la mínima es de -3,8 [°C]. Las menores temperaturas en promedio se logran en los meses de Junio, Julio y Agosto.

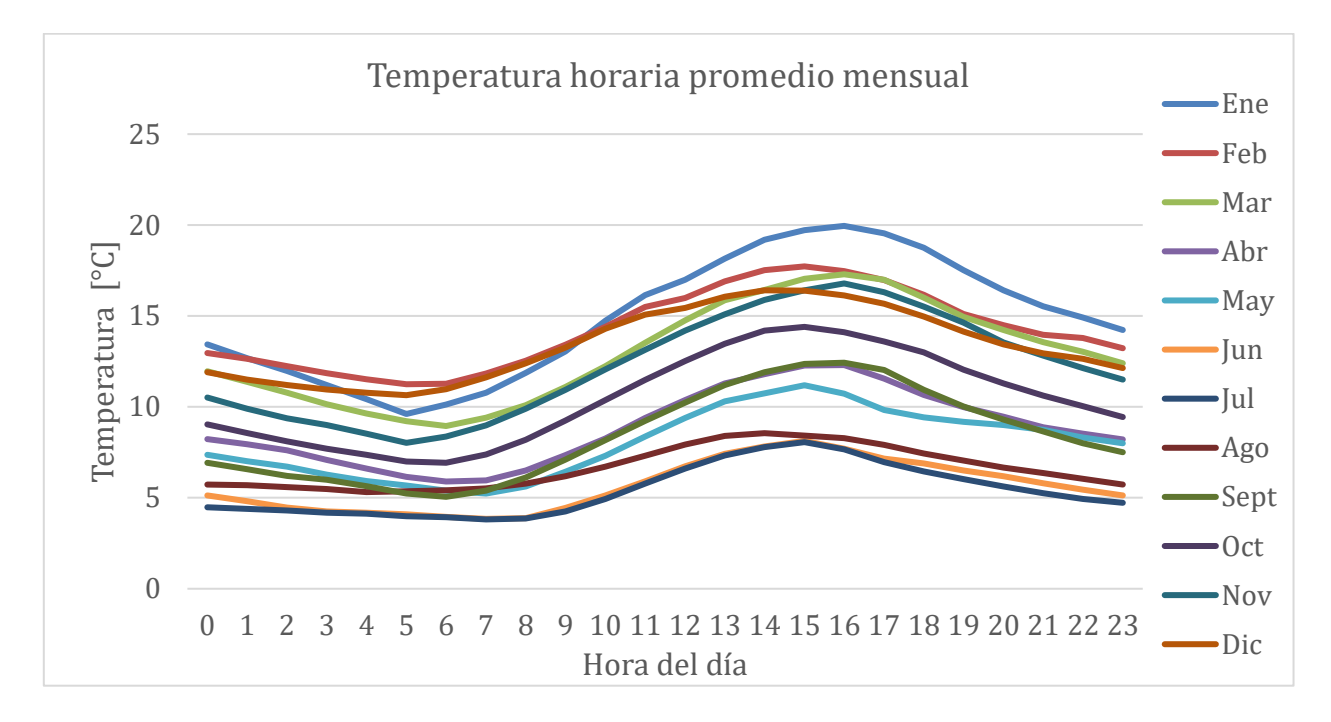

Figura 4.29: Temperatura promedio por hora mensual.

<span id="page-89-0"></span>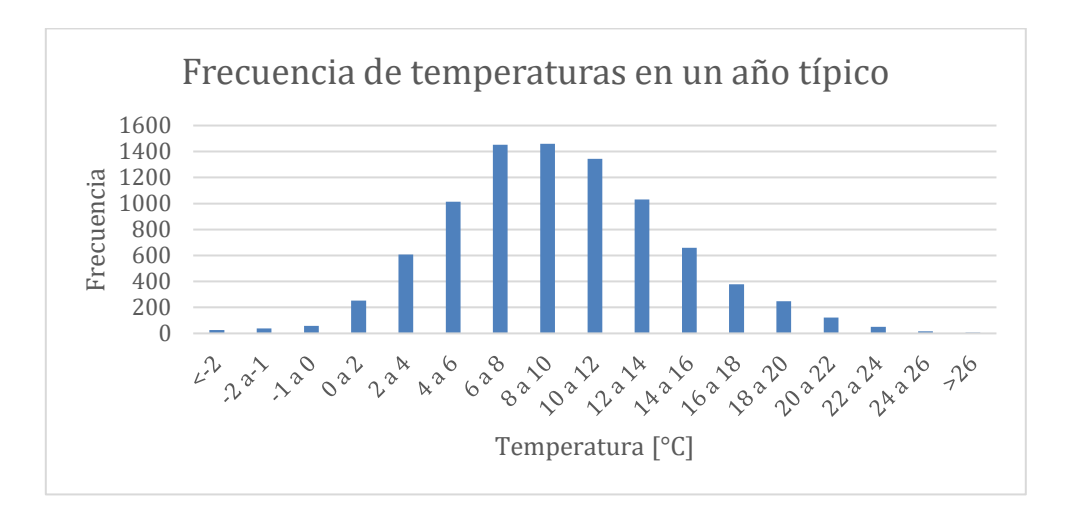

<span id="page-89-1"></span>Figura 4.30: Frecuencia de temperaturas en un año meteorológico típico.

En cuanto a la temperatura del suelo, en la [Figura 4.31](#page-90-0) su evolución durante un año a distintas profundidades. A medida que la profundidad es mayor, la amplitud de la variación de temperatura del suelo es menor, siendo más estable durante el año y disminuyendo las pérdidas de calor y la posibilidad de congelamiento de las tuberías.

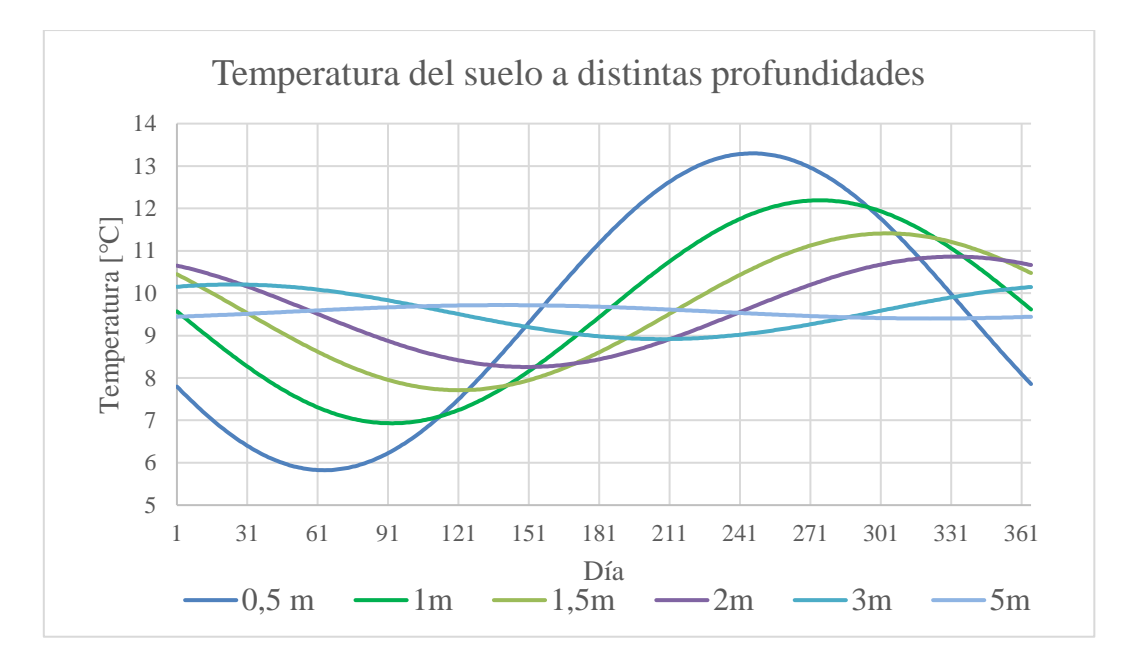

Figura 4.31: Variación de la temperatura del suelo según la profundidad.

<span id="page-90-0"></span>En cuanto al viento, la velocidad se encuentra entre un máximo anual de 4 [m/s] y un mínimo anual de 1,3 [m/s], siendo el promedio anual de 2,6 [m/s]. Su distribución hora-mensual se muestra en la [Figura 4.32](#page-90-1)

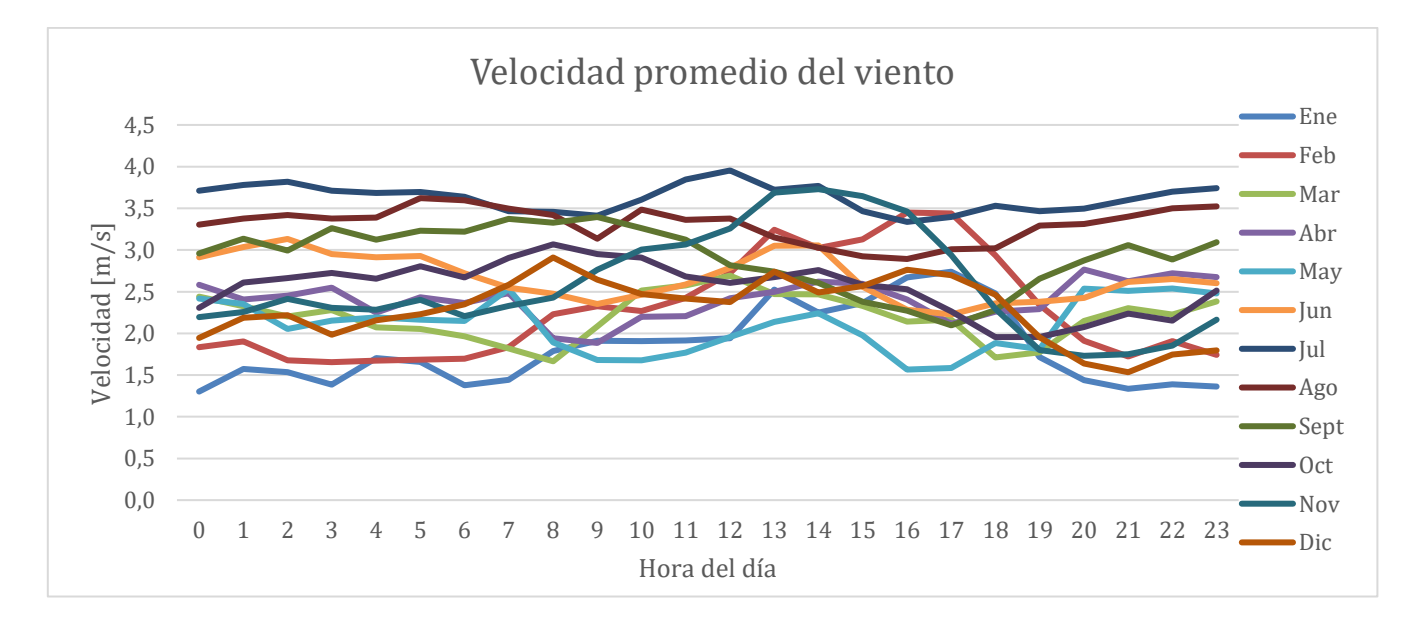

<span id="page-90-1"></span>Figura 4.32: Velocidad del viento.

# <span id="page-91-2"></span>**4.3.2 Potencia térmica disponible**

La energía térmica disponible proviene del intercambio de calor entre el agua de transporte y el agua que calefacciona hogares, como se muestra en la [Figura 3.3.](#page-62-0) En la [Tabla 4.16](#page-91-0) se muestra la potencia térmica disponible según el flujo másico de agua caliente disponible. Los valores de potencia y del área necesaria del intercambiador de se calculan de forma proporcional, pues el aumento o disminución depende del flujo másico de agua.

<span id="page-91-0"></span>

| Flujo másico $\left[\frac{kg}{\epsilon}\right]$   |     | ንሴ |  |
|---------------------------------------------------|-----|----|--|
| $\Delta T$ [°C]                                   |     |    |  |
| Potencia térmica disponible [kW]                  | 419 |    |  |
| Area del intercambiador de calor $2 \text{ [m}^2$ |     |    |  |

Tabla 4.16: Potencia térmica disponible para distintos flujos másicos.

### **4.3.3 Cargas térmicas**

### **Cargas por transmisión**

Para las dimensiones de la vivienda de estudio, sus materiales y transmisividades, se calculó una carga por transmisión de 66,6 [W/K]. Este valor se multiplica con la diferencia de temperatura ambiente y la temperatura de confort de la vivienda para cada hora durante un año meteorológico típico y se obtienen las cargas térmicas por transmisión mostradas en la [Figura 4.33.](#page-91-1) La máxima carga se encuentra (en promedio) en el mes de agosto, y su valor horario se muestra en la [Figura](#page-92-0)  [4.34.](#page-92-0) Los valores pueden estar un poco sobredimensionados pues no se toma en consideración el uso de elementos aislantes como cortinas, cubrejunta, entre otros.

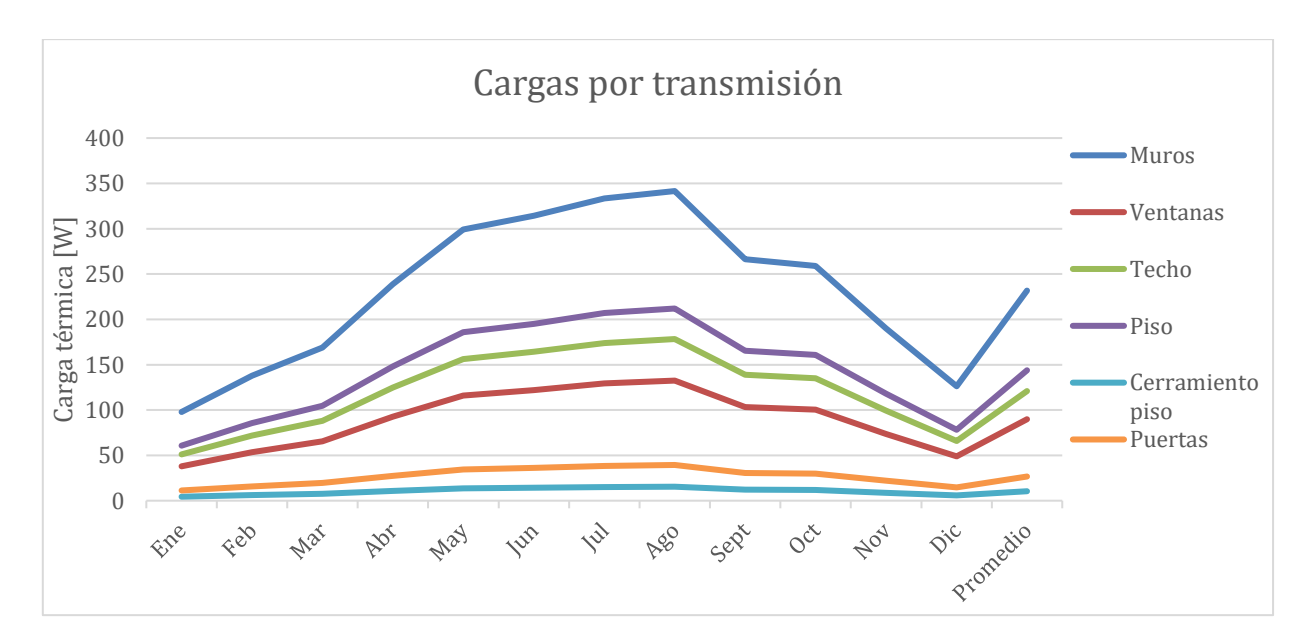

<span id="page-91-1"></span>Figura 4.33: Carga térmica por transmisión.

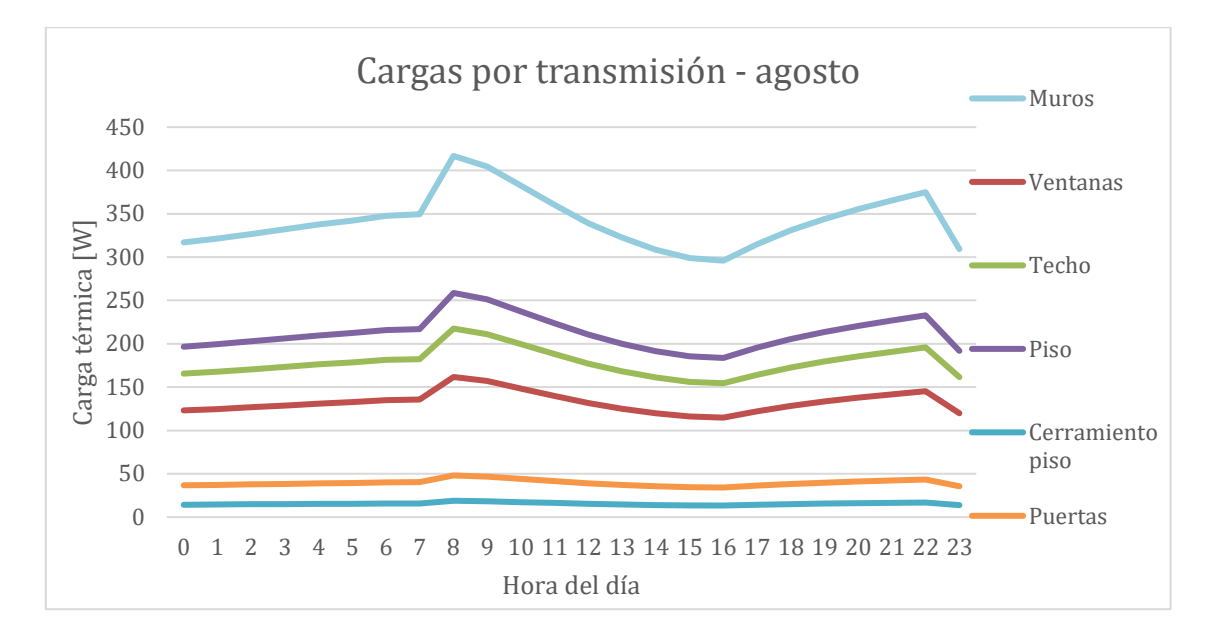

Figura 4.34: Cargas térmicas por transmisión - agosto.

### <span id="page-92-0"></span>**Pérdidas por ventilación e infiltraciones**

Con la información de la vivienda de la sección [3.4.1,](#page-66-0) se calculan las cargas por ventilación e infiltraciones. En la [Figura 4.35](#page-92-1) se muestran las cargas horarias para el mes de enero, el mes más caluroso, y para agosto, donde se encuentran las temperaturas más extremas. El flujo volumétrico calculado es de 0,05802  $m^3/$ <sub>S</sub>.

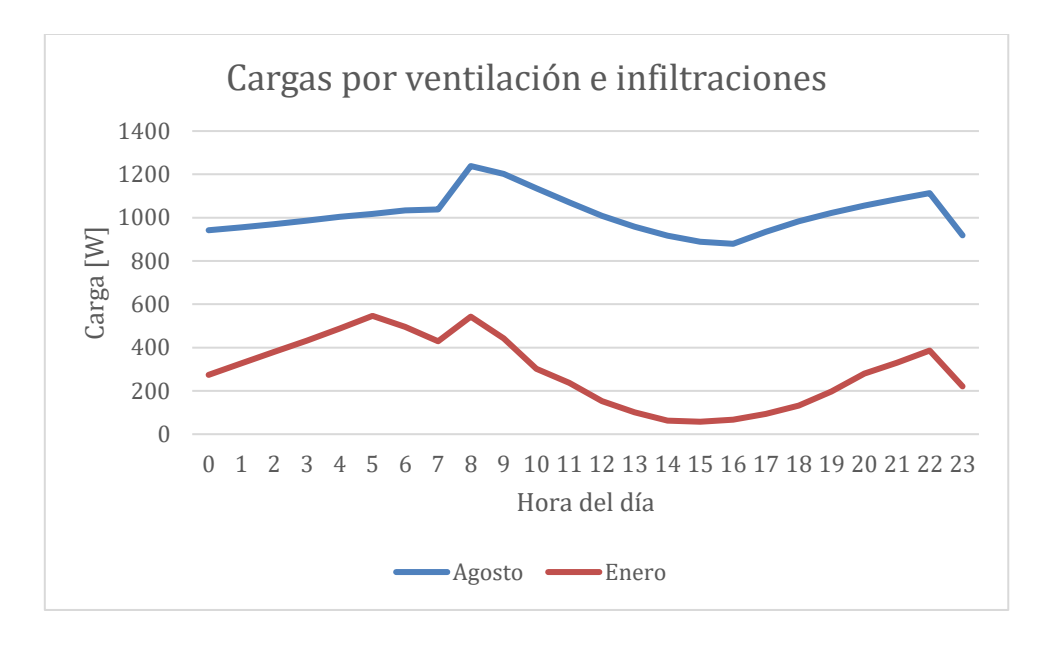

<span id="page-92-1"></span>Figura 4.35: Carga por ventilación e infiltraciones horarias para enero y agosto.

### **Ganancias solares**

En la [Figura 4.36](#page-93-0) se muestra la variación de la radiación incidente según la orientación de la pared durante el año. La cara norte es la que mayor radiación solar recibe durante invierno, y se mantiene casi constante durante el año. La orientación Este y Oeste tienen una variación estacional muy grande, la menor radiación incidente se recibe por la cara sur.

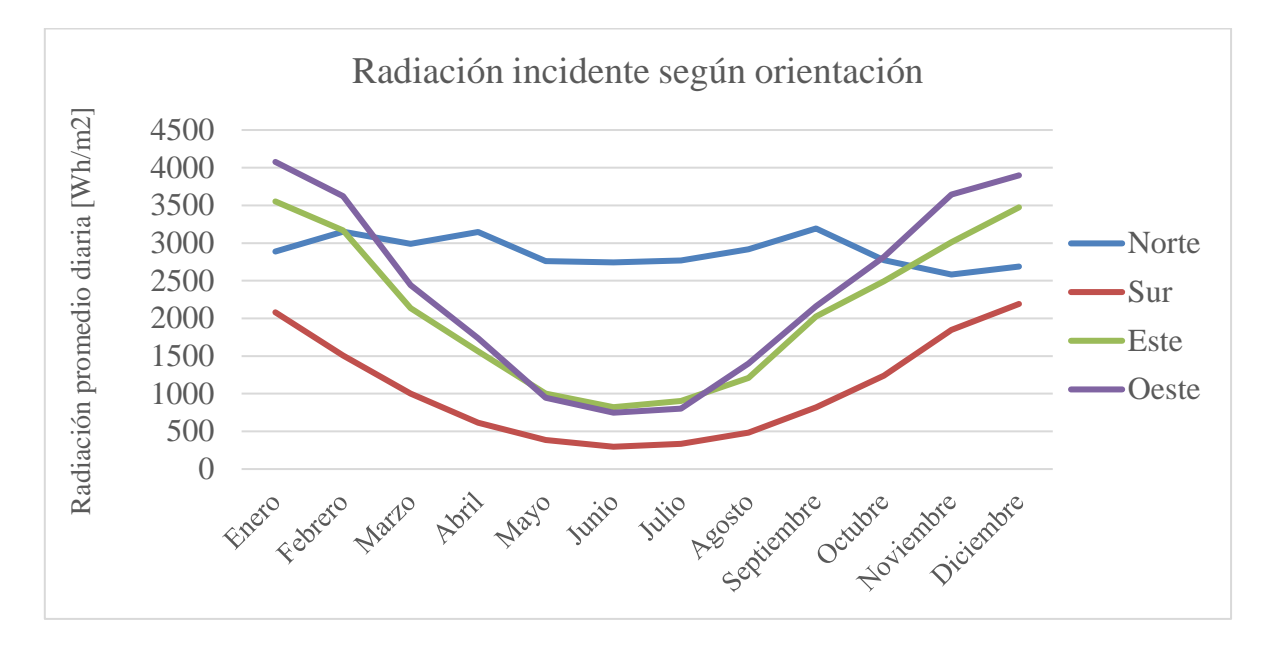

Figura 4.36: Radiación incidente en superficie vertical.

<span id="page-93-0"></span>Se estima un ángulo de inclinación del techo de 23° con las dimensiones según [Tabla 3.2](#page-66-1) y se usan los datos del explorador solar para tal caso, como se muestra en la [Figura 4.37.](#page-93-1)

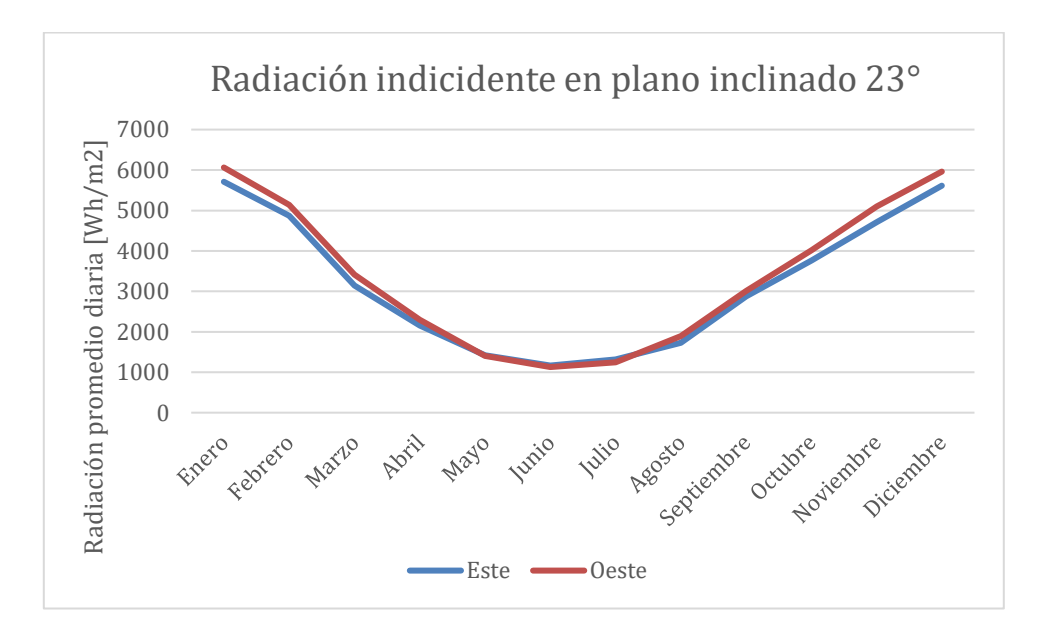

<span id="page-93-1"></span>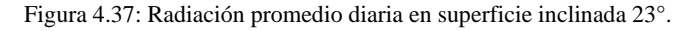

Si bien la radiación promedio diaria para un plano orientado tanto al oeste y al este es muy similar, estos valores son distintos durante el día debido al movimiento del sol, tal como se presenta en la [Figura 4.38](#page-94-0) para el mes de enero.

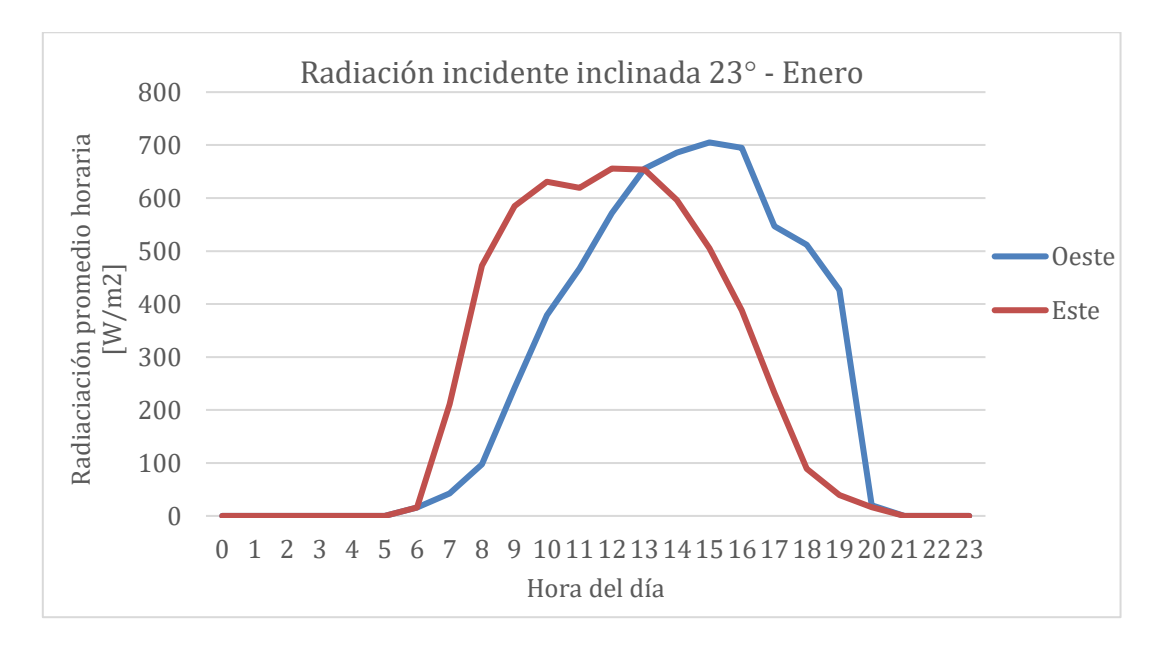

Figura 4.38: Variación horaria de radiación en superficie inclinada 23°.

<span id="page-94-0"></span>Finalmente, las ganancias solares calculadas se muestran en la [Figura 4.39,](#page-94-1) alcanzando su menor valor en julio, seguido de junio y agosto. En tanto, en la [Figura 4.40](#page-95-0) se presentan las ganancias solares por hora para el mes de agosto, mes donde las cargas térmicas son mayores.

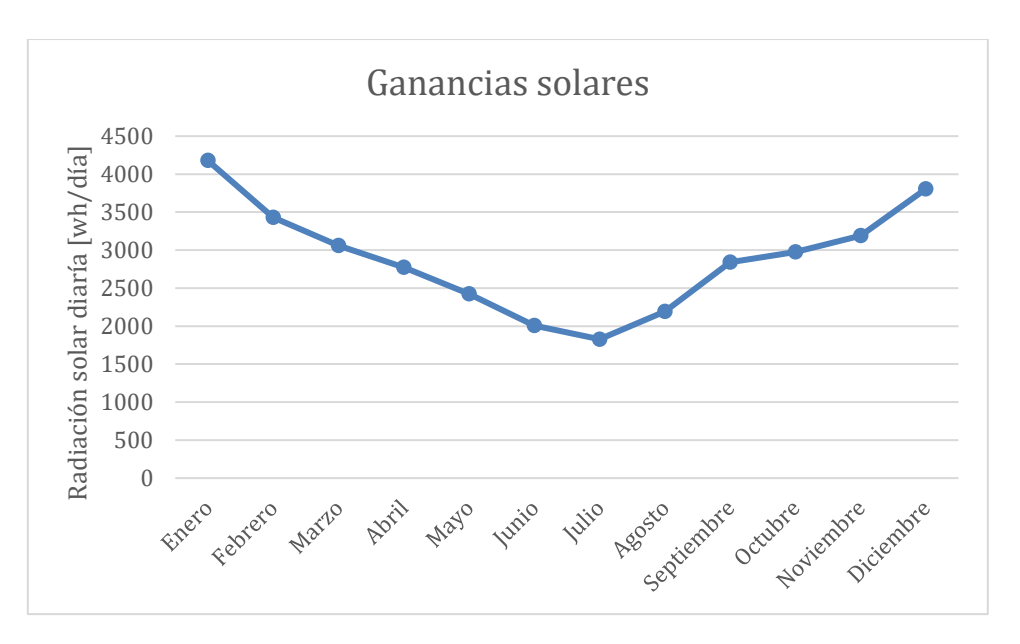

<span id="page-94-1"></span>Figura 4.39: Ganancias solares mensual.

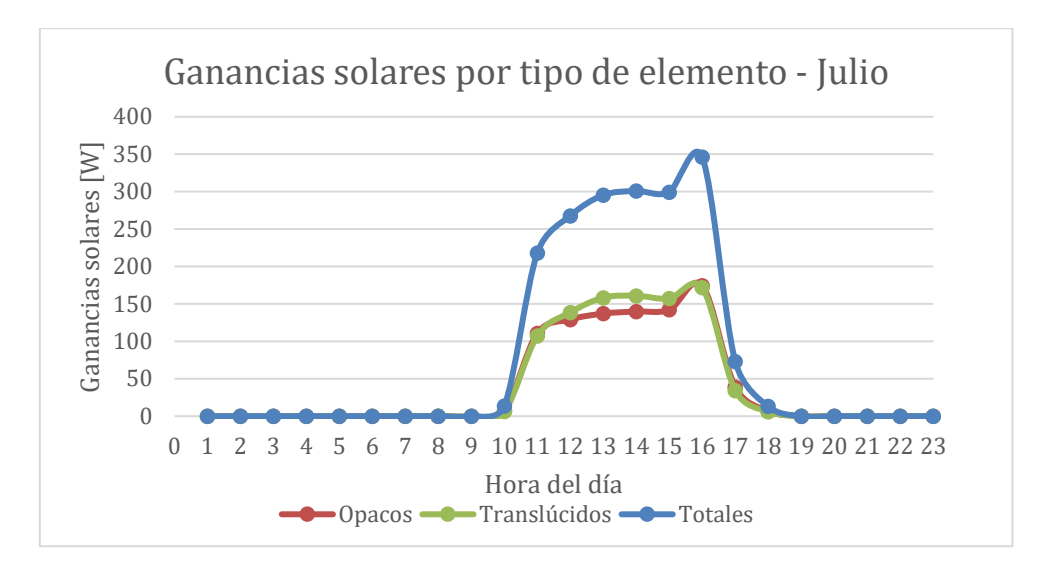

Figura 4.40: Ganancias solares por tipo de elemento en el mes de agosto.

### <span id="page-95-0"></span>**Ganancias internas**

Las ganancias internas, según la ecuación 50, dependen de la cantidad de habitantes y no tiene variación horaria. Como se consideran 4 habitantes por vivienda, las ganancias internas por hora son de 13,7 [W].

#### **Cargas térmicas totales**

Con los cálculos anteriores, se realiza el balance energético por cada hora y se obtiene la carga térmica promedio para cada hora del año. En la [Figura 4.41](#page-95-1) se presenta la carga térmica promedio para cada hora, de forma trimestral. La carga térmica máxima es de 2340 [W], y se alcanza a las 8am en el mes de agosto.

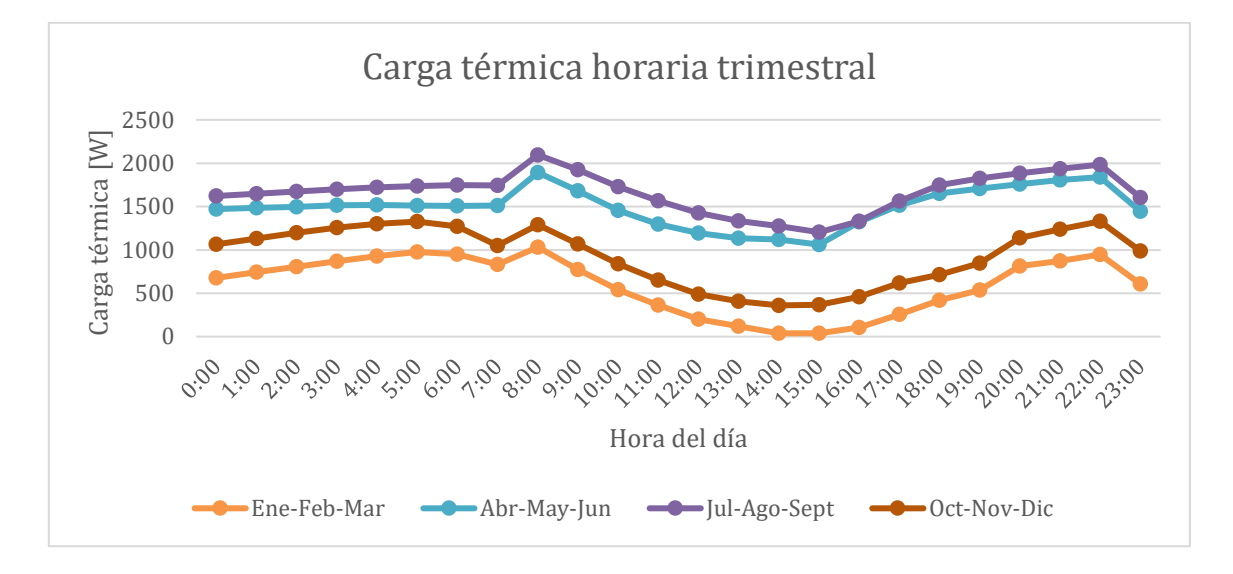

<span id="page-95-1"></span>Figura 4.41: Carga térmica horaria.

<span id="page-96-0"></span>Con la carga térmica anterior y la potencia térmica disponible vista en la sección [4.3.2,](#page-91-2) se obtiene la cantidad de casas que se pueden calefaccionar de forma simultánea, [Tabla 4.17.](#page-96-0) La cantidad de casas calefaccionadas es proporcional al flujo másico de agua (el que, a su vez, es igual al flujo másico de recurso geotermal). El flujo másico de agua para calefaccionar una vivienda en su carga máxima es  $\dot{m}_{agua} = 0.056 \left[ \frac{kg}{s} \right]$  $\left[\frac{kg}{s}\right] = 3.4 \left[\frac{kg}{min}\right].$ 

| Flujo másico agua |                   |
|-------------------|-------------------|
| [kg/s]            | Cantidad de casas |
| 10                |                   |
|                   |                   |
|                   |                   |
|                   |                   |

Tabla 4.17: Número de casas que es posible calefaccionar.

#### **Equipos de calefacción**

Para sistema de calefacción se considera el uso de radiadores por su facilidad de instalación en viviendas ya habitadas y posibilidad de trabajar con fluido de temperatura variable. Considerando la carga térmica calculada y la distribución de la vivienda de la [Figura 3.4,](#page-66-2) se debe entregar calor a 2 habitaciones y al comedor/saña de estar. La disposición de los radiadores es bajo las ventanas, como se muestra en la [Figura 4.42.](#page-96-1) Se han omitido otros componentes del circuito tales como válvulas o llaves de paso. Las líneas rojas corresponden en realidad a una línea de ida (agua caliente) y a una de retorno (agua fría). En la [Tabla 4.18](#page-97-0) se presenta la potencia estimada de cada radiador.

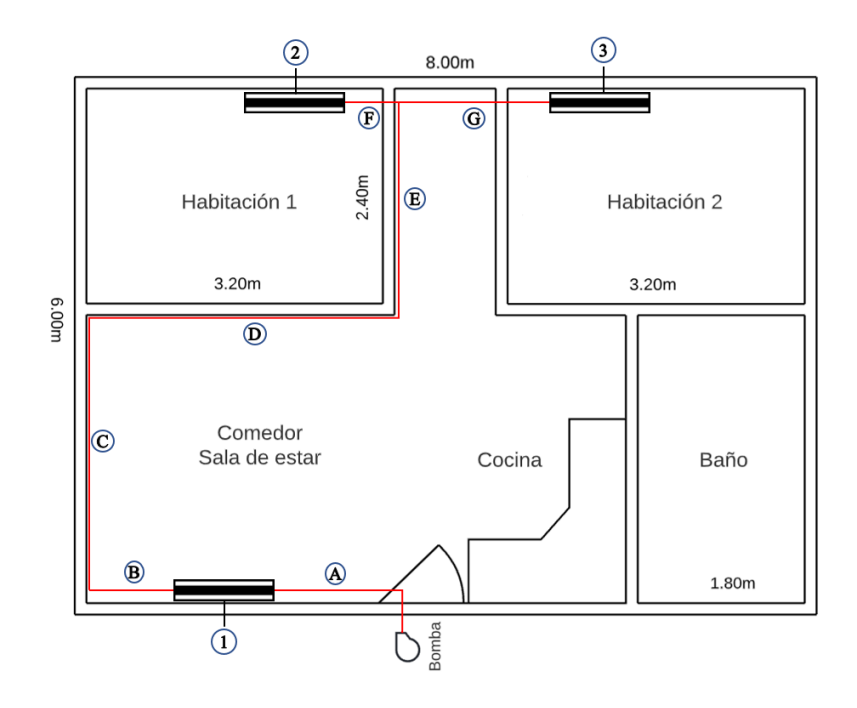

<span id="page-96-1"></span>Figura 4.42: Esquema simplificado de ubicación de radiadores.

<span id="page-97-0"></span>

| Lugar físico | Circuito | Area útil<br>$\lceil m^2 \rceil$ | % de la superficie<br>útil | Potencia proporcional<br>Wl |
|--------------|----------|----------------------------------|----------------------------|-----------------------------|
| Comedor      |          | 18,28                            | 38,1%                      | 891                         |
| Habitación 1 |          | 7.92                             | 16,5%                      | 386                         |
| Habitación 2 |          | 7.92                             | 16,5%                      | 386                         |

Tabla 4.18: Potencia estimada de los radiadores para cada habitación.

Los radiadores seleccionados según potencia son de la línea EKP500 de ANWO, siendo EKP500.0800 (1054 W) para el comedor, y EKP500.0400 (527W) para los dormitorios. El detalle de los equipos se puede ver en el Anexo C-1.

En la [Tabla 4.19](#page-97-1) se presentan los diámetros y largos de las cañerías interiores para cada tramo según la [Figura 4.42.](#page-96-1) Se muestran el diámetro calculado y el comercial, que será usado para el análisis económico más adelante. El número de Reynolds es turbulento en todos los casos.

<span id="page-97-1"></span>

|       |             | Flujo másico | Diámetro      | Diámetro         | Velocidad       |          |
|-------|-------------|--------------|---------------|------------------|-----------------|----------|
| Tramo | Largo $[m]$ | [kg/s]       | esperado [mm] | comercial [inch] | real $[m/s]$    | Reynolds |
| A     | 2,5         | 0,055        | 8,5           | 3/8              | 0,80            | 13057    |
| B     | 1,5         | 0,028        | 6,0           | 1/4              | 1,00            | 10336    |
|       | 3,6         | 0,028        | 6,0           | 1/4              | 1,00            | 10336    |
|       | 3,3         | 0,028        | 6,0           | 1/4              | 1,00            | 10336    |
| E     | 2,4         | 0,028        | 6,0           | 1/4              | 1,00            | 10336    |
| F     | 1,5         | 0,014        | 4,2           | 1/4              | 0,50            | 5168     |
| G     | 2,9         | 0,014        | 4,2           |                  | $1/4 \mid 0,50$ | 5168     |

Tabla 4.19: Diámetros de cañerías interiores.

En cuanto a la bomba circuladora, se estima una pérdida de carga de 3,5 [m.c.a] (ver detalle en Anexo C-2), esto sumado con el caudal de 3,4  $\left[\frac{kg}{min}\right]$ , se escoge la bomba circuladora de caudal variable de la marca Groudfos Alpha 3.

# 4.4 **Calefacción de invernadero**

# **4.4.1 Potencia térmica disponible**

<span id="page-98-0"></span>Para las temperaturas supuestas en la sección [3.2](#page-62-1) de 50°C para la temperatura de entrada de agua al invernadero y 40°C en la salida, en la [Tabla 4.20](#page-98-0) se tiene la potencia térmica disponible y el área necesaria para lograr el intercambio de calor bajo estas condiciones.

| kg]<br>Flujo másico                | 10  | 20  | 30   |  |
|------------------------------------|-----|-----|------|--|
| $\Delta T$ [°C]                    | 120 | 130 | 140  |  |
| Potencia térmica disponible [kW]   | 418 | 836 | 1254 |  |
| Área del intercambiador de calor 3 |     |     |      |  |
| $\rm [m^2]$                        | 66  |     | 197  |  |

Tabla 4.20: Potencia térmica disponible para calefaccionar el invernadero.

## **4.4.2 Cargas térmicas**

## 4.4.2.1 Lechuga

Las cargas térmicas calculadas para la lechuga se presentan en la [Figura 4.43](#page-98-1) en forma de promedio mensual. Se puede ver que en promedio la radiación neta es mucho mayor que las pérdidas térmicas. En la [Figura 4.44](#page-99-0) se muestra la gráfica, esta vez sin considerar las ganancias solares, solo las pérdidas térmicas.

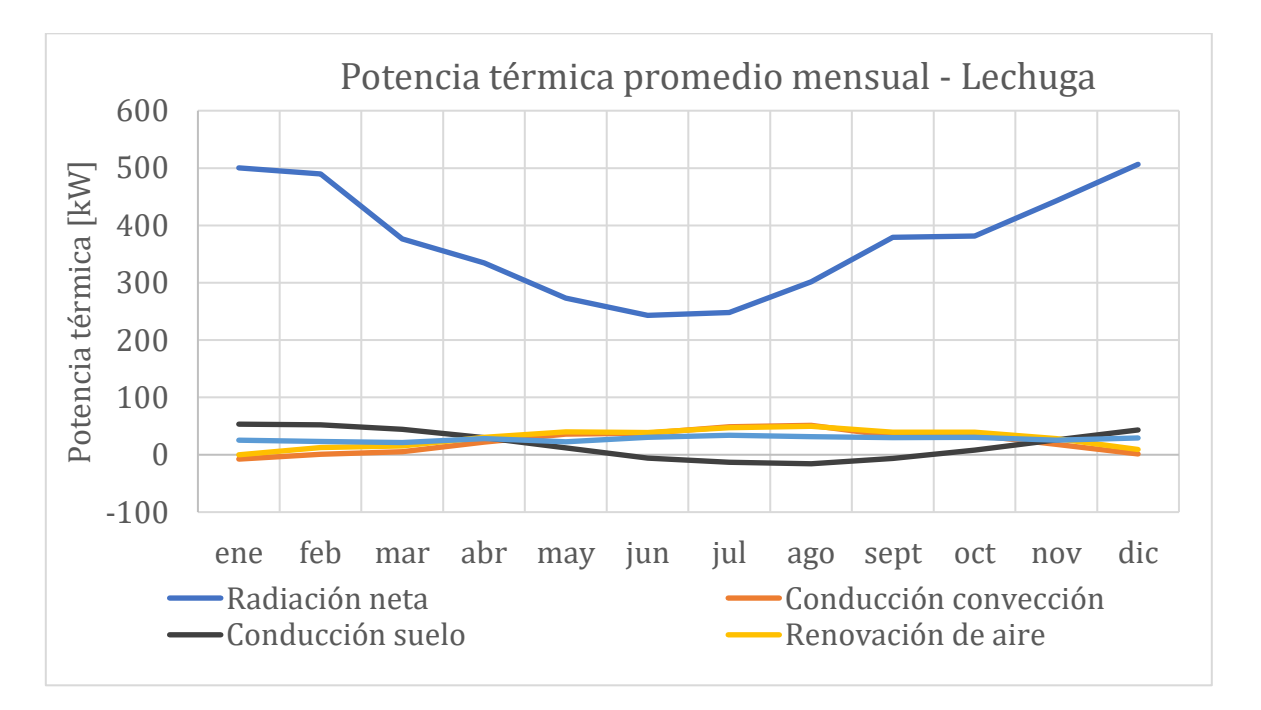

<span id="page-98-1"></span>Figura 4.43: Cargas térmicas promedio mensual - lechuga.

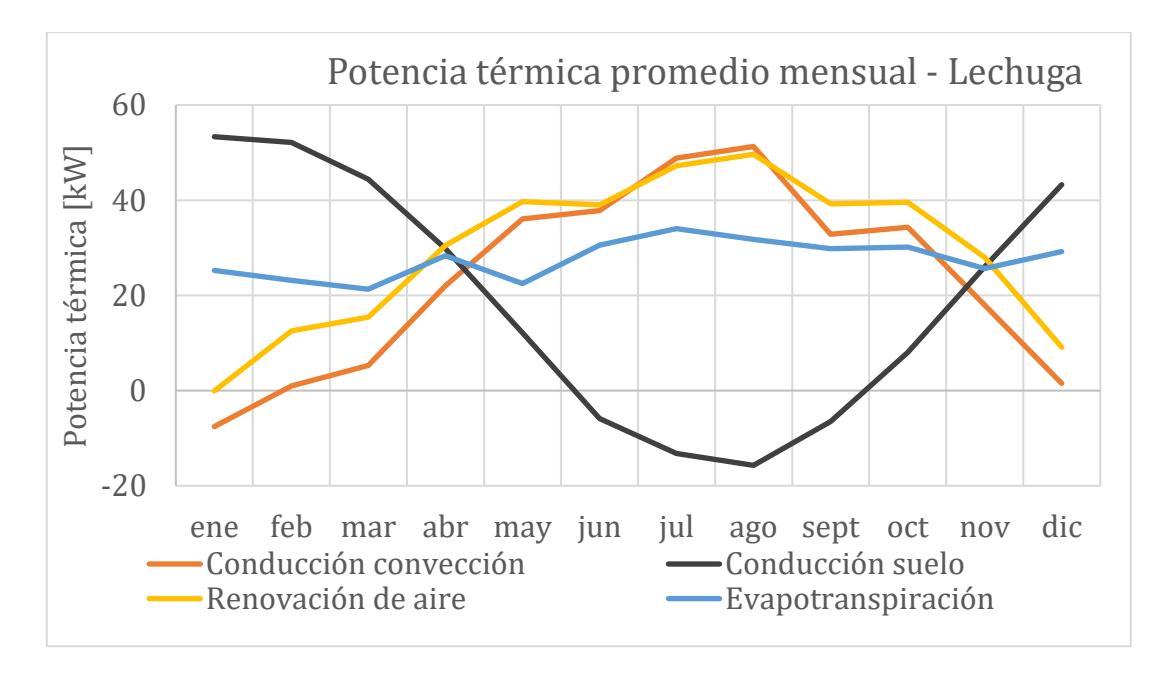

Figura 4.44: Pérdidas térmicas promedio mensual - lechuga.

<span id="page-99-0"></span>La variación horaria de las cargas térmicas se muestra en la [Figura 4.45.](#page-99-1) La radiación neta es muy grande en comparación a las pérdidas térmicas en horas de la tarde. Quitando las ganancias solares se obtiene la [Figura 4.46.](#page-100-0)

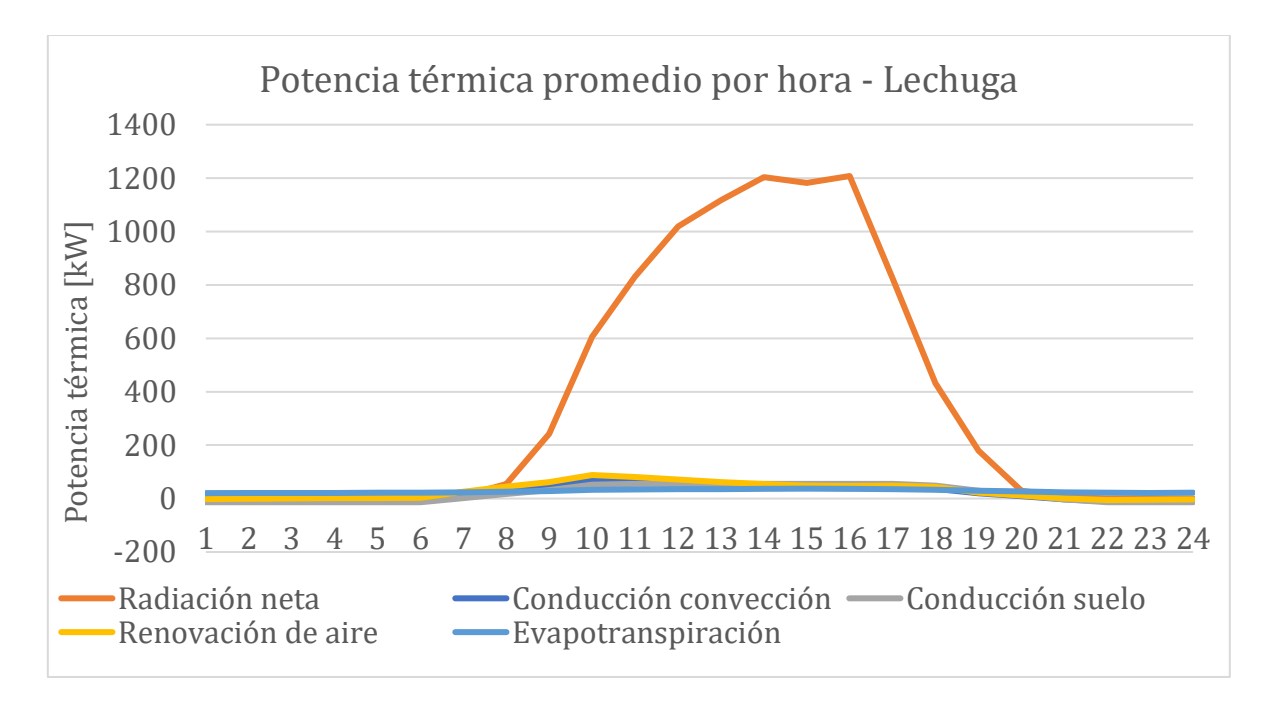

<span id="page-99-1"></span>Figura 4.45: Potencia térmica promedio horaria - Lechuga.

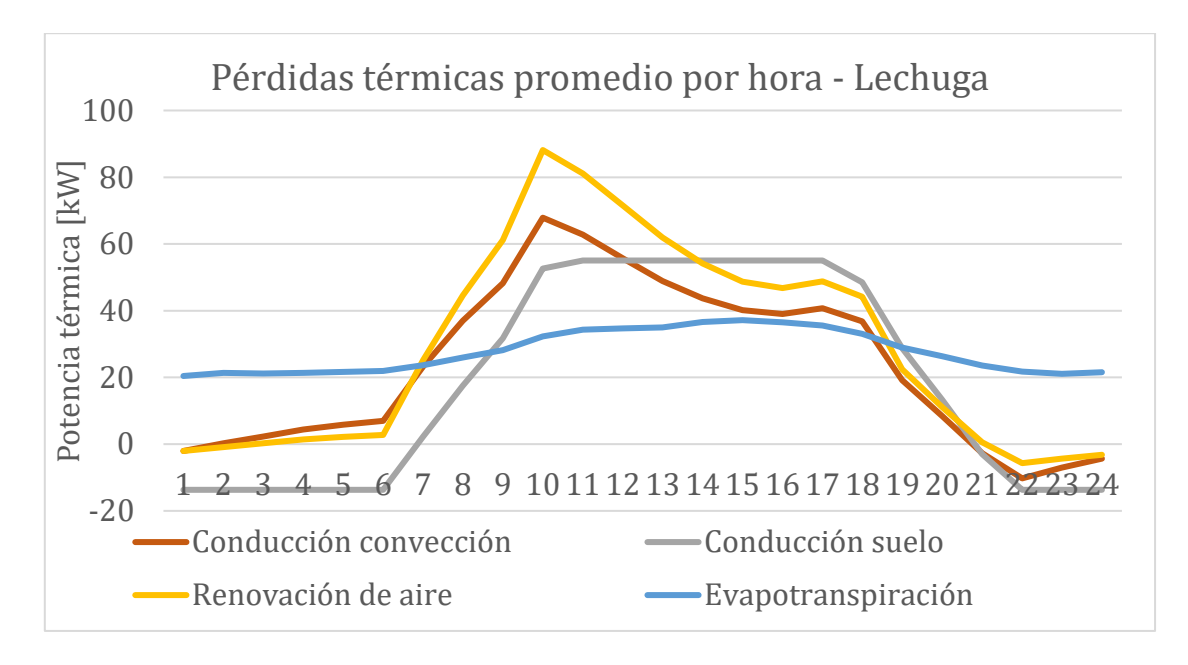

Figura 4.46: Pérdidas térmicas promedio horaria - Lechuga.

<span id="page-100-0"></span>La carga máxima es calculada para cada hora del año meteorológico típico, recordando que se interpola la superficie del invernadero para acercar la carga máxima del invernadero con la potencia máxima disponible. En la [Figura 4.47](#page-100-1) se muestra la carga térmica máxima por hora para los meses de mayo y julio, donde se encuentran los máximos anuales.

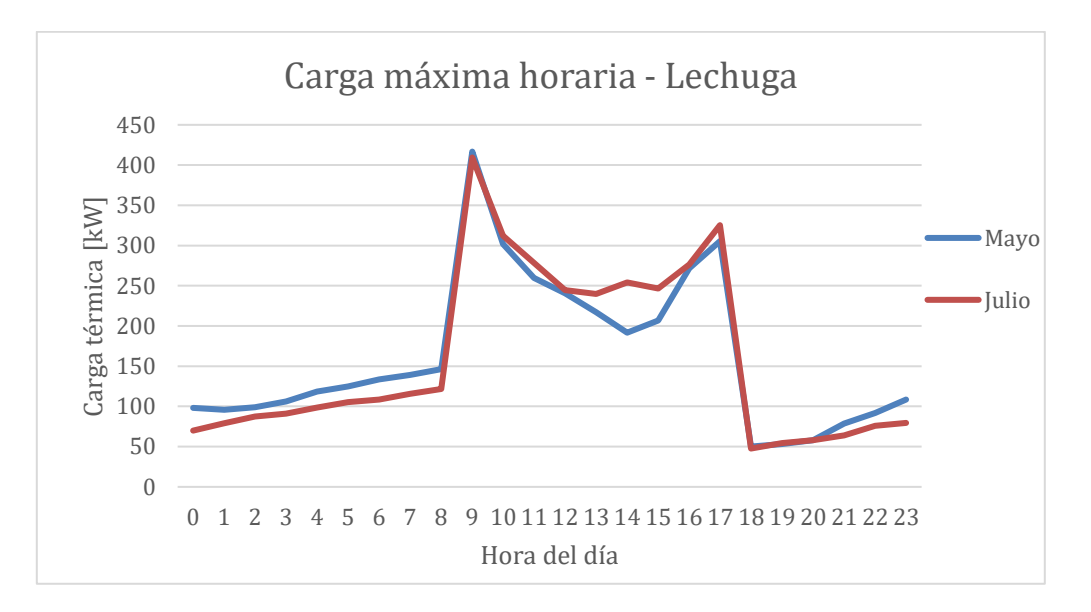

Figura 4.47: Carga máxima horaria - Lechuga.

<span id="page-100-1"></span>La superficie total que es posible calefaccionar es de  $2643 \text{ m}^2$ . Las dimensiones resultantes del invernadero son 32m de largo, naves de 6m de ancho y 14 naves en total. Luego, la disposición propuesta es de 2 conjuntos de 3 naves acopladas y 2 conjuntos de 4 naves acopladas.

### 4.4.2.2 Sandía

En el caso de la sandía, se muestran las distintas cargas térmicas promedio por mes en la [Figura 4.48.](#page-101-0) Tal como ocurre en la [Figura 4.49](#page-101-1) donde se presentan las cargas térmicas por hora, la radiación solar es bastante mayor que las demás cargas térmicas, dando cuenta de su importancia durante 14 y 16 horas.

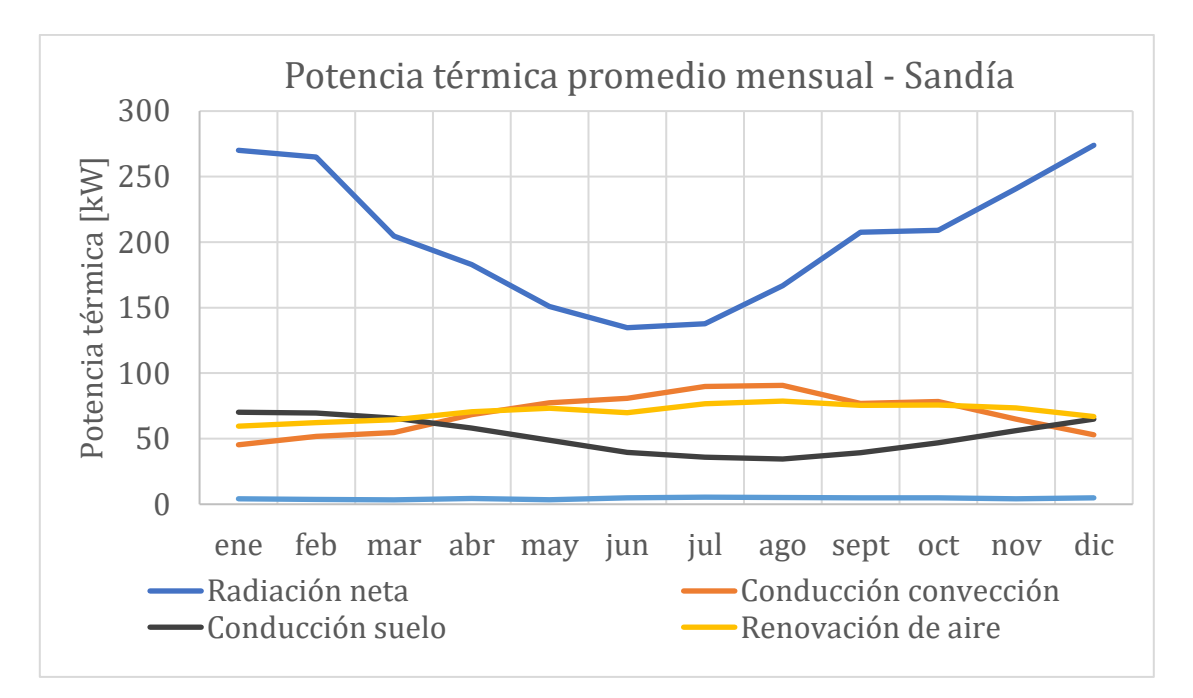

Figura 4.48: : Cargas térmicas promedio mensual - sandía.

<span id="page-101-0"></span>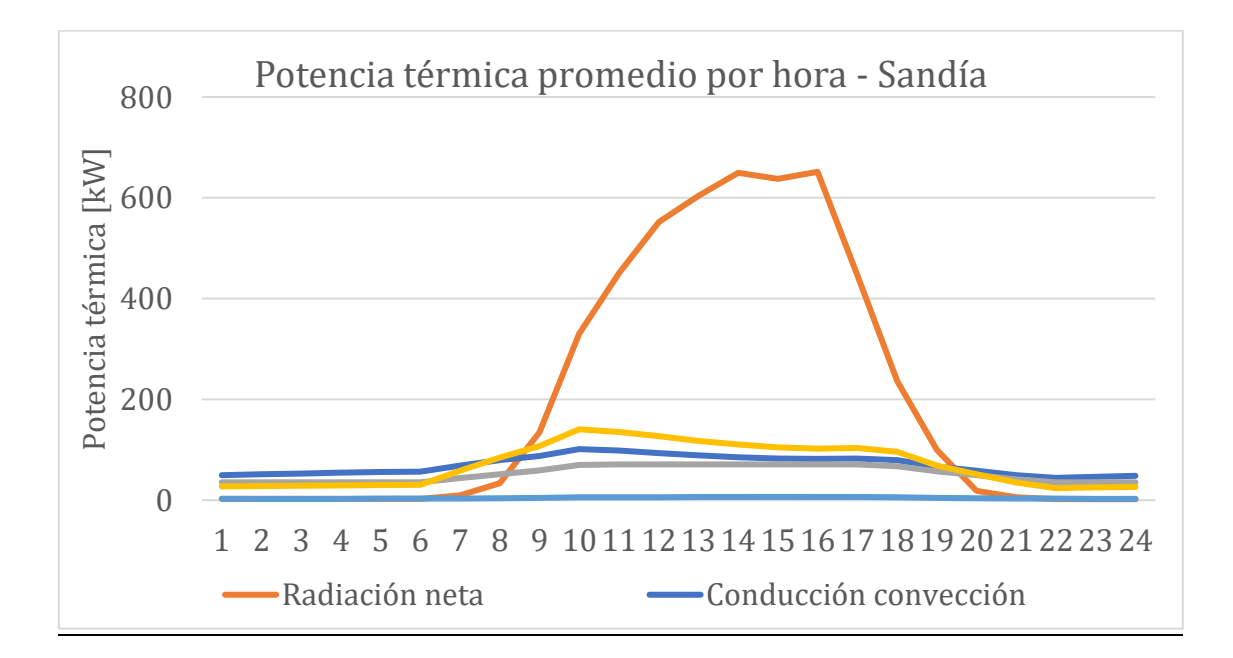

<span id="page-101-1"></span>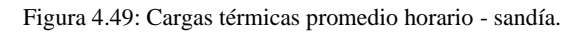

En la [Figura 4.50](#page-102-0) se muestra la carga térmica máxima para un día promedio de los meses mayo y julio. En estos meses se tienen las mayores cargas anuales. La máxima carga térmica ocurre a las 9 am. Con estas cargas, la superficie total que es posible calefaccionar es de 1366 m<sup>2</sup>. Las dimensiones resultantes del invernadero son 32m de largo, naves de 6.1 m de ancho y 7 naves en total. Luego, la disposición propuesta es de 1 conjunto de 3 naves acopladas y otro conjunto de 4 naves acopladas.

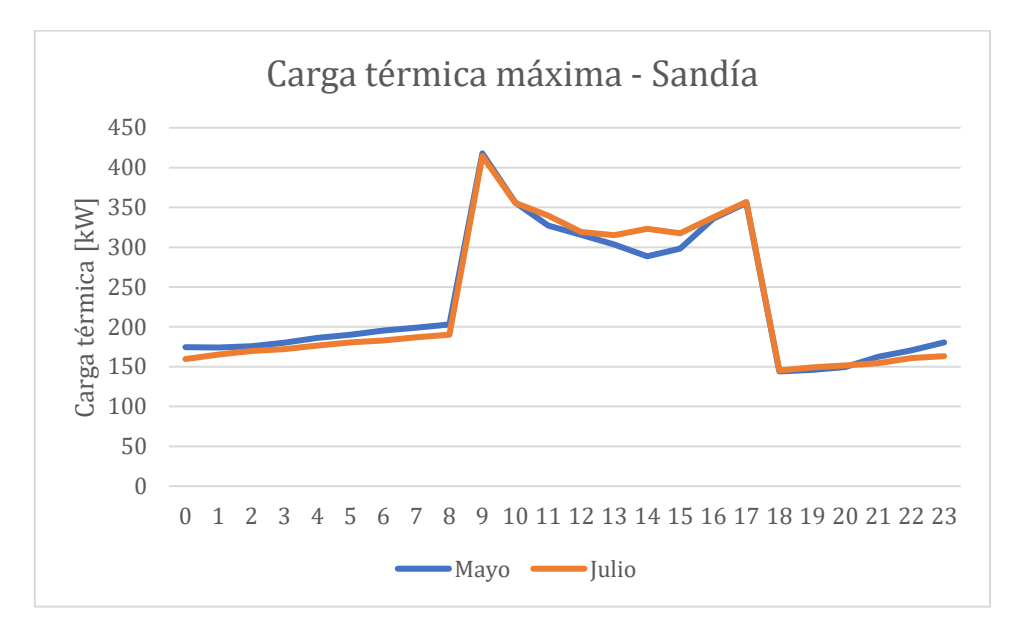

Figura 4.50: Carga térmica máxima - sandía.

<span id="page-102-0"></span>Con lo obtenido anteriormente, se realiza una comparación de la producción obtenible con las condiciones supuestas. En la [Tabla 4.21](#page-102-1) se presentan los resultados para  $m_{agua} = 10 \frac{kg}{s}$  $\frac{sg}{s}],$ entregando una gran diferencia entre las unidades de lechuga y sandía que son posibles de producir con el recurso térmico disponible.

<span id="page-102-1"></span>

| Variables                             | Lechuga | Sandía |
|---------------------------------------|---------|--------|
| Rendimiento [unid/m2]                 |         |        |
| Carga máxima [kW]                     | 417,8   | 418    |
| Carga promedio [kW]                   | 70,6    | 143    |
| Superficie invernadero [m2]           | 2643    | 1366   |
| Unidades totales posibles de producir | 116292  | 2732   |

Tabla 4.21: Comparativa de producción de lechuga y sandía para  $\dot{m}_{agua} = 10 \frac{\text{kg}}{\text{s}}$  $\frac{18}{s}$ .

Con la carga térmica máxima calculada, se estima el número de fan coils necesarios para calefaccionar el invernadero. Se selecciona el fan coil modelo MKH1-800 de ANWO, cuya potencia de calefacción es de 9,6 kW (ver Anexo D-1). Luego, se estima que se necesitan 44 fan coils.

# **5 Análisis de Resultados**

# 5.1 **Ciclo Binario**

# **5.1.1 Isobutano**

En la [Figura 4.1](#page-70-0) se muestra que la Potencia Neta de la central binaria con Isobutano tiene un máximo para una Temperatura de entrada a la turbina de 80°C, mientras que la eficiencia térmica aumenta de forma aproximadamente lineal. Este comportamiento, que corresponde a una Temperatura del recurso de 120°C, es similar para cualquier temperatura del reservorio, simplemente cambiando la temperatura de entrada a la turbina. Para este caso, la presión alta de trabajo es de 13,42 bar. Este fluido de trabajo es seco por la forma de su curva, por lo que, durante su expansión en la turbina (estado 1 a estado 2), el fluido mantiene su forma de vapor, como se observa en la [Figura 4.2,](#page-70-1).

Para el Isobutano, se observa en la [Figura 4.3](#page-71-0) que la potencia neta para una temperatura del recurso geotermal de 120°C va desde 157.1 kW, para un flujo másico de 10kg/s, hasta 630.8 kW para un flujo másico de 40 kg/s. En el caso de una temperatura de 130°C, la potencia neta estimada va entre 209,9 kW hasta 835,9 kW. Para una temperatura del recurso de 140°C, la potencia neta va desde 268,1 kW para un flujo de 10 kg/s hasta 1086 kW para 40 kg/s de flujo másico. Si la temperatura del recurso geotérmico es de 150°C se estima una potencia neta que va desde 346,4 kW, para un flujo másico de 10kg/s, hasta 1389 kW para un flujo másico de 40 kg/s. Como la potencia que provee la central Diesel de Puyuhuapi es de 0,29 MW, se tiene que para todos los flujos másicos de recurso geotérmico mayores a 20kg/s, cualquiera de las temperaturas estudiadas es capaz de proveer la potencia necesaria para proveer al pueblo de Puyuhuapi.

En lo que refiere a Eficiencia térmica, en la [Figura 4.4](#page-71-1) se muestra que esta variable aumenta de forma casi lineal. La menor eficiencia es de 7,47% y corresponde a la temperatura de 120°C, en tanto que la mayor eficiencia alcanza el 10,38% para una temperatura de 150°C. Además, se puede observar que la eficiencia térmica prácticamente no varía con el flujo másico.

En cuanto a la temperatura de salida del fluido geotermal [\(Figura 4.5\)](#page-72-1), esta variable no pareciera tener un patrón claro con respecto a la temperatura del recurso. Asimismo, tampoco tiene una relación clara con el flujo másico del recurso geotérmico. Las temperaturas de salida sí mantienen valores en torno a un valor promedio, dada una temperatura del recurso, siendo independientes del flujo másico, como se muestra en la [Tabla 4.1.](#page-72-0) Además, estas temperaturas de salida siempre son mayores a 70°C para los casos estudiados, con un rango entre 70,78°C a 73,76°C en promedio, permitiendo usos directos en aplicaciones de baja entalpía.

Cuando se calcula la variable Trabajo específico se encuentra que es igual para cada temperatura del recurso geotérmico. Esto implica que la Potencia Neta de la central es proporcional al flujo másico. Con ello, se puede calcular el flujo másico mínimo de fluido geotermal necesario para reemplazar la central Diesel de Puyuhuapi para cada temperatura del recurso, mostrado en la [Tabla 5.1.](#page-104-0)

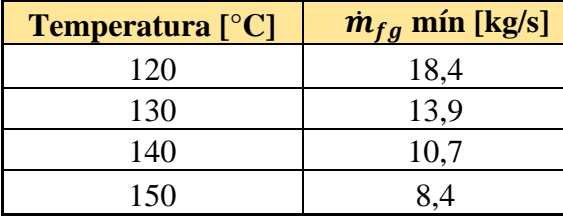

<span id="page-104-0"></span>Tabla 5.1: Flujo másico de fluido geotermal mínimo para proveer la demanda eléctrica de Puyuhuapi.

# **5.1.2 Pentano**

En la [Figura 4.6](#page-73-0) se muestra la variación de la potencia neta y eficiencia térmica para distintas temperaturas de entrada a la turbina, encontrando el máximo de potencia neta para una temperatura de 79°C para el caso de una temperatura de reservorio de 120°C y flujo másico de fluido geotermal de 10 kg/s. La eficiencia térmica es en todo momento creciente aproximadamente lineal. Este gráfico es usado para encontrar el punto de máxima potencia y se realiza para los distintos fluidos de trabajo y temperaturas del recurso geotérmico que se estudian. El diagrama Ts para este caso [\(Figura 4.7\)](#page-73-1) señala que la presión alta de este ciclo es de 3,58 bar, casi 10 bar menor que cuando el fluido de trabajo es Isobutano. La forma de la curva da a entender que el Pentano es un fluido seco, por lo que luego de expandirse en la turbina sale vapor sobrecalentado.

En cuanto a los resultados de Potencia Neta, [Figura 4.8,](#page-74-0) se tiene que para cualquier flujo másico mayor a 20 kg/s y para cualquier temperatura del reservorio, el pentano como fluido de trabajo supera los 0,29 MW necesarios para suplir la potencia que entrega la central Diesel actual.

De la [Figura 4.9](#page-74-1) y [Figura 4.10](#page-74-2) se observa que los valores de Eficiencia térmica y de Temperatura de salida del fluido geotermal son prácticamente independientes del flujo másico del recurso geotérmico, pues los valores rondan un valor promedio que varía muy poco para cada temperatura del recurso. Los valores de eficiencia térmica van desde 7,63% para una temperatura de 120°C hasta 10,25% para una temperatura del recurso de 150°C. Sobre la temperatura de salida, tiende a aumentar linealmente con la temperatura del reservorio como se muestra en la [Tabla 4.2,](#page-75-0) donde para una temperatura del recurso geotérmico de 120°C, la salida es de 73,2°C. En tanto, para un recurso geotérmico que se encuentra a 150°C, la temperatura de salida es de 78,47°C. Estas temperaturas permiten aplicaciones de baja entalpía.

El cálculo de la variable Trabajo específico señala que se repite para cada temperatura de entrada del fluido geotermal. Esto es, si se divide la potencia neta por el flujo másico de entrada, el valor que entrega es el mismo para todas las temperaturas de 120, 130, 140 y 150°C, respectivamente. Luego, el flujo másico de fluido geotermal mínimo para suplir completamente la potencia entregada por la central diesel de 0,29 MW se muestra en la [Tabla 5.2.](#page-105-0)

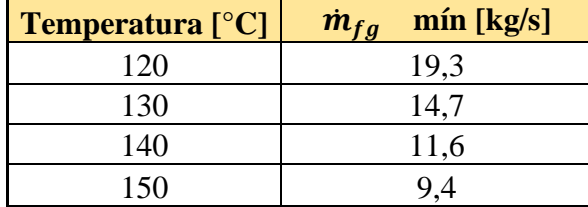

<span id="page-105-0"></span>Tabla 5.2:Flujo másico de fluido geotermal mínimo para proveer la demanda eléctrica de Puyuhuapi. Caso Pentano.

# **5.1.3 Propano**

En el caso del Propano, la temperatura de entrada a la turbina que maximiza la potencia neta es la máxima tal que se cumplan los supuestos impuestos y restricciones termodinámicas. Como se observa en la [Figura 4.11,](#page-75-1) la potencia neta aumenta de forma lineal hasta que comienza un explosivo aumento a temperaturas que están cercanas el punto crítico, como se muestra en la [Figura 4.12.](#page-76-0) De esta manera, la presión de entrada a la turbina es de 41,21 bar, muy cercana a la presión crítica de 42,5 bar para este fluido de trabajo. En el Anexo A-8, se muestra que la temperatura de entrada a la turbina va disminuyendo cuando la temperatura del recurso geotérmico es mayor, lo que se debe a la baja temperatura y presión crítica, y a las restricciones dadas por los supuestos del cálculo.

En lo que respecta a Potencia Neta, se encuentra en la [Figura 4.13](#page-76-1) que el menor valor de potencia neta es de 236,7 kW, que ocurre para una temperatura del recurso geotérmico de 120°C y flujo másico de 10kg/s. Este valor supera en un 50% a la potencia generada por Isobutano y 58% a la potencia generada por Pentano para las mismas características del reservorio. Además, para cualquier flujo másico de fluido geotérmico mayor a 20kg/s una planta de ciclo binario de propano puede suplir la potencia que genera la central diesel de 0,29 MW de Puyuhuapi, e incluso si el flujo másico es de 10 kg/s y la temperatura del reservorio es de 140 y 150 °C. Una particularidad de este fluido de trabajo es que, para cada flujo másico de fluido geotérmico, la potencia neta aumenta para temperaturas de 120 – 130 y 140 °C y luego disminuye para 150°C. Esto ocurre porque la temperatura de entrada a la turbina disminuye drásticamente producto de las restricciones de temperatura de condensación para esa temperatura de 150°C, generando una disminución en la potencia generada por la turbina.

En cuanto a la eficiencia térmica, se observa en la [Figura 4.14](#page-77-0) que los valores son independientes del flujo másico de fluido de trabajo. Los valores son de 7,88% para las temperaturas de reservorio de 120 y 130°C, 7,60% para temperatura de 140°C y de 6,60% para un reservorio a 150°C. Esta disminución ocurre porque la potencia neta crece a un ritmo menor que el aumento de energía dado por el aumento de temperatura del reservorio.

Las temperaturas de salida del fluido geotermal se muestran en la [Figura 4.15,](#page-77-1) donde también se encuentra que esta variable es independiente del flujo másico de fluido geotermal. Además, esta temperatura de salida es demasiado baja, siendo de 48,47°C en promedio para el caso de fluido geotermal a 120°C y de 42°C para fluido geotermal a 150°C. Estas temperaturas tan bajas dificultan la utilización de este recurso para otras aplicaciones de baja entalpia, dando pocas posibilidades de uso.

Para este caso, la variable Trabajo específico también entrega valores constantes para las distintas temperaturas de entrada de fluido geotermal. Luego, se puede calcular el flujo másico de fluido de trabajo necesario para producir los 0,29 MW generados por la central diesel de Puyuhuapi. Los flujos se muestran en la [Tabla 5.3.](#page-106-0) Es interesante que el flujo másico mínimo no difiere en grandes cantidades como sí sucede con Isobutano y Pentano, pues la diferencia en la potencia generada para las distintas temperaturas e igual flujo másico es menor, haciendo de este fluido de trabajo una buena opción ante una gran incertidumbre de la temperatura del recurso, aunque se sacrifican sus usos posteriores.

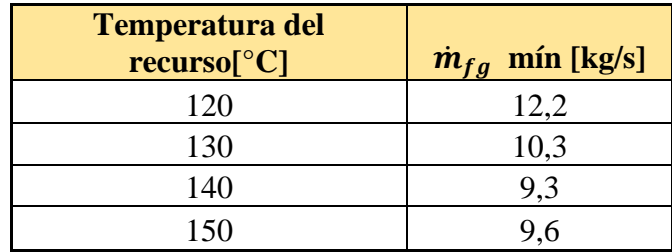

<span id="page-106-0"></span>Tabla 5.3: Flujo másico de fluido geotermal mínimo para proveer la demanda eléctrica de Puyuhuapi. Caso Propano.

### **5.1.4 R134a**

Para el fluido de trabajo R134a, se observa un comportamiento muy similar al encontrado para el Propano, es decir, tiene un explosivo aumento en la potencia neta debido a que se acerca a la temperatura crítica de este fluido y la temperatura que maximiza la potencia neta es la máxima tal que se cumplan los supuestos impuestos en el programa y los límites termodinámicos. Así, para el caso en que la temperatura del fluido geotermal es de 120°C, la presión a la que opera la turbina es de 39,75bar [\(Figura 4.17\)](#page-79-0), menos 1 bar de diferencia con la presión crítica de 40,6 bar para este fluido. Este fluido es húmedo (wet fluid) por la forma de su curva T-s.

En lo referido a Potencia Neta, el menor valor corresponde a una temperatura del fluido geotermal de 120°C y flujo másico de 10kg/s, generando 231,6 kW, con valores que aumentan hasta 355,3 kW para el mismo flujo másico, pero temperatura de 150°C. De l[a Figura 4.18](#page-79-1) y tablas del Anexo A-9, se encuentra que para cualquier flujo másico mayor a 20 kg/s y para cualquier temperatura del fluido geotermal, así como también para flujo másico de 10 kg/s y temperatura del recurso de 130 – 140 y 150 °C, se logra generar una potencia mayor a los 0,29 MW de la central Diesel actual de Puyuhuapi. Es decir, solo en el caso de una temperatura del fluido geotermal de 120°C y 10kg/s de flujo másico no se logra suplir esta potencia.

En cuanto a la eficiencia térmica, se observa en la [Figura 4.19](#page-80-1) que es aproximadamente constante con valor cercano al 8,4% para temperaturas del fluido geotermal de 120, 130 y 140°C y disminuye levemente a una eficiencia de 7,81% para 150°C. Esto se corresponde con el aumento casi lineal en la potencia neta para 120, 130 y 140 °C y la baja en la tasa de aumento que ocurre para la temperatura del recurso de 150°C. Además, se encuentra que la eficiencia térmica no varía para los distintos flujos másicos, por lo que es una variable independiente.

Para este fluido de trabajo la variable temperatura de salida del fluido geotermal es independiente del flujo másico. Además, la temperatura de salida es más bien baja al igual que en el caso del Propano, alcanzando un valor de 53,91°C para una temperatura del recurso de 120°C y llegando a 42,24°C cuando la temperatura del recurso es de 150°C. Estas temperaturas son demasiado bajas pensando en querer usar el calor de rechazo del fluido geotermal, haciendo muy difícil o poco interesante su utilización posterior.

Cuando se calcula la variable Trabajo específico para este fluido de trabajo, se encuentran valores constantes para las distintas temperaturas de entrada de fluido geotermal. Luego, se puede calcular el flujo másico de fluido de trabajo necesario para producir los 0,29 MW generados por la central diesel de Puyuhuapi, que se encuentra en la [Tabla 5.4.](#page-107-0) Tal como en el caso del Propano, se tiene que el mínimo flujo másico de fluido geotermal no difiere en grandes cantidades, como pasa con Isobutano y Pentano, haciendo de este fluido de trabajo una buena opción para casos en que exista gran incertidumbre respecto de la temperatura del fluido geotermal.

<span id="page-107-0"></span>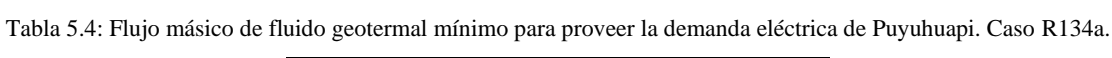

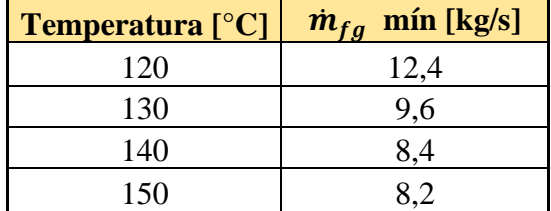

### **5.1.5 Ciclo Kalina**

A diferencia del cálculo realizado de la central de Ciclo Binario, en el Ciclo Kalina la variable que maximiza la potencia es la presión de entrada a la turbina, presión alta del ciclo. Por ejemplo, para el caso de una temperatura del recurso geotermal de 120°C y un flujo másico de 10 kg/s, tanto potencia neta como eficiencia térmica son variables que crecen en conjunto con la presión alta del ciclo. Sin embargo, el punto de operación elegido debe respetar los supuestos tomados y los límites termodinámicos por lo que la presión alta para este caso es de 35 bar. Para los demás casos a estudiar este cálculo es análogo.

En cuanto a la potencia neta, se observa en la [Figura 4.22](#page-81-1) que el menor valor de potencia neta es 207,3 kW, para una temperatura del fluido geotermal de 120°C y flujo másico de 10 kg/s. Esta variable aumenta de manera casi lineal en el intervalo de temperaturas estudiado, es decir, dado un flujo másico de fluido geotermal, la potencia neta aumenta linealmente con la temperatura del recurso geotérmico, con valores de  $R^2$  mayores a 0,99. Además, salvo las potencias netas calculadas para temperaturas de fluido geotermal de 120 y 130 °C, y 10 kg/s de flujo másico, en todos los casos de temperaturas y flujos másicos las potencias netas son mayores a la central diesel de 0,29MW que se encuentra en Puyuhuapi.

En lo que respecta a Eficiencia térmica, se observa en la [Figura 4.23](#page-82-0) que esta variable es independiente del flujo másico de fluido geotermal. Además, sus valores son mayores a las eficiencias alcanzadas en ciclo binario, teniendo un máximo de 11,62% para una temperatura de fluido geotermal de 120°C y decrece hasta una eficiencia térmica de 10,75% para una temperatura de fluido geotermal de 150°C. La temperatura de salida del fluido geotermal, [Figura 4.24,](#page-82-1) no tiene variación y es constante 78°C dado que es un parámetro de entrada para este ciclo.
Al calcular el Trabajo específico, se encuentra que esta variable es la misma para cada temperatura de fluido geotermal. Luego, es posible calcular el flujo másico mínimo de fluido geotermal necesario para suplir la potencia generada por la central diesel de 0,29 MW de Puyuhuapi. Los valores se encuentran en la [Tabla 5.5.](#page-108-0)

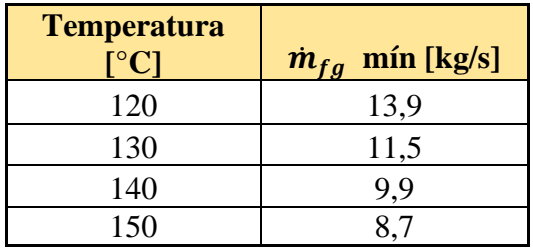

<span id="page-108-0"></span>Tabla 5.5: Flujo másico de fluido geotermal mínimo para proveer la demanda eléctrica de Puyuhuapi. Caso Kalina.

#### **5.1.6 General**

Una vez analizados cada fluido de trabajo por separado, es necesario realizar el análisis en conjunto para determinar cuál fluido de trabajo es el más adecuado tanto para generación de energía eléctrica suficiente para Puyuhuapi como para usos posteriores, así como robustez y facilidad de instalación y manipulación.

En primer lugar, la variable Trabajo específico (potencia neta dividida por flujo másico de fluido geotermal)[, Tabla 4.6](#page-83-0) y [Figura 4.25,](#page-83-1) tiene el mayor valor para el fluido R134a, para cualquier temperatura del recurso geotermal. El propano es el segundo en esta lista y pierde su ventaja para T=150°C pues disminuye su potencia neta. El Ciclo Kalina mantiene una posición intermedia, manteniendo un crecimiento lineal en todas las temperaturas. Isobutano y Pentano, en tanto, tienen los peores valores de trabajo específico, llegando a ser 50 y 58% menores al valor del Propano para T=120°C. Sin embargo, la brecha va disminuyendo a medida que aumenta la temperatura del recurso geotérmico, donde el Isobutano alcanza valores similares al R134a. El Pentano, en tanto, mantiene el peor Trabajo específico de estos fluidos de trabajo.

En segundo lugar, la eficiencia térmica [\(Figura 4.26](#page-84-0) y [Tabla 4.7\)](#page-83-2) de Isobutano y Pentano mantiene valores muy cercanos entre sí para cualquier temperatura del fluido geotérmico, que van desde 7,6% para un recurso a 120°C, hasta 10,5% para una temperatura de 150°C. La eficiencia térmica de Propano y R134 mantiene valores casi constantes de 7,8% y 8,4% respectivamente, para temperaturas de 120 y 130°C, disminuyen ligeramente cuando la temperatura es de 140°C, y, en el caso de una temperatura de fluido geotérmico de 150°C la eficiencia térmica tiene una caída fuerte, alcanzando valores de 6,62% para Propano y 7,81% para R134a. En tanto, el Ciclo Kalina tiene una vasta diferencia, alcanzando una eficiencia de 11,67% para temperatura de 120°C, y va disminuyendo esta brecha, hasta que la eficiencia térmica alcanza un valor similar al Isobutano y Pentano para una temperatura de 150°C.

En lo que respecta de la temperatura de salida del fluido geotermal, el mayor valor es para Ciclo Kalina, con 78°C para cualquier temperatura del recurso geotermal. Le sigue el Pentano, el cual alcanza temperatura de 73,3°C cuando el recurso geotermal es de 120°C y va aumentando hasta 78,6°C si el recurso ingresa a 150°C. Sigue de cerca el Isobutano, cuya temperatura de salida ronta los 72°C para cualquier temperatura. Finalmente, las temperaturas de salida más bajas son para Propano y R134a, con temperaturas inferiores a 50°C, haciendo que los usos del calor luego de la planta sean muy limitados.

De esta manera, se tienen tres fluidos de trabajo que cumplen con una temperatura de salida que permitirían usos posteriores: Kalina, Isobutano y Pentano. Tanto Isobutano como Pentano tienen un amplio número de casos éxitos como fluido de trabajo en plantas de ciclo binario en el mundo, son parte de una tecnología con más de 50 años de desarrollo, entregando una confianza en la manipulación de la planta. Por otro lado, plantas de Ciclo Kalina también poseen ciertos casos de éxitos, pero con un desarrollo de menos años y menos información al respecto. Además, su configuración suele ser mucho más compleja que un ciclo binario usual, añadiendo que sus presiones de operación son de aproximadamente 35 bar, mientras que para el Isobutano van desde 13,5 bar para una temperatura del recurso geotermal de 120°C, hasta 21,37 bar para una temperatura de 150°C. El Pentano es el fluido de trabajo que opera a menores presiones, alcanzando 3,6 bar para una temperatura de 120°C hasta un máximo de 5,77 bar cuando la temperatura es de 150°C. Esto es importante al momento de diseñar, pues mayores presiones generan mayores espesores en las cañerías, por tanto, mayor peso, mayores costos y dificultad en la configuración.

En lo que respecta a producción de energía eléctrica, tanto Isobutano como Pentano necesitan de un flujo másico mayor a 10 kg/s para lograr generar la electricidad que hoy genera la central Diesel. Las diferencias en la potencia neta van desde un 5% mayor para el Isobutano cuando la temperatura es de 120°C y aumentan hasta un 11,8% cuando la temperatura es de 150°C.

Por estas razones, para continuar con los cálculos de usos directos del recurso geotermal, se decide realizarlos tomando como base una planta de ciclo binario con Isobutano como fluido de trabajo.

## <span id="page-109-1"></span>**5.1.7 Evaluación económica**

La evaluación económica de la planta de generación de energía eléctrica es realizada para una potencia de 292 kW, misma capacidad de generación que presenta la central diesel que provee de electricidad a Puyuhuapi actualmente [49]. Además, se realiza para las temperatura mínima y máxima de recurso geotermal, es decir, 120°C y de 150°C, respectivamente, para las cuales se efectuó el análisis termodinámico. Es necesario dejar en claro que la evaluación final va a depender estrictamente de la temperatura que se encuentre en el reservorio, que es un dato fijo. En la [Tabla](#page-109-0)  [5.6](#page-109-0) se resume cada caso de esta evaluación.

<span id="page-109-0"></span>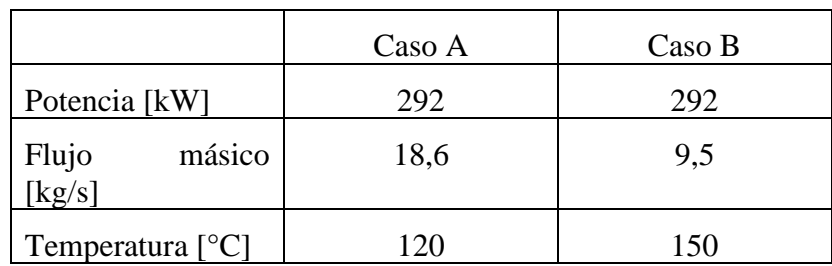

Tabla 5.6: Casos de estudio.

La estimación del costo es realizada basándose en el artículo "Thermo economic análisis of a Geotermal Binary Power Plant in Indonesia" [50]. Los costos de la planta eléctrica están relacionados al Purchased Equipment Cost (PEC), costo de compra de los equipos principales de la planta. El PEC se puede obtener de cotizaciones directamente con proveedores, o bien desde literatura. En este estudio se estimaron los equipos desde el estimador de costos basado en el libro "Plant Design and Economics for Chemical Engineers"<sup>3</sup> [51]. Si bien los valores que entrega son para enero de 2002, estos son actualizados para septiembre de 2021 mediante el índice CEPCI (Chemical Engineering Plant Cost Index) y la ecuación 79.

En la [Tabla 5.7](#page-110-0) y [Tabla 5.8](#page-110-1) se presentan los costos de los equipos principales de los casos de estudio. Los valores de esta tabla y las siguientes de este análisis están en dólares. Se observa que el caso A tiene mayores costos totales que el caso B, específicamente 24% mayor en este apartado. Esto sucede porque en el caso A se tiene una temperatura del recurso geotermal menor que en el caso B, por lo tanto, para tener una misma potencia neta de salida necesita un mayor flujo másico de agua para su funcionamiento. Luego, equipos como el evaporador y condensador deben ser más grandes y, por lo tanto, de costo mayor.

<span id="page-110-0"></span>

| Equipo      | Valor   |      |                | Unidad   Cantidad   USD/unidad   Total (2002) |              | <b>Total Actual</b> |
|-------------|---------|------|----------------|-----------------------------------------------|--------------|---------------------|
| Preheater   | 298,1   | m2   | 2              | \$29.489                                      | \$<br>58.978 | 113.303             |
| Evaporador  | 576,3   | m2   |                | \$696.414                                     | 696.414      | 1.337.886           |
| Condensador | 962,1   | m2   | 6              | \$20.705                                      | 124.230      | 238.659             |
| Turbina     | 337.9   | kW   |                | \$205.327                                     | 205.327      | 394.455             |
| Bomba       | 0,02056 | m3/s |                | \$20.840                                      | 20.840       | 40.036              |
| Fan         | 47,4    | m3/s | $\overline{4}$ | \$4.515                                       | 18.060       | 34.695              |
|             |         |      |                |                                               | 1.123.849    | \$<br>2.159.034     |

Tabla 5.7: Purchased equipment cost - Caso A. Valores en dólares.

<span id="page-110-1"></span>

| Equipo      | Valor  |      | Unidad   Cantidad   USD/unidad   Total (2002) |    |         |               | <b>Total Actual</b> |
|-------------|--------|------|-----------------------------------------------|----|---------|---------------|---------------------|
| Preheater   | 332,4  | m2   | 2                                             | \$ | 33.390  | \$<br>66.780  | \$<br>128.291       |
| Evaporador  | 286,8  | m2   |                                               | S  | 478.273 | \$<br>478.273 | \$<br>918.813       |
| Condensador | 584,6  | m2   | 4                                             | S  | 19.437  | 77.748        | \$<br>149.362       |
| Turbina     | 339,1  | kW   |                                               |    | 205.327 | \$<br>205.327 | \$<br>394.455       |
| Bomba       | 0,0144 | m3/s |                                               | \$ | 18.029  | \$<br>18.029  | \$<br>34.636        |
| Fan         | 30     | m3/h | 4                                             | \$ | 3.192   | 12.768        | \$<br>24.529        |
|             |        |      |                                               |    |         | 858.925       | \$<br>1.650.086     |

Tabla 5.8: Purchased equipment cost – Caso B. Valores en dólares.

El costo sumado de los intercambiadores de calor (preheater, evaporador y condensador) representan un 78% y 73% del total del PEC para el caso A y B, respectivamente. Este alto porcentaje se explica porque el análisis económico ha sido realizado después del análisis

<sup>3</sup> http://www.mhhe.com/engcs/chemical/peters/data/

termodinámico, en el cual se optimizó la potencia neta de la planta eléctrica. El costo del intercambiador de calor es proporcional al área del intercambio necesaria, en tanto que el área es proporcional a la potencia térmica que es posible transferir. Por ello, para disminuir los costos por intercambiadores de calor (por ejemplo, realizando una optimización simultánea de costos y potencia neta), necesariamente disminuirá la potencia neta.

Luego de calcular los costos de los equipos principales, se puede estimar la inversión total de la planta. El detalle de los costos de inversión se presenta en la [Tabla 5.9.](#page-111-0) El costo total para el caso A es de 9,5 millones de dólares, en tanto que en caso B es de 7,3 millones de dólares aproximadamente. Los costos de cada ítem están relacionados con el PEC. La estimación de la inversión de la planta se realizó también según la metodología de Bejan Et. Al (1996), obteniendo costos de 7,3 millones de dólares en el caso A, y 5,6 millones de dólares para el caso B. Otra estimación se realizó según el libro "Plant Design and Economics for Chemical Engineers", estimando 9,4 millones de dólares para el caso A y de 7,2 millones de dólares para el caso B, lo que es prácticamente igual a lo presentado en la [Tabla 5.9,](#page-111-0) considerándose, por lo tanto, una buena estimación. El detalle de estas dos estimaciones se encuentra en Anexos A-11 y A-12.

<span id="page-111-0"></span>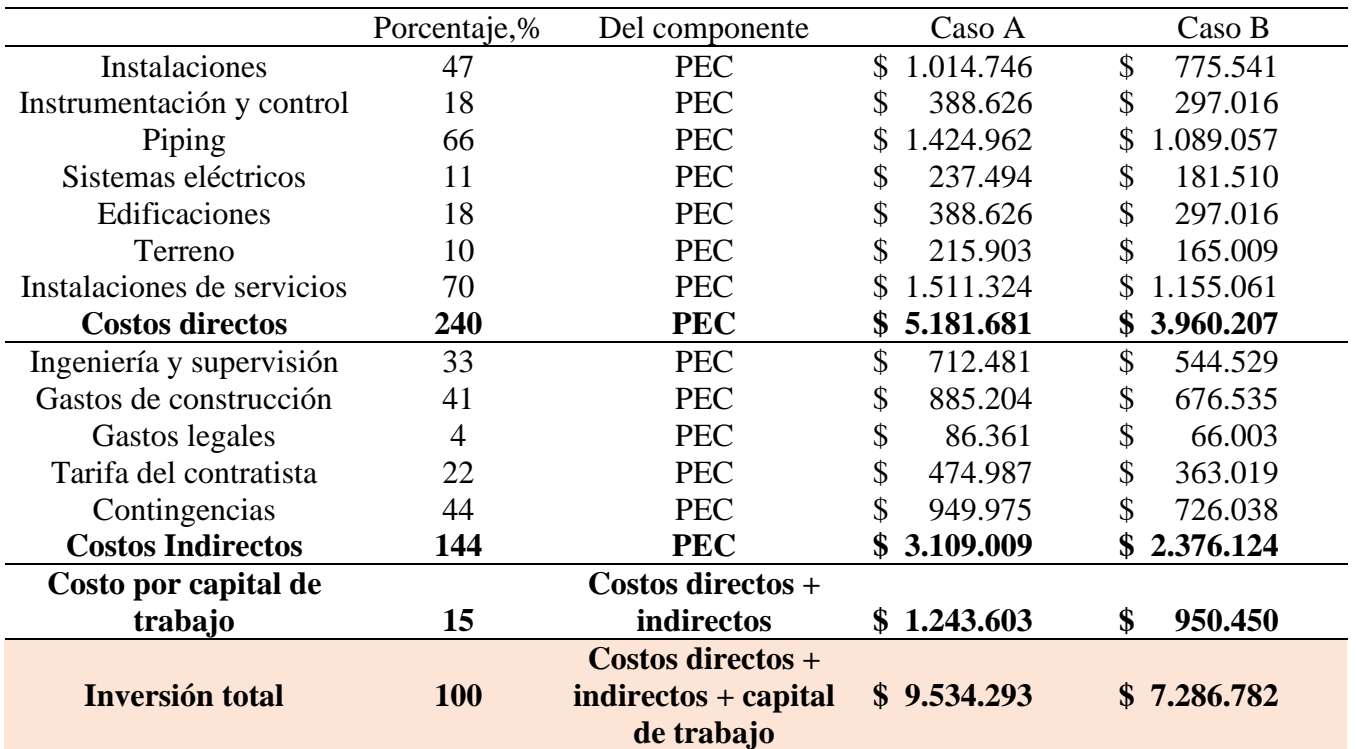

Tabla 5.9: Estimación de costos de la inversión total. Valores en dólares.

Tabla 5.10: Costos de operación y mantenimiento de la planta. Valores en dólares.

<span id="page-111-1"></span>

|                               |    | Valor unitario                    | Valor para 291 |
|-------------------------------|----|-----------------------------------|----------------|
|                               |    | $\frac{1 \text{ MW}}{2 \text{ }}$ | kW             |
| Costo fijo de operación anual | MW | 43.000                            | 12.470         |
| Supervisión de maquinaria     | MW | 8.000                             | 2.320          |
| Trabajos de mantenimiento     | MW | 25.000                            | 7.250          |

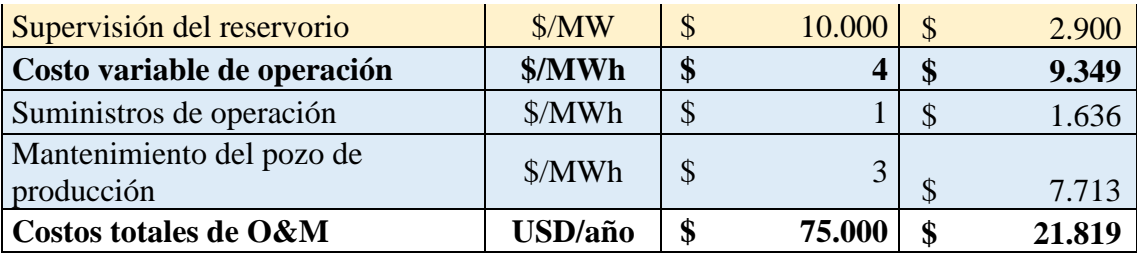

En la [Tabla 5.10](#page-111-1) se muestran los costos anuales de operación y mantenimiento para una planta geotérmica de 0,29 MW y factor de planta de 0,92, estimando costos de \$21.819 dólares anuales para ambas plantas, pues generarían la misma potencia y energía eléctrica anual.

Con los costos de inversión y anuales de mantenimiento, se puede calcular el costo nivelado de la energía LCOE. Se consideró un horizonte de evaluación de 30 años y una tasa de descuento de 6%. Con ello, se obtuvo un LCOE de 306 [USD/MWh] para el caso A y de 236 [USD/MWh] para el caso B. Los flujos anuales se detallan en el Anexo A-13.

Tabla 5.11: LCOE calculado para la planta eléctrica .

|                                   | Caso A      | Caso B      |
|-----------------------------------|-------------|-------------|
| Costo total vida útil [USD]       | \$9.834.623 | \$7.587.112 |
| Generación total de energía [MWh] | 32171       | 3217        |
| <b>LCOE [USD/MWh]</b>             | 306         | 236<br>Œ    |

Los valores de LCOE anteriores se comparan con el costo incremental de desarrollo del sistema de Palena, que corresponde a 155,3 [USD/MWh]. Este valor es determinado por un estudio tarifario de los costos de generación y transmisión realizado cada cuatro años. El Costo Incremental del Desarrollo surge como una aproximación al concepto de costo marginal. El CID se aplica en situaciones donde los cambios de capacidad instalada sólo se pueden realizar en forma discreta, entregando una medida del costo de proveer las útilmas unidades del servicio o capacidad [49]. Luego, como los valores de LCOE calculados son mayores al CID del Sistema Mediano de Palena, la planta de energía eléctrica geotérmica estudiada no es económicamente factible.

¿Cómo lograr que sea económicamente factible? Podría serlo a través de un subsidio estatal. Para el caso A, se necesitaría un subsidio de 4,8 millones de dólares, representando un 52% de la inversión inicial. En tanto, para el caso B el subsidio debe ser de 2,6 millones, equivalente a un 36% de la inversión inicial en ese caso.

Otro aspecto que influye negativamente en este caso es la abrupta alza en el índice CEPCI durante 2021, pasando de 600 en enero a 750 en septiembre (Ver [Tabla 2.7\)](#page-57-0). Esto es muy importante porque el presente estudio se basa en estimaciones que se traen a valor presente a través de este índice. Luego, un alza de 25% en menos de un año repercute de forma muy negativa, como es el caso.

## 5.2 **Producción de cerveza**

# **5.2.1 Caso a – Uso del calor residual de planta eléctrica**

Se puede observar de la [Figura 4.28](#page-85-0) y la [Tabla 4.9](#page-85-1) que existe un trade off entre la cantidad de cerveza que es posible producir y la temperatura de salida del fluido geotermal, pues a menor temperatura  $T_B$ , se está usando mayor cantidad de energía térmica. Por otro lado, el área promedio del intercambiador de calor necesario es mayor mientras menor es la temperatura  $T_B$ , pues disminuyen las diferencias de temperaturas entre los fluidos involucrados.

En cuanto a las pérdidas termodinámicas de este proceso, [Tabla 4.10,](#page-86-0) se encuentra que la aislación es demasiado importante para disminuir de manera sustantiva las pérdidas, llegando hasta un 96,1% para el aislante de lana de vidrio con grosor de 10 cm.

Con lo anterior, se concluye el uso del calor residual de la planta de energía eléctrica del caso estudiado es posible usarla para el proceso de maceración y su uso es totalmente factible en términos termodinámicos. De todos modos, al realizar el cálculo respectivo, se encuentra que la recuperación de energía térmica del mosto luego del proceso de cocción, que sale a alrededor de 100°C, permite calentar el agua fría para maceración hasta los 65°C. Al mismo tiempo, esto enfría el mosto del proceso de cocción hasta los 45°C aproximadamente, mejorando la eficiencia del proceso pues habría sido necesario usar energía para este enfriamiento. Esta situación fue estudiada también en la memoria de Paskal Guzmán [20], donde encontró que las cervecerías artesanales más eficientes recuperaban el calor del proceso de cocción, en tanto que las menos eficientes no habían implementado aún esta mejora.

Luego, es mucho más fácil implementar un intercambiador de calor entre el mosto a enfriar del proceso de cocción y el agua fría para maceración que crear una red de cañerías para llevar el fluido geotermal saliente de la planta eléctrica para usar solo en maceración, por lo que este caso no vale la pena estudiarlo en más detalle.

# **5.2.2 Caso B – Uso directo del fluido geotermal**

En primer lugar, se observa de la [Tabla 4.11,](#page-86-1) [Tabla 4.12,](#page-86-2) [Tabla 4.13](#page-87-0) y [Tabla 4.14,](#page-87-1) que la temperatura de salida del fluido geotermal,  $T_c$ , es independiente de la temperatura del reservorio, dado que  $T_c$  solo depende de  $T_B$ . Esto se repite también con la variable  $\Delta T_{exceso} = T_B - T_{cocción}$ , pues se mantiene constante esta relación.

En segundo lugar, el flujo másico de cerveza que se puede producir,  $\dot{m}_{cerv}$ , tiene una relación inversa con la temperatura  $T_B$ , dada la relación de balance de energía en el preheater. Además, también se observa un gran aumento de la cerveza que es posible producir si se aumenta la temperatura de entrada,  $T_A$ , lo cual también se explica por el balance de energía en ese equipo.

En cuanto al área necesaria para el intercambio de calor, también posee una relación inversa con la temperatura  $T_B$ , dado que si aumenta  $T_B$  las diferencias de temperatura en el intercambiador son mayores y, por lo tanto, se necesita menor área de intercambio para una misma cantidad de calor a transferir.

Lo que refiere a  $\dot{q}_{nucleada}$ , es un cálculo que permite conocer el título de vapor de salida del mosto, y así conocer su entalpía de salida. De todos modos, se observa que este flujo de calor en ebullición nucleada aumenta de forma exponencial con la temperatura  $T_B$ , pues aumenta  $\Delta T_{exceso}$ . Además, cuando  $\dot{q}_{nucleada}$  aumenta, se incrementa la razón de evaporación del mosto, haciendo que aumente el título de vapor a la salida, X [5]. Sin embargo, para este caso es sumamente importante también que  $T_B y T_C$  no tengan una gran diferencia de temperatura, pues el calor añadido para hervir el mosto proviene del fluido geotermal. Diferencias menores de 2°C se logran para valores de  $T_B$  menores a 110°C. Un valor de  $T_B$  muy bajo tampoco es interesante porque aumenta el área de intercambio de calor necesaria y se estaría operando demasiado cerca de los límites de temperatura del proceso de cocción.

Además, en la [Tabla 4.15,](#page-88-0) se observa que si se mantiene fija la temperatura  $T_B$  y se calcula para distintas temperaturas de entrada,  $T_A$ , el flujo másico de cerveza que se puede producir aumenta al doble cada vez que se aumenta la temperatura  $T_A$  en 10°C. Además, para una temperatura  $T_A$  de 120°C, es posible producir 2,7 kg/s de cerveza con un flujo másico de fluido geotermal de 10kg/s, llegando a 10,9 kg/s cuando  $T_B$  es de 150°C. Esto significa que la producción de cerveza usando geotermia es termodinámicamente factible, y permitiría ahorros sustantivos en los costos de producción por uso de gas licuado o gas natural para la energía térmica requerida por los procesos de maceración y cocción.

Finalmente, si se considera una jornada laboral de 8 horas diarias, tiempos de maceración y cocción de 90 min, sería posible lograr 4 maceraciones y cocciones completas por día. Si solo hubiera una olla de maceración de 1500L, se puede producir hasta 6000 litros diarios

## **5.2.3 Evaluación económica**

La evaluación económica para el uso de energía geotérmica en una cervecería consiste en comparar los costos totales de producción de una cervecería, ya instalada, que usa gas licuado como fuente de energía, con una cervecería que adapta sus equipos para el uso de energía geotérmica, en especial su uso durante el proceso de cocción, como en el Caso B. El análisis se lleva a cabo para una cervecería con una producción de 3000 litros diarios y es válido para cualquier temperatura de fluido geotermal estudiada.

<span id="page-114-0"></span>

| Equipos principales     | Valor [CLP]  |
|-------------------------|--------------|
| Preheater               | \$3.963.596  |
| Intercambiador de calor | \$4.281.270  |
| Olla Maceración 15001   | \$1.639.600  |
| Olla Cocción 15001      | \$2.951.280  |
| Bomba de circulación    | \$471.090    |
| Tuberías Interiores     | \$622.380    |
| Tuberías exteriores     | \$48.387.175 |
| Contingencias (15%)     | \$9.273.677  |
| <b>Inversión Total</b>  | \$71.098.188 |

Tabla 5.12: Costos de inversión en equipos.

En la [Tabla 5.12](#page-114-0) se presentan los costos de inversión en equipos y tuberías que se debe realizar para el cambio de fuente energética. Se consideraron los equipos mostrados en la [Figura](#page-36-0)  [2.17](#page-36-0) como base para cálculo. El costo de intercambiadores de calor se estimó por literatura [51]. Los demás costos se detallan en el Anexos B-1 a B-5.

La inversión total se estima de 71 millones de pesos, aproximadamente. Se puede ver que 68% de los costos totales de inversión corresponde a las tuberías exteriores. Estas tuberías son las que transportan el fluido geotérmico desde antes del punto B y lo devuelven después del punto C de la [Figura 3.3.](#page-62-0) Su valor es alto por ser aisladas y la alta temperatura de operación involucrada. Para la presente evaluación, se consideró un largo total de 200 metros de tubería, por lo que una eventual planta cervecera debería instalarse lo más cerca posible del pozo de extracción de fluido geotérmico para abaratar costos por esta tubería aislada (el precio por metro de tubería aislada es de 195 euros).

<span id="page-115-0"></span>El consumo de gas licuado se modela el proceso de cocción de 90 min, obteniendo la potencia térmica mediante la ecuación de Rosenhow. En la [Tabla 5.13](#page-115-0) se presenta el cálculo del consumo anual de energía calórica, mientras que en la [Tabla 5.14](#page-115-1) se muestra el gasto anual en gas a partir del cálculo anterior.

| Potencia térmica cocción [W]       | 68.435  |
|------------------------------------|---------|
| Litros por cocción [litros]        | 1.500   |
| Energía usada para cocción [kWh]   | 205     |
| $N°$ de cocciones diarias          |         |
| Litros diarios                     | 3.000   |
| Eficiencia del proceso [52]        | 50%     |
| Consumo energético anual [kWh/año] | 206.947 |

Tabla 5.13: Consumo de energía térmica anual

Tabla 5.14: Gasto anual en gas.

<span id="page-115-1"></span>

| Poder calorífico gas licuado [kWh/kg]    | 14.063     |
|------------------------------------------|------------|
| Kilos de gas anual [kg]                  | 14.716     |
| Precio gas licuado [CLP/kg] <sup>4</sup> | 1.953      |
| <b>Gasto anual en gas [CLP/año]</b>      | 28.744.971 |

El gasto anual en gas calculado es de 28,7 millones de pesos y se tiene indicador de eficiencia energética  $\frac{kWh_{th}}{l}$  = 0,27. Al comparar estos valores con otras cervecerías artesanales de producción similar, basado en la memoria de Paskal Guzmán [20], se encuentra que cervecería Tubingüer tiene un gasto anual en gas de 13 millones de pesos y  $\frac{kWh_{th}}{l}$  $\frac{n_{th}}{l}$  = 0,3. Cervecería Cuello negro gasta 25 millones de pesos en gas y  $\frac{kWh_{th}}{l}$  $\frac{n_{th}}{l}$  = 0,76 (esta cervecería no tenía implementada

<sup>4</sup> Calculado a partir del precio del gas licuado de 45kg en Cisnes al 23/02/2022. Fuente https://www.gasenlinea.gob.cl/index.php/web/buscador?rere\_id=0

recuperación de energía térmica del proceso de cocción en 2019, Cervecería Tubingüer sí), por lo que se considera que la estimación del gasto está dentro de valores esperados.

Ya calculada la inversión total de implementar un cambio en la fuente de energía térmica y estimado el gasto en gas de una planta existente, es posible realizar la evaluación económica. Esto se realiza comparando el indicador Valor actual de los costos – VAC. El análisis se efectúa para un horizonte de evaluación de 8 años y una tasa de descuento de 12%. Además, se supone un pago anual a la planta eléctrica por concepto de uso de energía térmica de 12 millones de pesos. Los indicadores económicos resultantes se presentan en la [Tabla 5.15.](#page-116-0) El detalle de los flujos anuales se encuentra en Anexo B-6.

| VAC geotérmico  | \$116.705.237 |
|-----------------|---------------|
| VAC gas licuado | \$153.160.384 |
| TIR             | 36%           |
| <b>PAYBACK</b>  | 3 años        |

<span id="page-116-0"></span>Tabla 5.15: Indicadores económicos - Producción de cerveza. Valores en pesos chilenos (CLP).

El VAC cuando se usa la energía geotérmica en la cervecería es menor que para el caso en que se continúa produciendo con gas licuado como fuente térmica. La TIR del proyecto es de 36%, ampliamente mayor que la tasa de descuento, mientras que el periodo de retorno de la inversión es de 3 años (este indicador se calculó usando la diferencia de costos de cada caso). Por lo tanto, si se instalara una planta cervecera en los alrededores de la planta de energía geotérmica, sería recomendable el uso del fluido geotermal como fuente de energía para su proceso, en particular, el proceso de cocción.

Sin embargo, es importante recalcar el alto costo de la tubería exterior aislada, la que tiene un alto impacto en los costos finales. Por ejemplo, la boca del pozo de producción y la planta cervecera podrían estar a una distancia máxima de 175 metros entre sí (según este cálculo y la tubería aislada considerada). Cualquier distancia menor hace rentable el uso de la energía geotérmica.

## 5.3 **Calefacción de hogares**

Se puede observar en la [Figura 4.29](#page-89-0) que, en los meses de junio, julio y agosto, la temperatura horaria promedio mensual no supera los 10°C. Es más, la temperatura horaria promedio no supera los 15°C en septiembre, octubre, abril y mayo. Es decir, salvo el periodo veraniego, Puyuhuapi es un pueblo que necesita de calefacción para tener una temperatura agradable al interior del hogar. También se tiene que las temperaturas promedio son mayores a 0°C. Esto se verifica en la [Figura 4.30,](#page-89-1) en que se muestra que son muy pocas las horas con temperaturas bajo 0°C, entregando que las temperaturas de la zona no son extremas (como para llegar a congelar cañerías), pero sí muy bajas.

En cuanto a las cargas térmicas, se encontró un valor máximo de 2340 W, alcanzado a las 8 am para una hora del mes de agosto. En la [Figura 4.41](#page-95-0) se observa, para una línea horaria cualquiera, un salto abrupto entre la carga térmica de las 7 y 8 am, así como entre 22 y 23 pm. Esto se debe al supuesto de que la temperatura de confort durante el día (entre 8 am y 22 pm) es de 20°C, en tanto que la noche (entre 23pm y 7 am) es de 17°C.

Entre enero y marzo (línea naranja en la [Figura 4.41\)](#page-95-0) las cargas térmicas promedio entre 12 y 16 horas es casi nula. En la noche, su valor es menor a 1000 W. Esto contrasta con los meses julio a septiembre, donde la demanda térmica durante la noche supera siempre los 1500W, dando cuenta de las diferencias de temperaturas entre invierno y verano. Esto refleja una necesidad de calefacción en Puyuhuapi y se verifica con el 64% de personas que reconoce haber sentido frío al interior de sus viviendas durante el invierno [6].

La demanda energética anual es de 170,1  $\left[\frac{kWh}{m^2m^2}\right]$  $\frac{kwh}{m^2a\pi\delta}$ . Este valor es levemente superior al entregado por el estudio de calefacción distrital en Cochrane, el cual es de 152,2 $\left[\frac{kWh}{m^2\sigma^2}\right]$  $\frac{\kappa W h}{m^2 a \tilde{n} o}$  para viviendas reacondicionadas de 1 piso [53], por lo que se considera una buena aproximación.

En la [Tabla 4.17](#page-96-0) se muestra que es posible calefaccionar 201 casas de forma simultánea para el instante de mayor demanda térmica. Considerando que en Puyuhuapi existen aproximadamente 351 edificaciones [6], se podría calefaccionar del orden de 57% de estos.

Es importante destacar que, si bien el cálculo incorpora la mala aislación térmica de las casas a través del diseño de una pared típica, otros elementos como techos o ventanas podrían tener una transmitancia térmica real mayor a la usada en el cálculo. Además, tal como arrojó la encuesta de pobreza energética, cerca del 75% de los encuestados declaró sentir calor en verano. Luego, cualquier proyecto de calefacción tiene un impacto menor si es que no va acompañado de una mejora sustantiva en la aislación térmica de la envolvente, en especial techos y muros, pues seguirán teniendo un confort térmico deficiente en su hogar.

## **5.3.1 Evaluación económica**

La evaluación económica se realiza comparando los costos de implementar el sistema de calefacción mediante geotermia con el costo de operación de otros equipos de calefacción contaminantes y usados en Puyuhuapi, como una estufa de gas, estufa de parafina y la estufa de leña, sin considerar el gasto de compra de los equipos. Se considera un horizonte de evaluación de 10 años y una tasa de descuento de 12%.

Los costos del sistema de calefacción por geotermia considerados en este estudio solo corresponden a los que se encuentran al interior de los hogares, esto es, bomba circuladora, cañerías interiores, radiadores, sistema de control. Se excluye del análisis el costo de tuberías que conecten entre casas o distribuyan el agua por la ciudad.

Para el nuevo sistema de calefacción, el costo total de la inversión es la suma del costo de los materiales, más el costo de construcción, instalación y transporte, estimado en 30% del costo de materiales, y el costo de ingeniería, estimado en un 15% de la suma de los costos anteriores [24]. El costo de operación contempla solo el consumo eléctrico de los equipos. En la [Tabla 5.17](#page-118-0) se presenta el costo de inversión en radiadores. El detalle se encuentra en el (Anexos C-3 y C-4).

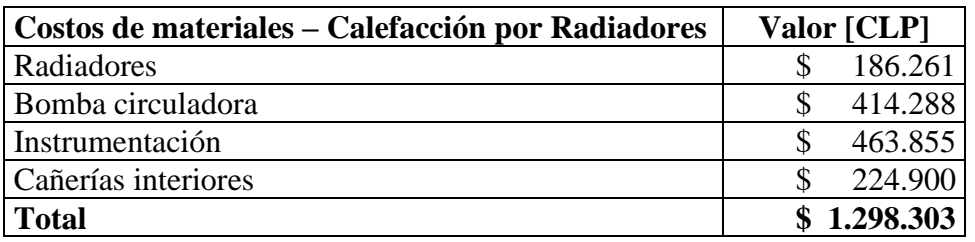

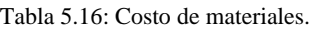

Tabla 5.17: Costos de inversión del nuevo sistema de calefacción.

<span id="page-118-0"></span>

| Costos de materiales                  | \$1.289.303 |
|---------------------------------------|-------------|
| Costo por construcción, instalación y |             |
| transporte                            | \$386.791   |
| Costo por ingeniería                  | \$251.414   |
| Costo total de inversión [CLP]        | \$1.927.508 |

El costo de operación corresponde solo al consumo eléctrico de la bomba circuladora, cuya potencia máxima es de 15W. Además, Edelaysen en conjunto con el Ministerio de Energía tienen una tarifa rebajada de \$100 + IVA para clientes residenciales que se calefaccionan con electricidad [54]. Luego, el costo operacional es de \$12.509 anuales.

Con los montos anteriores, se tiene que el costo total el primer año es de \$1.927.508, correspondientes a inversión más operación. Los siguientes años se considera que el costo solo es de operación, de \$12.509 anuales. Esto genera un Valor actual de costos – VAC de \$1.784.097 en el periodo de evaluación.

#### **Otras formas de calefacción**

<span id="page-119-0"></span>Para este apartado, se consideraron dos escenarios de uso de los equipos de calefacción. Uno para un uso intensivo, especialmente meses de invierno, y otro para un uso normal. En la [Tabla](#page-119-0)  [5.18](#page-119-0) se detallan los dos escenarios supuestos, contabilizando un total de 2400 horas de uso anual de los equipos de calefacción.

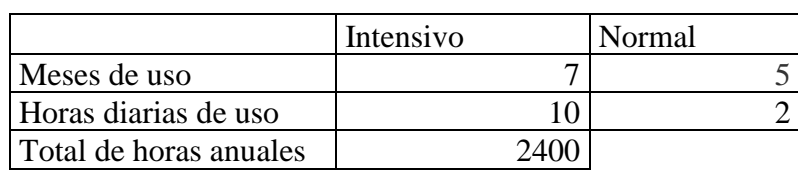

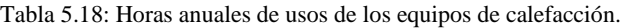

<span id="page-119-1"></span>Para el caso de estufa a gas, se usa como referencia la estufa modelo GH-42 de Toyotomi<sup>5</sup>. Su consumo de gas medio es de 205 [g/h]. En la [Tabla 5.19](#page-119-1) se muestra el detalle del consumo, obteniendo un gasto anual estimado de \$743.622. El VAC de este caso es de \$4.415.404, más del doble que un eventual sistema de calefacción por geotermia.

| Consumo de gas anual [kg]      | 497       |
|--------------------------------|-----------|
| Cantidad de cilindros de 15 kg | 33        |
| Precio cilindro 15 $kg6$       | 22.534    |
| Gasto anual en gas [CLP]       | 743.622   |
| VAC Estufa a gas[CLP]          | 4.415.404 |

Tabla 5.19: Gasto anual en estufa de gas.

La referencia usada para la estufa a parafina es la Foguita Pro-4 L de Mademsa<sup>7</sup>. Tiene un consumo de 0,24 [l/h]. El consumo anual en parafina asciende a \$403.200. El VAC para este caso es de \$2.394.080, un 54% del gasto anual con una estufa de gas. Sin embargo, es una comparación un tanto dispareja dado que el área de calefacción de la estufa a parafina es de 16,5  $m^2$  y la de estufa a gas puede calefaccionar hasta 60  $m^2$ .

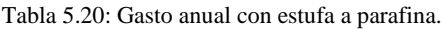

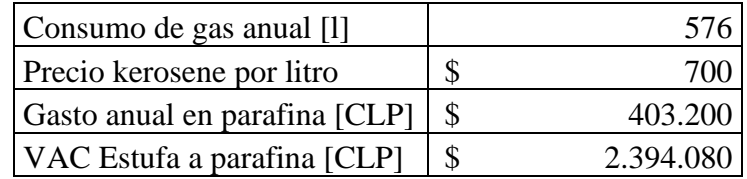

<sup>5</sup> <https://toyotomi.cl/product/estufa-a-gas-gh-42-red/>

<sup>6</sup> <https://energiaregion.cl/>

<sup>7</sup> [https://mademsa.cl/tienda/product/169\\_estufa-kerosene-foguita-pro#descripcion](https://mademsa.cl/tienda/product/169_estufa-kerosene-foguita-pro#descripcion)

<span id="page-120-0"></span>La estimación del gasto en leña se realiza usando la calculadora del Ministerio del Medio Ambiente <sup>8</sup>, que permite tener una idea del consumo mensual en leña, emisiones contaminantes, entre otros. Se calculó el gasto para invierno y para verano, obteniendo los resultados de la [Tabla](#page-120-0)  [5.21.](#page-120-0)

|                        | Tuon Jilli Quoto monouu on ionui |          |
|------------------------|----------------------------------|----------|
|                        | Min                              | Max      |
| Gasto mensual invierno | \$54.000                         | \$66.000 |
| Gasto mensual verano   | \$14.000                         | \$17.000 |

Tabla 5.21: Gasto mensual en leña.

<span id="page-120-1"></span>El gasto anual en leña se encuentra en la [Tabla 5.22](#page-120-1) y se estima en \$497.500. El VAC calculado es de \$2.954.005. El gasto anual en leña estimado es menor que el gasto mensual promedio en calefacción de \$77.578 que se obtuvo en la encuesta de pobreza energética de Puyuhuapi [6].

Tabla 5.22: Gasto anual en leña.

| Gasto mensual en leña | \$497.500   |
|-----------------------|-------------|
| VAC leña              | \$2.954.005 |

Finalmente, en la [Tabla 5.23](#page-120-2) se presenta un resumen del valor actual de los costos – VAC – de las distintas alternativas estudiadas. Es claro que la alternativa de calefacción de hogares con geotermia tiene costos mucho menores que las demás alternativas, incluso sin considerar aspectos ambientales asociados al cambiar a una fuente sin emisiones contaminantes. Además, es una opción que permite calefaccionar de forma homogénea al tener varios puntos de emisión de calor. En cuanto aspectos sociales, permitiría un gran ahorro en gastos de calefacción a muchas familias de Puyuhuapi que, en su mayoría, sus ingresos no superan o superan por poco el sueldo mínimo nacional [6].

Tabla 5.23: Resumen de VAC de cada alternativa. Valores en pesos chilenos (CLP).

<span id="page-120-2"></span>

|            | <b>Radiadores</b> | eña                                          | cias | Parafina    |
|------------|-------------------|----------------------------------------------|------|-------------|
| <b>VAC</b> |                   | $$1.784.097 \mid $2.954.005 \mid $4.415.404$ |      | \$2.394.080 |

<sup>8</sup> <https://calefaccionsustentable.mma.gob.cl/calculadora/>

# 5.4 **Calefacción de invernadero**

En la [Figura 4.43](#page-98-0) se muestran las cargas térmicas promedio mensual para la lechuga. Se observa que la radiación neta es bastante mayor que las pérdidas térmicas en los meses entre octubre a marzo, en tanto que decrece a casi un 40% de su máximo nivel en los meses de junio y julio, al mismo tiempo que aumentan las pérdidas térmicas. Justamente es en esos meses donde es mayor la demanda de calefacción por parte del invernadero. Fijándose solo en las pérdidas térmicas, [Figura 4.44,](#page-99-0) se observa que las pérdidas por renovación del aire y por conducciónconvección tienen comportamientos similares pues tienen dependencia con la diferencia de temperaturas exterior e interior del recinto, y son las que mayores pérdidas representan para el invernadero. En esta figura también se destaca que la pérdida por conducción en el suelo cambia su signo en los meses de invierno, pues en promedio el suelo se ha mantenido a una temperatura mayor que el ambiente por su inercia térmica.

Considerando la variación horaria, se observa en la [Figura 4.45](#page-99-1) que en las horas de luz la radiación neta es bastante mayor que las pérdidas térmicas, aunque como se vio anteriormente, su mayor aporte es en los meses de verano. En tanto, en la [Figura 4.46](#page-100-0) se puede ver un aumento de las cargas térmicas entre 6 y 10 de la mañana. Esto sucede porque se considera que es de día (y con ello, la temperatura de día para cada planta) si la radiación incidente es mayor que 10  $\left[\frac{W}{m^2}\right]$  $\frac{w}{m^2}$ . La hora en que sucede este punto va variando con el paso de los meses, siendo normalmente entre esas horas. Nuevamente, se encuentra que en las horas de noche la pérdida por conducción con el suelo cambia su signo y entrega calor al estar a mayor temperatura en promedio. En cuanto a la evapotranspiración, se ve que su valor aumenta en las horas de mayor radiación dada su dependencia según la ecuación 69.

Para la lechuga, la carga térmica máxima sucede, en promedio, a las 9 am, con un máximo de 417,8 kW, como se presenta en la [Figura 4.47.](#page-100-1) En esta figura se ve que los meses de mayo y julio tienen valores similares. Durante la noche, la carga térmica se encuentra entre los 50 y 150 kW, en tanto que de día el 2do máximo se da en la tarde, a las 17 horas, pues disminuyen las ganancias por radiación y la temperatura exterior.

En cuanto a la sandía, se puede observar comportamientos similares a los de la lechuga, pero con valores de carga térmica mayores producto de que necesitan de mucha más temperatura tanto de noche como de día. Se observa en la [Figura 4.48](#page-101-0) y [Figura 4.49,](#page-101-1) que las pérdidas térmicas tienen valores proporcionalmente mayores a las ganancias por radiación. Por ejemplo, para la lechuga la ganancia térmica por radiación neta a las 15 horas es, en promedio, de 1218 kW, en tanto que las pérdidas totales son de 179 kW, es decir, la proporción ganancia/pérdidas en ese momento es de 15%. En cambio, para la sandía la ganancia térmica por radiación neta es de 652 kW y la suma de las pérdidas es de 262 kW, teniendo una proporción de 40%.

Esto significa 2 cosas. En primer lugar, la sandía tiene una mayor proporción de pérdidas térmicas que la lechuga producto de necesitar mayores temperaturas a lo largo del día. En segundo lugar, la radiación neta que puede absorber el invernadero en el caso de la sandía es mucho menor que en el caso de la lechuga, puesto que se puede calefaccionar menos superficie y la radiación es proporcional al área. Estos efectos se suman y provocan que la superficie que es posible calefaccionar para la lechuga es casi el doble (193%) que para la sandía, como se ve en la [Tabla](#page-102-0)  [4.21.](#page-102-0)

Finalmente, en l[a Tabla 5.24](#page-122-0) se tiene una comparación con los rendimientos de cada cultivo y la superficie calculada de cada invernadero. se estima que la producción de lechuga es de 116.292 unidades, en tanto que se pueden producir 2.730 sandías. Realizando una rápida estimación de las ganancias anuales, se encuentra que la lechuga tendría una ganancia de \$32.812.000 en tanto que la sandía solo de \$3.980.000. Ante esta diferencia en la producción y ganancias, se decide realizar la evaluación económica para la producción de lechugas.

<span id="page-122-0"></span>

|                                            | Lechuga      | Sandía      |  |
|--------------------------------------------|--------------|-------------|--|
| Precio por unidad                          | \$282        | \$1.460     |  |
| Superficie invernadero $\lceil m^2 \rceil$ | 2.730        | 1.366       |  |
| Unidades totales                           | 116.292      | 2.730       |  |
| Ganancias anuales [CLP/año]                | \$32.812.000 | \$3.980.000 |  |

Tabla 5.24: Comparación de ganancias estimadas de lechuga y sandía.

#### **5.4.1 Evaluación económica**

La evaluación económica de este caso se hace mediante un flujo de caja privado, considerando costos de inversión, costos fijos, costos variables, ingresos, etc. Se considera un horizonte de evaluación de 20 años y una tasa de descuento de 12%.

#### **Ingresos**

Los ingresos del invernadero provienen de las ventas de sus productos. El precio usado para el cálculo es del Boletín semanal de precios y volúmenes de frutas y hortalizas en mercados mayoristas del país, de ODEPA. En la [Tabla 5.25](#page-122-1) se muestran los precios de la lechuga Conconina en la feria Lagunitas de Puerto Montt, el mercado más austral que se encuentra en el boletín [55] en distintos meses de 2021. Si bien la lechuga tiene una variación anual en la feria, se considera el valor promedio para el cálculo. Para este estudio, se ha supuesto que la lechuga cosechada es vendida a este mercado y ellos hacen la venta al público general, por lo que el precio de venta es de 40% del precio final promedio, alcanzando \$282 por unidad.

| Fecha     | <b>Puerto Montt</b> |
|-----------|---------------------|
| Febrero   | \$648               |
| Mayo      | \$891               |
| Agosto    | \$891               |
| Diciembre | \$392               |
| Promedio  | \$705               |

<span id="page-122-1"></span>Tabla 5.25: Precios (sin IVA) de lechuga en feria Lagunitas de Puerto Montt.Valores en pesos chilenos (CLP).

Los ingresos anuales estimados se mostraron ya en la [Tabla 5.24,](#page-122-0) alcanzando ingresos anuales de \$32.812.000 y volumen de venta de 116.292 unidades.

#### **Costos de inversión**

Los costos de inversión del invernadero incluyen: terreno, transporte de cosechas, estructura, sistema de calefacción, intercambiador de calor, otros gastos.

Como es posible calefaccionar 2730  $m^2$ , se considera un terreno de 5000  $m^2$ . El valor del  $m^2$  en Puyuhuapi es de 0.07UF según el Observatorio de mercado de suelo urbano – Cisnes 2021, por lo que se estima un precio del terreno de \$10.893.400.

Para el transporte de las lechugas hacia su lugar de venta se contempla la compra de un camión KYC X5 Cargo box<sup>9</sup>, cuyo precio es de \$11.390.000 y permite transportar un volumen de carga de 8,8  $m<sup>3</sup>$  y un peso de 1700 kg.

La estructura del invernadero en estudio es metálica, con perfiles de acero liviano (tipo "metalcon") con cubierta de placas de policarbonato de 4 mm. El costo por  $m<sup>2</sup>$  de esta estructura y otras estructuras se encuentra en el estudio "Diseño y evaluación de invernaderos Magallánicos" [30]. Como el estudio es del 2012, se ajusta el valor usando la inflación anual desde entonces. Luego, la inversión en estructura se estima en \$81.063.778 [\(Tabla 5.26\)](#page-123-0)

<span id="page-123-0"></span>

| <b>INVERNADERO METALCON   Valores 2012</b> |          | Valores 2021 |              |
|--------------------------------------------|----------|--------------|--------------|
| Valor mínimo $[CLP/m^2]$                   | \$20.629 |              | \$28.376     |
| Valor máximo $[CLP/m^2]$                   | \$23.962 |              | \$32.961     |
| Valor promedio $[CLP/m^2]$                 | \$22.296 |              | \$30.669     |
| Inversión en estructura                    | -        |              | \$81.063.778 |

Tabla 5.26: Costo unitario de invernadero de estructura metálica.

El costo del sistema de calefacción incluye fan coils y cañerías. El detalle de este cálculo se encuentra en Anexos D-2 y D-3. El costo de inversión en el sistema de calefacción se estima en \$57.570.420 en total.

| ปรา        | 57.570.420 |
|------------|------------|
| `añerías   | 34.345.020 |
| Radiadores | 23.225.400 |

Tabla 5.27: Costo de inversión - Sistema de calefacción.

Otros costos tales como instalación de luz, sistema de riego, sistema eléctrico, administrativos, etc., se obtuvieron por bibliografía [56] y se actualizaron los costos a valor presente. Estos costos suman en conjunto \$19.977.644.

<sup>9</sup> <https://www.vehiculoscomercialeskyc.cl/kyc-x5-cargo-box>

La inversión total del invernadero es de \$180.895.242, detallada en el Anexo D-4. Se destaca que la estructura alcanza un 45% del total y el sistema de calefacción un 32% del total. Además, la estructura metálica, al ser duradera, permite la evaluación en un horizonte de tiempo largo, situación poco posible con una estructura de madera, por ejemplo. Este valor es susceptible de variar porque los costos de tubería entre planta eléctrica e invernadero dependen de la distancia entre ellos, por lo que es recomendable que se encuentren lo más cerca posible.

#### **Costos fijos y variables de operación**

Los costos fijos de producción incluyen el pago anual a un contador para hacer los balances ante el SII, mantenimiento del camión y telefonía e internet. Estos ítems suman en conjunto \$1.420.000 anual.

<span id="page-124-0"></span>Los costos variables de producción se obtienen de una plantilla de estimación de costos proporcionada por la Oficina de Estudios y Políticas Agrarias-ODEPA<sup>10</sup>- que permite calcular el costo total de producción por hectárea. En la [Tabla 5.28](#page-124-0) se presentan los costos variables obtenidos de la plantilla y luego escalados por superficie productiva, que alcanzan los \$6.981.869.

| Costos de producción lechuga |             |
|------------------------------|-------------|
| Costo total por hectárea     | \$6.604.114 |
| Superficie invernadero       | 2643        |
| Costo total proporcional     | \$1.745.467 |
| $N°$ de cosechas anuales     |             |
| Costo anual de producción    | \$6.981.869 |

Tabla 5.28: Costos variables de producción de lechuga.

#### **Flujo de caja - resultados**

<span id="page-124-1"></span>Con los ingresos y costos anuales es posible realizar el flujo de caja, el que está detallado en Anexo D-6. Se consideró un crédito de 50% de la inversión total, con una tasa de interés del 8% anual a 10 años plazo. Los ingresos y costos aumentan a una tasa inflacionaria del 3% anual. Con estos antecedentes, se encuentran los indicadores económicos de la [Tabla 5.29.](#page-124-1) El VAN del proyecto es de \$31.005.609, dando cuenta de que el proyecto es rentable. La TIR es de 16% y el capital invertido se recupera al noveno año. En el caso del proyecto puro, esto es, sin crédito, el VAN es menor, pero sigue siendo positivo, de \$8.493.913, por lo que sigue siendo rentable a pesar de no tener crédito.

Tabla 5.29: Indicadores económicos del invernadero.

| <b>VAN</b>          | \$31.005.609 |
|---------------------|--------------|
| TIR.                | 16%          |
| <b>PAYBACK</b>      | 9 años       |
| VAN (proyecto puro) | \$8.493.913  |

<sup>10</sup> Disponible en<https://www.odepa.gob.cl/fichas-de-costo/ficha-de-costo-de-la-lechuga-region-metropolitana>

## **Análisis de sensibilidad**

Para el análisis de sensibilidad se considera un crédito del 50% y se realiza para 3 escenarios de precios (referencia, 10% mayor y 10% menos) y para 3 escenarios de rendimiento del cultivo (referencia, 10% mayor y 10% menos). Los resultados se presentan en la [Tabla 5.30.](#page-125-0)

<span id="page-125-0"></span>

| VAN $($ \$)                     |                    |              |              |
|---------------------------------|--------------------|--------------|--------------|
|                                 | Precio (\$/unidad) |              |              |
| Rendimiento (unidades/hectárea) | 254                | 282          | 310          |
| 99.000                          | $-$14.614.126$     | \$7.542.354  | \$29.462.708 |
| 110.000                         | \$6.387.298        | \$31.005.609 | \$55.361.558 |
| 121.000                         | \$27.388.723       | \$54.468.865 | \$81.260.409 |

Tabla 5.30: Análisis de sensibilidad - invernadero.

Se puede observar que para el precio de referencia (\$282), el rendimiento del cultivo impacta en el VAN del proyecto, pero no llega a ser negativo. De igual forma, para el rendimiento de referencia (110.000 unidades por hectárea), el VAN del proyecto es positivo para cualquier precio analizado. Sin embargo, en un escenario con precios bajos y rendimiento deficiente, el VAN podría llegar a resultar negativo. De todas formas, este escenario es solo uno de nueve posibles, por lo que hay ocho escenarios más en donde el proyecto sí resulta conveniente.

## **6 Discusiones**

Como se presentó en la evaluación económica de la planta eléctrica en base a geotermia, sección [5.1.7](#page-109-1) , cambiar la actual central diesel de Puyuhuapi no es rentable (en términos puramente económicos). Por otro lado, se vio que usar geotermia en vez de gas licuado en una planta cervecera es rentable, al igual que instalar un invernadero calefaccionado con geotermia y también calefaccionar cientos de hogares, todo con el calor residual de la potencial planta eléctrica.

En primer lugar, los costos variables de operación de una central térmica, que directamente influyen en el cálculo del Costo Incremental del Desarrollo (CID, valor al cual se vende la energía eléctrica del sistema mediano), están compuestos de los costos variables combustibles y no combustibles (agua, aceite, filtros, entre otros insumos), siendo este último un porcentaje menor en el valor total [57]. Además, es necesario mencionar que el Costo Incremental del Desarrollo calculado en el "Estudio de planificación y tarificación de los sistemas medianos de Aysén, Palena y General Carrera" se realizó en 2018 para el periodo 2018-2022. En ese momento, el precio del diesel era de 623,64 $\frac{USD}{m^3}$ , mientras que en abril de 2022 es de1039,09 $\frac{USD}{m^3}$  según valores de ENAP<sup>11</sup> , es decir, un aumento del 67% en estos cuatro años. Hasta abril de 2022 no se ha realizado aún un nuevo estudio de tarificación, por lo que es probable que el Costo Incremental del Desarrollo tenga un aumento significativo para el próximo cuadrienio 2022-2026. Por ejemplo, si el CID aumentara un 50% con respecto de 2018, pasaría de 155  $\frac{USD}{MWh}$  a 232,5  $\frac{USD}{MWh}$ , en tanto que si aumentara un 60% alcanzaría 248  $\frac{USD}{MWh}$ , por lo que una planta eléctrica geotérmica sería factible dado el LCOE de 236 USD  $\frac{63D}{MWh}$  estimado para el caso de que el reservorio se encuentre a 150 °C.

Para la evaluación económica de la planta eléctrica, se utiliza una tabla con distintos ítems (Ver [Tabla 5.9\)](#page-111-0), los que se estiman como un porcentaje del costo total de compra de equipos principales – PEC (Purchased equipment cost) - según bibliografía. Dentro de los equipos principales, se tiene en la [Tabla 5.7](#page-110-0) y [Tabla 5.8](#page-110-1) que el costo de los intercambiadores de calor equivale a cerca del 75% del total del PEC, lo que se traduce en un gran aumento de la inversión total. El supuesto principal realizado en este trabajo es una maximización de la potencia neta de la planta, sin tener precaución de minimizar los costos de los intercambiadores (mientras más cerca estén entre sí las temperaturas en un intercambiador de calor, es más eficiente, a su vez que es más grande y, por lo tanto, más caro). Es más, dentro de los intercambiadores de calor, el mayor costo proviene, por mucho, del evaporador. Entonces, realizando un simple ejercicio matemático ante la inquietud, ¿qué pasaría si el evaporador fuera más barato?

Suponga que se consigue un evaporador más barato, por ejemplo, 1 millón de dólares en vez de 1.3 millones estimado en el Caso A (Página [98\)](#page-109-1). Estos 300 mil dólares de diferencia en el PEC hacen que la estimación de la inversión total pase de 9.5 a 8 millones de dólares. Con ello, el LCOE pasa de 306 a 259  $\frac{USD}{MWh}$ . Si el evaporador costase 700 mil dólares, el LCOE es de 218  $\frac{USD}{MWh}$ , dando cuenta de la enorme influencia del costo del evaporador en la inversión total e indicadores económicos de la planta eléctrica. Para el caso B, si el evaporador pasa de 900 mil a 700 mil dólares, el LCOE disminuye desde 236 a 206  $\frac{USD}{MWh}$ . Es decir, si el precio del evaporador fuera menor, podría

<sup>&</sup>lt;sup>11</sup> [https://www.enap.cl/pag/66/1295/tabla\\_de\\_precios\\_de\\_paridad](https://www.enap.cl/pag/66/1295/tabla_de_precios_de_paridad)

llegar a ser económicamente factible una planta eléctrica en Puyuhuapi si se considera lo comentado anteriormente relacionado al nuevo cálculo del Costo incremental del desarrollo. Todo este ejercicio es para dar cuenta del alto nivel de influencia que tiene el costo del evaporador en el LCOE, así como también la importancia de factores externos como es el precio del petróleo. Por lo tanto, es recomendable disminuir el nivel de incertidumbre en los costos con cotizaciones y estimaciones más detalladas, y esperar la nueva tarificación del sistema mediano de Palena para tomar una decisión informada.

Volviendo a la situación inicial, suponga que los usuarios del calor residual de la planta eléctrica le pagan a esta por el uso de este. Por ejemplo, que la cervecería pague \$1.500.000 CLP/mes (equivalente a \$18.000.000 CLP/año), el invernadero pague \$500.000 CLP/mes (equivalente a \$6.000.000 CLP/año), y que cada casa (u otro ente público) cancele \$25.000 CLP/mes (valor ostensiblemente menor que el costo actual por calefacción de aproximadamente  $$77.000$ <sup>12</sup>, cuyo pago anual en conjunto asciende a \$60.300.000 CLP/año. Realizando un balance global sobre la planta eléctrica, estos ingresos adicionales harían disminuir el LCOE inicial desde \$306  $\frac{USD}{MWh}$  hasta \$251  $\frac{USD}{MWH}$  $\frac{0.3D}{MWh}$ , en el caso A; en tanto que, para el Caso B en estudio, disminuye desde \$236  $\frac{USD}{MWh}$  hasta \$181  $\frac{USD}{MWH}$  $\frac{0.3D}{MWh}$ , dando cuenta de que los ingresos por uso del calor sí son importantes para mejorar los indicadores de la planta eléctrica.

Dado que la potencia neta extraíble con un flujo másico de 40 kg/s va desde 630 kW (para una temperatura del recurso de 120°C) hasta 1389 kW (para un recurso que se encuentre a 150°C), es lógico preguntarse si un gran proyecto de planta geotérmica que contemple otras localidades tales como La Junta (central diesel de 288 kW) o Lago Verde (central diesel de 150 kW) sería conveniente económicamente. La baja densidad de población y distancia entre los pueblos entrega un panorama incierto pero interesante de evaluar en futuros estudios. A priori, los costos unitarios de la energía bajarán por economía de escalas, pero habría que valorizar otras inversiones (como las líneas de transmisión) para verificar si es factible o no.

<sup>&</sup>lt;sup>12</sup> Pago anual de cervecería e invernadero son calculados tal que sigan siendo proyectos rentables.

# **7 Conclusiones**

Los cálculos realizados para estimar la planta de ciclo binario entregan que el fluido de trabajo que mayor potencia neta produce es el R134a, seguido de cerca por el Propano. Ambos fluidos de trabajo, sin embargo, tienen la desventaja de que su temperatura de salida de la planta quita posibilidades de uso directo del calor residual, por lo que no son una buena opción para el caso de Puyuhuapi. En el caso de Isobutano y Pentano, se puede obtener menos potencia eléctrica, pero al tener una mayor temperatura de salida, hay varias posibilidades de uso, como las estudiadas en este trabajo. La evaluación económica de este apartado concluye que la planta de ciclo binario con Isobutano como fluido de trabajo no es económica factible dado que su LCOE es mayor que el costo incremental de desarrollo del sistema de Palena para ambos casos estudiados.

En cuanto a la producción de cerveza con geotermia, se encuentra que es posible usando el recurso geotermal directamente desde el pozo, sin pasar por la planta eléctrica. El uso en el proceso de cocción permite disminuir costos relacionados a la utilización de gas licuado (u otros combustibles). Además, el creciente costo de los combustibles hace que las ganancias relacionadas al cambio de fuente térmica puedan crecer con los años.

El uso del calor residual de la planta eléctrica permite calefaccionar 201 hogares de forma simultánea para un flujo másico de agua de 10kg/s. La cantidad de casas depende directamente del flujo másico. A nivel económico la calefacción con geotermia es más barata que otras fuentes de calefacción, incluida la leña, además de ser menos contaminante. Sin embargo, cualquier tipo de fuente de calefacción será insuficiente si la aislación térmica de las casas no es mejorada.

Con respecto del uso en invernadero, se encuentra que es posible la utilización tanto para producción de lechugas como de sandías. El análisis económico arroja que la producción de lechugas es conveniente pues los precios de las verduras en el sur de Chile son elevados en comparación al resto del país. El uso del calor geotérmico en este caso es una oportunidad de aprovechar el recurso y la abundancia hidrológica de la región de Aysén ante la crisis del agua en el país.

Uno de los principales costos de inversión tiene que ver con las tuberías térmicamente aisladas por su alto costo por metro, por lo que la ubicación de los distintos usos de la geotermia puede decidir si es conveniente o no.

Si bien los usos directos estudiados son económicamente factibles, el uso principal de la geotermia para producción eléctrica no lo es. Por ello, habría que realizar un análisis económico más exhaustivo, como una evaluación social de proyecto, incorporando variables sociales, como disminución de contaminación, mejora en la calefacción de hogares, puestos de trabajo, al análisis final y ver si es posible algún financiamiento estatal para un eventual proyecto.

Las evaluaciones realizadas para distintos escenarios como menor costo de inversión de la planta eléctrica, inclusión de pagos anuales por uso de la energía por parte de invernadero, planta cervecera y hogares calefaccionados, entregan menores valores del LCOE que los calculados en un inicio. Incluso dejan abierta la puerta para que los números de la planta sean positivos dada la notable alza que ha tenido el petróleo en los últimos años, sumado a que este año se realiza una nueva tarificación de la energía en el sistema mediano de Palena. Esto invita a realizar un nuevo

análisis de costos de la planta eléctrica, poniendo énfasis en los valores PEC (evaporador, en específico), que es una variable que cambia drásticamente el LCOE.

Finalmente, este estudio entrega bases teóricas para el cálculo de los distintos casos, pudiendo servir como guía para evaluaciones en otros puntos del país.

## **Trabajo Futuro**

Para el estudio de la planta eléctrica de ciclo binario, dado que el costo de los intercambiadores de calor es tan importante en el costo total de inversión, se podría realizar un nuevo análisis que minimice simultáneamente los costos económicos relacionados a intercambiadores de calor y, a la vez, maximice indicadores termodinámicos como eficiencia térmica o potencia neta.

Buscar o diseñar una tubería térmicamente aislada y más barata que la vista en este estudio, de forma tal que la distancia entre la fuente térmica y el uso de la energía impacte menos en lo económico, pudiendo usarse más lejos entre sí.

Estudiar posibilidad de que una planta eléctrica en base a geotermia pueda satisfacer la demanda conjunta del sistema mediano de Palena (o la mayor cantidad de potencia posible), con todos los costos relacionados a distribución de la energía eléctrica para que los costos unitarios de la energía disminuyan por economía de escala.

# **Bibliografía**

J. L. Quijano León, Manual de Geotermia.

1]

2] R. Bertani, «Geothermal Power Generation in the World 2010-2014 Update Report,» de *Proceedings World Geothermal Congress 2015* , Melbourne, Australia, 2015.

3] ENEL GREEN POWER, «Central Geotérmica Cerro Pabellón,» [En línea]. Available: https://www.enel.cl/es/conoce-enel/la-energia-de-chile-se-transforma/centralgeotermica-cerro-pabellon.html. [Último acceso: 2021 06 22].

4] G. Arancibia, «Optimización del recurso hidráulico en la operación del sistema Palema mediante su transformación a red inteligente,» Santiago, 2018.

5] GTD Ingenieros Consultores para EDELAYSEN, «Estudio de tarificación de sistemas medianos de Aysén, Palena y General Carrera,» 2014.

CEGA, «Encuesta de Vulnerabilidad y Pobreza Energética en Puyuhuapi.,» 2021.

6]

- 7] A. Negri, L. Daniele, D. Aravena, M. Muñoz, A. Delgado y D. Morata, «Decoding fjord water contribution and geochemical processes in the Aysen thermal springs (Southern Patagonia, Chile),» *Journal of Geochemical Exploration,* pp. 1-13, 2018.
- 8] «Wikipedia.org,» [En línea]. Available: https://es.wikipedia.org/wiki/Puyuhuapi. [Último acceso: 11 08 2021].

9] Y. Cengel y M. Boles, Termodinámica 7ma edición, Séptima edición ed., Mc Graw Hill, pp. 561-563.

10] Environmental Impact, Oxford: Elsevier, 2012. R. DiPippo, Geothermal Power Plants: Principles, Applications, Case Studies and

11] Generations, 2016, pp. 353-357.G. Mines, Binary geothermal energy conversion systems. Geothermal Power 12] for Electricity Production from Low-Temperature Geothermal Heat Sources,» *Energy*  D. Walraven, B. Laenen y W. D'haeseleer, «Comparison of Thermodynamic Cycles *Conversion and Management,* pp. 220-233, 2012.

- 13] Amoníaco en Bodegas,» California, 2013. California Department of Industrial Relations, «Alerta sobre riesgos - Seguridad de
- 14] on the Debut Year of the 2 MW Kalina Cycle Geothermal Power Plant in Húsavik, Iceland,» H. Mlcak, M. Mirolli, H. Hjartarson y Lewis Bill, «Notes from the North: A Report GRC Húsavik Paper, 2002.
- 15] geothermal-power-plant/. [Último acceso: 11 08 2021]. «GTN,» [En línea]. Available: https://www.gtn-online.de/en/projects/unterhaching-
- 16] maintenance,» United Nations Unievrsity, Reykjavik, 2013. Á. Monroy, «Geothermal binary cycle power plant principles, operation and
- 17] working fluids for the conversion of low-grade heat,» *Renewable and Sustainable Energy*  C. Huijuan, D. Goswami y E. Stefanakos, «A review of thermodynamic cycles and *Reviews,* pp. 3059-3067, 2010.
- 18] economic survey of Organic Rankine Cycle (ORC) systems,» *Renewable and Sustiable*  S. Quoilin, M. Van Den Broek, S. Declaye, P. Dewallef y V. Lemort, «Techno-*Energy Reviews,* pp. 168-186, 2012.
- 19] Junio 1999. J. Lund y T. Boyd, «Small Geothermal power project examples,» *Geo-heat center,*
- 20] Cervecería Artesanal,» Universidad de Chile, Santiago, 2019. P. Guzmán, «Estudios preinversionales para la incorporación de ERNC en el sector
- 21] de fin de grado,» Universidad Politécnica de Valencia, 2016. M. Gisbert, «Diseño del proceso industrial para la elaboración de cerveza. Trabajo
	- Y. Cengel, Transferencia de calor y masa, Tercera edición, McGraw-Hill, 2007.
- 22]

S%P, «Solerpalau,» [En línea]. [Último acceso: 13 08 2020].

23]

24] captación geotérmica en cochrane, Aysen,» Universidad de Chile, Santiago, 2021. V. Vicencio, «Estudio de calefacción distrital utilizando distintos sistemas de

25] MINVU, *Guía de diseño para la eficiencia energética en la vivienda social,* 2009.

- 26] *- Envolvente térmica de edificios - Cálculode resistencias y transmitancias térmicas,*  Instituto Nacional de Normalización, *NCh 853.Of2007 - Acondicionamiento térmico*  Santiago de Chile: INN, 2007.
- 27] geotérmica para una casa representativa en diferentes climas de chile,» Universidad de Chile, B. Ortega, «Evaluación de un sistema de climatización con bomba de calor Santiago, 2017.
- 28] *buildings elements - Thermal resistance and thermal transmitance - Calculation method,*  International Organization for Standarization , *ISO 6947: Building components and*  2007.

29] *las instalaciones de calefacción individuales,* Madrid, 2041. Consejería de economía y hacienda, *Guía sobre las claves para la optimización de* 

- 30] SEREMI de Agricultura, 2012. J. Yaguello y J. L. Subiabre, «Diseño y evaluación de invernaderos Magallánicos,»
- 31] sustratos mejorados y determinación de los coeficientes "Kc" y "Ky", bajo riego.,» R. González, «Evaluación del cultivo de sandia variedad Mickey Lee utilizando Universidad Nacional Agraria, Managua, 2009.

32] de Recursos Naturales, Santiago, 1982. CIREN CORFO, «Manual Hortalizas y FLores,» Instituto Nacional de Investigación

33] cultivo de sandía,» Santiago, 2017.Instituto de Investigaciones Agropecuarias, «Manual de manejo agronómico para

- 34] Flores. Requerimientos: Clima y suelo, especies y sus variedades,» CORFO, 1982. Instituto Nacional de Investigación de Recursos Naturales, «Manual Hortalizas y
- 35] Instituto de Investigaciones Agropecuarias, *Lechuga - Pauta de chequeo,* 2019.
- 36] lechuga-milanesa/,» [En línea]. Available: https://www.anasacjardin.cl/producto/semillas-Anasac, «https://www.anasacjardin.cl/producto/semillas-de-hortalizas/semillas-dede-hortalizas/semillas-de-lechuga-milanesa/. [Último acceso: 15 02 2022].
- 37] con policarbonato,» Universidad de Magallanes, Punta Arenas, 2010. H. Álvarez y E. Almonacid, «Método de construcción de invernadero unifamiliar
- 38] Energética en Invernaderos,» Madrid, 2008. Instituto para la Diversificación y Ahorro de la Energía, «Ahorro y Eficiencia

39] Universidad de Chile, Santiago, 2017. N. Hurtado, «Evaluación del uso de bombas de calor geotérmicas en invernaderos,»

- 40] requerimientos de agua de los cultivos,» Roma, 2016. FAO, «Evapotranspiración del cultivo - Guías para la determinación de los
- 41] «Evapotranspiración del cultivo de sandía en la costa de Hermosillo, Sonora, México,» Terra L. Román, T. Díaz, J. Lopez, C. Watts, F. Cruz, J. Rodriguez y Rodrí, Latinoamericana, Sonora, 2016.
- 42] invernaderos?,» Royal Brinkman, «¿Cuáles son los tipos de calefacción disponible para [En línea]. Available: https://royalbrinkman.cl/centro-deconocimiento/mecanizacion/cuales-son-los-tipos-de-calefaccion-disponible-parainvernaderos. [Último acceso: 15 02 2022].
- 43] https://raingenieros.com/services/instalacion-geotermica-en-un-invernadero/. [Último RA ingenieros, «Instalación geotérmica en un invernadero,» [En línea]. Available: acceso: 15 02 2022].
- 44] Limusa S.A, 1999, p. 475.B. Munson , D. Young y T. Okiishi, Fundamentals of fluid mechanics, New york:

45] Universidad de Chile, 2010. K. Watt, *Introducción a la Evaluación de proyectos - Apuntes del curso EL6000,* 

46] de la energía (LCOE): La nueva forma de determinar la entrada de nuevas tecnologías al H. Rudnick, «Costo de abatimiento de nueva energía (LACE) y costo de desarrollo sistema.,» 2016. [En línea]. Available: https://hrudnick.sitios.ing.uc.cl/alumno16/abatim/Entrega%20final%20LCOE%20LACE.h tm#\_ftnref7. [Último acceso: 21 02 2022].

47] Evaluación Gobierno de Chile - Sistema Nacional de Inversiones, «Curso Preparación y Social de Proyectos,» 04 2017. [En línea]. Available: https://academiasni.ministeriodesarrollosocial.gob.cl/pluginfile.php/11324/mod\_folder/con tent/0/Recursos%20de%20Aprendizaje/09%20Criterios%20de%20decisi%C3%B3n%20% 282017%29.pdf?forcedownload=1.

48] renovables con bajo factor de planta y alta volatilidad,» [En línea]. Available: H. Rudnick, «Efectos en la operación del sistema de la incorporación de energías https://hrudnick.sitios.ing.uc.cl/alumno12/efectorsernc/Html/Problemas%20op.htm#:~:text =El%20control%20primario%20de%20frecuencia,realizarlo%2C%20luego%20de%20apli cado%20el. [Último acceso: 09 11 2021].

49] Tarificación de los Sistemas Medianos de Aysén, Palena y General Carrera,» 2018. Comisión Nacional de Energía - Gobierno de Chile, «Estudio de Planificación y

50] Binary Power Plant in Indonesia - A Feasibility Case Stydof the Wayang Windy Site,» A. Pratama, A. Nurul y A. Subiantoro, «Thermo-Economic Analysis of a Geothermal MDPI, 2019.

51] Engineers - 5th Edition, Mc Graw Hill, 2003. M. Peters, K. Timmerhaus y R. West, Plant Design and Economics for Chemical

52] eficientes en Argentina?,» Buenos Aires, 2020. ENARGAS, «Eficiencia en la Cocción - ¿Cuáles son los artefactos de cocción más

53] Cochrane,» 2020. Plan Energi, «Evaluación de un proyecto de calefacción distrital para la ciudad de

54] Available: https://www.gruposaesa.cl/reconversion-energetica/. [Último acceso: 15 02 GRUPO SAESA, «Reconversión Energética - Grupo SAESA,» [En línea]. 2022].

- 55] frutas y hortalizas en mercados mayoristas del país,» 1 5 Febrero 2021. [En línea]. ODEPA - Ministerio de Agricultura, «Boletín semanal de precios y volúmenes de Available: https://www.odepa.gob.cl/wpcontent/uploads/2021/01/Boletin\_Semanal\_Precios\_Mayoristas\_20210205.pdf. [Último acceso: 30 01 2022].
- 56] hidropónicas bajo invernadero en la comunca de Calbuco, X Región,» UACH, Valdivia, R. Córdova, «Evaluación técnica y económica de la producción de lechugas 2005.
- 57] Rankine, Kalina and Goswami Cycle,» *International Jounal of Engineering Technology,*  M. Karimi, A. Dutta, A. Kaushik, H. Bansal y S. Z. Haque, «A review of Organic *Management and Applied Sciences,* pp. 90-105, 2015.
- 58] https://www.latiendadelcervecero.cl/olla-economica-400-litros-acero-inoxidable-40mm. La Tienda del Cervecero, «La Tienda del Cervecero,» [En línea]. Available: [Último acceso: 25 11 2021].
- 59] Universidad Nacional Autónoma de México, 2016. A. Jasso, «Invernadero Geotérmico de Baja entalpía para cultivo de jitomates,»
- 60] plant y Palena province Aysén region, Chile,» *Congreso geológico chileno,* pp. 465-468, M. Muñoz, R. Maripangui, D. Morata y Á. Valencia , «Evaluation of a Binary power 2015.
- 61] with other energy sources?,» de *Short course on utilization of low-and medium-enthalpy*  C. Chatenay y T. Jóhannesson, «How do financial aspects of geothermal compare *geothermal resources and financial aspects of utilization*, El Salvador, 2014.

 **Anexos**

# Anexo A – Planta de Ciclo Binario

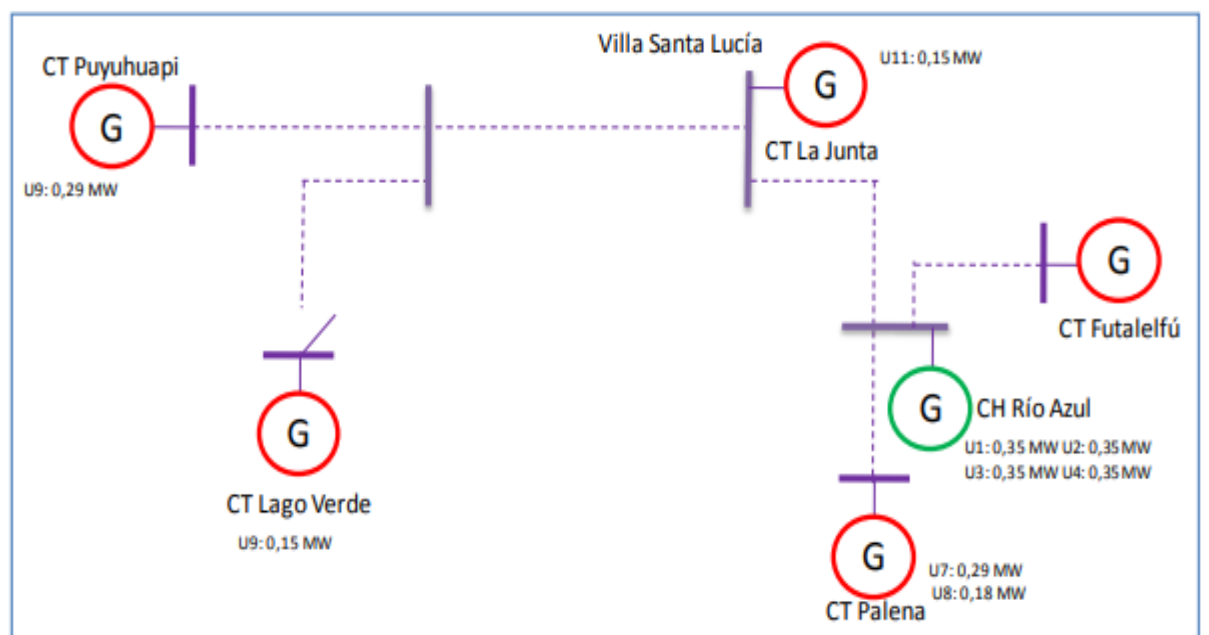

*Anexo A-1: Caracterización del Sistema Mediano de Palena*

*Anexo A-2: Diagrama T-s de un ciclo ORC Subcrítico (a) y transcrítico (b). [57]*

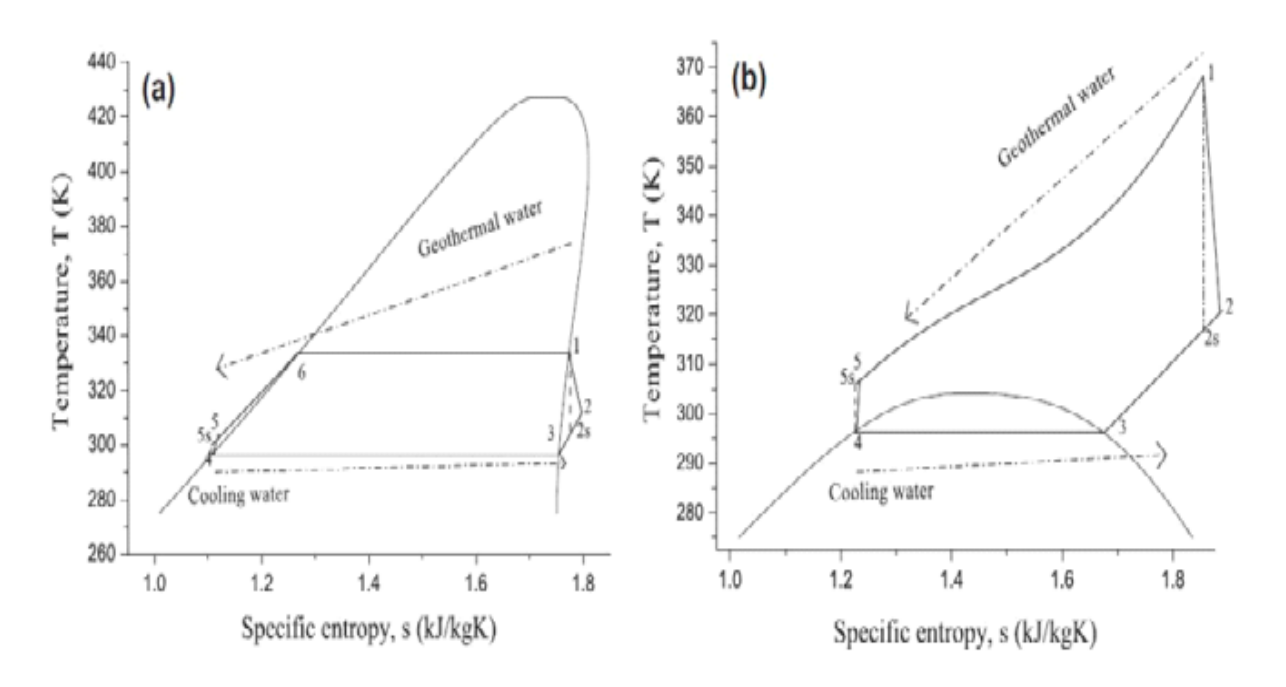

*Anexo A-3: Diagrama T-s de fluido isentrópico, húmedo y seco (de izquierda a derecha). [18]*

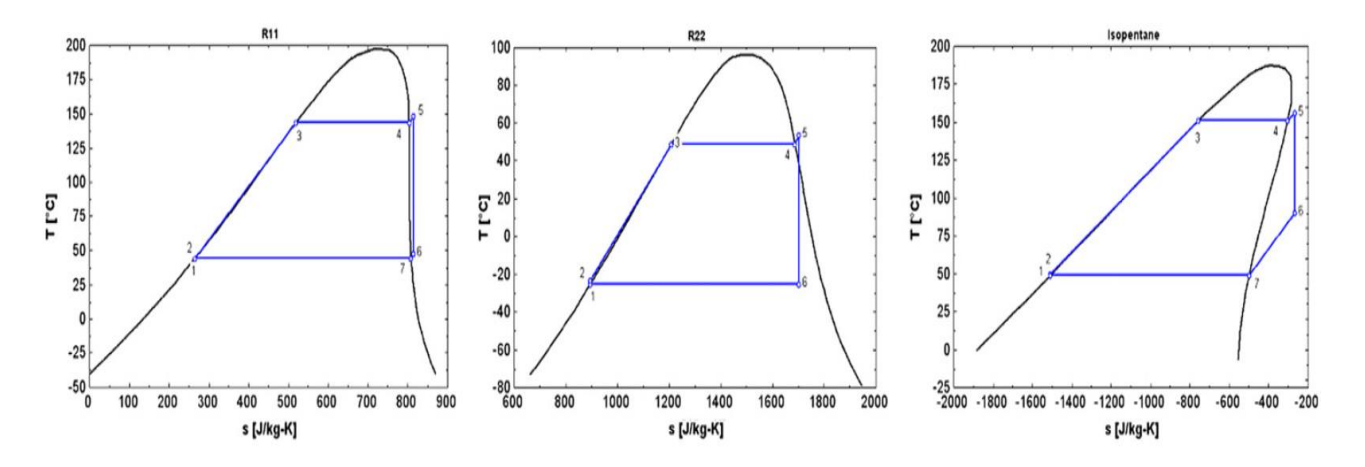

*Anexo A-4: Diagrama de flujo de planta geotérmica de Húsavik, Islandia [14].*

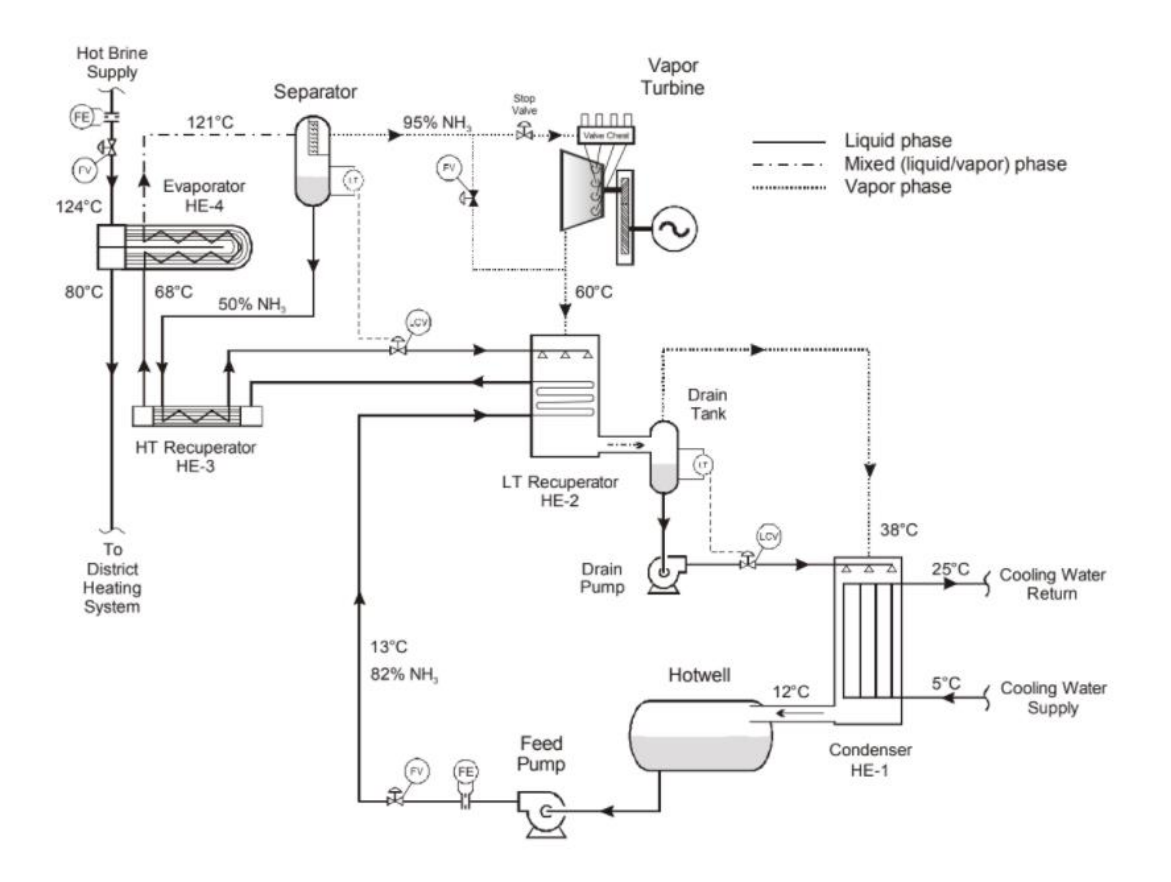

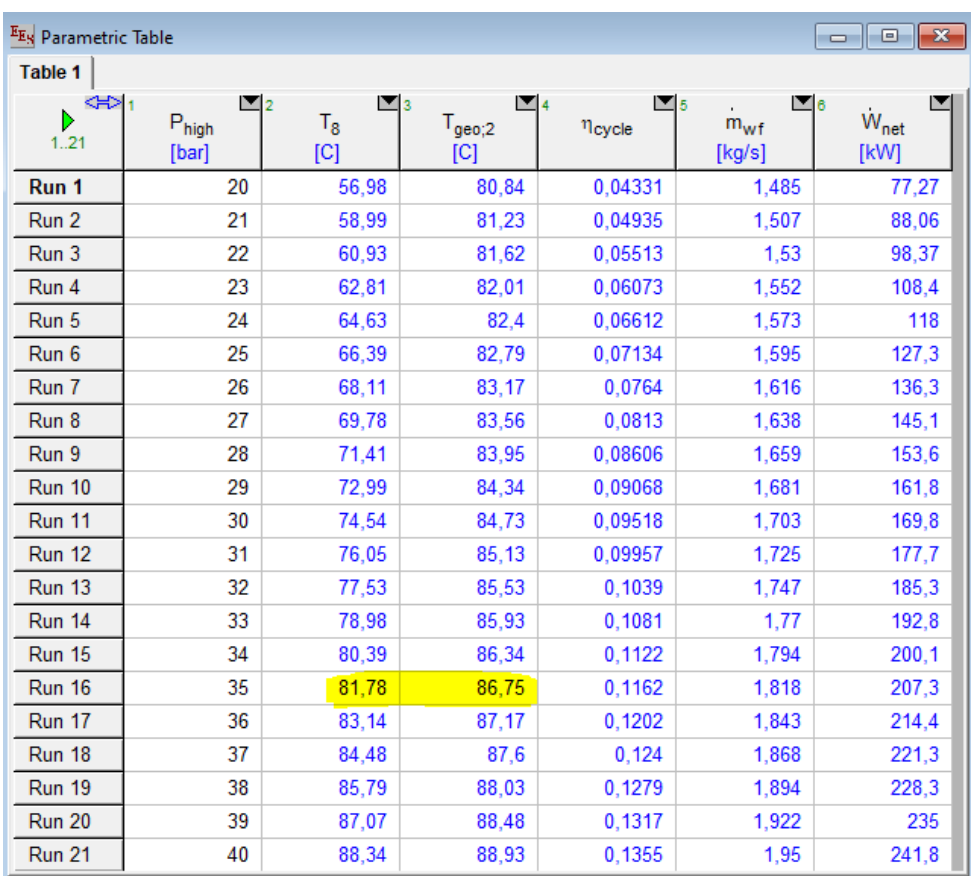

# *Anexo A-5: Criterio de maximización de potencia neta en Ciclo Kalina.*

# *Anexo A-6: Resultados obtenidos usando Isobutano como fluido de trabajo.*

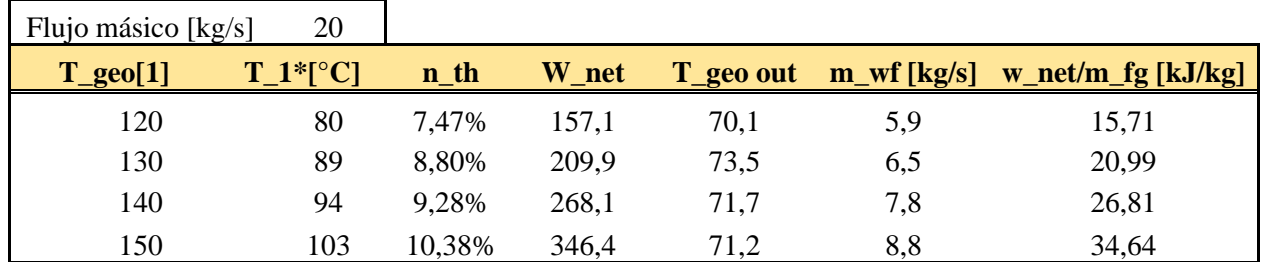

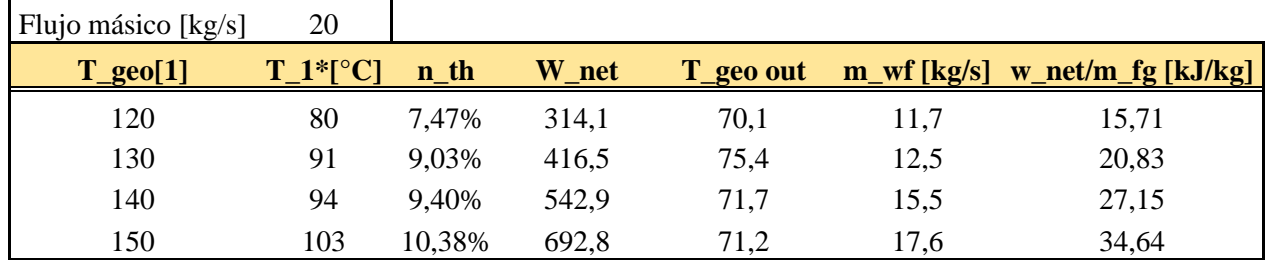

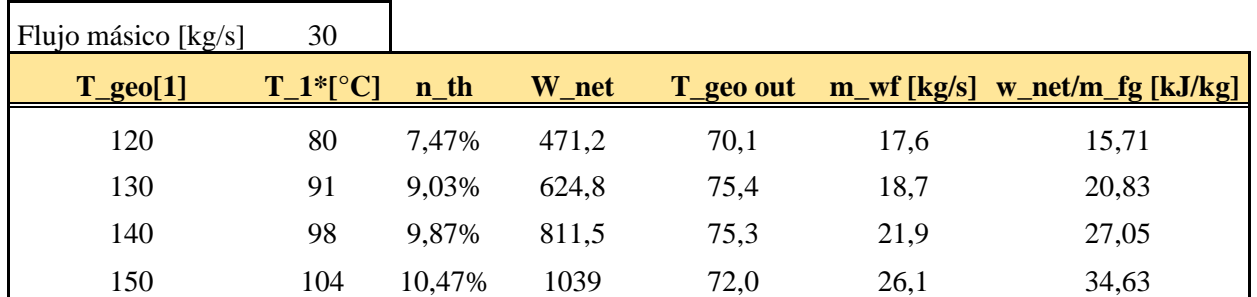

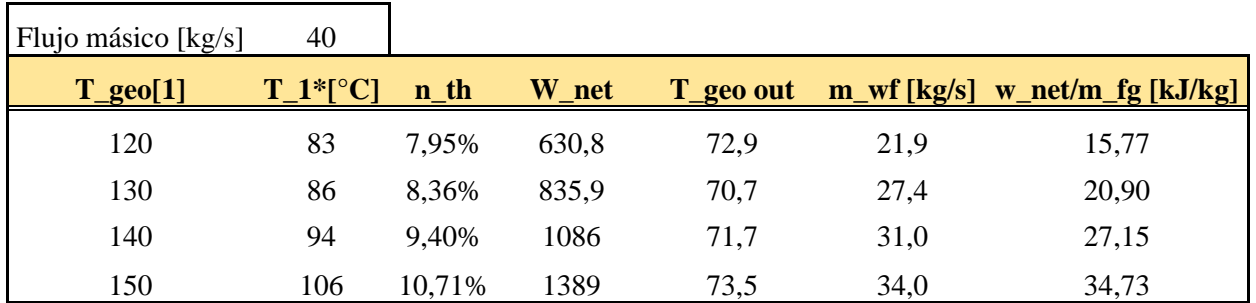

# *Anexo A-7: Resultados obtenidos usando Pentano como fluido de trabajo.*

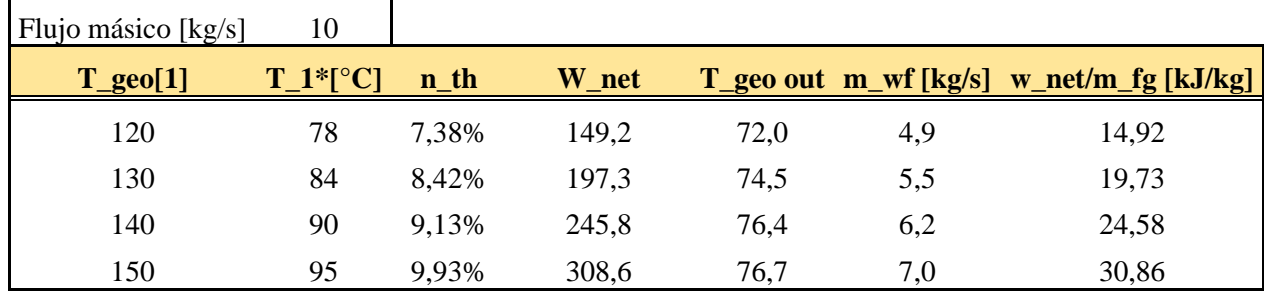

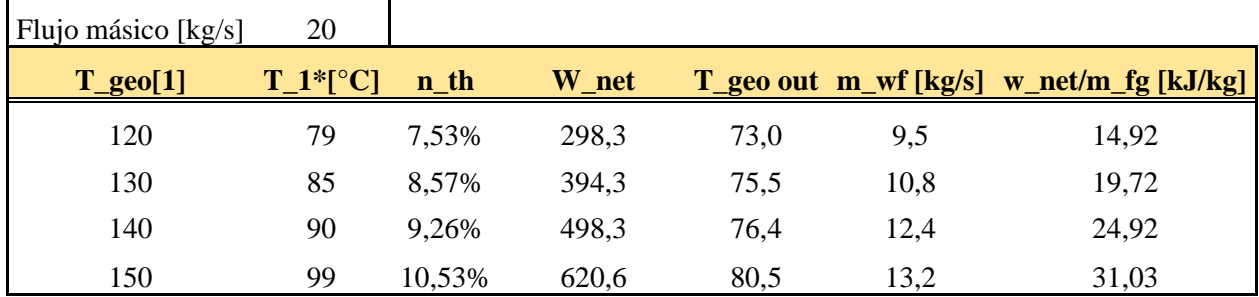

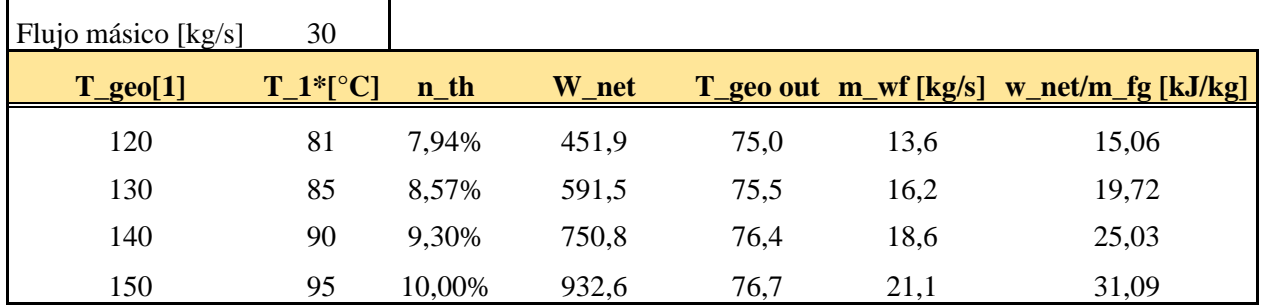

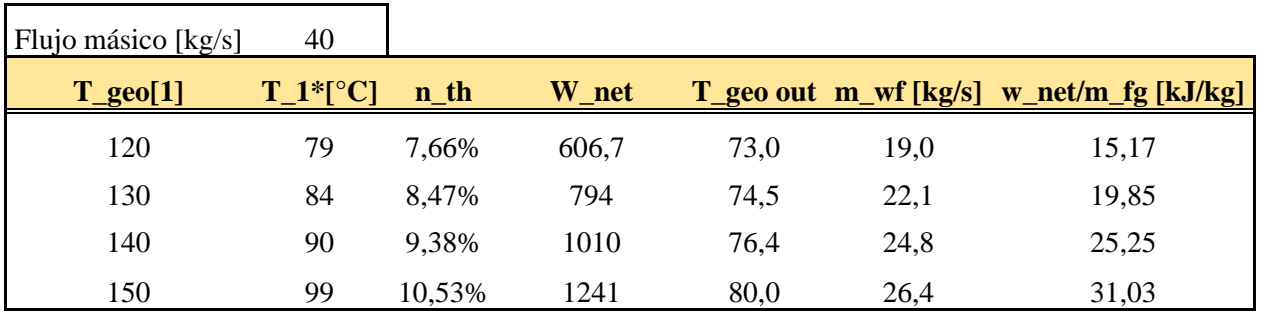

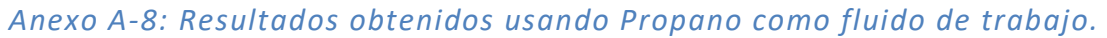

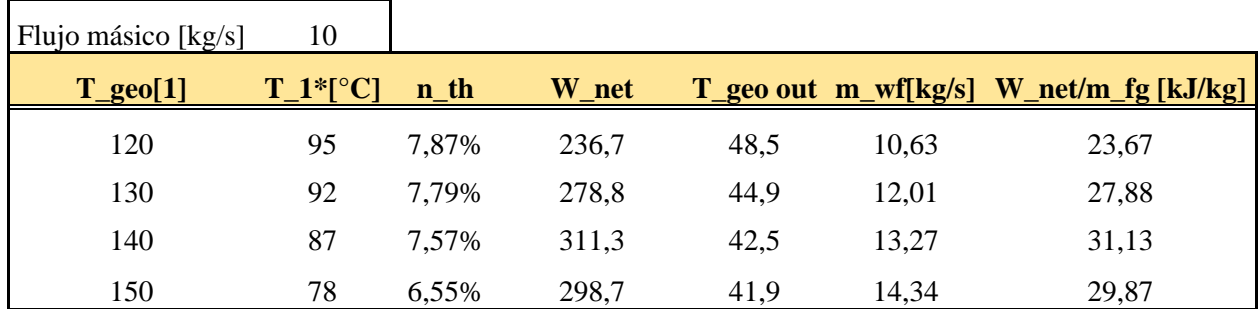

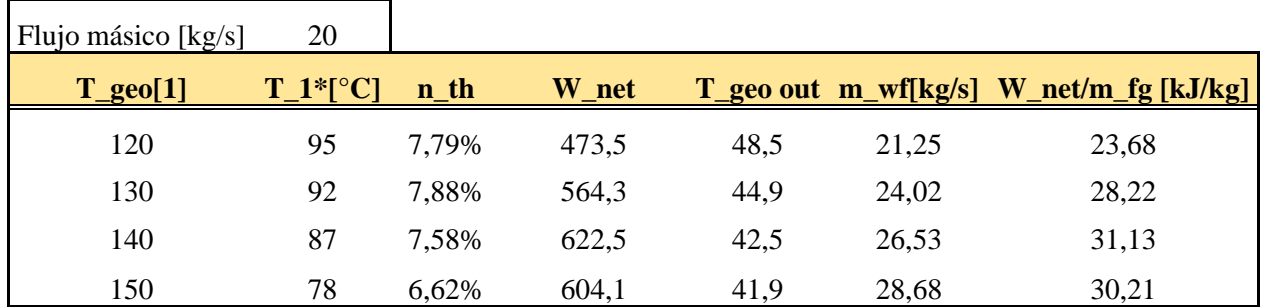

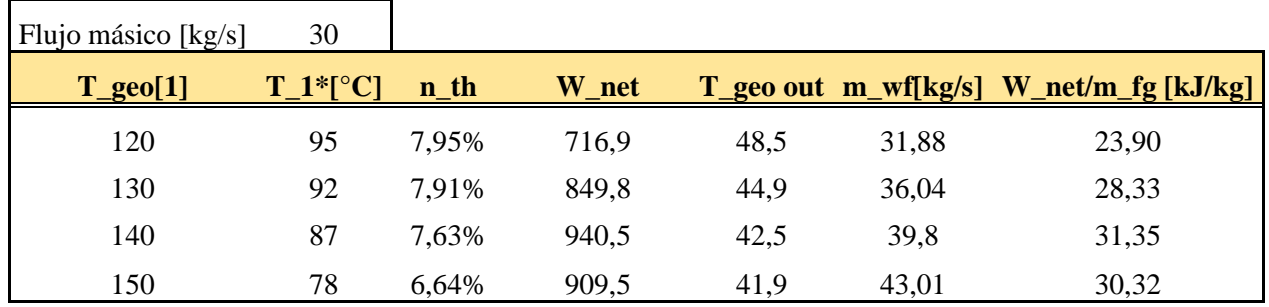

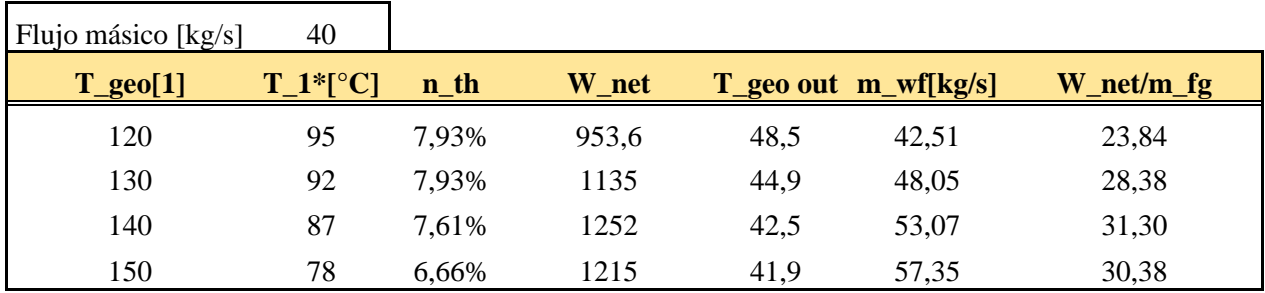

# *Anexo A-9: Resultados obtenidos usando R134a como fluido de trabajo.*

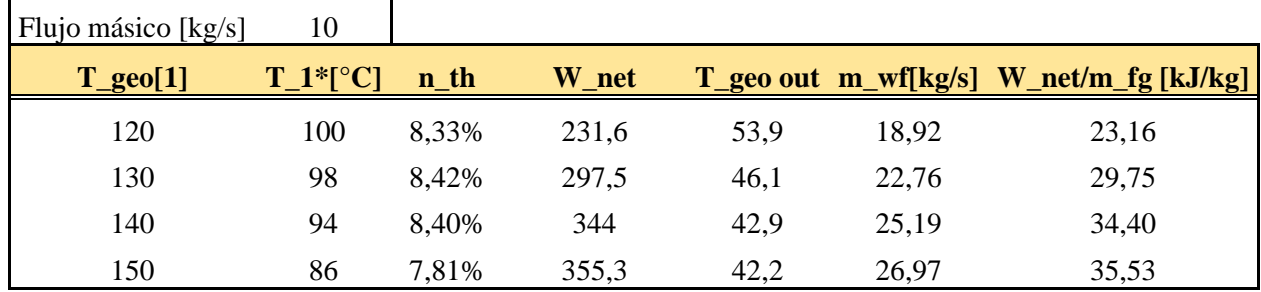

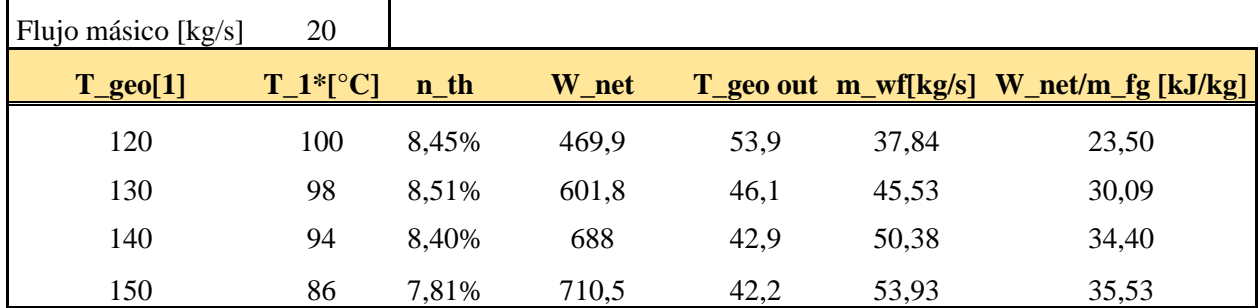

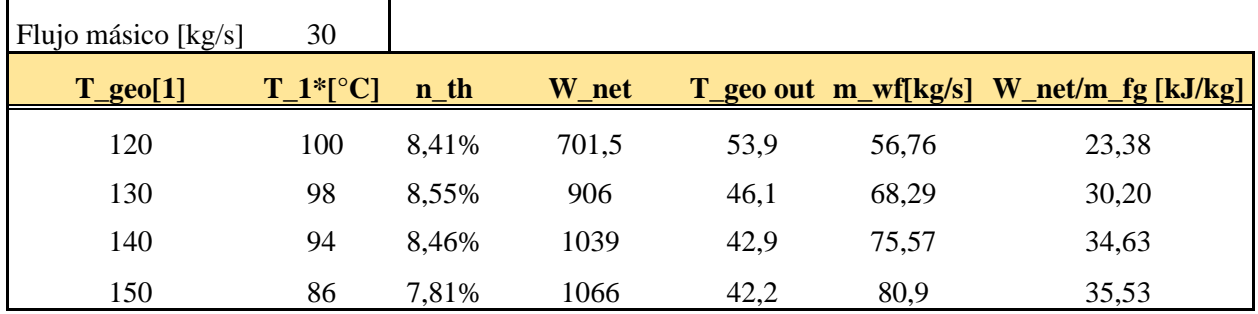

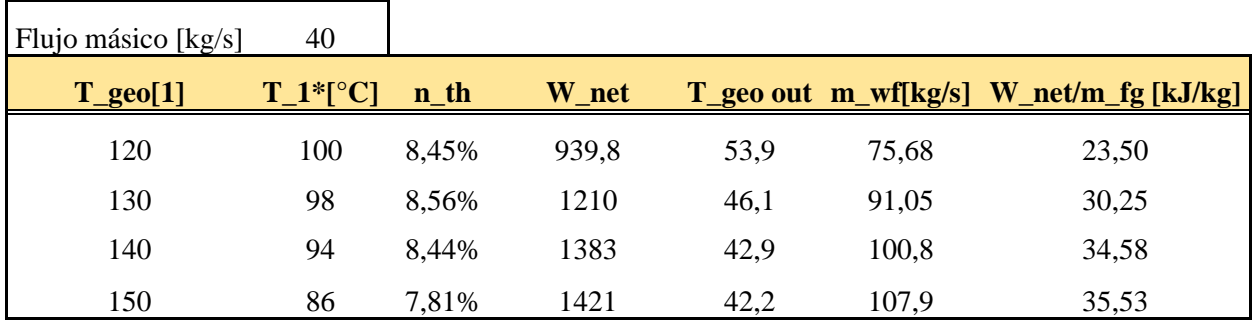
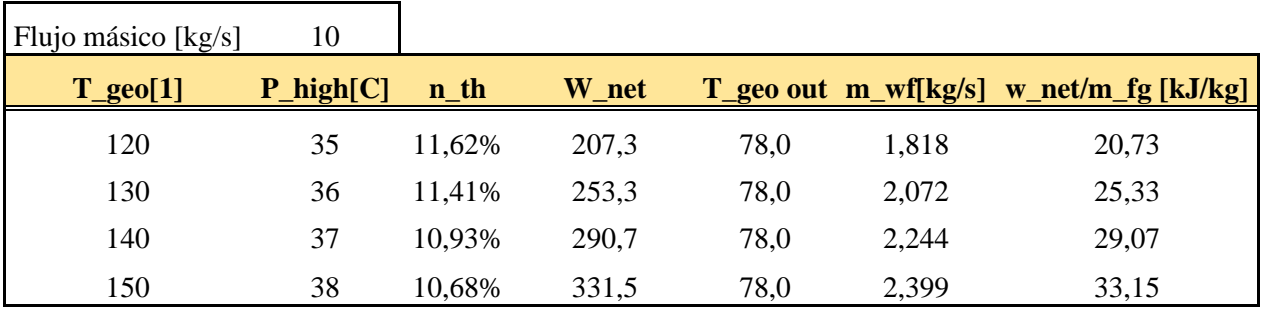

# *Anexo A-10: Resultados obtenidos para el ciclo Kalina.*

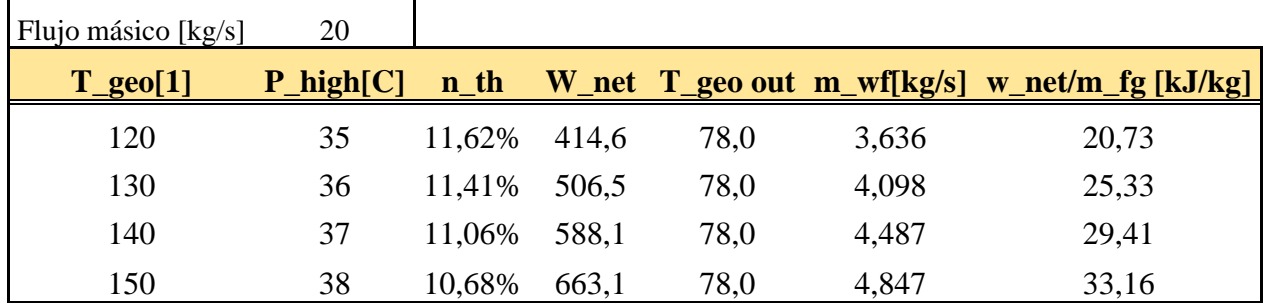

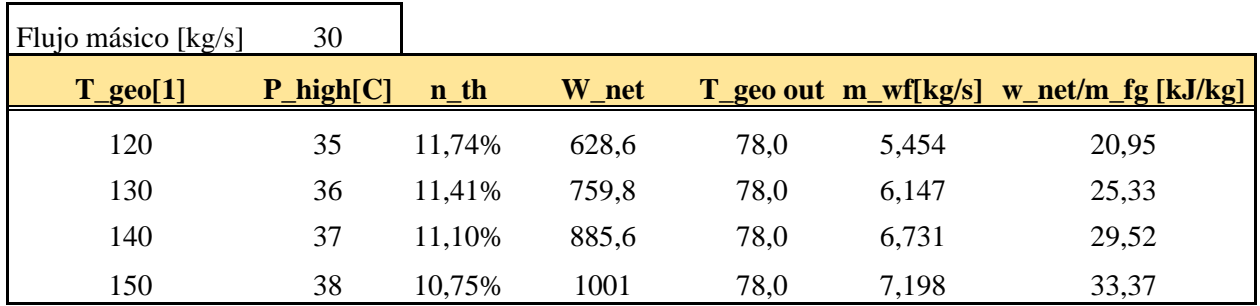

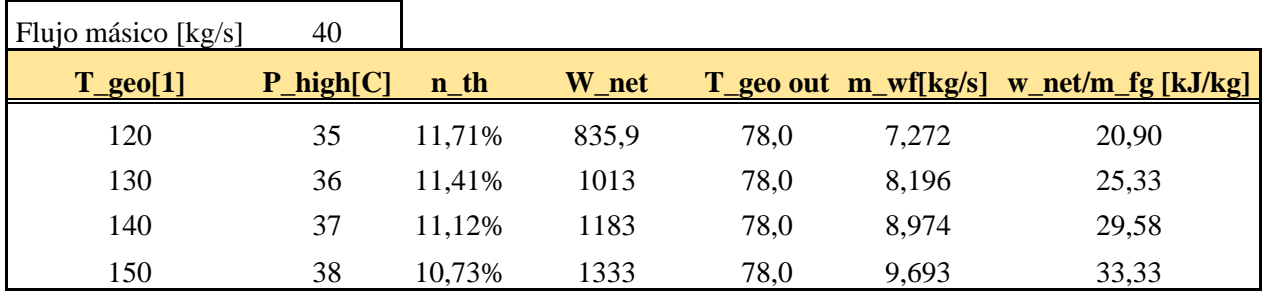

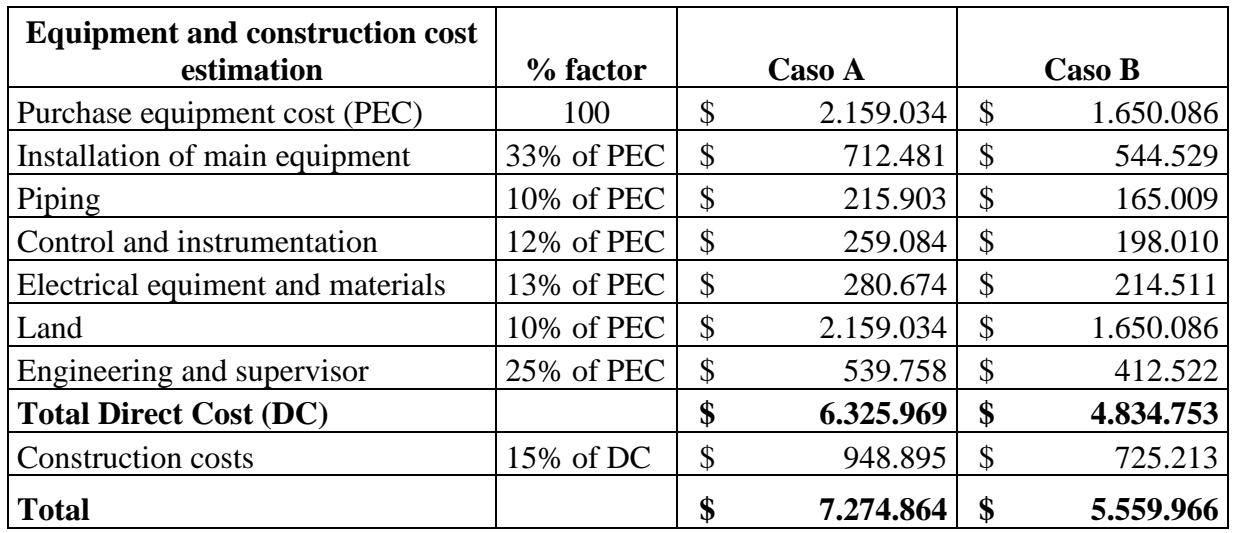

## *Anexo A-11: Estimación de inversión total de la planta eléctrica según Bejan et. Al.*

## *Anexo A-12: Estimación de inversión total de la planta eléctrica según Peters y Timmerhaus [51]*

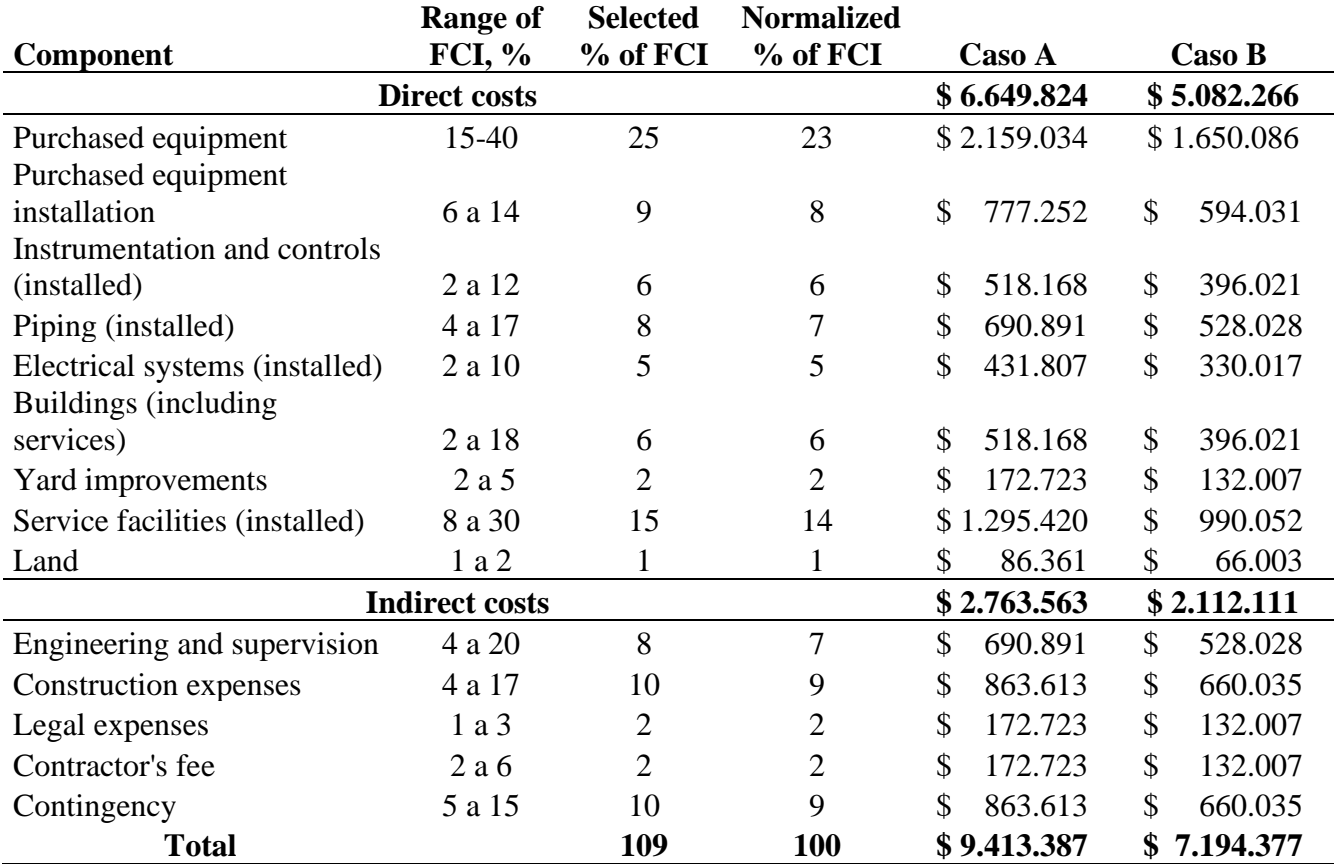

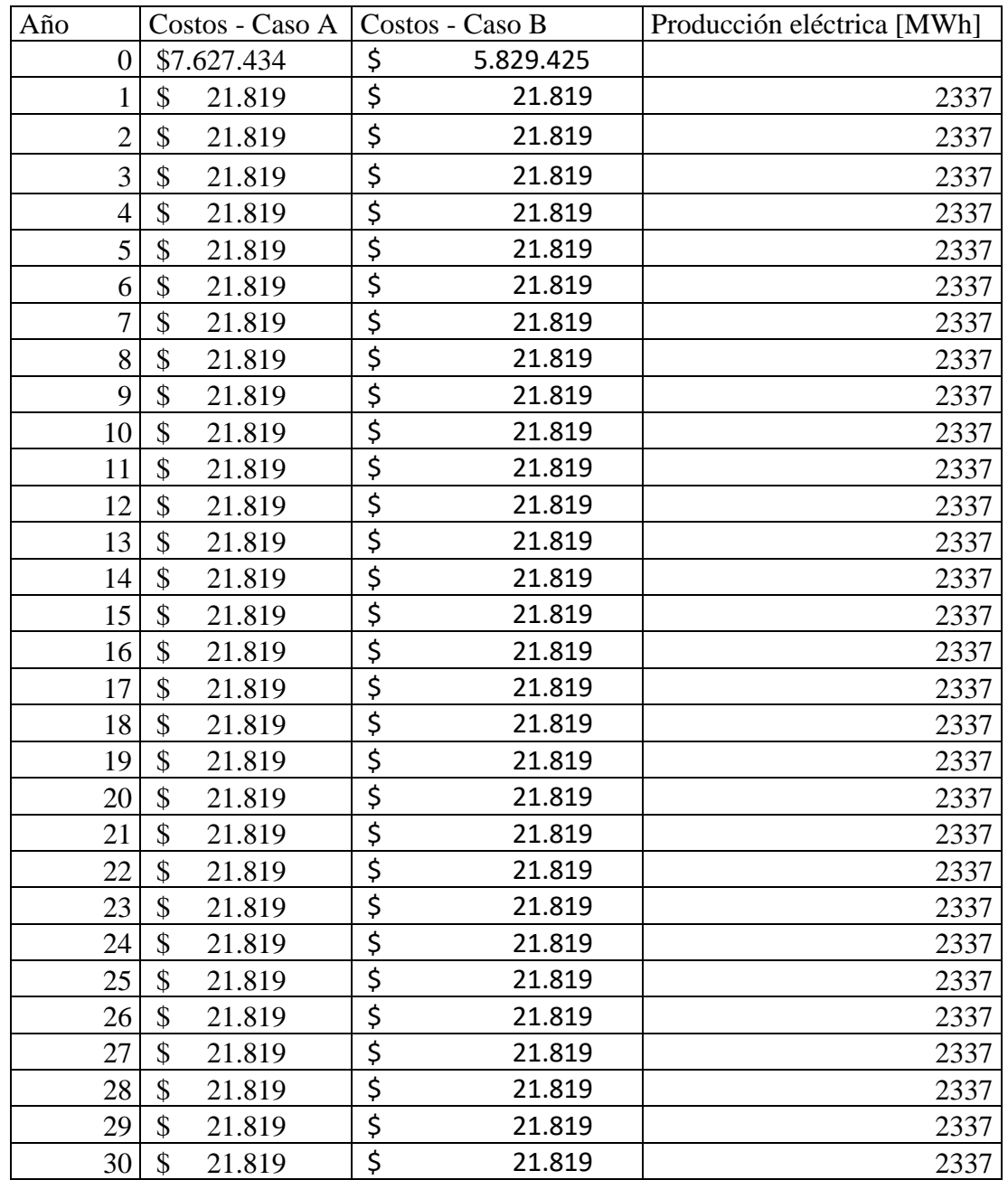

# *Anexo A-13: Costos y producción eléctrica en el horizonte de evaluación.*

# Anexo B – Producción de cerveza

## *Anexo B-1: Costos de ollas según proceso. Fuente: La Tienda del Cervecero [58].*

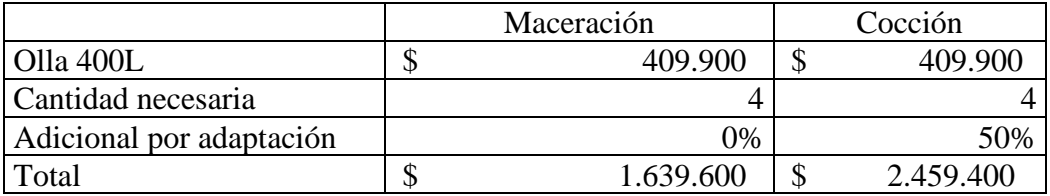

### *Anexo B-2:Bomba circuladora, planta cervecera.*

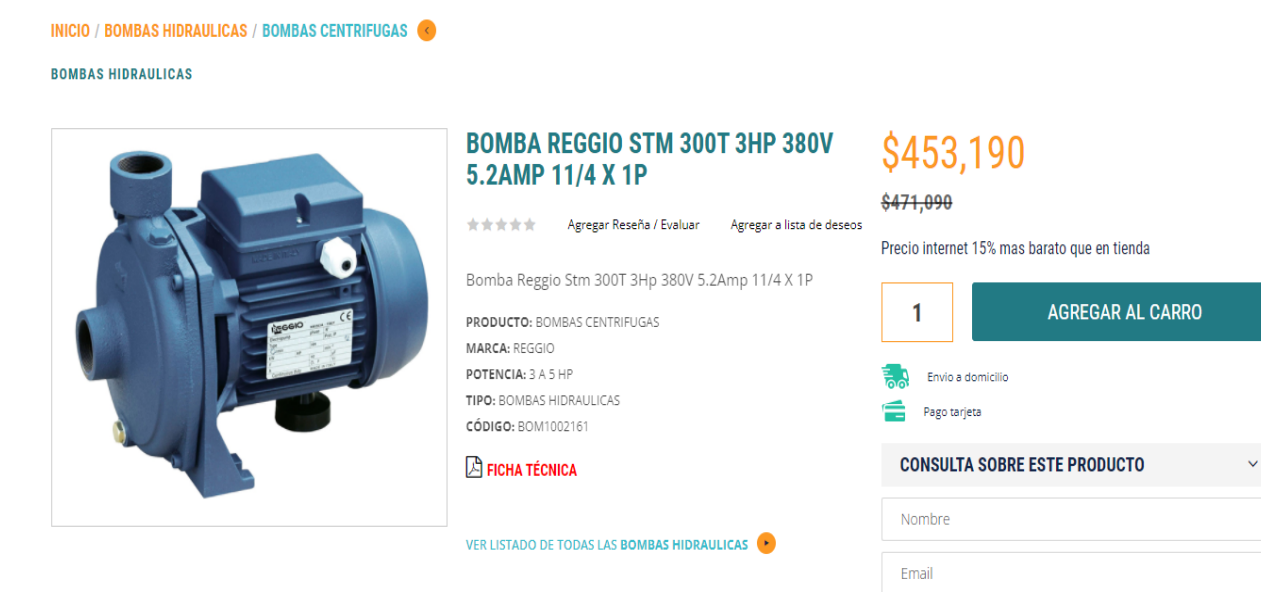

## *Anexo B-3:Dimensionamiento de cañerías exteriores. .*

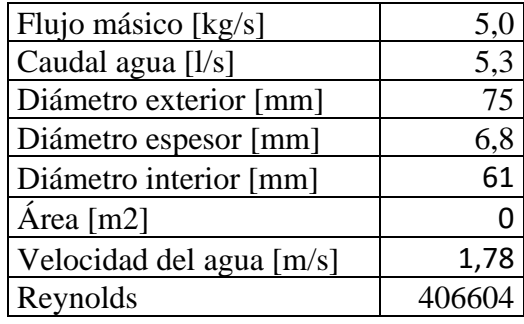

## *Anexo B-4:Dimensionamiento y costos de cañerías interiores.*

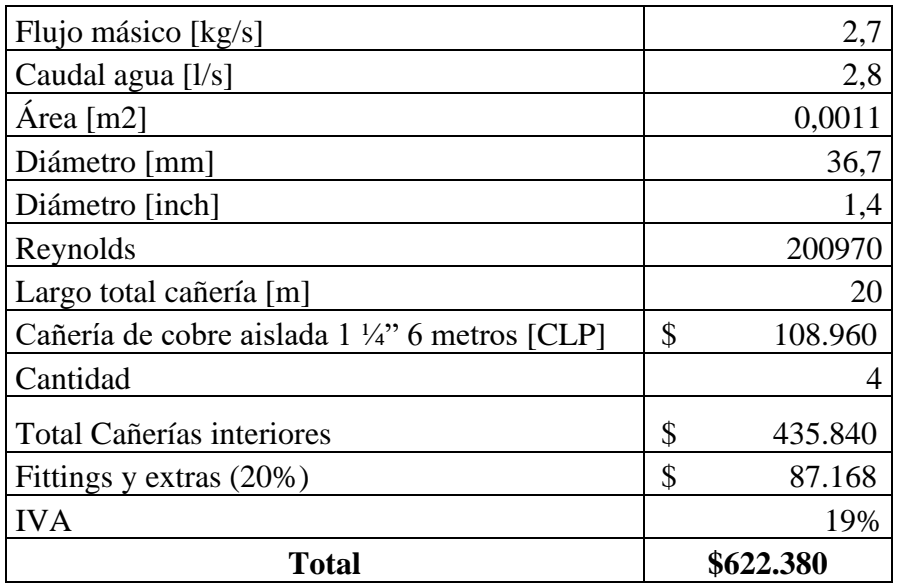

## *Anexo B-5:Cotización de cañerías de cobre aisladas.*

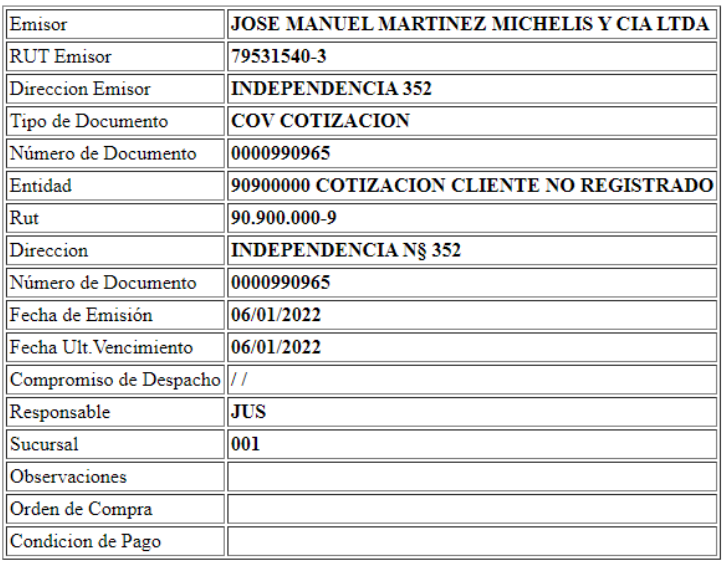

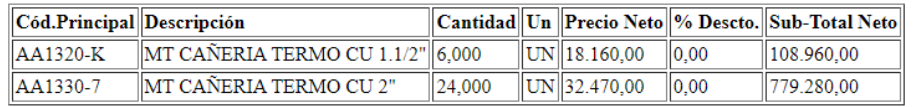

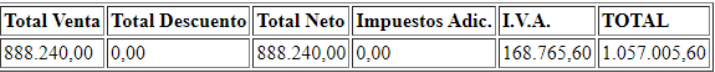

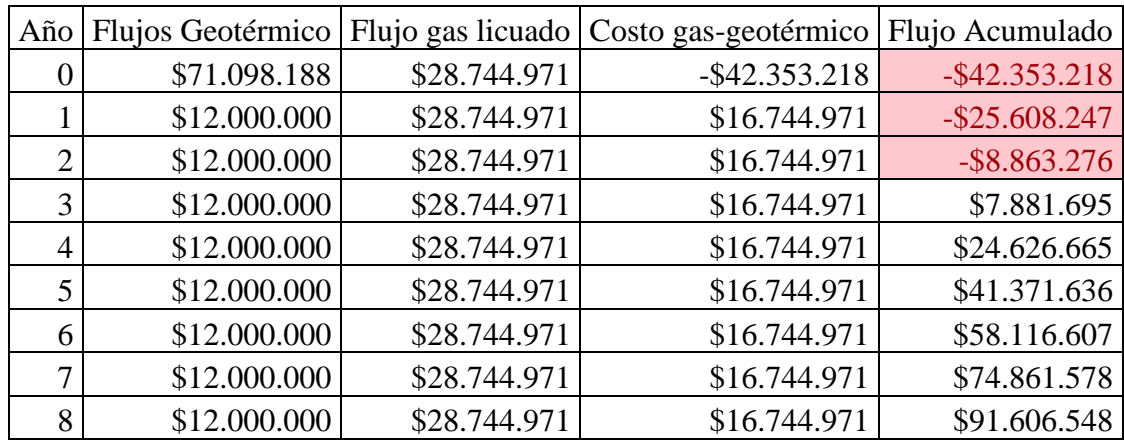

## *Anexo B-6: Costos anuales de los casos de estudio.*

# Anexo C – Calefacción de hogares

## *Anexo C-1: Características del radiador seleccionado.*

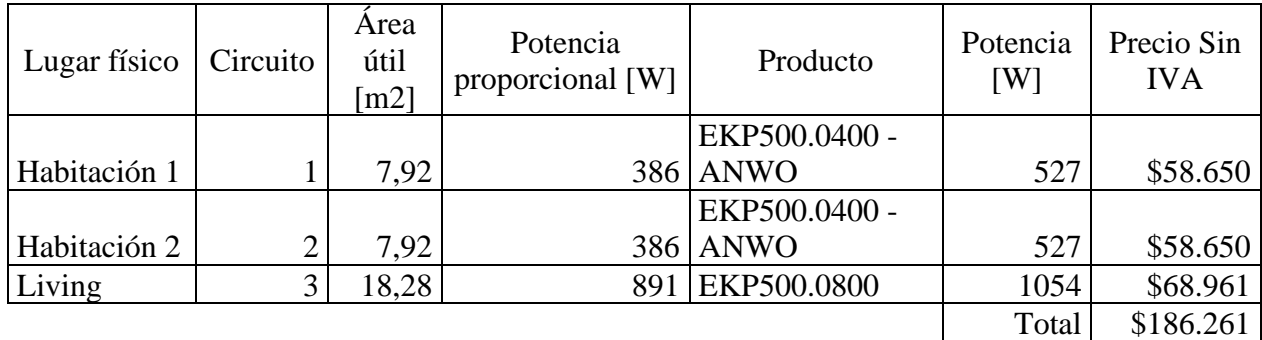

Anwo

#### **Radiadores Planos Anwo**

#### **Características**

- · Radiador EKP es un radiador simple con una elegante placa frontal de diseño plano y un convector en su interior.
- · Están fabricados bajo la calidad total ISO 9001, con placas convectoras de acero.
- · El radiador posee una perfecta resistencia a la corrosión debido al revestimiento de nano-cerámica el cual se ha aplicado al producto.
- · Su presión de trabajo máxima es de 10bar.
- · El producto se entrega en un embalaje especial para máxima protección en bodega, transporte e instalación y cuenta con un completo kit para una correcta suportación y montaje.
- · Cuentan con certificación europea EN442 y tiene 10 años de garantía.

\*Nota: Si la dureza del agua del circuíto sanitario es superior a 20°F (1°F = 10 mg de carbonato de calcio por litro de agua), es preciso instalar un dosificador de polifosfato ó un sistema similar.

#### **Especificaciones Técnicas**

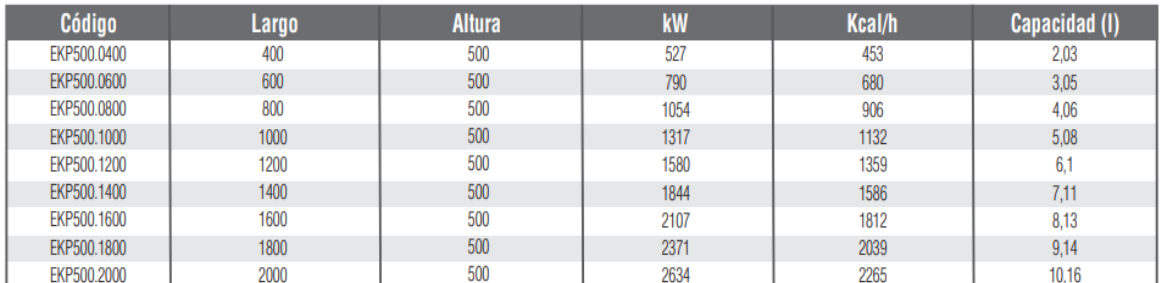

## *Anexo C-2: Cálculo de las pérdidas de carga.*

| Tramo          |                      | V                   |          |      |         |       | Pérdida de    |                  |
|----------------|----------------------|---------------------|----------|------|---------|-------|---------------|------------------|
|                | (comercial)          | $\lceil m/s \rceil$ |          |      | Lado    |       | carga regular | Pérdida de carga |
|                | $\lceil$ mm $\rceil$ |                     | supuesto | 1/f  | derecho | Cant. | [mm.c.a]      | regular [bar]    |
| 0              | 9,5                  | 0,8                 | 0,0289   | 5,88 | 5,88    |       | 247           | 0,02             |
|                | 6                    |                     | 0,0309   | 5,69 | 5,69    |       | 394           | 0,04             |
| $\overline{2}$ | 6                    |                     | 0,0309   | 5,69 | 5,69    |       | 946           | 0,09             |
| 3              | 6                    |                     | 0,0309   | 5,69 | 5,69    |       | 868           | 0,09             |
| $\overline{4}$ | 6                    |                     | 0,0309   | 5,69 | 5,69    |       | 631           | 0,06             |
| 5              | 6                    | 0,5                 | 0,0375   | 5,16 | 5,16    |       | 120           | 0,01             |
| 6              | 6                    | 0,5                 | 0,0375   | 5,16 | 5,16    |       | 231           | 0,02             |

Pérdidas de carga regular

#### Pérdidas de carga secundarias

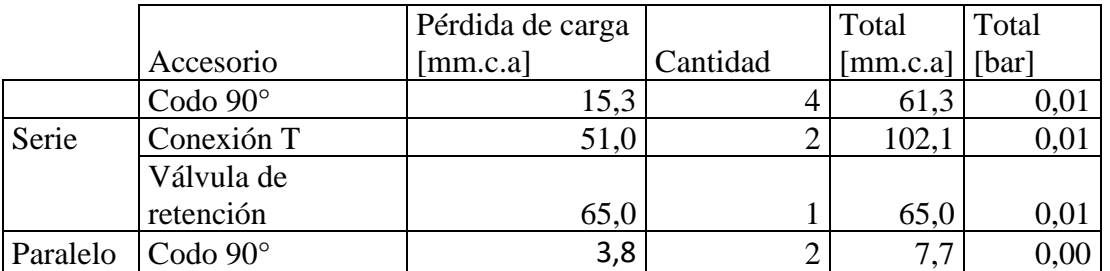

#### Pérdidas de carga totales.

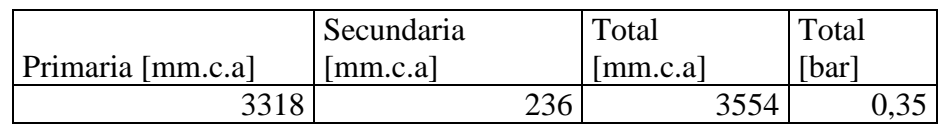

## *Anexo C-3: Costo de elementos para calefaccionar hogares.*

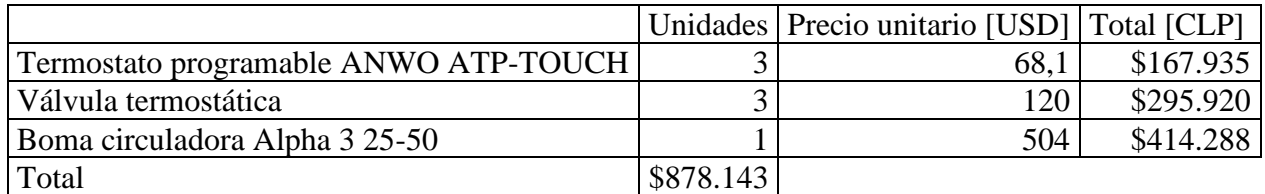

### *Anexo C-4: Costo de cañerías.*

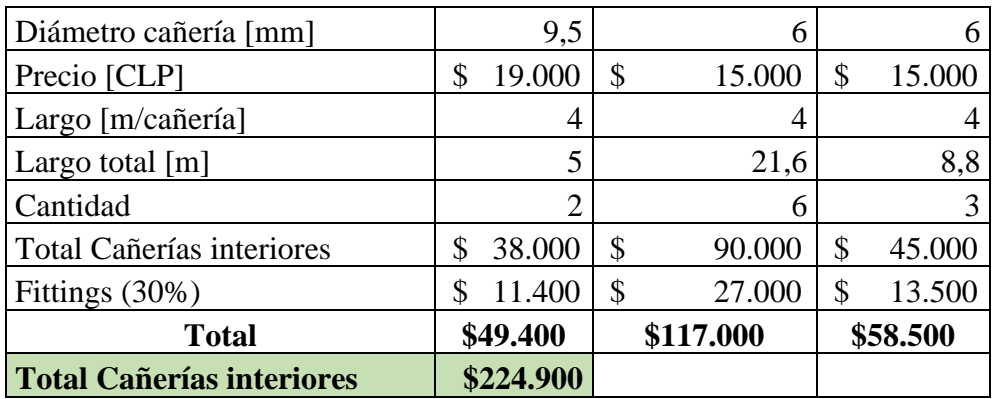

### *Anexo C-5: Ficha técnica Bomba circuladora Alpha 3.*

Anwo

#### Alpha3

La nueva circuladora alpha redefine lo que una pequeña circuladora doméstica es capaz hacer. Las capacidades de comunicación incorporadas de serie en la nueva alpha se traducen en un fácil y rápido equilibrado hidrónico de sistemas de los radiadores de una vivienda. Esta nueva función beneficia a instaladores y propietarios por igual y puede generar importantes ahorros en la factura de calefacción.

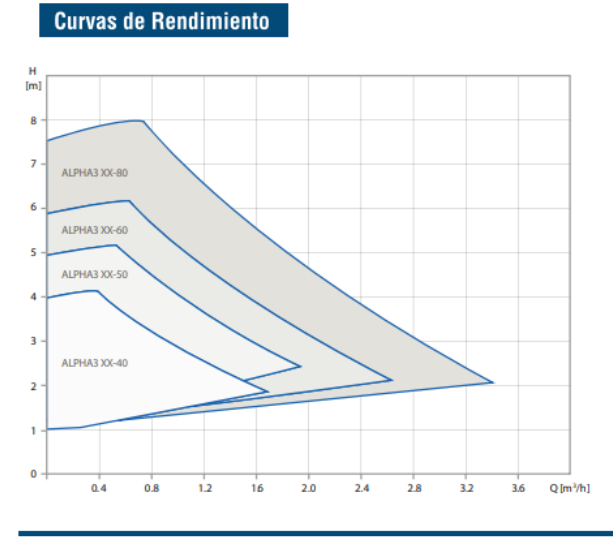

#### **Datos Técnicos**

Caudal máximo: Temperatura del líquido: Nivel de presión sonora: Temperatura ambiente: Indice de Eficiencia Energetica:

 $3.8 m<sup>3</sup>/h$  $+2^{\circ}$  C a  $+110^{\circ}$  C  $\leq$  43 dB (A)  $0°$  C a +40 $°$  C IEE ≤0,15 (en bombas de 4 metros)

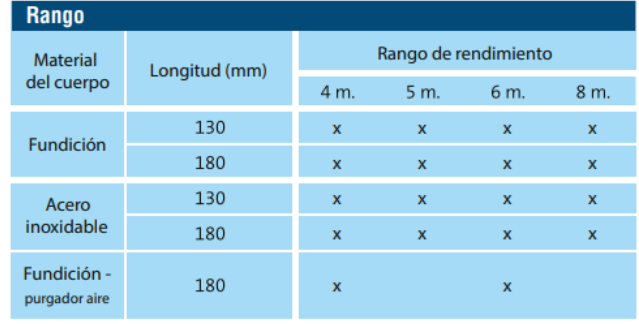

# Anexo D – Calefacción de invernadero

Fan Coil Presentación Piso - Cielo / Anwo

## *Anexo D-1: Ficha técnica Fan coil seleccionado.*

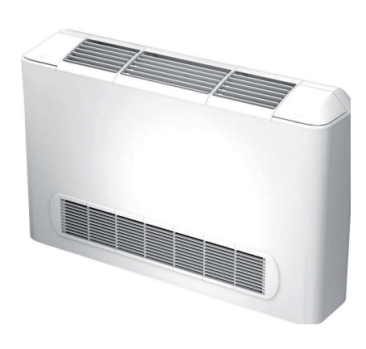

Características<br>2 tubos HEAT / COOL., capacidades desde<br>150 CFM a 900 CFM.

Características

2 tubos HEAT / COOL., montaje en piso o cielo, retorno frontal, capacidades desde 150 a 900 CFM.

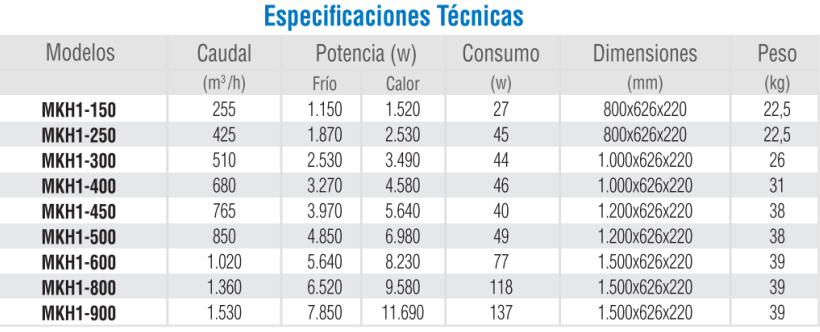

## *Anexo D-2: Estimación de costos – Fan coils.*

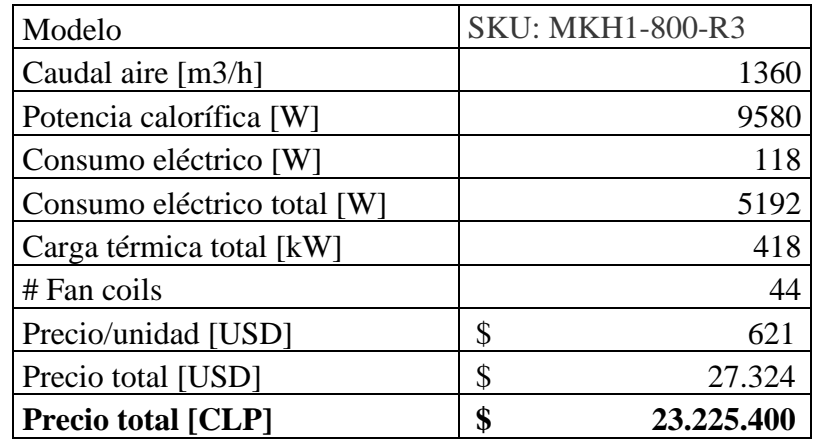

## *Anexo D-3: Estimación de costos – Cañerías.*

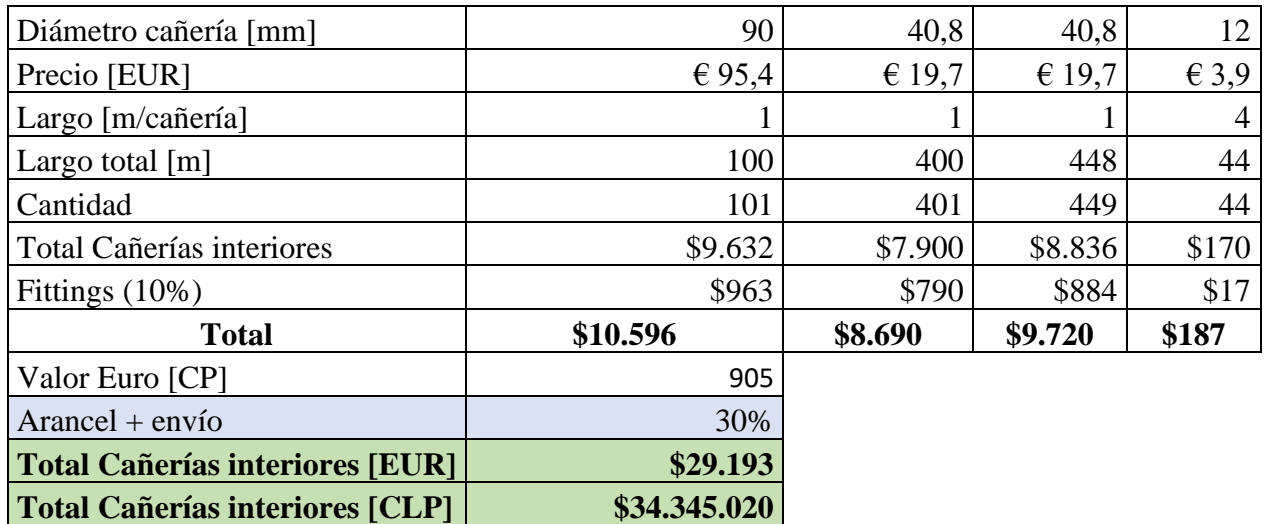

## *Anexo D-4: Detalle de la Inversión total.*

La columna "Costo total 2005" muestra valores obtenidos por bibliografía, referidos a 2005 [56]. Los valores que son 0, se estimaron pues representan un gran porcentaje de los costos totales.

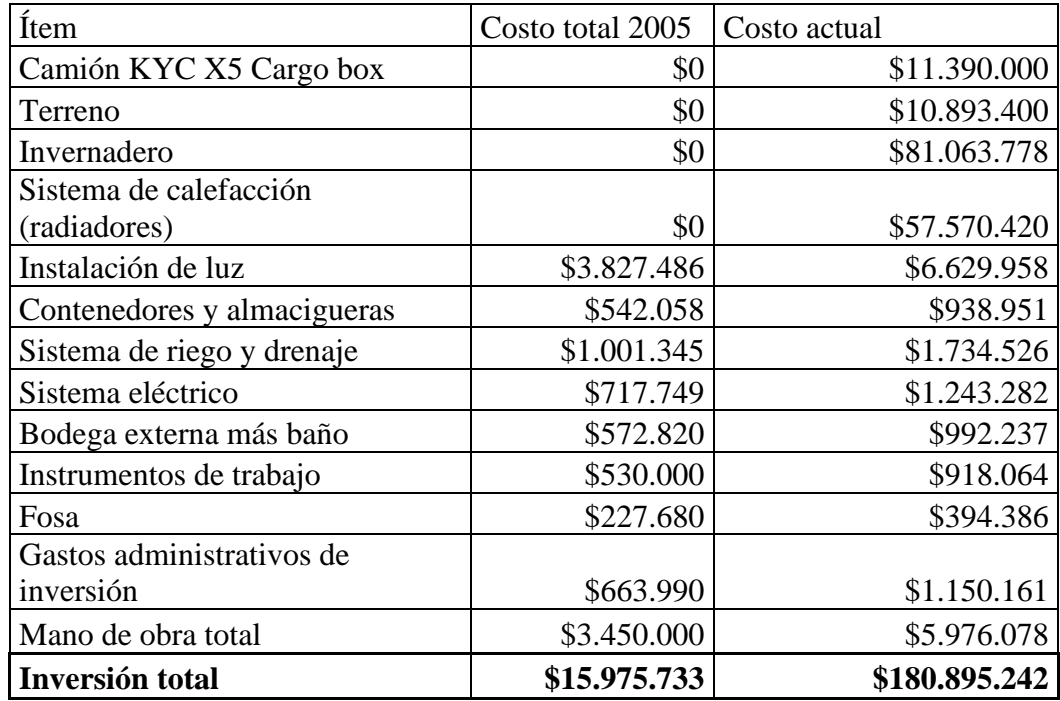

## *Anexo D-5: Depreciación anual.*

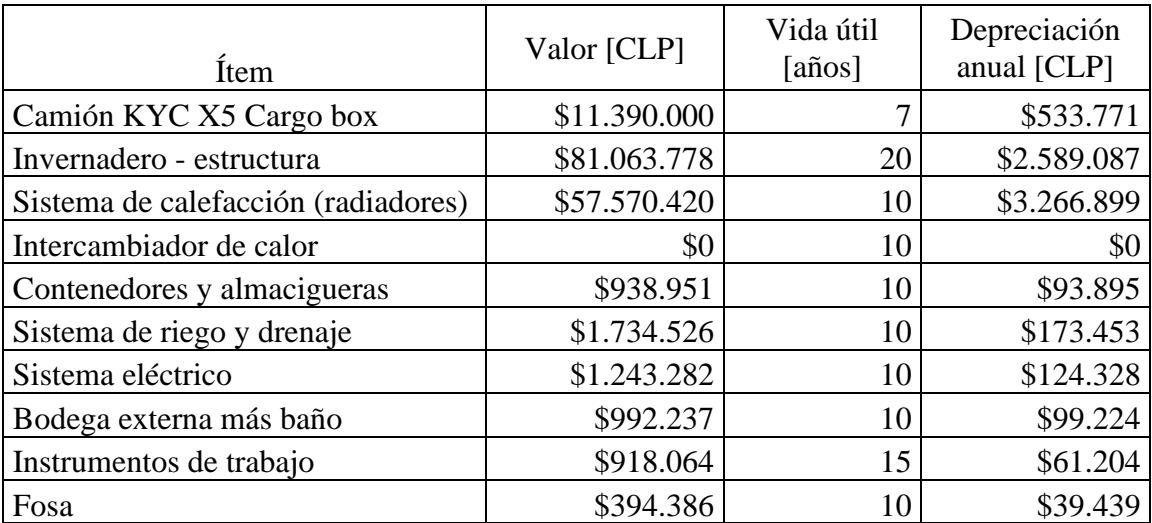

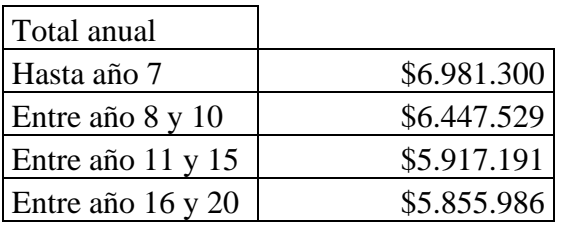

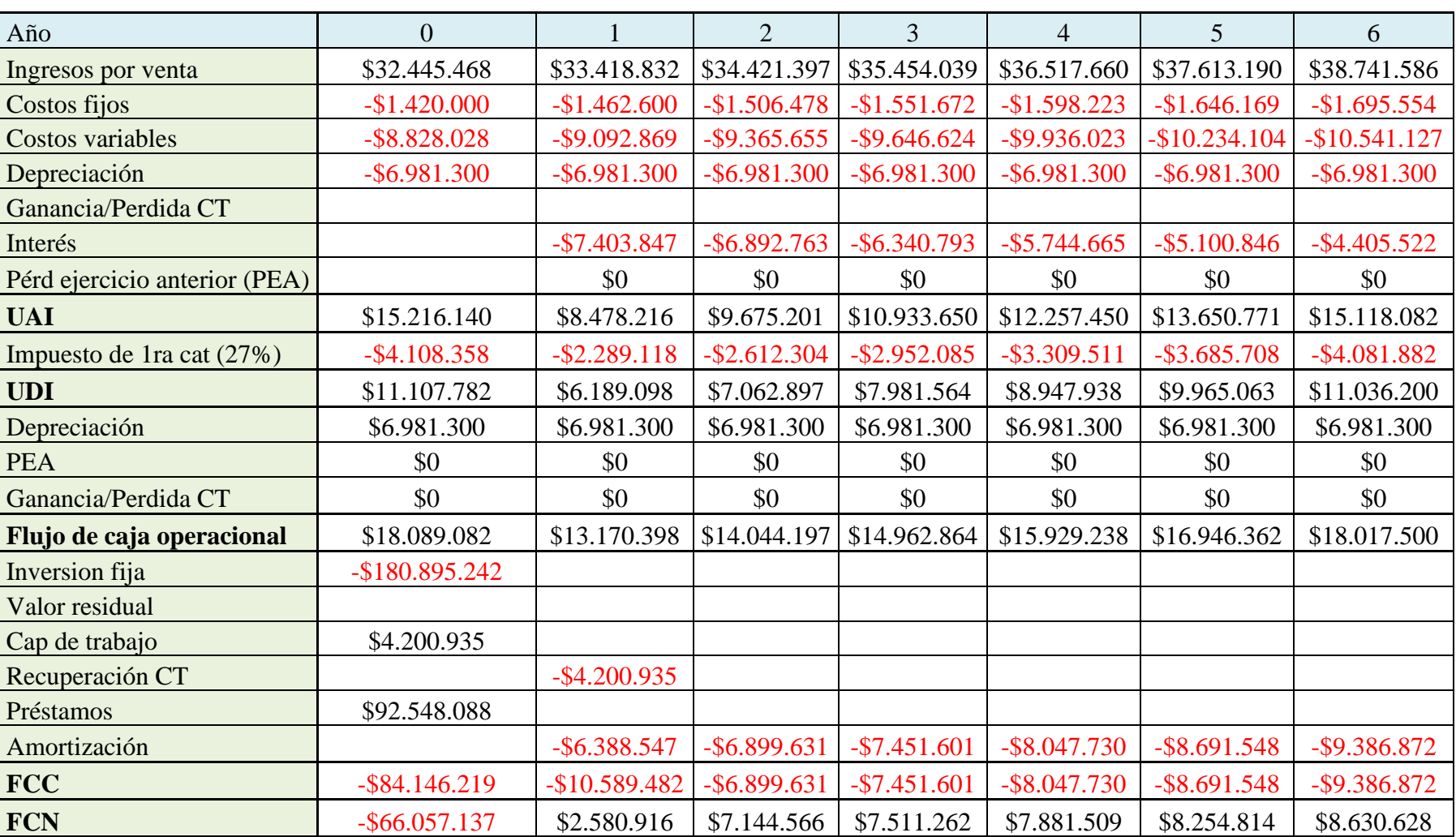

# *Anexo D-6: Flujo de caja del invernadero. 50% de crédito.*

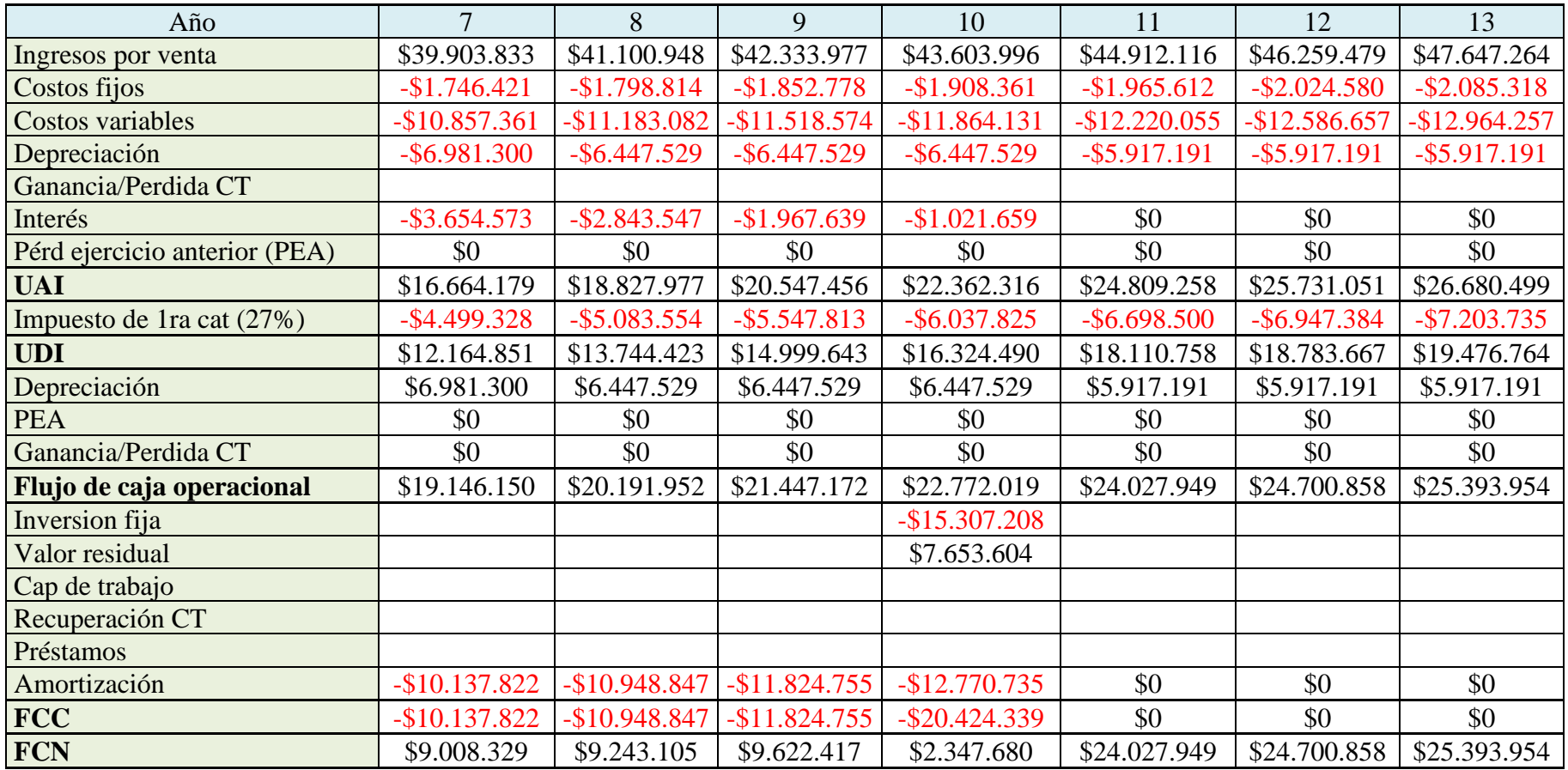

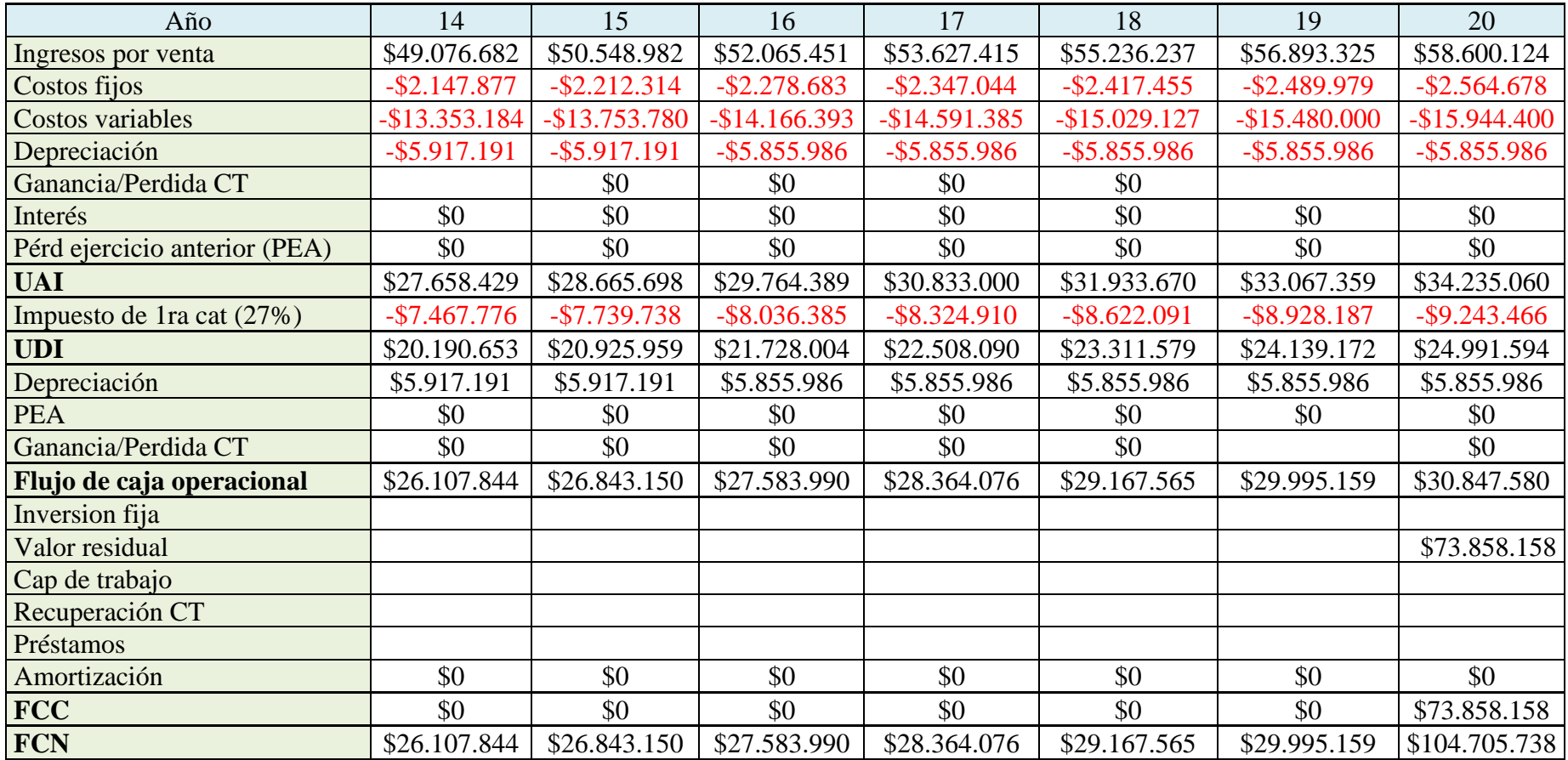